### **République Algérienne Démocratique Et Populaire**

**Ministère De L'enseignement Supérieur Et De La Recherche Scientifique**

### **UNIVERSITE AKLI MOHAND OULHADJ – BOUIRA –**

**Faculté Des Sciences Et Des Sciences Appliquées**

**Département De Génie Civil**

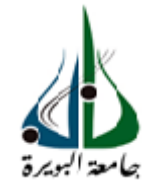

### **MEMOIRE DE FIN D'ETUDES**

En vue de l'Obtention du Diplôme de Master 02 en Génie Civil Spécialité : Bâtiment.

### **Thème**

# *Etude d'un bâtiment en R+7 en béton armé à usage multiples (implanté à la wilaya de BOUIRA).*

**Réalisé par : Encadré par :**

- $\triangleright$  **ZANE LEILA**
- **.AIT AHMED FATIHA**
- **OUARAB SARAH**

Soutenu publiquement le 07/11/2018 devant le jury :

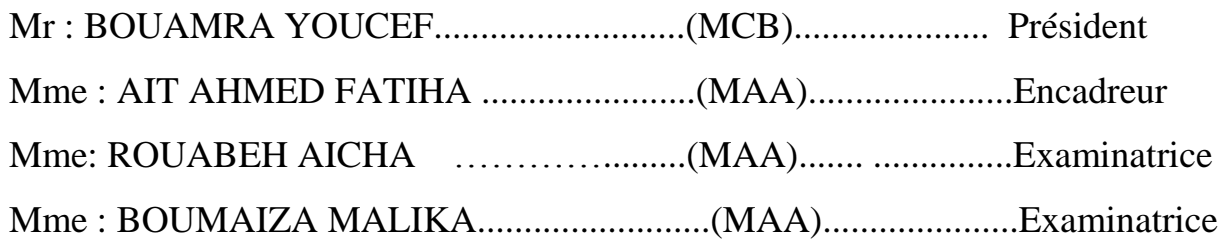

**Année universitaire : 2017/2018**

## **SOMMAIRE**

## Chapitre I

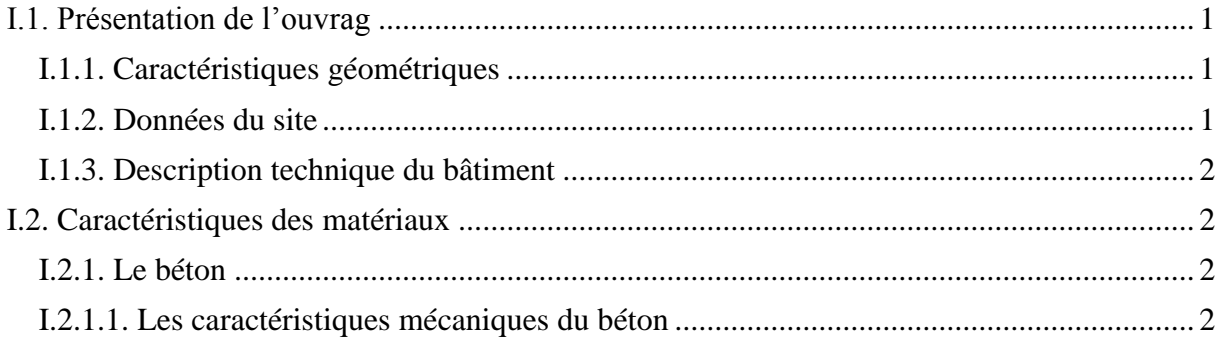

## **Chapitre II**

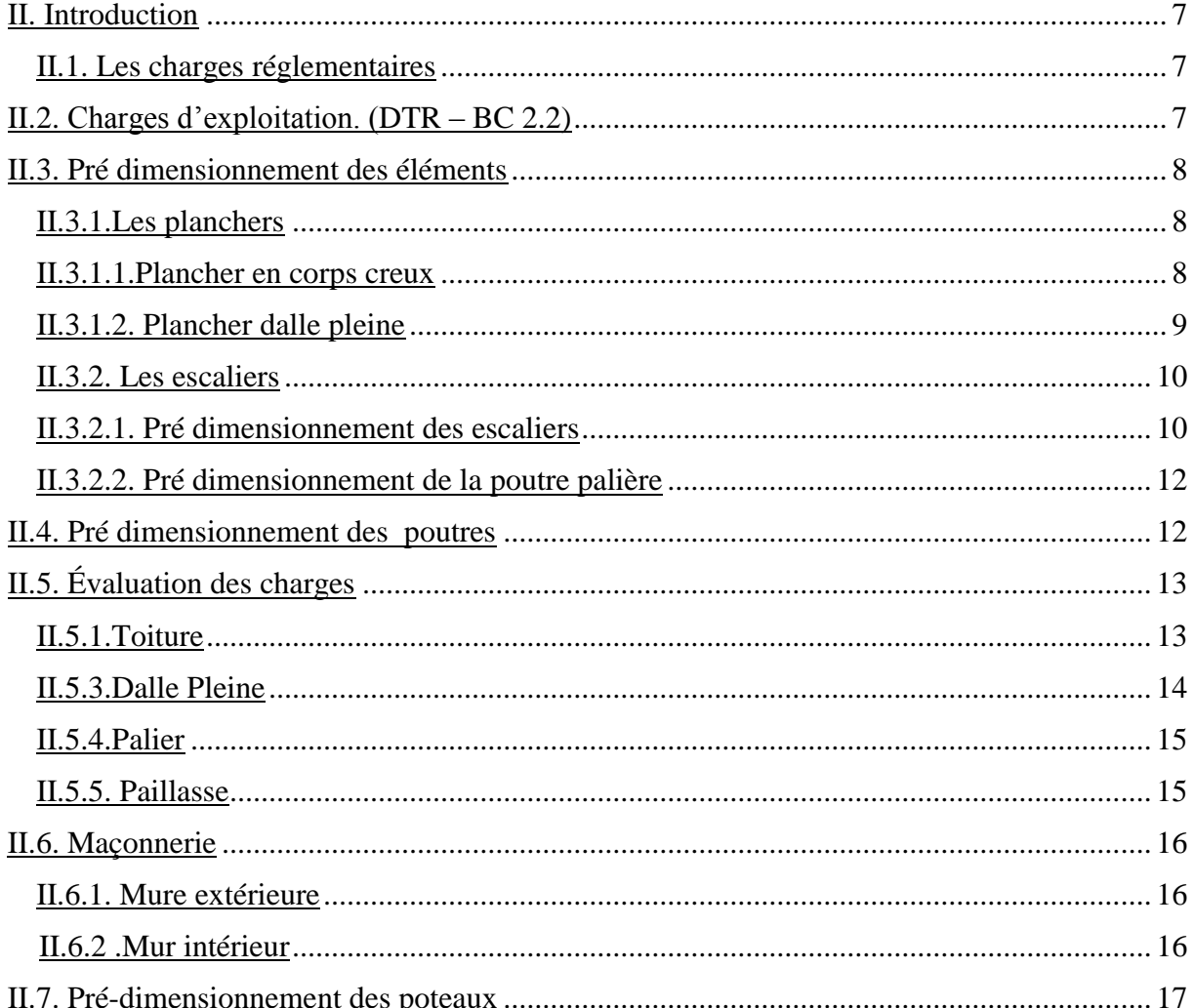

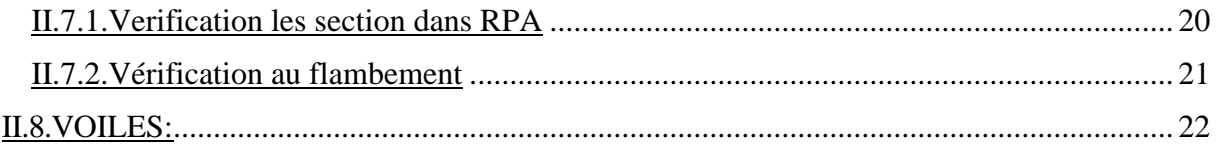

## **Chapitre III**

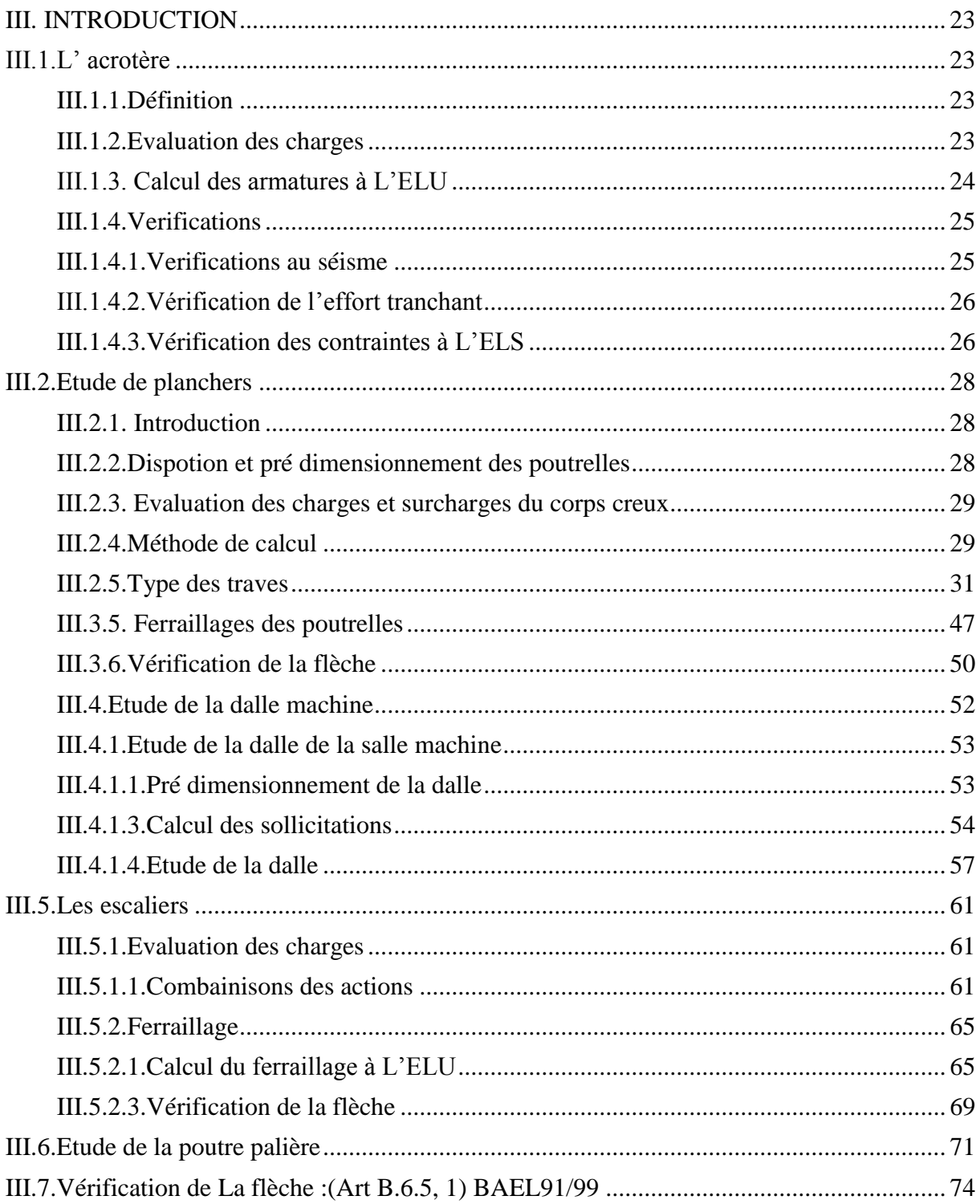

## **Chapitre IV**

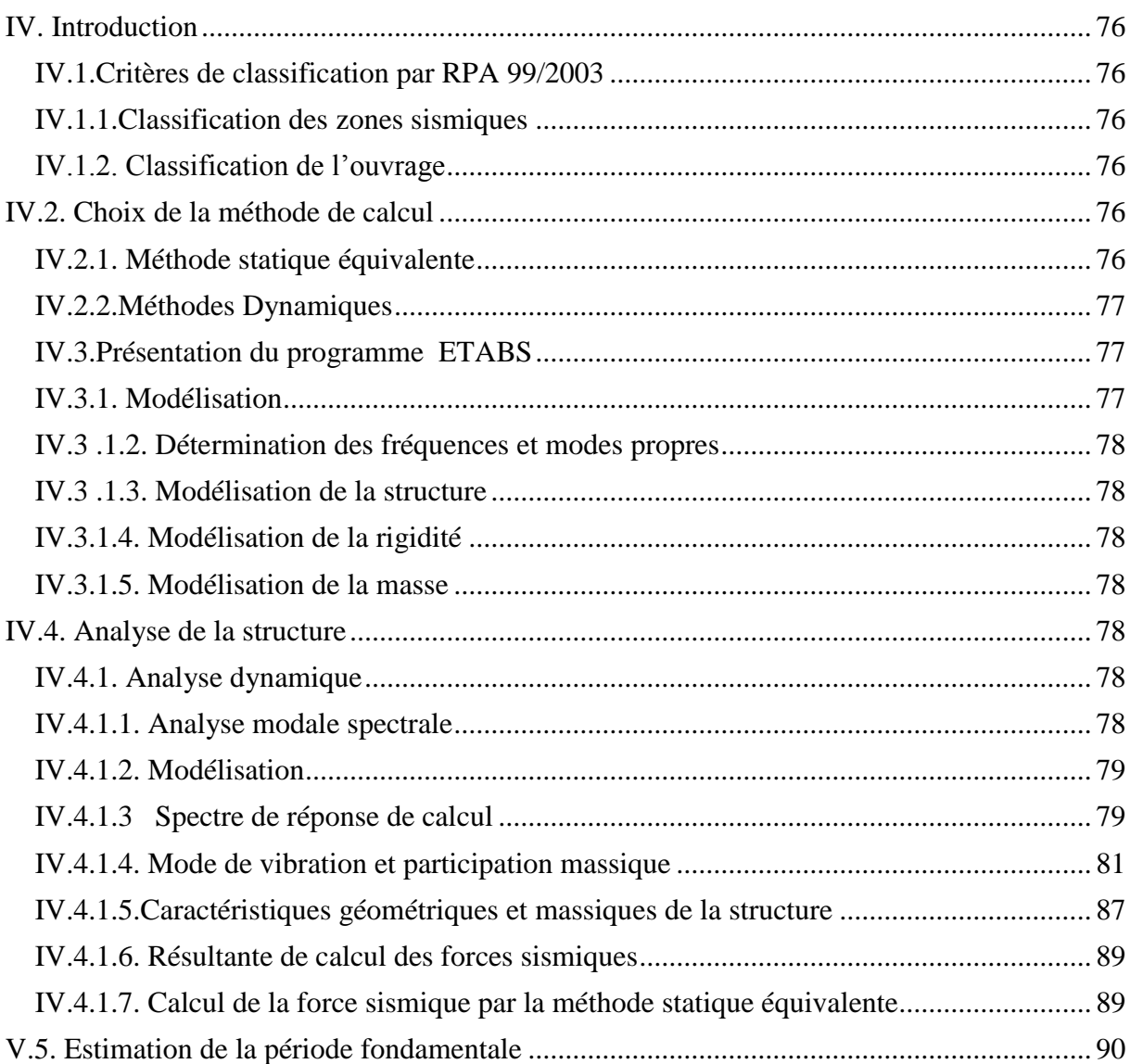

## **Chapitre V**

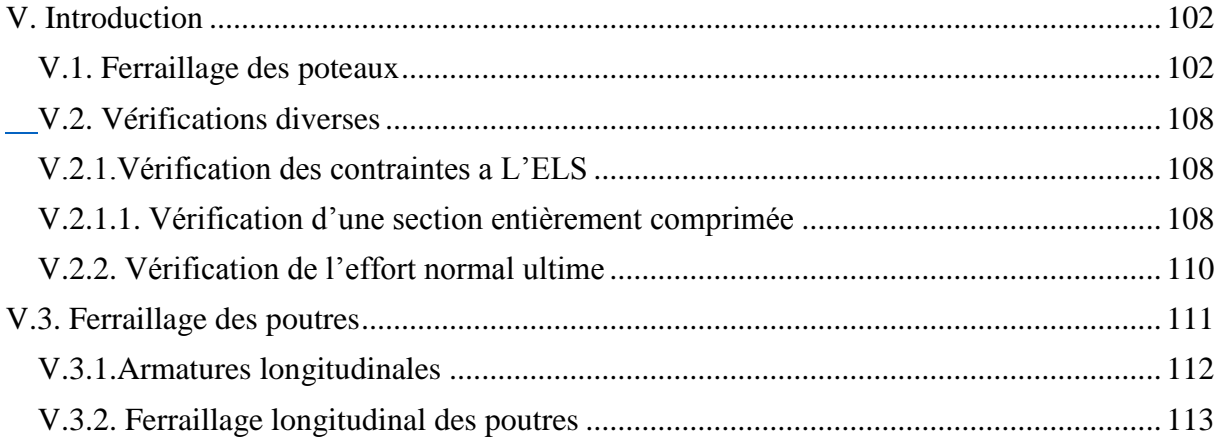

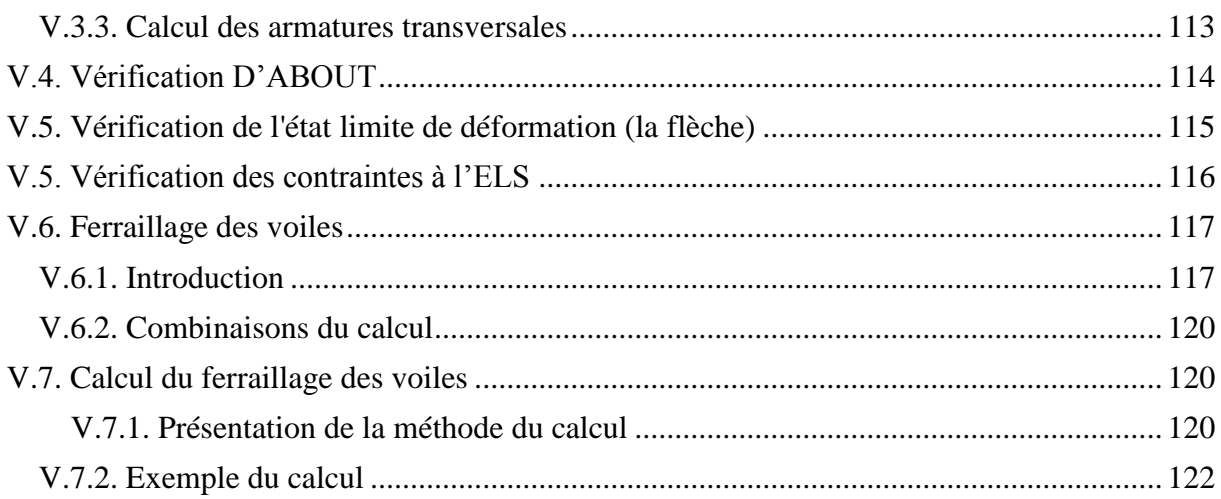

## **Chapitre VI**

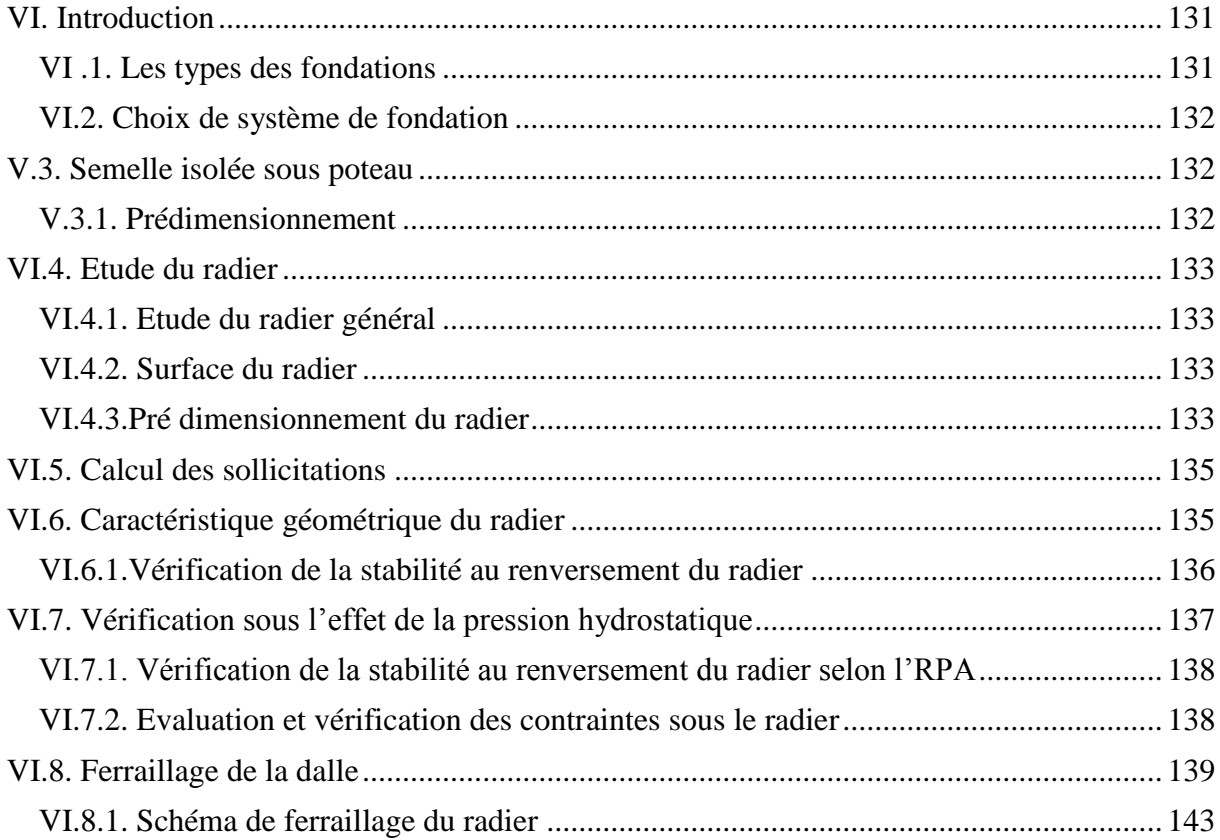

## *LISTE DES TABLEAUX*

## **Chapitre II:**

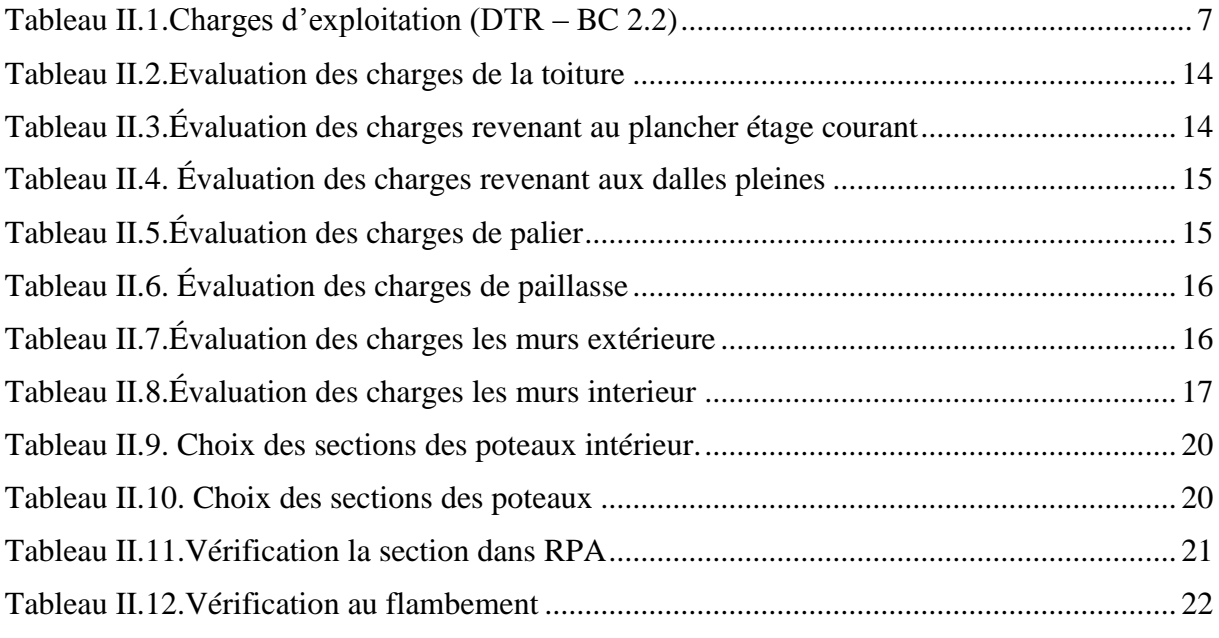

## **Chapitre III :**

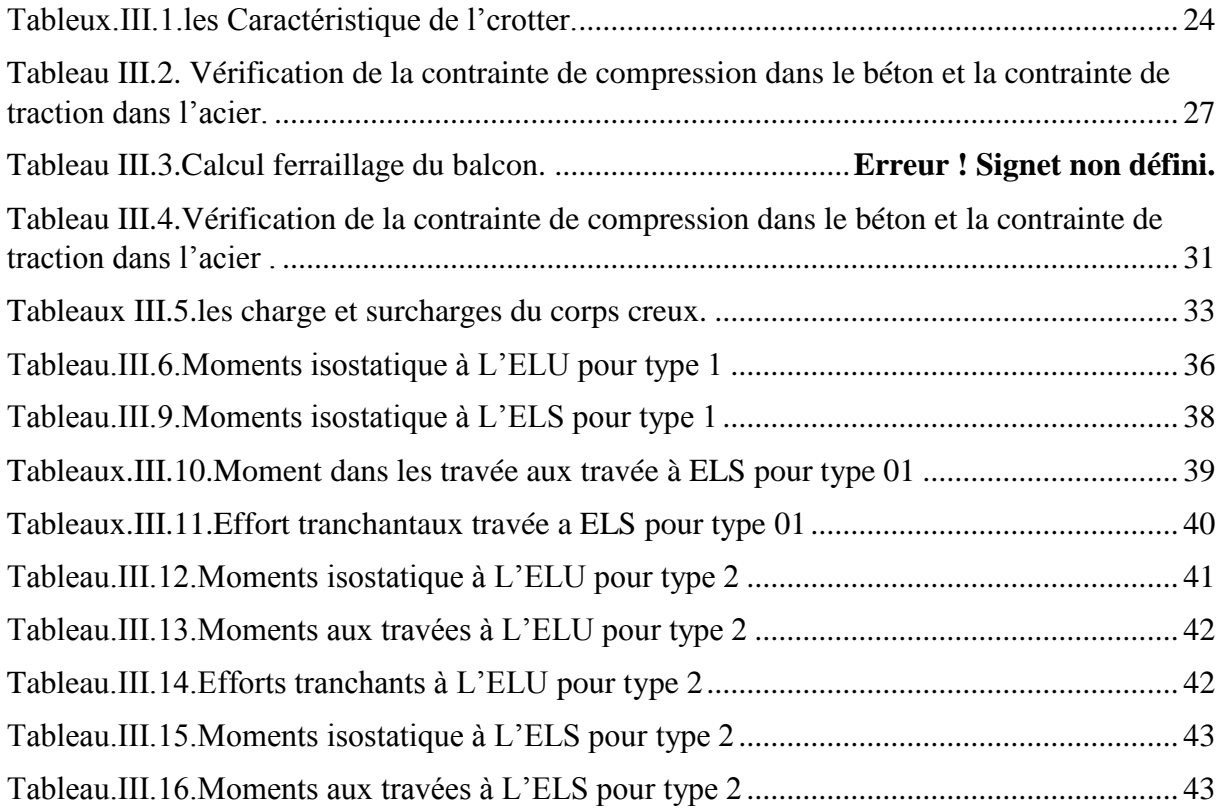

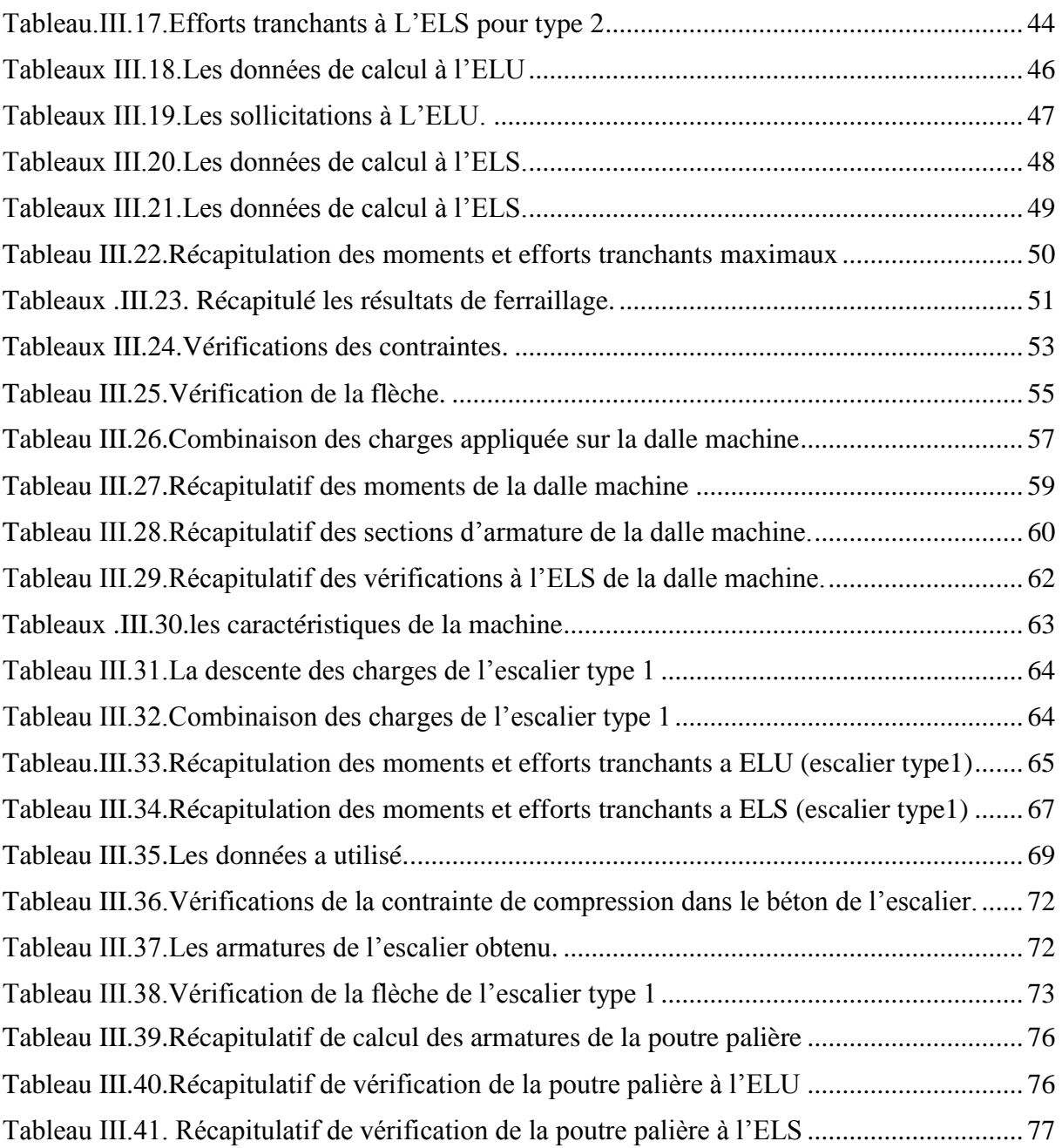

# **Chapitre IV :**

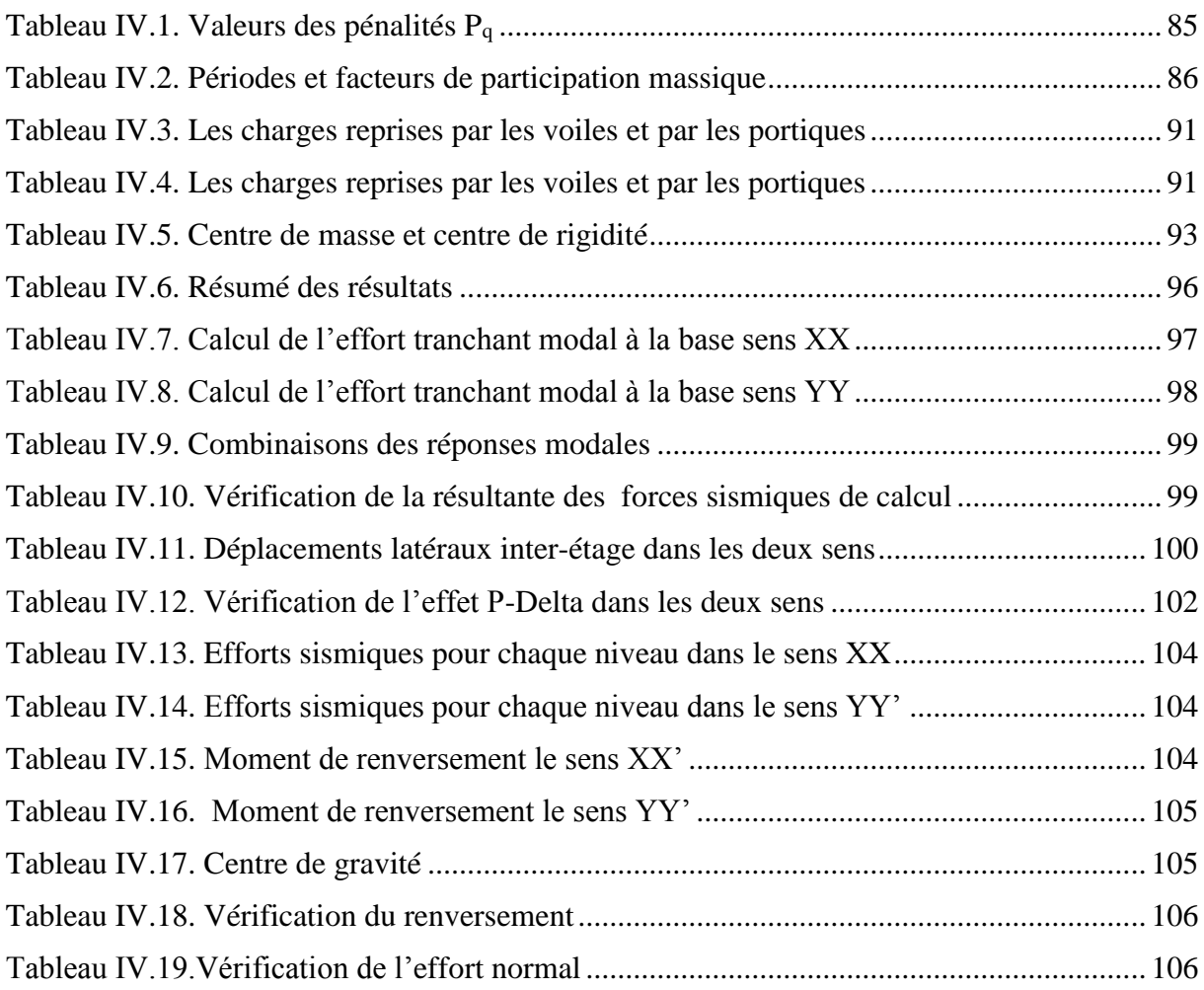

# **Chapitre V**

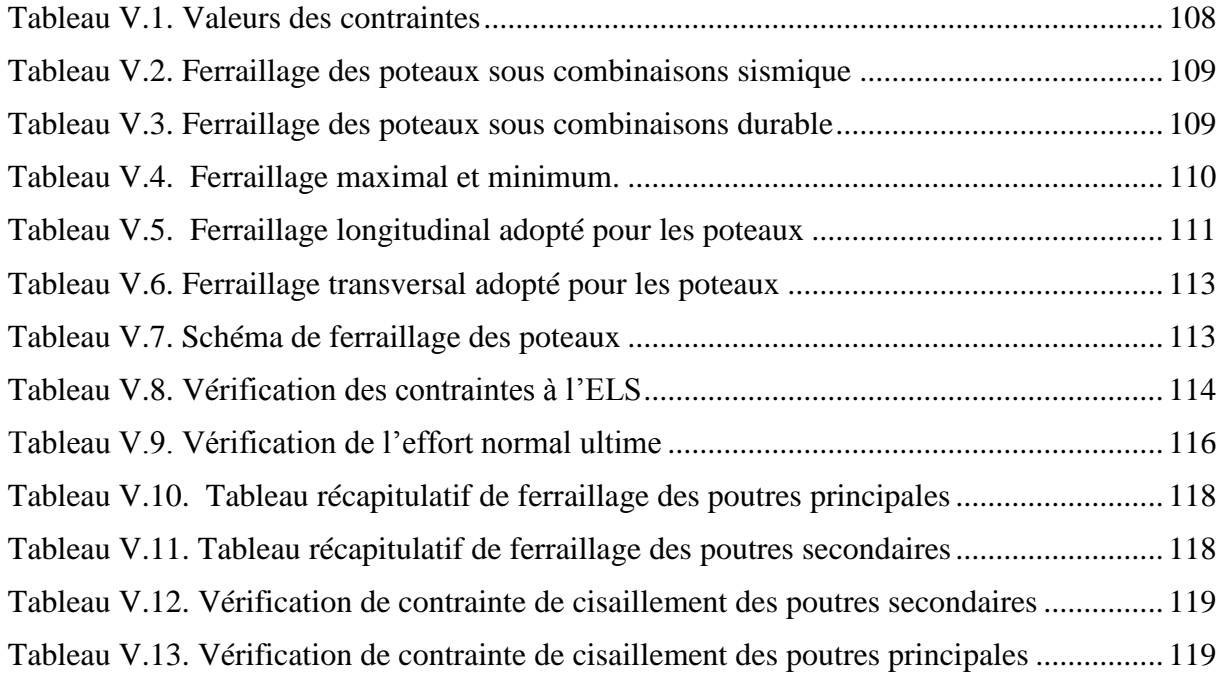

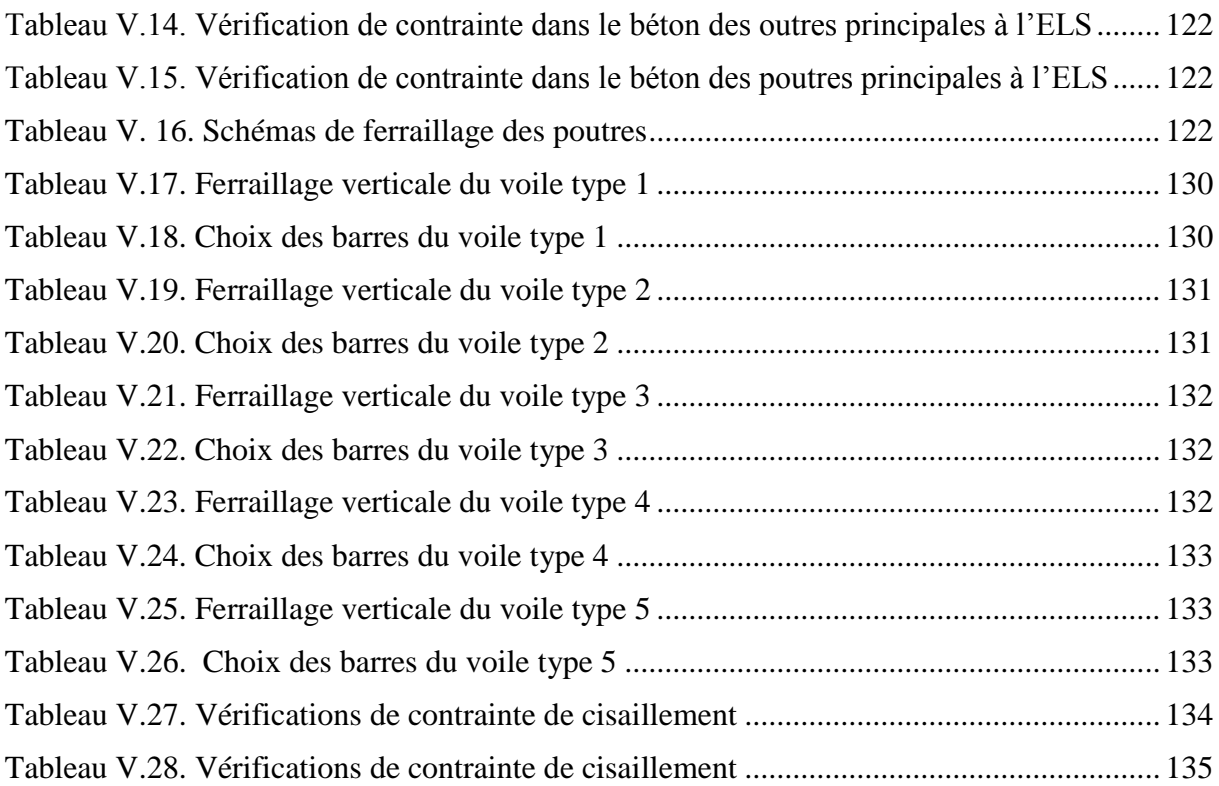

# **Chapitre VI :**

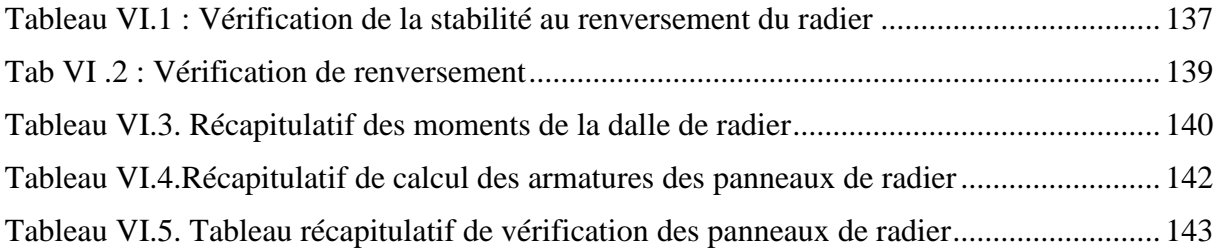

### *LISTE DES FIGURE*

### **CHAPITER I**

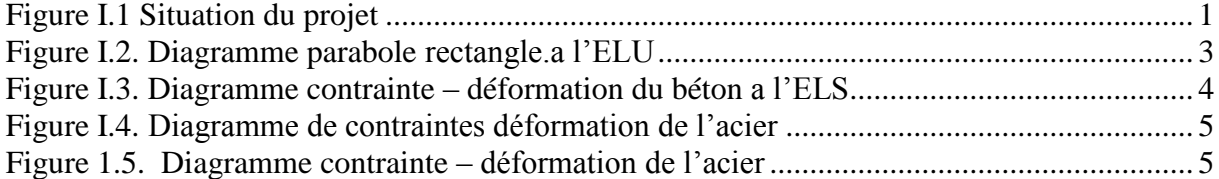

## **CHAPITER II**

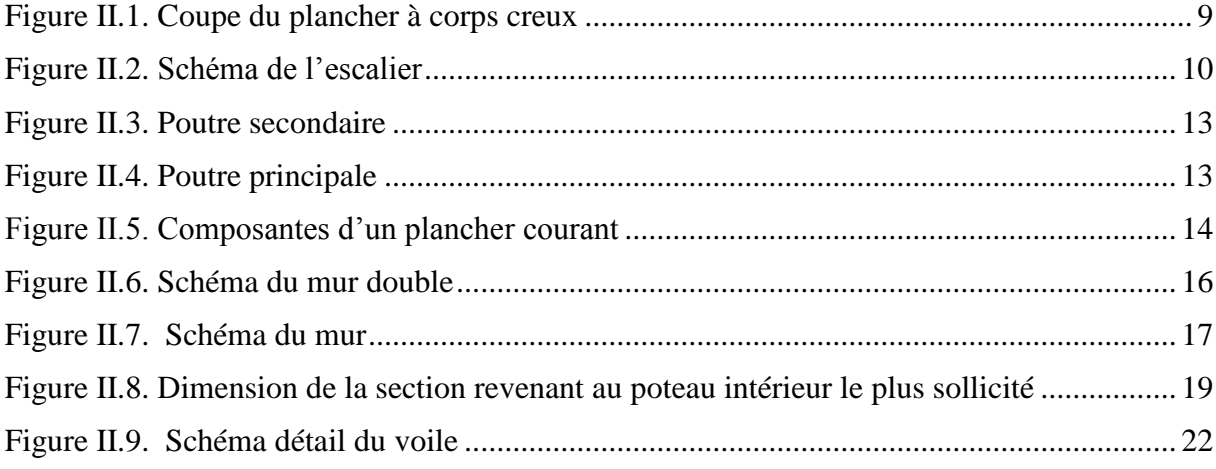

## **CHAPITER III**

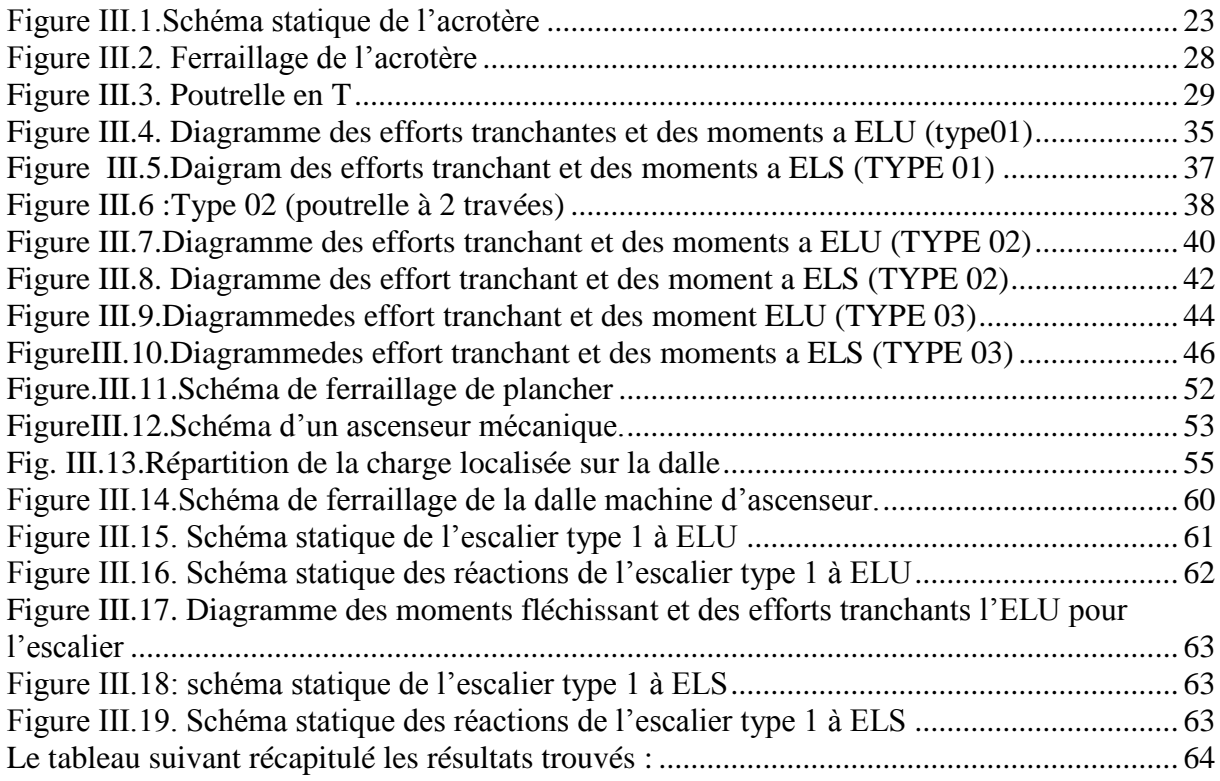

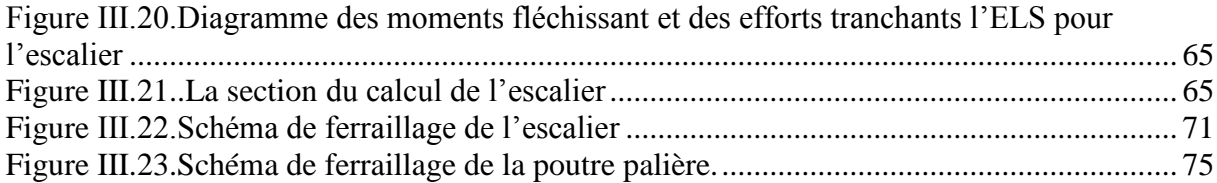

### **CHAPITER IV**

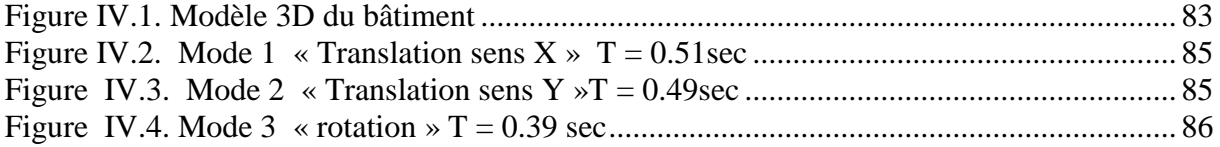

## **CHAPITER V**

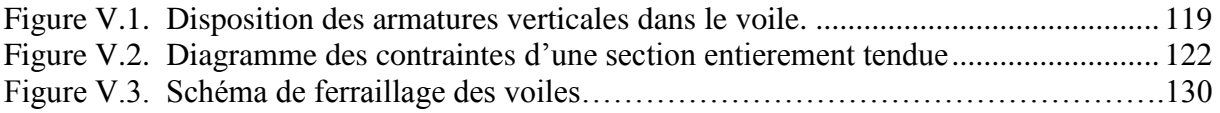

## **CHAPITERVI**

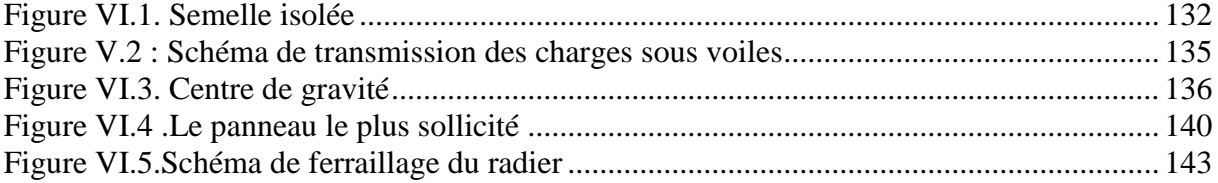

## Remerciements

*Nous tenons tout d'abord à remercier dieu le tout puissant et miséricordieux qui nous a donné la force et la patience d'accomplir ce modeste travail.*

*Nous voudrions présenter nos chaleureux remerciements encadreur et enseignante Mme Ait Ahmed. F; nous voudrions également lui témoigner notre gratitude pour son soutien, sa disponibilité, ses conseils et ses orientations qui mous ont été précieux afin de mener notre travail à bon port. Qu'elle trouve dans ce travail un hommage vivant à sa haute personnalité.* 

*Nos vifs remerciements vont également aux membres du jury pour l'intérêt qu'ils ont porté à notre recherche en acceptant d'examiner notre travail et de l'enrichir par leurs propositions*

*Nous tenons à saisir cette occasion et adresser nos remerciements profonds aux enseignants et à l'équipe pédagogique du département de génie civil, et à toute personne ayant contribué de près ou de loin à la réalisation de ce travail*

*En fin nous remercions chaleureusement nos familles et nos amis qui par leurs encouragements on a pu surmonter tous les obstacles.*

*Dédicaces* 

*Je dédie ce travail à mes chers parents qui m'ont donné tout pour réussir, aucune expression ne pourrait exprimer l'amour et la reconnaissance que je vous porte.*

*A toi ma mère chérie qui m'a donné la vie et la joie de vivre, ta bonne éducation, tes conseils et tes bénédictions m'ont jamais fait défaut. Que dieu te garde pour nous.*

*A toi mon père Farid, l'œil attentif et compréhensif, mon exemple et la personne la plus digne de mon estime et mon respect.*

*Recevez à travers ce travail toute ma gratitude et mes profonds sentiments, que Dieu vous préserve et vous accorde santé, bonheur et longue vie.*

*A mon mari qui me donne tout pour réussir Labandji Imad.*

*Mes grands parents.*

*A mes aimables sœurs Ahlam , Nabila et Soraya.*

*A mes adorables frère Abdelmadjid, Ali , Lyes et le petit Anis.*

*A mon cher oncle Mourad et sa femme que j'aime fort.*

*A mon beau-père Mohammed Labandji et ma belle-mère.*

*A mon beau-frère Djamel et sa femme Kenza.*

*A tous mes chers amis et amies Kahina ,hanane , safia , saaditou, Salem et Fares*

*Mme Sarah OUARAB* 

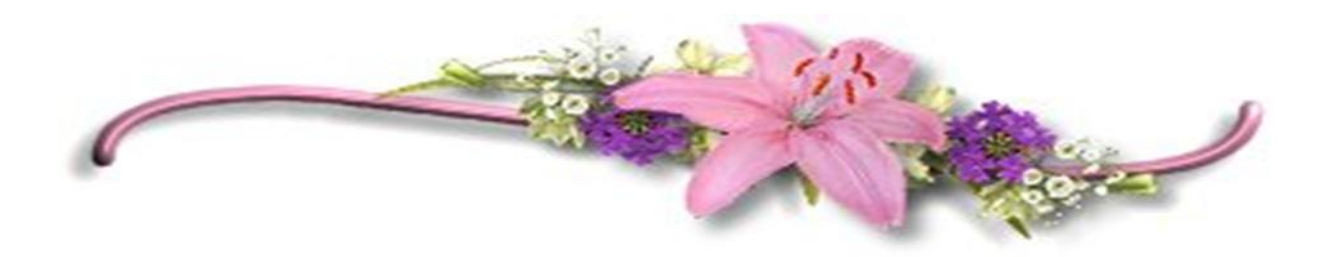

# *Dédicaces*

*Je dédie ce modeste travail aux personnes les plus chères au monde Après mon DIEU pour leurs sacrifices : A Mes chers parents*⋞*Papa saaide ;mama adidi*⋟ *que dieu les garde et préserve. A Mes frères et mais sœurs A LES PTITE FIILE : Rita et Maya A toute la famille sans exception. Je remercie ma promotrice Mme.AIT AHMED FATIHA pour son soutient Mes collèges de travail.*

*A Tous mes collègues de GINI CIVILE .*

*LEILA*

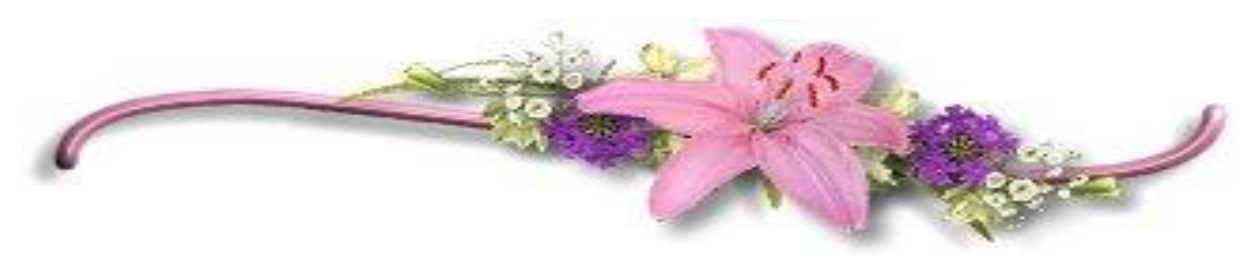

#### **ملخص**

هذا المشروع هو عبارة عن دراسة مفصلة لعمارة مكونة من طابق تحت أرضي زائد طابق أرضي و7 طوابق علوية، تقع هذه البناية في والية بويرة و هي مصنفة بحسب 99RPA اصدارات2003 ضمن المنطقة الزلزالية IIa. اشتملت الدراسة على أربعة محاور :**المحور األول:** تفصيل عام للمشروع يشتمل على تعريف المشروع و البناية، مع إعطاء الأبعاد الأولية للعناصر وحمولة كل منها .**المحور الثاني** :دراسة الأجزاء الثانوية من البناية (المدارج ، البلاطات المفرغة ، الشرفات ،المصعد ،المتراس( .**المحور الثالث :**الدراسة الديناميكية للبناية بواسطة برنامج ETABS الذي يزودنا بالنتائج النهائية التي تسمح بتسليح مختلف العناصر المكونة للبناية، مع الأخذ بعين الاعتبار كلّ توصيات القوانين الجزائرية المقاومة للزالزل 2003 99RPA أما المحور األخير يشتمل على دراسة األجزاء المقاومة للبناية: األعمدة، العارضات، والبنية التحتية، اعتمادا على99.2003RPA و 1999 BAEL **الكلمات المفتاحية :** ETABS 91,BAEL 99/2003, RPA ,Socotec ،العمارة، الخرسانة

#### **Résumé**

 Ce projet présente une étude détaillée d'un bâtiment à usage multiple constitué de soussols, un Rez-de chaussée et 7 étages, implanté dans la wilaya de BOUIRA, classé selon le (**RPA 99 version 2003**) comme une zone de moyenne sismicité (zone **IIa**).

Cette étude se compose de quatre parties : La première partie c'est la description générale du projet avec une présentation de l'aspect architectural des éléments du bâtiment, Ensuite le pré-dimensionnement de la structure et enfin la descente des charges. La deuxième partie a été consacrée aux éléments secondaires (les escaliers, poutrelles, l'ascenseur, balcons et l'acrotère). L'étude dynamique de la structure a été entamée dans la troisième partie par ETABS afin de déterminer les différentes sollicitations dues aux chargements (charges permanente, d'exploitation et charge sismique). La dernière partie comprend le ferraillage des différents éléments résistants de la structure (infrastructure, poteaux, poutres).

Ceci, en tenant compte des recommandations du BAEL91modifiée99 et des règlements parasismiques algériens RPA 99/2003.

**Mots clés :** bâtiment, béton, ETABS, Socotec, RPA 99/2003, BAEL91.

#### **Summary**

This project presents a detailed study of building multi-use consists of basements, a ground floor and 7 floor implanted in the state of BOUIRA classified according to the RPA99 2003 version as a zone of average seismicity.

This study consists of four parts: The first part is the general description of the project with a presentation of the architectural aspects of building elements, then the primary dimensions structure and finally the descent of the load. The second part was devoted to secondary nutrients (the staircase, beams of deck), the elevator and balconies). The dynamic study of the structure was begun in the third part determined by ETABS to various stresses due to loads (permanent loads, operational and seismic loading). The last part includes the reinforcement of the various resistance elements of the structure (infrastructure, columns, and beams).

Taking into account the recommendations of BAEL91, edit 99 Algerian seismic regulations and RPA 99/2003.

**Keywords:** building, concrete, ETABS, Socotec, Excel, RPA 99/2003, BAEL91.

#### *INTRUDUCTUION GENIRALE*

Le Génie civil représente l'ensemble des techniques concernant les constructions civiles.

Les ingénieurs civils s'occupent de la conception, de la réalisation, de l'exploitation et de la réhabilitation d'ouvrages de construction et d'infrastructures urbaines dont ils assurent la gestion afin de répondre aux besoins de la société, tout en assurant la sécurité du public et la protection de l'environnement.

 Dans le cadre de ce projet, nous avons procédé au calcul d'un bâtiment implanté dans une zone de moyenne sismicité **(Zone IIa),** comportant un RDC, six étages, contreventé par voiles et portiques que doit être calculé pour garantir sa stabilité et assurer la sécurité des usagers. Pour cela, nos calculs seront conformes aux règlements en vigueurs à savoir ;

Le règlement parasismique algérien (RPA99, modifie en 2003)

Les règles de conception et de calcul des ouvrages et des constructions des bâtiments en béton armés suivant la méthode des états limites (BAEL91/99)

Notre travail est organisé en six chapitres :

- **Le Premier chapitre** consiste à la présentation complète du bâtiment, la définition des différents éléments et le choix des matériaux à utiliser.
- **Le deuxième chapitre** présente le pré dimensionnement des éléments structuraux (tel que les poteaux, les poutres et les voiles), et non structuraux (comme les planchers)
- **Le troisième chapitre** calcul des éléments secondaire (l'acrotère, les poutrelles, les escaliers,  $\rightarrow$
- **Le quatrième chapitre** portera sur l'étude dynamique du bâtiment, la détermination de l'action sismique et les caractéristiques dynamiques propres de la structure lors de ses vibrations. L'étude du bâtiment sera faite par logiciel de calcul ETABS.
- **Le cinquième chapitre** calcul des ferraillages des éléments structuraux, fondé sur les résultats du logiciel ETABS.
- **Sixième chapitre** le calcul et dimensionnement de l'infrastructure pour détermination le type de fondations.

#### **I.1. Présentation de l'ouvrage**

Le projet consiste à étudier un bâtiment R+6+sous-sol à usage multiples (habitations et commercial) constitué de :

- RDC est à usage commercial.
- les 7<sup>eme</sup> niveaux de bâtiment à usage d'habitation.

L'ouvrage sera implanté a section 83 commune de Bouira, wilaya de Bouira.

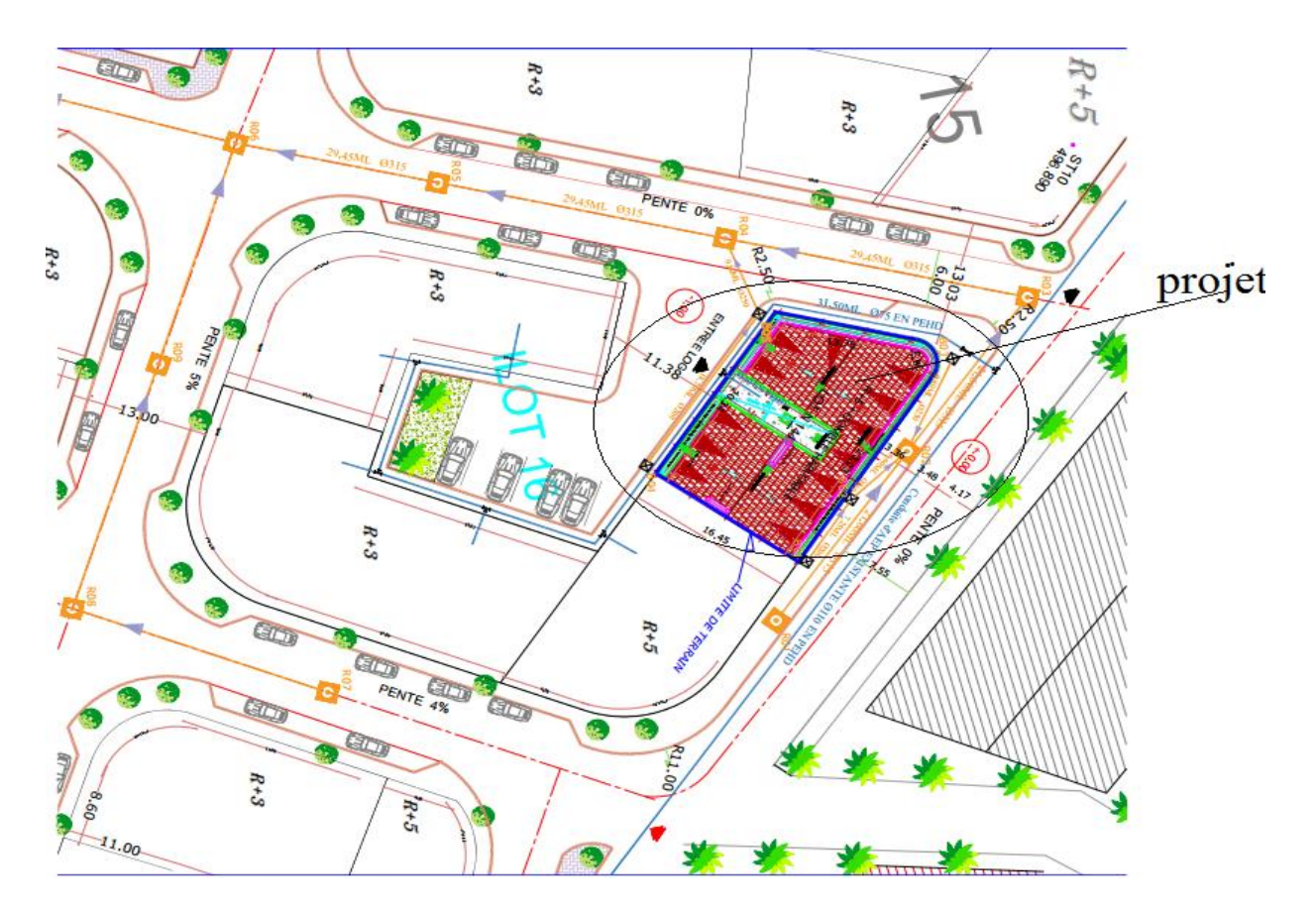

#### **Figure I.1 Situation du projet**

#### **I.1.1. Caractéristiques géométriques**

- Longueur en plan …….…………………25.65m
- Largeur en plan……… …………………16.35m
- Hauteur de l'étage courant …….………..03.06m
- Hauteur du RDC ……..…………………04.08m
- Hauteur totale ………………………….24.94m

#### **I.1.2. Données du site**

Le bâtiment est implanté dans une zone classée par le RPA 99/version 2003 comme zone de moyen sismicité élevée (zone IIa).

L'ouvrage appartient au groupe d'usage 2.

Le site est considéré comme dense  $(S_3)$ .

La Contrainte admissible du sol  $\sigma$  sol =1.8 bars.

#### **I.1.3. Description technique du bâtiment**

#### **System de contreventement**

Selon le règlement parasismique, pour tout ouvrage situé en zone IIa et ayant plus de deux niveaux ou dépassant 14m, le système de contreventement doit contenir des voiles pour la reprise des forces horizontales qui sollicitent le bâtiment.

#### **Planchers**

Vu que tous les panneaux des dalles sont identiques de dimension (4,10 x 3,25), on a adopté des planchers en corps creux avec une table de compression en béton armé.

#### **Escaliers**

Nous avons un seul type d'escalier (escalier droit constitué d'une paillasse et d'un palier de repos).

#### **Maçonnerie**

- Murs extérieurs (remplissage): Ils sont constitués d'une paroi double en briques creuses de 15 cm et 10 cm d'épaisseur séparée par une l'âme d'air de 5 cm.
- Murs intérieurs (cloisons) : Ils sont constitués d'une seule paroi en briques creuses de 10 cm d'épaisseur.

#### **Revêtements**

Ils sont constitués de :

- Céramique pour les salles d'eau.
- Carrelage pour les planchers courants.
- Plâtre pour les plafonds et murs intérieurs.
- Mortier de ciment pour murs intérieurs (salle d'eau et la cuisine).

#### **I.2. Caractéristiques des matériaux**

#### **I.2.1. Le béton**

Le béton est dosé à 350 kg/m<sup>3</sup> en ciment de classe CPA 325, à l'exception du béton de propreté qui est dosé à 150 kg /m3.

#### **I.2.1.1. Les caractéristiques mécaniques du béton**

#### **a) La résistance à la compression**

La résistance à la compression du béton à l'âge (j) jours *Fcj* est égale à sa résistance à la rupture par compression à (j) jours. Pour  $j \le 28$  jours, la résistance  $F_{cj}$  est égale à :

$$
F_{cj} = j F_{c28} / 4{,}76 + 0{,}83j
$$
 pour  $F_{c28} \le 40$  MPa.

 $F_{cj} = j F_{c28} / 1,4 + 0,95j$  pour  $F_{c28}$  > 40 MPa.

Notre béton est caractérisé par :  $fc_{28} = 25 \text{ MPa}$ 

#### **b) La résistance à la traction**

La résistance à la traction du béton à l'âge (j) jours :  $F_{ij} = 0.6 + 0.06 F_{cj}$ . (Mpa)

Notre béton est caractérisé par :  $F_{t28} = 2,1$  Mpa.

#### **c) Contrainte limite**

**A L'E.L.U**

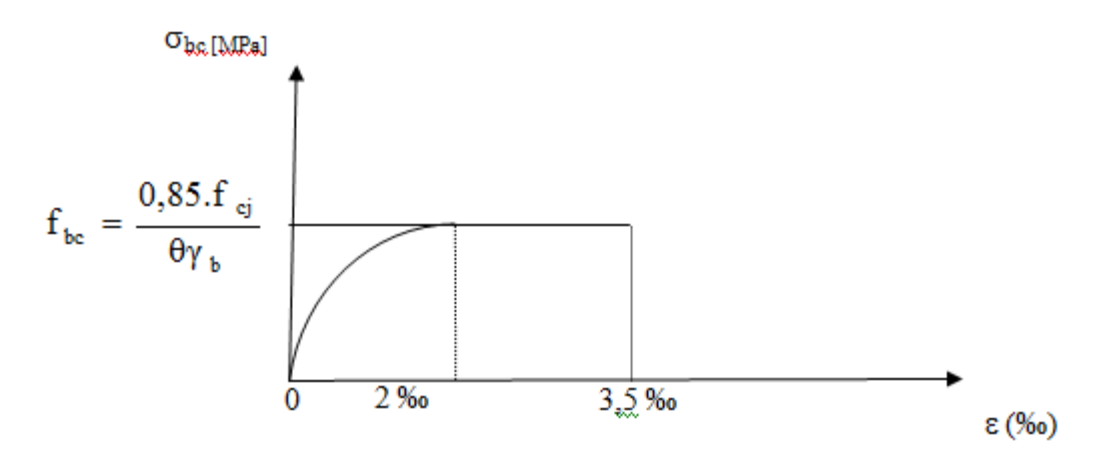

**Figure I.2.** Diagramme parabole rectangle.a l'ELU

 $F_{bu} = \sigma_{bu} = 0.85 F_{c28} / θ γ_b$ 

- γb vaut 1,5 sauf en cas de combinaisons accidentelles pour lesquelles il vaut 1,15.
- θ **:** la durée d'application des combinaisons d'action
- $\theta = 1$  ………………………t > 24h.
- $\theta = 0.9$  ………………..1h  $\le t \le 24$ h.
- $\theta = 0.85$  ………………………t < 1h.

#### **A L'E.L.S**

 $\sigma_{bc} = 0.6 F_{c28} = 15 \text{ MPa}$ 

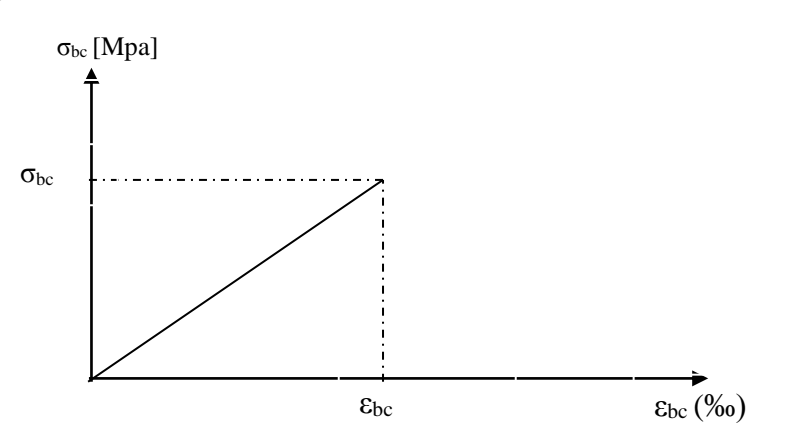

**Figure I.3.** Diagramme contrainte – déformation du béton a l'ELS

#### **d) Module de déformation longitudinale**

- Le module de déformation longitudinale instantanée ( *<sup>E</sup>cj* ) du béton pour les charges à durée d'application courte  $E_{ij}$ , = 11000<sup>3</sup> $\sqrt{F_{cj}}$  MPa.
- Le module de déformation longitudinale différée  $(E_{vi})$  du béton pour les charges de longue durée d'application,  $E_{ij}$ , = 3700<sup>3</sup> $\sqrt{F_{cj}}$  MPa.

Pour un béton dont fc<sup>28</sup> = 25 Mpa : *Evj*= 32164,20 Mpa.

$$
E_{ij}
$$
= 10721,4 Mpa.

#### **e) Coefficient de poisson**

 $v = 0.2$  à l'E.L.S.

 $v = 0$  à l'E.L.U.

#### **I.2.2. Les aciers**

Les aciers utilisés sont :

- Les aciers de haute adhérence de nuance: Fe E 400dont la limite d'élasticité  $F_e$ = 400 MPa.
- Treillis soudés.
- Aciers doux.

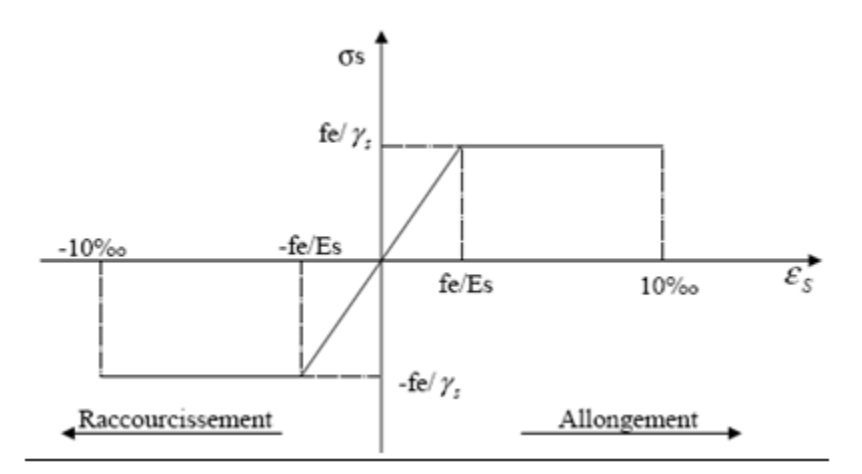

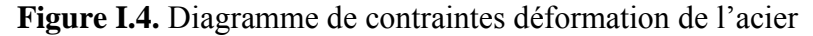

#### **a) Module d'élasticité longitudinale de l'acier**

La valeur du module d'élasticité est constante quel que soit la nuance de l'acier utilisé. Elle est prise égale à  $E_s = 2 \times 10^5$  Mpa.

#### **b) Les contraintes dans les aciers**

#### **A L'E.L.U**

σs = *f*e / γ*S*avec γs coefficient de sécurité tel que

 $\gamma_s = 1,15$  situation courantes

 $\gamma_s$  = 1 situation accidentelle

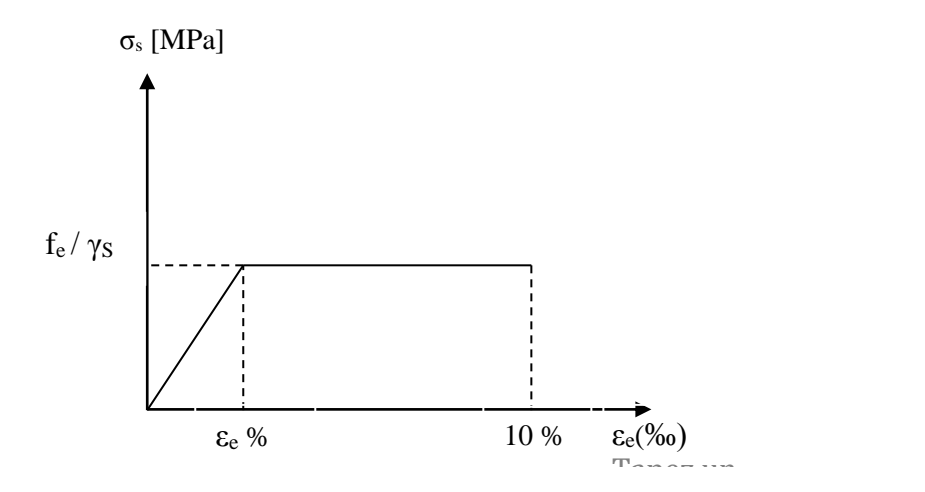

**Figure 1.5.** Diagramme contrainte – déformation de l'acier

- **c) Vérification des contraintes des aciers à l'état limite de service (E.L.S)**
- Fissuration peu préjudiciable : (aucune limitation des contraintes dans les aciers).
- Fissuration préjudiciable :  $\sigma_s = \min$  ( 2/3 Fe ; 110 (η F<sub>tj</sub>)<sup>1/2</sup> ) (MPa).
- Fissuration très préjudiciable :  $\sigma_s = \min$  ( 1/2 Fe ; 90 (η F<sub>tj</sub>) <sup>1/2</sup> ) (MPa).

η :est un coefficient de fissuration vaut 1 pour les ronds lisses, et 1,6 pour les aciers à haute adhérence.

#### **II. Introduction**

Le pré dimensionnement a pour but le calcul des dimensions préliminaire des différents éléments résistants en respectant les prescriptions des RPA99/Version 2003 et du CBA93.

#### **II.1. Les charges réglementaires**

Les charges réglementaires prisent en compte sont :

- Les charges permanentes qui représentent le poids mort ;
- Les charges d'exploitation ou surcharges.

#### **Les charges permanentes G**

Il s'agit de prendre en compte le poids réel des éléments mis en œuvre pour construire le bâtiment. Là encore, afin d'uniformiser et faciliter les procédures de calcul, le législateur fourni des listes des poids volumiques en fonction des matériaux utilisés. Ces listes sont disponibles dans le Document Technique Règlementaire **(D.T.R B.C. 2.2)** des charges permanentes et charges d'exploitations.

#### **Les charges d'exploitation Q**

Tout bâtiment entre dans une catégorie réglementaire et doit être capable de supporter les charges et sollicitations correspondant à une utilisation "normale". On comprend aisément que le plancher d'un ouvrage à usage d'habitation, est à priori, moins chargé qu'un plancher d'une bibliothèque.

Pour faciliter la prise en compte de ces chargements, sans avoir à les recalculer Systématiquement, le législateur a choisi de définir des charges réglementaires. Celles-ci sont présentées dans le Document Technique Règlementaire **(D.T.R B.C. 2.2)** des charges permanentes et charges d'exploitations

#### **II.2. Charges d'exploitation. (DTR – BC 2.2)**

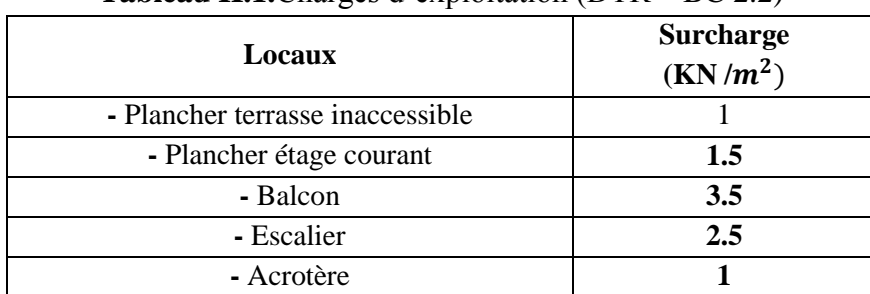

#### **Tableau II.1.**Charges d'exploitation (DTR – BC 2.2)

#### **II.3. Pré dimensionnement des éléments**

Nous procédons à l'estimation du chargement au niveau de chaque étage et ainsi, établir une descente des charges en partant de sommet du bâtiment vers sa base, cela en vue d'un pré dimensionnement des éléments porteurs.

Notre pré dimensionnement est fait selon les règles imposées par le **BAEL 91, RPA 99(version 2003)** et cela sous les charges verticales seulement :

- Les plancher.
- Les escaliers.
- Les poutres.
- Les poteaux.
- Les voiles.

#### **II.3.1.Les planchers**

Les planchers déterminent les niveaux ou les étages d'un bâtiment, ils s'appuient sur les éléments porteurs (voiles, murs, poteaux et poutres), qui leurs transmettent les charges permanentes et les surcharges d'exploitation. Ils servent aussi à la distribution des efforts horizontaux.

Leurs épaisseurs dépend, le plus souvent des conditions d'utilisation et par conséquent est déterminée selon les conditions ci-dessous :

#### **II.3.1.1.Plancher en corps creux**

L'épaisseur de ce type de plancher doit être calculée pour que les flèches développées durant la durée d'exploitation de l'ouvrage ne soit pas trop élevées à cause des désordres que ceux-là occasionnerons aux cloisons, aux revêtements et au plancher lui-même.

Les dimensionnements des planchers doivent respecter les conditions suivantes :

- Condition d'isolation phonique : **e ≥ 16 cm**
- Condition de sécurité incendie :
	- $e \ge 7$  cm pour une heure de coupe-feu.
	- $e \ge 11$  cm pour deux heures de coupe-feu.
	- $e \ge 17.5$  cm pour quatre heures de coupe-feu.

• Condition de résistance à la flexion : e  $\geq \left(\frac{l_{xmax}}{22.5}, \frac{l_{ymax}}{22.5}\right)$  $\frac{y_{max}}{22,5})$ 

 **:** Longueur maximale prise entre deux poteaux dans le sens horizontal Dans notre cas, on :  $l_{x_{max}} = 3,60 \text{ m}$ 

**:** Longueur maximale prise entre deux poteaux dans le sens vertical

Dans notre cas, on :  $l_{y_{max}}$  =4,40 m

•  $e \ge \min(\frac{3.6}{32})$  $\frac{3.6}{22.5}$  $\frac{4.4}{22.5}$  $\frac{4.4}{22.5}$ ) = 0.16m

On adopte : 16cm de corps creux et une dalle de compression en béton armé de 4cm.

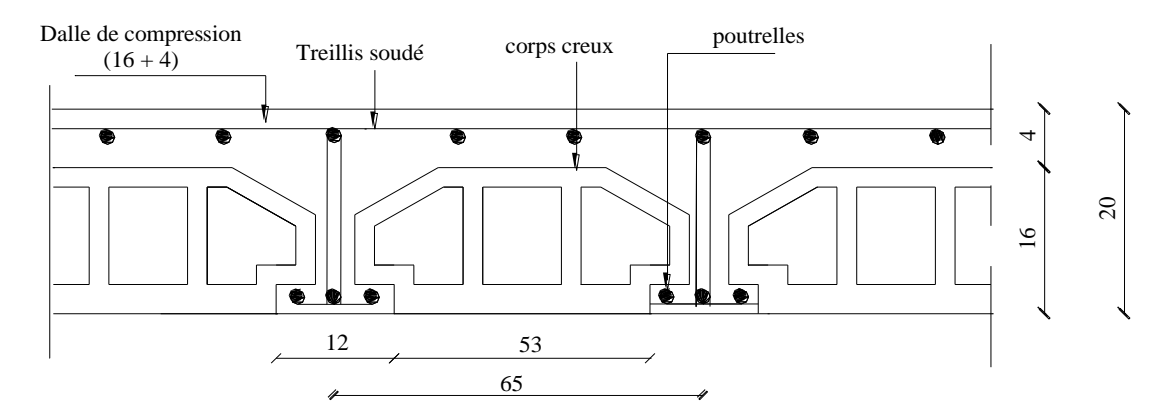

**Figure II.1.** Coupe du plancher à corps creux

#### **II.3.1.2. Plancher dalle pleine**

Les dalles assurent la transmission des charges aux différents éléments, comme elles constituent une séparation entre les différents niveaux.

Leur pré dimensionnement est déterminé en tenant compte des conditions essentielles de résistance et d'utilisation.

#### **Condition de résistance a la flexion**

$$
\frac{L}{35} \le e \le \frac{L}{30}
$$
: pour une dalle reposont sur deux appuis  
\n
$$
\frac{L}{50} \le e \le \frac{L}{40}
$$
: pour une dalle reposont sur 4 appuis  
\nAvec: L= max {l<sub>xmax</sub>, l<sub>ymax</sub>}  $\Rightarrow$  L=425 cm

$$
\frac{425}{35} \le e \le \frac{425}{30} \Rightarrow 0.121 \le e \le 0.141
$$

- **Condition de résistance au feu**
- $e_{3} = 7$  cm pour 1h de coupe-feu
- $e_3 = 11$  cm pour 2h de coupe-feu

On perd : **e=15 cm**

#### **II.3.2. Les escaliers**

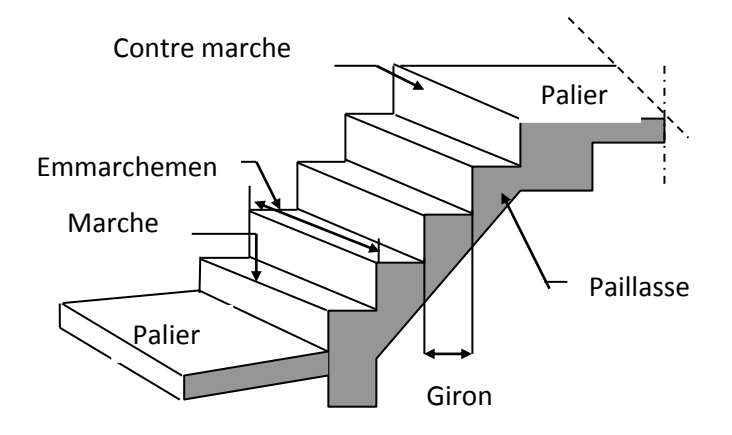

**Figure II.2.** Schéma de l'escalier

L'escalier est une construction architecturale constituée d'une suite régulière de marches, les degrés, permettant d'accéder à un [étage](https://fr.wikipedia.org/wiki/%C3%89tage_%28architecture%29), de passer d'un niveau à un autre en montant et descendant. Le terme a pour origine étymologique « scala », l'« échelle » en latin. Le métier correspondant est celui d'escaliéteur. Par extension, l'escalier a donné son nom à un [escalier,](https://fr.wikipedia.org/wiki/Escalier_%28voie%29) une [voie](https://fr.wikipedia.org/wiki/Voie_%28voie_de_communication%29) piétonne faite en escalier.

#### **II.3.2.1. Pré dimensionnement des escaliers**

Pour RDC : H =4.08

#### **Calcul le nombre des marches**

On a : hauteur de marche (h) :  $16.5 \text{ cm} \le h \le 17.5 \text{ cm}$ 

On adopte :  $h = 17$  cm

Alors : 
$$
n = \frac{H}{h}
$$
  $\Rightarrow$   $n = \frac{408}{17}$   $\Rightarrow$  **n** = **24 marches** (3 **volée**)

⇒ 6marche +9marche +9marche

Donc :

**Pour Volée** : H=1.53 m

• **Calcul du giron** : h=1.53 m (9 marche)

En utilisant la méthode du Blondel :

 $60 \text{ cm} \leq 2h + g \leq 65 \text{ cm}$  ⇒  $60 - 2 \times 17 \leq g \leq 65 - 2 \times 17$ 

 $\Rightarrow$  26 cm ≤ g ≤ 31 cm  $\Rightarrow$  **g = 30 cm** 

**Calcul le reculement (R)**

 $R = g \times (n-1) \Rightarrow R = 30 \times 8 \Rightarrow R = 240$  cm

**Longueur du limon**

On calculer l'angle (α) :

 $\tan \alpha = \frac{H}{R}$  $\frac{H}{R}$ tan  $\alpha = \frac{153}{240}$  tan  $\alpha = 0.64$   $\Rightarrow \alpha = 36.13^{\circ}$ 

$$
L = \frac{H}{\sin \alpha} \Rightarrow L = \frac{153}{0.54} \Rightarrow L = 283.33 \text{ cm}
$$

#### **Pour Volée : H=1.02 m**

#### **Calcul du giron : H=1.02 m (6 marche)**

En utilisant la méthode du Blondel :

 $60 \text{ cm} \leq 2h + g \leq 65 \text{ cm}$   $\Rightarrow 60 - 2 \times 17 \leq g \leq 65 - 2 \times 17$ 

- $\Rightarrow$  26 cm ≤ g ≤ 31 cm  $\Rightarrow$  **g = 30 cm**
- **Calcul le reculement (R)**

 $R = g \times (n-1)$   $\Rightarrow$   $R = 30 \times 5$   $\Rightarrow$   $R = 150$  cm

#### **Longueur du limon**

On calculer l'angle (α) :

 $\tan \alpha = \frac{H}{R}$  $\frac{H}{R}$ tan  $\alpha = \frac{102}{150}$  tan  $\alpha = 0.68$   $\Rightarrow$   $\alpha = 34.22$ °  $L = \frac{H}{\sin \alpha} \Rightarrow L = \frac{102}{0.56} \Rightarrow L = 282.14 \text{cm}$ 

**Calcul des épaisseurs de paillasse et du palier (e)**

$$
e = \begin{cases} \frac{L}{30} \le e \le \frac{L}{20} \\ e \ge \max\left[\frac{L}{30}; 10 \text{ cm}\right] \end{cases}
$$

$$
e = \begin{cases} \frac{283.33}{30} \le e \le \frac{283.33}{20} \\ e \ge \max\left[\frac{283.3}{30}; 10 \text{ cm}\right] \end{cases}
$$

$$
e = \begin{cases} 9.49 \le e \le 14.23 \\ e \ge \max\{9.49; 10 \text{ cm}\} \end{cases}
$$

**On prend : e= 15 cm**

#### **II.3.2.2. Pré dimensionnement de la poutre palière**

 $L= 3.10 \text{ m}$ 

Selon le **BAEL 91<sup>[2]</sup>**, les dimensions de la poutre sont :

$$
\begin{cases} \frac{1}{15} \le h \le \frac{1}{10} & \Rightarrow 20.67 \, \text{cm} \le h \le 31 \, \text{cm} & \Rightarrow h = 30 \, \text{cm} \\ 0.4 \, \text{h} \le b \le 0.7 \, \text{h} & \Rightarrow 10 \, \text{cm} \le b \le 17.5 \, \text{cm} & \Rightarrow b = 25 \, \text{cm} \end{cases}
$$

On adopte:  $(b \times h) = (30 \times 25)$ 

#### **Verification**

**Le RPA99 [1]** préconise 
$$
\begin{cases} h = 30cm \ge 30cm \dots m.OK. \\ b = 20cm \ge 20 cm \dots m.OK. \\ \frac{h}{b}1.5cm \le 4 \dots m.OK. \end{cases}
$$

#### **II.4. Pré dimensionnement des poutres**

Le Pré dimensionnement de la section transversale de la poutre est comme suit :

D'après BAEL 91 on a :

$$
\begin{cases} \frac{L}{15} \le h \le \frac{L}{10} \\ 0.3h \le h \le 0.7h \end{cases}
$$

Avec :

L : Partie de la plus grande travée dans le sens considérer

D'après RPA : 
$$
\begin{cases} h \ge 30cm \\ b \ge 20cm \\ \frac{h}{b} \le 4 \end{cases}
$$

**Pour les poutres secondaires**

$$
L_{Ps}=3.60\;m
$$

$$
\frac{360}{15} \le h \le \frac{360}{10} \Rightarrow \qquad 24 \le h \le 36
$$

- D'après RPA : h≥30 cm ⇒ **h= 30cm**
- $0.3 \times 30 \le b \le 0.7 \times 30$   $\Rightarrow 9 \le b \le 21$

D'après RPA :  $b \ge 20$  cm  $\Rightarrow b = 25$ cm

D'après RPA :  $\frac{h}{h}$  $\frac{h}{b} \leq 4 \Rightarrow \frac{30}{25}$ 25 = 1.2 **≤** 4……………**CV**

#### **Pour les poutres principales**

$$
L_{Pp} = 4.10 \; m
$$
\n
$$
\frac{410}{15} \le h \le \frac{410}{10} \Rightarrow 27.33 \le h \le 41
$$

D'après RPA : h ≥ 30 cm ⇒ **h= 40 cm**

- $0.3 \times 40 \le b \le 0.7 \times 40$   $\Rightarrow 12 \le b \le 28$
- D'après RPA :  $b \ge 20$  cm  $\Rightarrow b = 30$  cm

D'après RPA :  $\frac{h}{h}$  $\frac{h}{b} \leq 4 \Rightarrow \frac{40}{25}$  $\frac{40}{25}$  1.6 $\leq$  4……………**CV** 

#### **Conclusion**

### - Poutres secondaires…………………………………. (bx h) = **(25x30) cm<sup>2</sup>**

- Poutres principale…………………………………… *(*bx h) = **(30x40) cm**

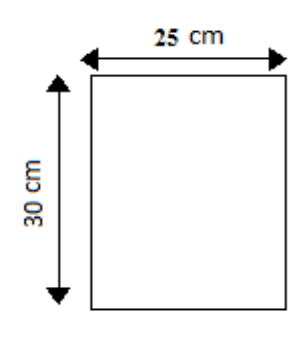

**Figure II.3.** Poutre secondaire

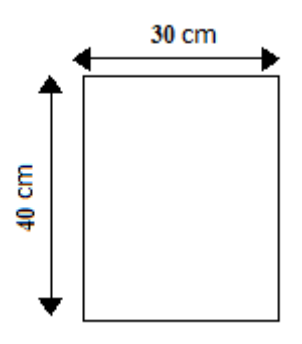

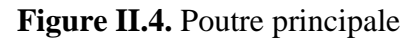

#### **II.5. Évaluation des charges**

#### **II.5.1.Toiture**

Charges permanentes G

**Tableau II.2.**Evaluation des charges de la toiture

| <b>Evaluation</b>                               | Poids $(KN/m2)$             |
|-------------------------------------------------|-----------------------------|
| -Tuile mécanique a emboitement liteaux comprise | 0.4                         |
| -Chevrons et pannes                             | 0.1                         |
| -Mur pignon cloison                             | 0.9                         |
|                                                 | $G = 1.4$ KN/m <sup>2</sup> |

Charge d'exploitation Q : Q= 1 KN/m

#### **II.5.2. Plancher étage courant**

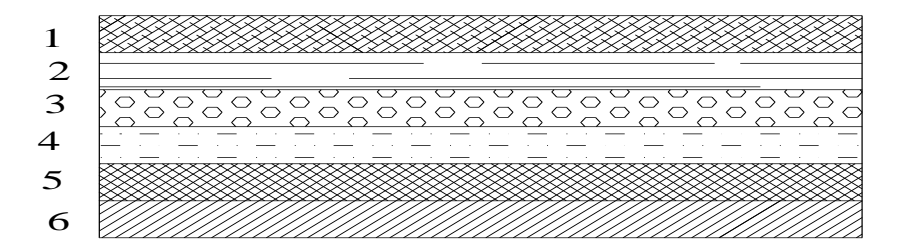

**Figure II.5.** Composantes d'un plancher courant

Charges permanentes G

**Tableau II.3.**Évaluation des charges revenant au plancher étage courant

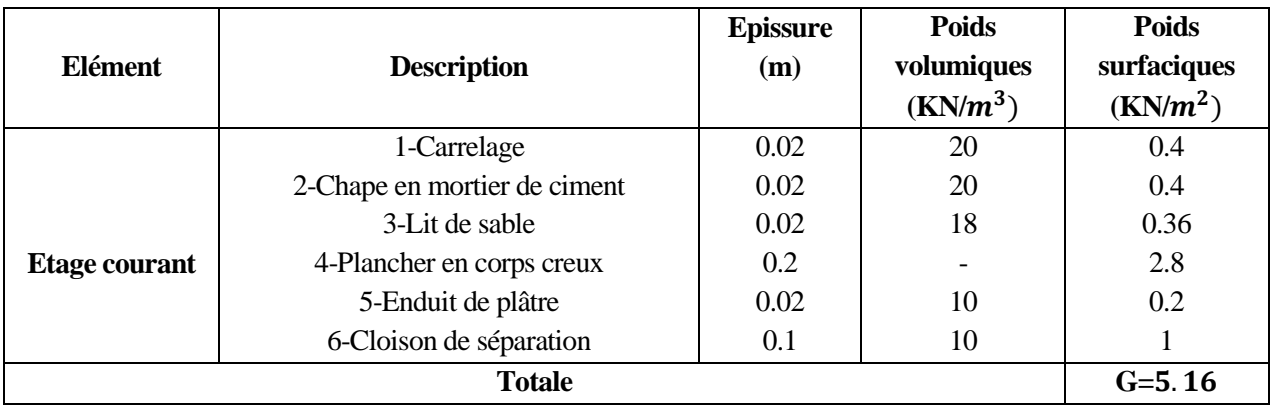

Charge d'exploitation Q: Q= 1.5 KN/m

#### **II.5.3.Dalle Pleine**

Charges permanentes G

**Tableau II.4.** Évaluation des charges revenant aux dalles pleines

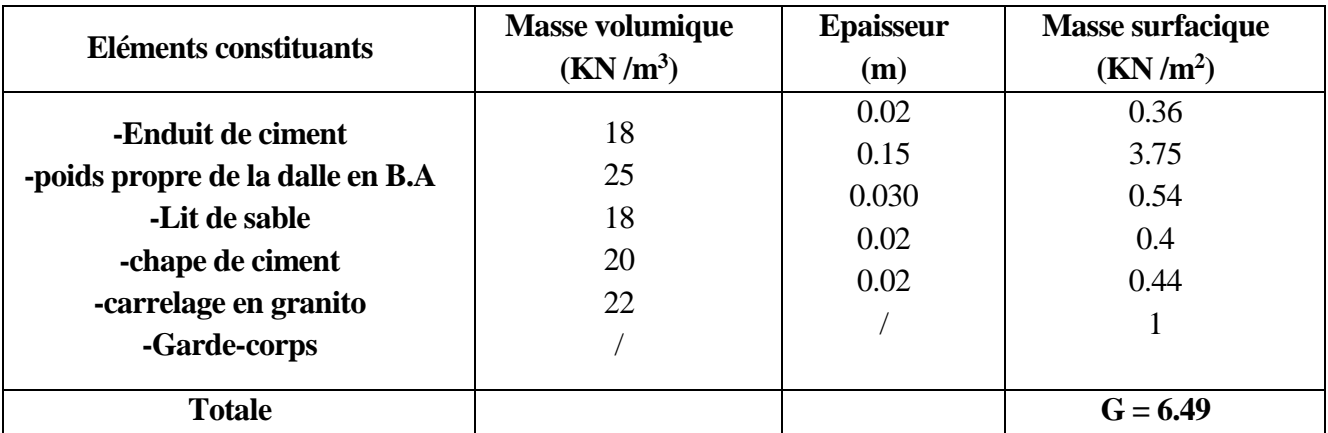

• Charge d'exploitation Q :  $Q = 3.5 \text{ KN/m}^2$ 

#### **II.5.4.Palier**

Charges permanentes G

**Tableau II.5.**Évaluation des charges de palier

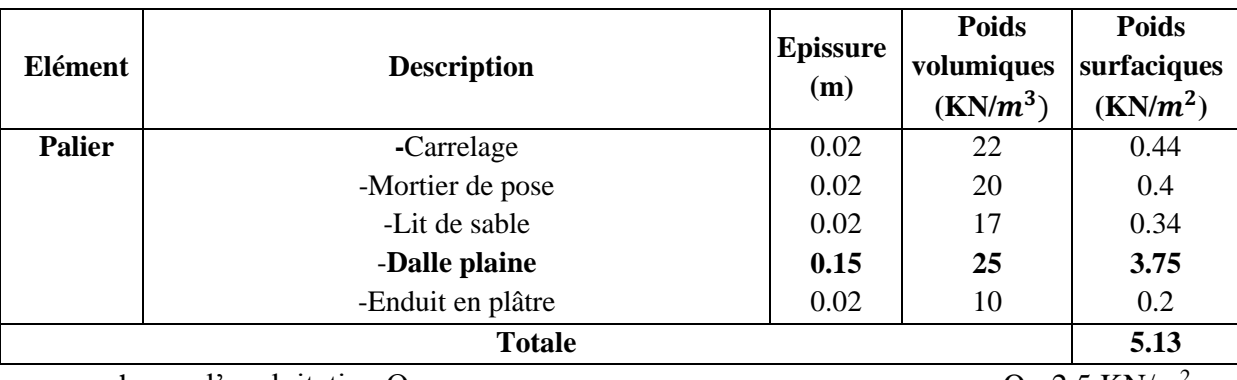

• charge d'exploitation Q :  $Q = 2.5 \text{ KN/m}^2$ 

#### **II.5.5. Paillasse**

Charges permanentes G

**Tableau II.6.** Évaluation des charges de paillasse

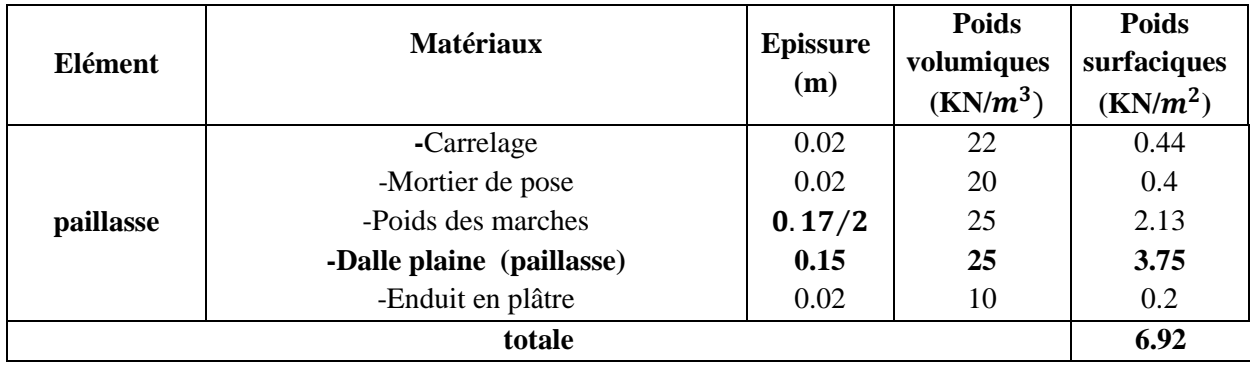

• Charge d'exploitation Q :  $Q = 2.5 \text{ KN/m}^2$ 

#### **II.6. Maçonnerie**

#### **II.6.1. Mure extérieure**

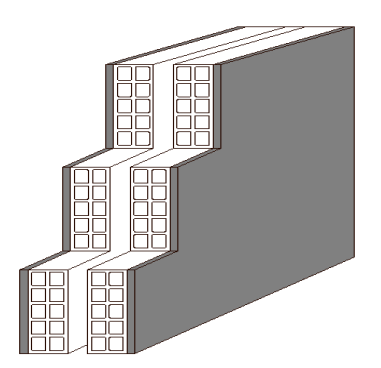

**Figure II.6.** Schéma du mur double cloison

Charges permanentes G

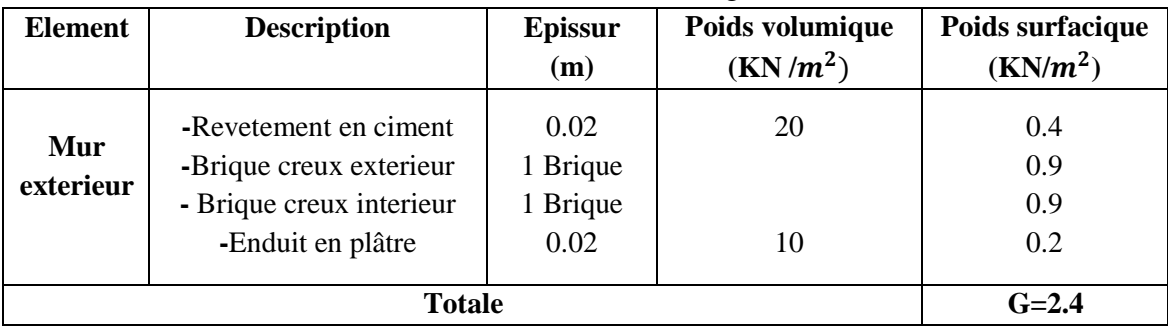

#### **Tableau II.7.**Évaluation des charges les murs extérieure

#### **II.6.2 .Mur intérieur**

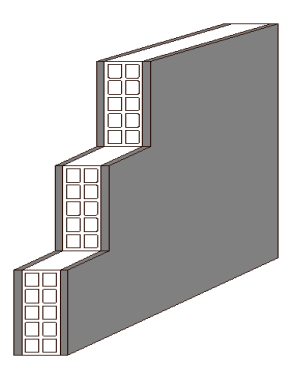

**Figure II.7.** Schéma du mur

**Tableau II.8.**Évaluation des charges les murs interieur

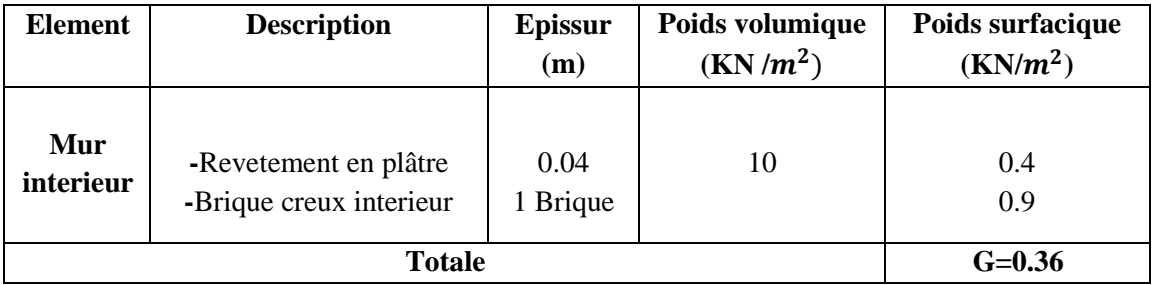

#### **II.7. Pré-dimensionnement des poteaux**

Ce sont des éléments porteurs verticaux en béton avec armatures incorporées, ils constituent les points d'appuis pour transmettre les charges aux fondations, la section transversale des poteaux se calcul d'après la formule suivante :

$$
S \ge \frac{Q(charge\ totale)}{\sigma_{béton}}
$$

On peut dimensionner les poteaux, en utilisent un calcul de base sur la descente des charges permanentes et d'exploitation a l'état limite ultime (1,35G+1,5Q).

Etapes de pré-dimensionnement :

- Choix du poteau le plus sollicite ;
- Calcul de la surface reprise par le poteau ;
- Détermination des charges permanentes et d'exploitations revenant à ce poteau ;
- Les dimensions de la section transversale des poteaux doivent répondre aux conditions de RPA.99 version 2003 [Art 7.4.1Pg48].

D'après l'article [B.8.4.1 Pg156] du CBA 93 :

$$
N_u \le \alpha \times \left(\frac{B_r \times f_{c28}}{0.9 \times \gamma_b} + \frac{A \times f_e}{\gamma_s}\right)
$$

Avec:

$$
\alpha = \frac{0.85}{1 + 0.2 \times \left(\frac{\lambda}{35}\right)^2} \qquad \text{si: } \lambda \le 50
$$

$$
\alpha = 0.6 \times \left(\frac{50}{\lambda}\right) \qquad \text{si: } 50 \le \lambda \le 70
$$

 $B_r \geq \frac{k\beta.N_u}{\frac{f_{bu}}{0.9}+0.85\frac{fed}{100}}$ 

$$
k = 1
$$
 ;  $f_{c28} = 25MPa$  ;

 $\begin{cases} \gamma_b = 1.5 \text{ combination accidentelle} \\ \gamma_s = 1.15 \text{ combination fondamentale} \end{cases}$ 

 $\begin{cases} \n\theta = 1 \text{ Lorsque la durée probable d'application des charges} > 24 \text{ heures} \\ \n\theta = 0.9 \text{ Lorsque cette durée est entre 1h et 2h} \\ \n\theta = 0.85 \text{Lorsqu'elle est} < 1 \text{ h} \n\end{cases}$ 

$$
f_e = 400MPa \t f_{bu} = \frac{0.85f_{c28}}{\theta \cdot \gamma_b} = 14.2MPa
$$
  

$$
f_{ed} = \frac{f_e}{\gamma_s} = 14.16 MPa
$$
  

$$
\beta = \begin{cases} 1 + 0, 2\left(\frac{\lambda}{35}\right)^2 & si \ \lambda \le 50\\ 0, 85 \times \frac{\lambda^2}{1500} & si \ 50 \le \lambda \le 70 \end{cases}
$$

On fixe  $\lambda = 35 \Rightarrow \beta = 1.2$ 

D'apprit RPA99/Version 2003  $\frac{A}{B_r}$  = 0.9% Zone moyenne sismique IIa  $\Rightarrow B_r \geq 0.64 \times N_u$  (cm<sup>2</sup>)

• Les charges d'exploitation

$$
Q = Q_0 + \left(\frac{3+n}{2n}\right) \sum_{i=1}^{n} (Q_i - Q_{ri}) + \sum_{i=1}^{n} Q_{ri} \qquad \text{pour } n \ge 5
$$

Avec:

- $Q_0$ : Charge d'exploitation sur la terrasse;
- $Q_1$ : Charge d'exploitation du dernier niveau ;
- $Q_i$ : Charge d'exploitation de l'étage i compté à partir du haut;
- $Q_{ri}$ : = 1 KN/m<sup>2</sup> à partir du haut pour les locaux de bureaux, = 0 pour les autres

#### $\bullet \bullet \bullet$ La vérification des conditions de RPA (Art7.4.1 Pg48 RPA99 révisé en 2003)

Min(b<sub>1</sub>, h<sub>1</sub>) ≥ 25cm en zone I et II<br>Min(b<sub>1</sub>, h<sub>1</sub>) ≥ 30cm en zone IIb et III<br>Min(b<sub>1</sub>, h<sub>1</sub>) ≥  $\frac{h_e}{20}$ <br> $\frac{1}{4} < \frac{b_1}{h_e} < 4$ en zone I et II

#### a. Poteaux intérieur

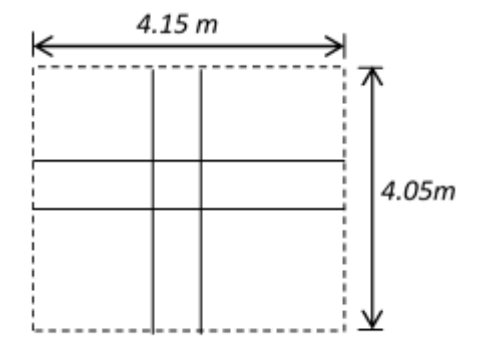

Figure II.8. Dimension de la section revenant au poteau intérieur le plus sollicité

AN: S = 
$$
\left(\frac{4.7}{2} + \frac{3.6}{2}\right) \times \left(\frac{4.1}{2} + \frac{4}{2}\right) = 16.80 \text{ m}^2
$$

 $Q_{min}$ :

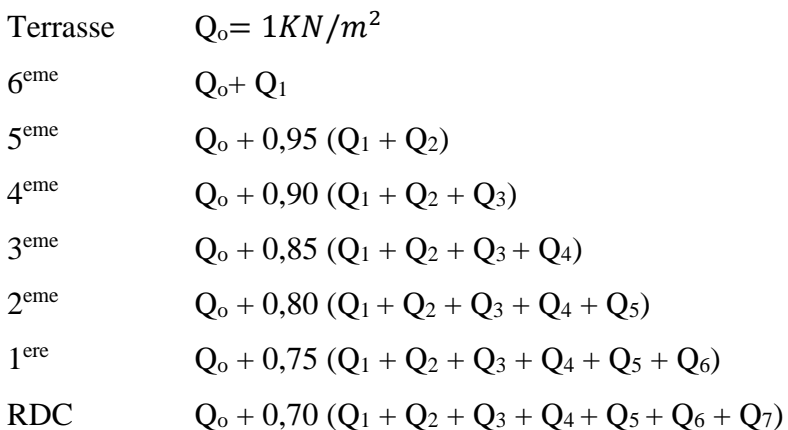
### **Nu :**

 $N_u = 1.35G + 1.5Q$ 

 $N_{umai} = 1.1 N_u$ 

 $G_{\text{terrasse}} = G_{t} \times S = 1.4 \times 16.80 = 23.52 \text{KN}$ 

 **G terrasse =23.52 KN**

G Plancher étage courant  $=G_e$  x  $S = 5.16 \times 16.8 = 68.69$  KN

## **G Plancher étage courant = 68.69KN**

G poutres principal =  $\rho \times b \times h \times l$ =25  $\times$  0.3  $\times$  0.4  $\times$  4.15 = 12.45KN

#### **G** poutres principal  $= 12.45KN$

G poutres secondaire =  $\rho \times b \times h \times l = 25 \times 0.25 \times 0.3 \times 4.05 = 7.60$  KN

**G** poutres secondaire  $= 7.6 KN$ 

G poteaux=  $\rho \times a \times a \times H$ 

Avec H : hauteur d'étage

 $G_{total} = G$  Plancher + G poutres principal + G poutres secondaire + G poteaux

 $a = \sqrt{B_r} + 2$  (cm)

**Tableau II.9.** Choix des sections des poteaux

| <b>Niv</b>       | G <sub>total</sub> | $\mathbf{Q}_{\text{min}}$ |          | Q    | $N_{u}$  | $N_{umaj}$ | $N_{ucum}$ | Br                        | a          | axa    |
|------------------|--------------------|---------------------------|----------|------|----------|------------|------------|---------------------------|------------|--------|
|                  | (KN)               | (KN/m <sup>2</sup> )      | $S(m^2)$ | (KN) | (KN)     | (KN)       | (KN)       | $\rm \left( cm^2 \right)$ | (cm)       | adopté |
| <b>Terse</b>     | 43.57              |                           | 16.8     | 16.8 | 84.7     | 93,16      |            |                           |            |        |
| 6 <sup>eme</sup> | 98,11              | 1.5                       | 16.8     | 25,2 | 170,249  | 187,27335  | 93,16      | 59.62                     | 9.72       | 35*35  |
| 5 <sup>eme</sup> | 98,11              | 1.43                      | 16.8     | 23   | 166,9485 | 183,64335  | 280,43335  | 179,477344                | 15,3969155 | 35X35  |
| 4 <sup>eme</sup> | 98,11              | 1.35                      | 16.8     | 22,7 | 166,4985 | 183,14835  | 464,0767   | 297,009088                | 19,2339516 | 35X35  |
| 3 <sup>eme</sup> | 96,11              | 1.25                      | 16.8     | 21   | 161,2485 | 177,37335  | 647,22505  | 414,224032                | 22,3524945 | 35X35  |
| 2 <sup>eme</sup> | 104,23             | 1.2                       | 16.8     | 20,2 | 171,0105 | 188,11155  | 824,5984   | 527,742976                | 24,9726571 | 40*40  |
| 1 <sup>eme</sup> | 104,23             | 1.13                      | 16.8     | 19   | 169,2105 | 186,13155  | 1012,70995 | 648,134368                | 27,4584832 | 45*45  |
| <b>RDC</b>       | 114,24             | 1.75                      | 16.8     | 29,4 | 198,324  | 218,1564   | 1198,8415  | 767,25856                 | 29,6994325 | 50*50  |
| $S-S$            |                    |                           |          |      |          |            | 1416,9979  | 906,878656                | 32,114426  | 50*50  |

# **II.7.1.Verification les section dans RPA**

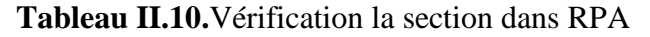

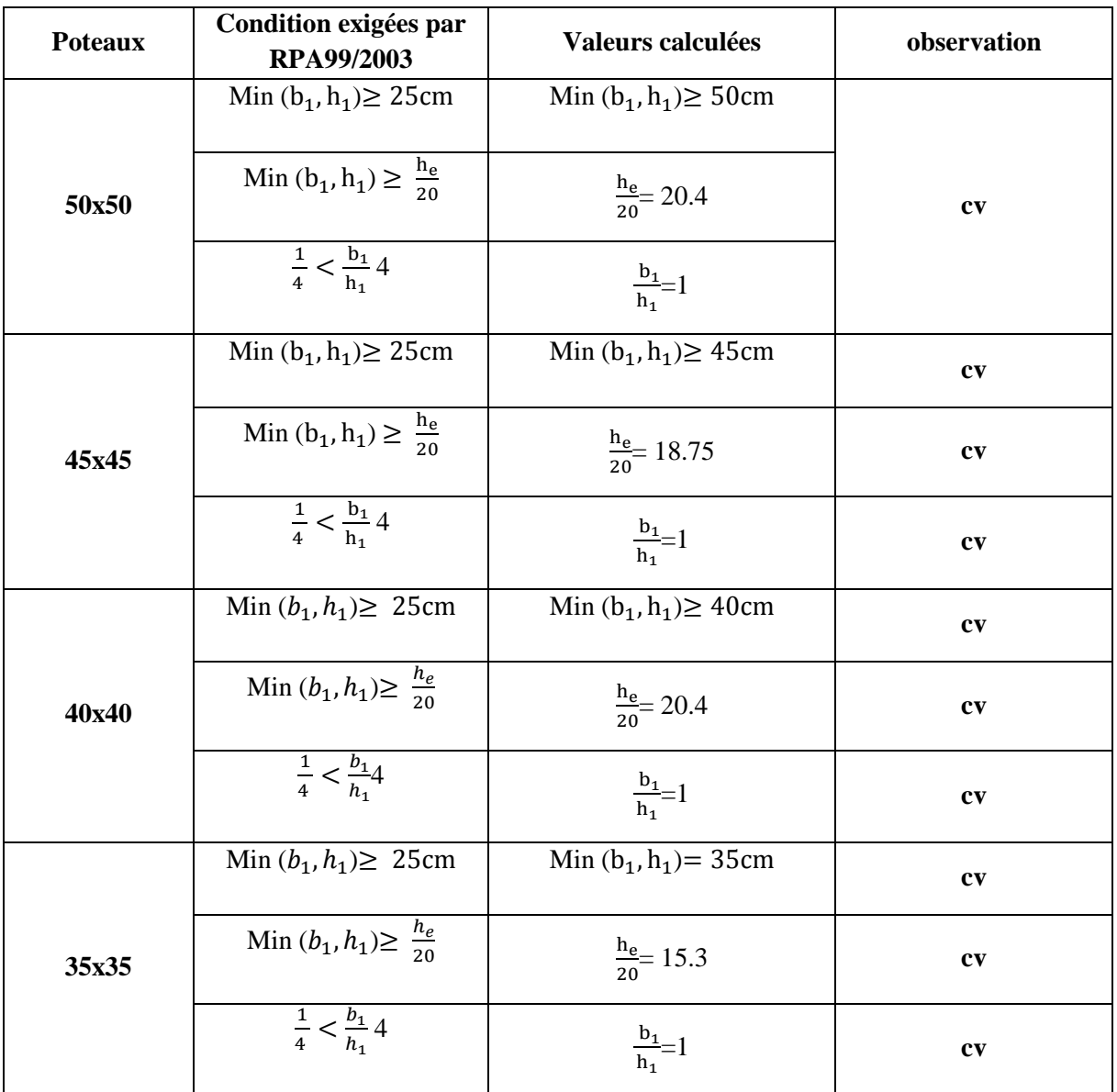

# **II.7.2.Vérification au flambement :**

On doit vérifier que : **λ≤35**

On a:

- $L_f = 0.7 l_0$  (la hauteur de poteau).
- $\rightarrow$   $\lambda$ = L<sub>f</sub>/i (l'élancement).
- **■** i=  $\sqrt{I/B}$  (rayon de giration de la section transversale)

| <b>NIV</b> | La section | $l_0$ (cm) | $l_f$ (cm) |       | λ     | $\lambda \leq 35$ |
|------------|------------|------------|------------|-------|-------|-------------------|
| 7          | 35x35      | 250        | 175        | 10.10 | 17.32 | CV                |
| 6          | 35x35      | 306        | 214        | 12.99 | 16.47 | CV                |
| 5          | 35x35      | 306        | 214        | 12.99 | 16.47 | CV                |
| 4          | 35x35      | 306        | 214        | 12.99 | 16.47 | CV                |
| 3          | 35x35      | 306        | 214        | 12.99 | 16.47 | CV                |
| 2          | 40x40      | 306        | 214        | 12.99 | 16.47 | CV                |
|            | 45x45      | 306        | 214        | 12.99 | 16.47 | CV                |
| <b>RDC</b> | 50x50      | 408        | 286        | 14.43 | 19.81 | CV                |
| S-SOL      | 50x50      | 357        | 250        | 14.43 | 17.33 | CV                |

**Tableau II.11.**Vérification au flambement

#### **II.8.VOILES:**

Le pré-dimensionnement des murs en béton armé est justifiés par l'article 7.7.1 du RPA99/2003, ils servent d'une part à contreventer le bâtiment en reprenant les efforts horizontaux (séisme et vent) et d'autre part de reprendre les efforts verticaux et les transmettent aux fondations.

D'après l'article 7.7.1 du RPA 99 version 2003 :

L'épaisseur minimale d'un voile « e<sub>min</sub> » est 15 cm

$$
L\geq 4\;e
$$

L : longueur du voile et e : l'épaisseur du voile

$$
e \ge \max(\,e\min,\frac{he}{25},\frac{he}{22},\frac{he}{20}).
$$

he : hauteur d'étage

Pour la hauteur des étages courants (he  $= 3.06 - 0.20 = 2.86$  m)

$$
e \ge \frac{h_e}{25} \rightarrow e \ge 11.44 \text{ cm}
$$
  
\n
$$
e \ge \frac{h_e}{22} \rightarrow e \ge 13 \text{ cm}
$$
  
\n
$$
e \ge \frac{h_e}{20} \rightarrow e \ge 14.3 \text{ cm}
$$
  
\n
$$
e \ge \max(15; 11.44; 13; 14.3) \rightarrow e \ge 15 \text{ cm}
$$

Pour la hauteur du RDC he  $= 4.08 - 0.45 = 3.63$  m  $e \geq 18.15$  cm

Pour tous les niveaux, on prend :  $e = 20$  cm

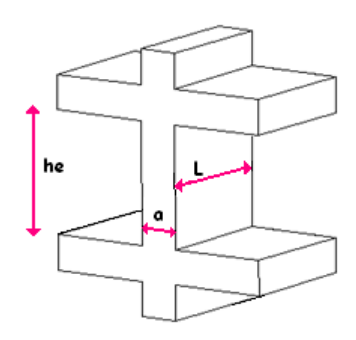

**Figure II.9.** Schéma détail du voile

#### **III. INTRODUCTION**

Dans une structure quelconque on distingue deux types d'éléments, des éléments porteurs principaux qui contribuent directement au contreventement et des éléments secondaires qui ne contribuent pas au contreventement.

Les éléments secondaires à ferrailler dans ce chapitre sont : les escaliers, l'acrotère, les planchers et la salle machine.

# **III.1.L' acrotère**

## **III.1.1.Définition**

L'acrotère est un élément complémentaire du plancher terrasse, destiné à protéger les personnes contre la chute et d'éviter le ruissellement d'eau sur la façade, il est considéré comme une console encastrée à sa base, soumise à son poids propre et à une surcharge horizontale.

 Le calcul se fera en flexion composée dans la section d'encastrement pour une bande de 1m linéaire.

 L'acrotère est exposé aux intempéries, donc la fissuration est préjudiciable, dans ce cas le calcul se fera à l'ELU et à l'ELS.

# **III.1.2.Evaluation des charges**

#### **charge permanente**

La surface de l'acrotère :

$$
S = 0,1 \times 0,6 + 0,05 \times 0,05 + 0,1 \times 0,05 \times 0.05/2
$$

$$
= 0,0638
$$
 m<sup>2</sup>

Poids propre de l'acrotère :……25×0,0638 = 1,595kN/ml

G= 1,595kN/ml

# **charge d'exploitation**

On prend on considération l'effet de la main courante

$$
D' \text{où } Q = 1,00 \text{ kN/ml}
$$

# **Détermination des efforts**

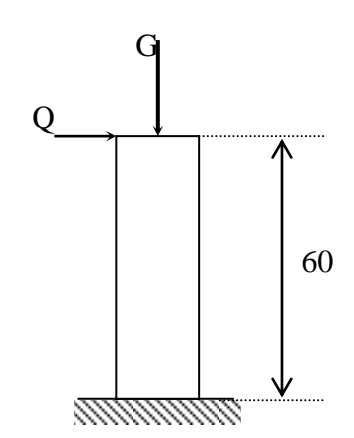

**Figure III.1.**Schéma statique de l'acrotère

# **A L' ELU**

 $N_U = 1,35$  G =  $1,35 \times 1,595 = 2,153kN$  $M_U = 1,5 Q h = 1,5 \times 1 \times 0,60 = 0,9kN.m$  $T_U = 1.5 Q = 1.5 \times 1 = 1.5 kN$ 

# **A L' ELS**

 $N_S = G = 1,595 kN$  $M_S = Q h = 1 \times 0,60 = 0,60 kN.m$  $T_s = Q = 1$  kN

# **Données**

**Tableux.III.1**.les Caractéristique de l'crotter**.**

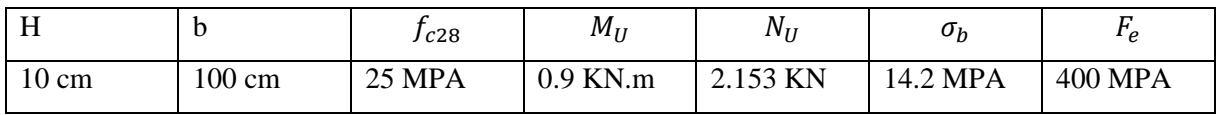

 $d = 0.9 h = 9 cm$ 

$$
\frac{h}{2} - c = 2.5 \,\mathrm{cm}
$$

## **III.1.3. Calcul des armatures à L'ELU**

## **Position du centre de pression**

**Calcul d'excentricité**

$$
e_0 = \frac{M_u}{N_u} = \frac{0.9}{2.153} = 0.418 \text{m}
$$

On a 
$$
e_0 = 41.8 \text{ cm} > \frac{\text{h}}{2} - \text{c} = 2.5 \text{ cm}
$$

# **Moment de flexion**

 $M_f = N_U f$  avec :  $f = e_0 + (h/2 - c) = 44.3$  cm

 $\Rightarrow$ M<sub>F</sub> = 0,443kN.m

D'après l'organigramme I: M=M<sub>F</sub> =0,443kN.m

# **A. Les armatures en flexion simple**

$$
\mu_{bu} = \frac{M_u}{b \cdot d^2 f_{bu}} = \frac{0.44}{1 \times 9^2 \cdot 10^{-4} \times 14, 2 \cdot 10^3} = 3.825. 10^{-3}
$$
  

$$
\alpha = 1.25(1 - \sqrt{(1 - 2\mu_{bu}))} = 4.79. 10^{-3}
$$
  

$$
\mu_l = 0.8 \alpha (1 - 0.4 \alpha) \Rightarrow \mu_l = 3.825. 10^{-3}
$$
  

$$
\Rightarrow \mu_{bu} \le \mu_l
$$
  

$$
\Rightarrow \text{As'} = 0 \text{ (pas d'acier comprimés)}
$$

On a : μ ≤ …………………..condition vérifie

 $y_u = \alpha$ . d = 4.79.  $10^{-3} \times 9 = 0.0431$  cm

$$
z_u = d - 0.4y_u \Rightarrow z_u = 9 - 0.4 \times 0.0431 = 8.98 \text{ cm } \Rightarrow z_u = 8.968 \text{ cm}
$$
  
\n
$$
\alpha \le 0.259 \Rightarrow \text{Pivot A} \Rightarrow \varepsilon_{st} = 10\%
$$
  
\nOn a :  
\n
$$
\begin{cases}\n\sigma_s = E_s. \varepsilon_e \\
\sigma_s = \frac{fe}{r_s} \Rightarrow \varepsilon_e = \frac{400}{1.15 \times 2.1.10^5} \Rightarrow \varepsilon_e = 1.656.10^{-3}\% \n\end{cases}
$$

Donc:

$$
\sigma_{\rm s} = \frac{\rm f_e}{\rm Y_s} = \frac{400}{1.15} = 347.83 \text{ MPA}
$$

 $\Rightarrow A_u = \frac{M_u}{I_u}$  $rac{M_u}{z_u \cdot \sigma_s} = \frac{0.44.10^6}{89.8 \times 347.8}$  $\frac{0.44.10^{6}}{89.8 \times 347.83.} = 0.14 \text{cm}^{2}$ 

## **B. Les armatures en flexion composée**

$$
A_{S} = A_{u} - \frac{N_{u}}{f_{ed}} \Rightarrow A_{S} =
$$

Soit :  $A_s = 0.43$  cm<sup>2</sup>

#### **C. Condition de non fragilité**

$$
\Rightarrow \mathbf{A}_{\text{min}} = \frac{0.23 \cdot f_{\text{tj}}}{f_{\text{e}}} \text{ bd} = \frac{0.23 \times 2.1}{400} \times 100 \times 9 = 1.087 \text{ cm}^2 / f_{\text{tj}} = 0.6 + 0.06 f_{\text{c28}}
$$

On prend : A=  $max (A_u; A_{min}) \implies A = 1.087 cm^2$ 

La section choisie est  $4T8$  avec:  $A_s = 2.01 \text{cm}^2$ 

# **D. Les armatures de répartitions**

 $A_{\rm S}$  $\frac{A_s}{4} \leq A_r \leq \frac{A_s}{2}$  $\frac{A_s}{2} \implies 0.503 \leq A_r \leq 1.01$  cm<sup>2</sup>

La section choisie est **Ar= 3T6= 0.85 cm<sup>2</sup>**

# **E. Calcul de l'espacement**

$$
\frac{1 \text{ m}}{\text{n}} = \frac{100 \text{ cm}}{4} = 25 \text{ cm}
$$

#### **III.1.4.Verifications**

#### **III.1.4.1.Verifications au séisme**

L'acrotère doit être vérifié sous l'action d'un effort sismique F<sub>P</sub> appliqué à sa partie supérieure.

Il faut que :

 $F_P \leq 1,5 \text{ Q}$  [2]

On a :

 $F_P= 4 A C_P W_P$ 

Avec :

FP: force d'inertie appliquée au centre de base de l'acrotère

A : coefficient d'accélération pour la zone IIa, groupe 2,  $A = 0.15$ 

 $C_P$ : facteur des forces horizontales ( $C_P$ =0,8) élément consol

 $W_{P:}$  poids de l'acrotère  $W_{P}=1,595kN/m$ 

 $F_P = 4 \times 0.25 \times 0.8 \times 1.595 = 0.765$ 

$$
1,5 Q = 1,5 .1 = 1,5 kN/m
$$

Donc : F<sup>P</sup> = 0,765 < 1,5 ……………………………………….CV .

# **III.1.4.2.Vérification de l'effort tranchant**

La contrainte de cisaillement est donnée par la formule suivante :

 $\tau_{\mathrm{u}} = \frac{T_{\mathrm{U}}}{h}$ bd  $1.5 \times 10^{3}$  $\frac{1.3 \times 10}{1000 \times 90} = 0.016 \text{ MPA}$  $\tau_{\rm u} = \min\{0.1f_{\rm c28};4\rm MPa\} = 2,5\rm MPa$ 

**=0.016** < **=2.5 MPA ……….Condition verifiée**

# **III.1.4.3.Vérification des contraintes à L'ELS**

**Calcul de l'excentricité** 

$$
e_0 = \frac{M_{ser}}{N_{ser}} = \frac{0.6}{1.595} = 0.376m
$$

On prend :  $e_0 = 38cm$ 

On a:  $e_0 = 38$ cm> $\frac{11}{2} - c = 2.5$ cm  $\frac{h}{-}-c=$ 

**Dans le béton :** on doit vérifier que :  $\sigma_{bc} \leq \overline{\sigma_{bc}} = 0.6 f_{c28} = 15 \text{ MPA}$ 

 $\sigma_{bc}$ : Contrainte maximale dans le béton comprimé ( $\sigma_{bc} = KY$ )

$$
K = \frac{M_{ser}}{I} \qquad \text{Avec}: I_h = \frac{b.y_s^2}{3} + n.A_s(d - y_s)^2 + n AS'(y_s - d')^2
$$

**Y** : : position de l'axe neutre

-Position de l'axe neutre y

$$
\frac{b.y^2_s}{2} + n. \text{ As'} (y_s - d') - n \text{ As'} (d-y_s) = 0
$$
  

$$
\Rightarrow \frac{100}{2} . y^2_s + 15(2.01)(9 - y_s) = 0
$$

$$
\Rightarrow \quad 50. y_{s}^{2} + 30.15 y_{s} - 271.35 = 0
$$

 $\Rightarrow$ y<sub>s</sub>=2.047 cm

- Calcul de Moment d'inertie I

$$
I_h = \frac{b.y_s^2}{3} + n.A_s(d - y_s)^2 + n As'(y_s - d')^2
$$

$$
\Rightarrow I_h = \frac{100(2.047)^3}{3} + 15(2.01)(9 - 2.047)^2
$$

$$
\Rightarrow I_h = 285.911 + 1457.577
$$

# $\Rightarrow I_h = 1743.48$ cm<sup>4</sup>

On doit vérifier :

 $\sigma_{bc} \leq \overline{\sigma_{bc}} \Rightarrow \frac{0.6 \times 10^6}{1743.48 \times 10^{-6}}$ 1743.48×104 (20.47)=0.70 MPA ≤ 15 MPA **…………. Condition vérifiée**  ${\bf Dans \ l' acier :}$  On doit vérifier  $\sigma_{\rm s} < \sigma_{\rm s}$  =201.63 MPa  ${\bf p}$ 

On a :

σ<sup>s</sup> = η. K(d − y)=15×0.034(90-20.47)=35.46 MPA < 201.63 **…..Condition vérifiée**

**Tableau III.2.** Vérification de la contrainte de compression dans le béton et la contrainte de

traction dans l'acier.

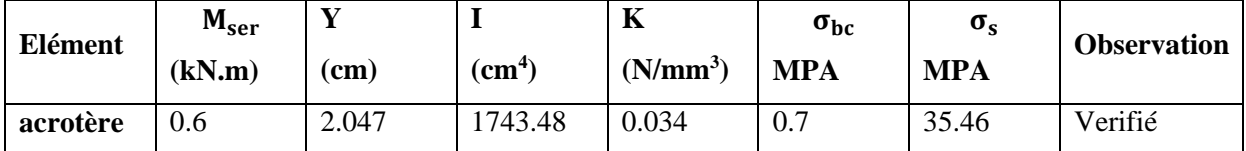

# **Conclusion :**

Apres toute vérification, nous avons adopté le ferraillage suivant :

- Armatures principales : **4HA8= 2.01cm2 /ml** avec un espacement de 25 cm.
- Armatures de répartition : **3HA6= 0.85 cm2** /**ml**avec un espacement de 25 cm.

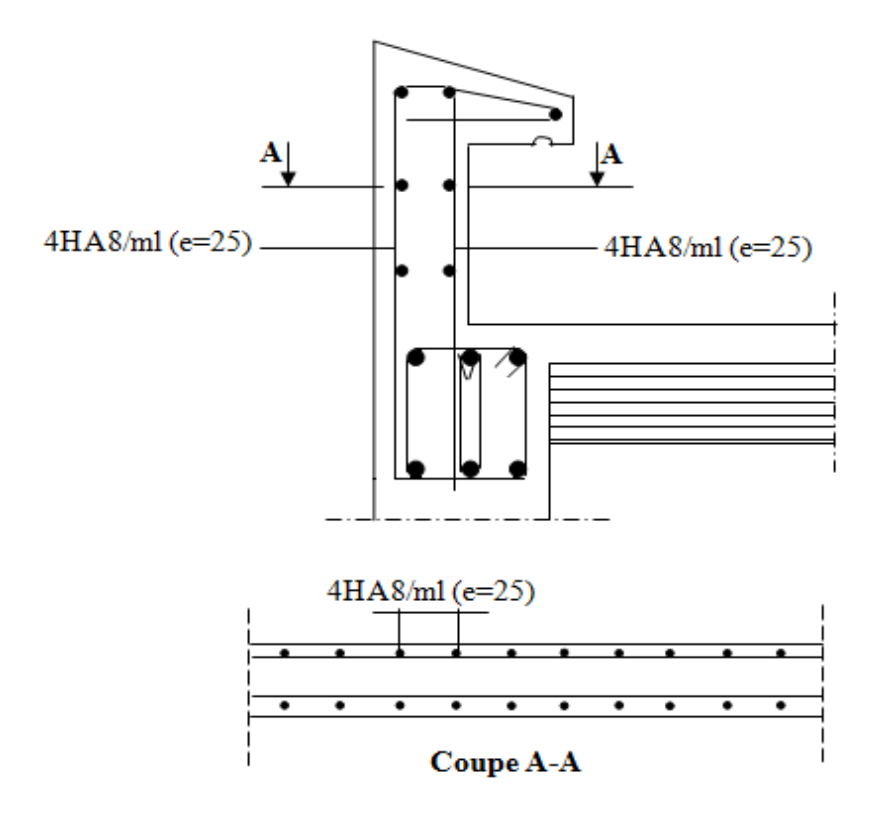

**Figure III.2. Ferraillage de l'acrotère**

## **III.2.Etude de planchers**

#### **III.2.1. Introduction**

Les planchers ont un rôle très important dans la structure Ils supportent les charges verticales, les transmettent aux éléments porteurs et aussi ils isolent les différents étages du point de vue thermique et acoustique, on distingue :

- $\triangleright$  Plancher à corps creux.
- $\triangleright$  Plancher à dalle pleine.

Dans notre projet on a que des planchers à corps creux, ce type deplancher est constitué d'éléments porteurs (poutrelle) et éléments de remplissage (corps creux) de dimensions (16  $20\times65$ ) cm<sup>3</sup>, le tout surmonté d'une dalle de compression de 4cm d'épaisseur.

# **III.2.2.Dispotion et pré dimensionnement des poutrelles**

Après le coulage de la dalle de compression la poutrelle étant solidaire avec la dalle, elle sera calculée comme une poutre en T, elle sera donc sur des appuis continues et elle travaille en hyper statiquement. Avec les dimensions suivantes :

- $h = 16+4=20$ cm
- $h0=4$  cm
- $\bullet$  b=65cm
- $b0=12cm$
- $d=0.9h$ ;  $d=18cm$

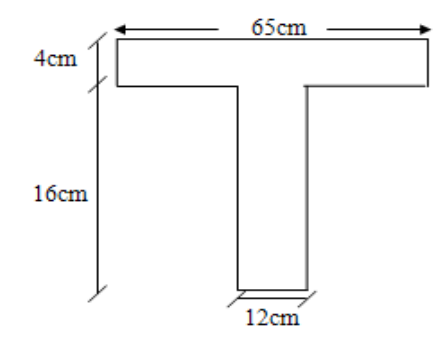

 **Figure III.3.** Poutrelle en T

# **III.2.3. Evaluation des charges et surcharges du corps creux**

| Etage courant<br>$\bullet$                              |                                              |                             |  |  |  |  |  |  |
|---------------------------------------------------------|----------------------------------------------|-----------------------------|--|--|--|--|--|--|
| $G = 5.16 \times 0.65 = 3.36$ kN/ml                     |                                              |                             |  |  |  |  |  |  |
| $Q = 1.5 \times 0.65 = 0.98$ KN                         |                                              |                             |  |  |  |  |  |  |
| $Pu = 1.35G + 1.5Q$                                     | $\Rightarrow$ qu = 1.35×3.36+1.5×0.98=6.01   | $\Rightarrow$ qu = 6.01KN/m |  |  |  |  |  |  |
| $Ps = G + Q \Rightarrow q_s = 3.36 + 0.98 = 4.34$ KN/ml | $\Rightarrow$ qs = 4.34KN/m                  |                             |  |  |  |  |  |  |
| <b>RDC:</b><br>$\bullet$                                |                                              |                             |  |  |  |  |  |  |
| $G = 5.16 \times 0.65 = 3.36$                           |                                              |                             |  |  |  |  |  |  |
| $Q = 2.5 \times 0.6 = 1.63$                             |                                              |                             |  |  |  |  |  |  |
| $Pu = 1.35G+1.5Q$                                       | $\Rightarrow$ Pu = 1.35×3.36+1.5×1.63 = 6.98 | $\Rightarrow$ qu=6.98KN/m   |  |  |  |  |  |  |
| $Ps = G+Q = 3.36+1.63=4.99$                             |                                              | $\Rightarrow$ qs=4.99KN/.   |  |  |  |  |  |  |

**Tableaux III.3.**les charge et surcharges du corps creux**.**

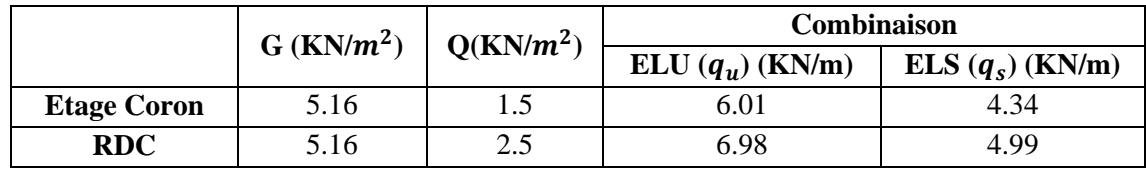

# **III.2.4.Méthode de calcul**

Les deux méthodes utilisées pour le calcul des sollicitations dans les poutrelles sont :

- la méthode forfaitaire.

- la méthode de Caquot.

# **A)-Méthode forfaitaire**

Elle est applicable essentiellement pour les planchers à surcharges d'exploitations modérées.

# **a) Conditions d'applications**

$$
1 - \begin{cases} Q \le 2G \\ \text{ou} \\ Q \le 5KN / m \end{cases}
$$

2- Moment d'inertie est le même pour toutes les travées.

3- Les portées successives sont : 
$$
\begin{cases} 0, 8 \le \frac{l_i}{l_{i-1}} \le 1, 25 \\ 0, 8 \le \frac{l_i}{l_{i+1}} \le 1, 25 \end{cases}
$$

4- Fissuration peu préjudiciable.

2

#### **B) La méthode de Caquot :(BAEL99, Art B.6.2.22)**

Conditions d'application de la méthode

La méthode de Caquot s'applique essentiellement aux plancher à surcharges élevée :  $Q \ge \min (2G; 5)KN/m^2$ 

Si une des trois conditions restantes n'est pas satisfaite ⇒ on applique la méthode de Caquot minorée,la on remplace la charge permanent G par  $G' = \frac{2}{3}$  $rac{2}{3}G$ pour le calcul des moments au niveau des appuis seulement.

Exposé de la méthode :

Calculer les moments aux niveaux des appuis ( M a ) sont données par l'expression suivante

$$
M_{a}^{i}=-\frac{q_{w}\times l_{w}^{'3}+q_{e}^{'}\times l_{e}^{'3}}{8.5(l_{w}^{'}+l_{e}^{'})}
$$

Avec : Ma = moment aux appuis du aux charges réparties sur les deux travées. qw; qe: étant le chargement à gauche et à droite de l'appui considéré. lw' ;le' : étant les longueurs fictives des travées entourant l'appui considéré. l' ={ 0.8L: Travee intermediaire l: Travee de rive

-Le moment en travées :

$$
\mathbf{M_t} = \mathbf{M_W} - \mathbf{V_W} \times \mathbf{x_0} - \frac{\mathbf{q} \times \mathbf{x_0}^2}{2} \qquad \Rightarrow \qquad \mathbf{x_0} = -\frac{\mathbf{V_W}}{\mathbf{q}}
$$

M<sub>t</sub> :le moment maximale en travée :

-Les efforts tranchant :

$$
\mathbf{V_W} = \frac{\mathbf{M_W} - \mathbf{M_e}}{\mathbf{L}} - \frac{\mathbf{q1}}{2} \qquad ; \qquad \mathbf{V_e} = \mathbf{V_W} + \mathbf{q1}
$$

 $V_W : L'$ effort tranchant sur l'appui gauche

Ve ∶ L 'effort tranchant sur l'appui droit

# **III.2.5.Type des traves**

- **Type01**  $4.7$ 3.6  $3.6$  $3.1$   $3.3$   $3.3$   $3.3$  **Type 02**  $3, 6$  $3 \cdot 1$  **Type03**  $3.6<sub>m</sub>$  $4.7<sub>m</sub>$  $3.6<sub>m</sub>$ ↸
- **III.2.5.1.Application de la méthode**
	- **Pour le type 01**

**Pour i<sup>1</sup> :** 

 $0.8 \leq \frac{3.0}{3.6}$  $\frac{3.6}{3.6}$  = 0.83  $\leq$ 1.25 ..............CV  $0.8 \leq \frac{3.6}{3}$ 3 = 1.2 ≤ 1.25 ………....CV

**Pour i<sup>2</sup> :** 

 $0.8 \leq \frac{3.6}{3.6}$  $\frac{3.6}{3.6} = 1 \le 1.25$  .................CV  $0.8 \leq \frac{3.6}{3.6}$  $\frac{3.6}{3.6} = 1 \le 1.25$  ...............CV

**Pour i<sup>3</sup>** :

 $0.8 \leq \frac{3.6}{3.4}$  $\frac{3.6}{3.1}$  = 1.16  $\leq$ 1.25 ...........CV  $0.8 \leq \frac{3.1}{3.6}$  $\frac{3.1}{3.6} = 0.86 \le 1.25$  ..........CV

### **Pour i<sup>4</sup> :**

 $0.8 \leq \frac{3.1}{3.2}$  $\frac{3.1}{3.3}$  = 0.94  $\leq$ 1.25 ...........CV  $0.8 \leq \frac{3.3}{3.4}$  $\frac{3.5}{3.1}$  = 1.06  $\leq$ 1.25 ...........CV

**Pour i<sup>5</sup> :**

 $0.8 \leq \frac{3.3}{3.3}$  $\frac{3.3}{3.3} = 1 \le 1.25$  ..................CV  $0.8 \leq \frac{3.3}{3.3}$  $\frac{3.3}{3.3} = 1 \le 1.25$  ...............CV **Pour i<sup>6</sup> :** 

 $0.8 \leq \frac{3.3}{2.3}$  $\frac{3.3}{3.3} = 1 \le 1.25$  ...............CV  $0.8 \leq \frac{3.3}{3.3}$  $\frac{3.3}{3.3} = 1 \le 1.25$  ...............CV

# **Principe de la méthode forfaitaire :** d'après le **[BAEL 91].**

# - **Les moments fléchissant**

 $Q+G$ Q ┿  $\alpha = \frac{1}{\alpha}$ : Le rapport des charges d'exploitations sur la somme des charges d'exploitations

et permanentes sans pondération.

 $\mathrm{M}_0$  : Moment isostatique.

M<sup>e</sup> : Moment sur l'appui de droite.

M<sup>w</sup> : Moment sur l'appui de gauche.

 $\rm M_{\rm \,t}$  : Moment en travée.

# **Les conditions à vérifiées sont :**

$$
M_t + \frac{M_g + Md}{2} \ge \max \begin{cases} (1+0.3 \times \alpha) \times M_0 \\ 1.05M_0 \end{cases}
$$
  
M<sub>t</sub>  $\ge \frac{1.2+0.3 \times \alpha}{2} \times M_0$ ...........   
Pour une través de rive.

 $\overline{2}$  × M<sub>0</sub> <sup>1</sup> <sup>0</sup> <sup>3</sup> <sup>M</sup> . <sup>M</sup><sup>t</sup> <sup>≥</sup> …..................... Pour une travée intermédiaire.

# **Les moments sur appuis sont donnés comme suit**

- $> 0.5 \times M_0$ : pour les appuis voisins des appuis de rive d'une poutre à plus de deux travées.
- $> 0.4 \times M_0$ : pour les appuis intermédiaires pour une poutre à plus de trois travées.
- **►** 0.6 × M<sub>0</sub> : pour les appuis intermédiaires pour une poutre à deux travées.
- $\geq 0.15 \times M_0$ : pour les appuis de rive.

# **Les efforts tranchants**

$$
V_w = \frac{PL}{2} + \frac{M_w - M_e}{L}
$$

$$
V_e = -\frac{PL}{2} + \frac{M_w - M_e}{L}
$$

**A l'ELU : P<sup>u</sup> =6.01 KN/m** 

**Moment isostatique**

$$
M_0 = \frac{P_u \times l^2}{8}
$$

**Tableau.III.4.** Moments isostatique à L'ELU pour type 1

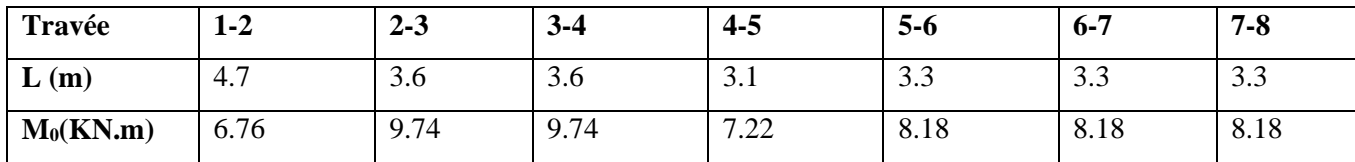

#### **Moments sur les appuis**

## **Appuis de rive**

 $M_1 = M_5 = 0$ 

Sur les appuis de rive, le moment est nul, mais il faut toujours mettre des aciers de fissuration équilibrant un moment égal à $0.15 \times M_0$ 

 $M_1 = -0.15$  x 6.76 $\Rightarrow$   $M_1 = -1.014$  KN.m

 $M_5 = -0.15$  x  $8.18 \Rightarrow M_5 = -1.23$  KN.m

#### **Appuis intermédiaires**

 $M_a = 0.5 M_0$  appuis voisin de rive

 $M_a = 0.4$  M<sub>0</sub>appuis intermédiaires

 $M_2 = -0.5$  x max( $M_0^{1-2}$ ,  $M_0^{2-3}$ ) = -0.5 x 9.74 ⇒**M**<sub>2</sub> = -4.87 **KN.m**  $M_3 = -0.4$  x max( $M_0^{2-3}$ ,  $M_0^{3-4}$ ) = -0.4 x 9.74 ⇒**M<sub>3</sub> = -3.9 KN.**  $M_4 = -0.4$  x max( $M_0^{3-4}$ ,  $M_0^{4-5}$ ) = -0.4 x 9.74 ⇒**M<sub>4</sub> = -3.9 KN.m**  $M_5 = -0.4$  x max $(M_0^{4-5}, M_0^{5-6}) = -0.4$  x 8.18  $\Rightarrow M_5 = -3.27$ KN.  $M_6 = -0.4$  x max $(M_0^{5-6}, M_0^{6-7}) = -0.4$  x 8.18 $\Rightarrow$ **M<sub>6</sub>= -3.27 KN.**  $M_7 = -0.5$  x max( $M_0^{6-7}$ ,  $M_0^{7-8}$ ) = -0.5 x 8.18 ⇒**M**<sub>7</sub> = -4.09 **KN.m Mamax = 4.87KN.m**

**Moments en travée**

$$
\alpha = \frac{Q}{Q+G} = \frac{1.5}{1.5 + 5.16}
$$

$$
\alpha = 0.22
$$

 $\frac{1}{2}$  M<sub>0</sub>  $\rightarrow$  $M_t \geq \frac{1.2 + 0.3\alpha}{2} M_0 \rightarrow$  Pour une travée de ri  $\frac{1}{2}$  M<sub>0</sub>  $\rightarrow$  $M_t \geq \frac{1+0.3\alpha}{2} M_0 \rightarrow$  Pour une travée intermédiaire.

| trave        | $1-2$    | $2 - 3$ | $3 - 4$ | $4 - 5$ | $5-6$   | $6-7$   | $7 - 8$ |
|--------------|----------|---------|---------|---------|---------|---------|---------|
| $M_w$ (KN.m) | $\theta$ | $-4.87$ | $-3.9$  | $-3.9$  | $-3.27$ | $-3.27$ | $-4.9$  |
| $M_e$ (KN.m) | $-4.87$  | $-3.9$  | $-3.9$  | $-3.27$ | $-3.27$ | $-4.9$  | 0       |
| $M_a$ (KN.m) | 6.76     | 9.74    | 9.74    | 7.22    | 8.18    | 8.18    | 8.18    |
| $M_t$ (KN.m) | 4.26     | 5.16    | 5.16    | 3.83    | 4.34    | 4.34    | 4.34    |

**Tableaux.III.5.** Momentsaux travées ELU : pour type 01

**Effort tranchant**

$$
V_w = \frac{PL}{2} + \frac{M_w - M_e}{L}
$$

$$
V_e = -\frac{PL}{2} + \frac{M_w - M_e}{L}
$$

**Tableaux.III.6.** Efforttranchant aux travées ELU Pour type 01

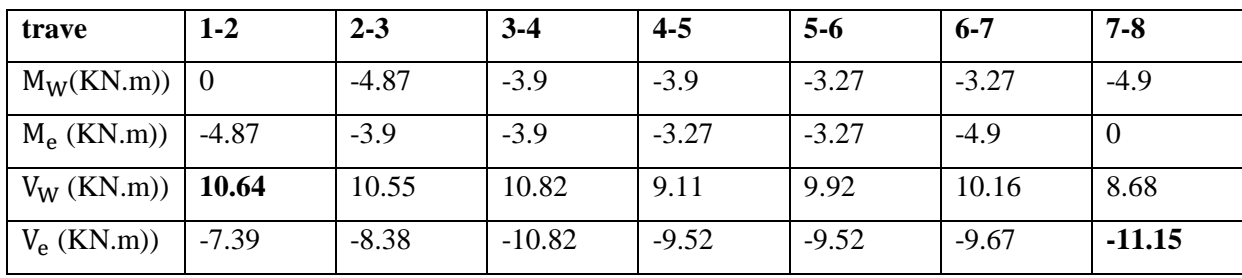

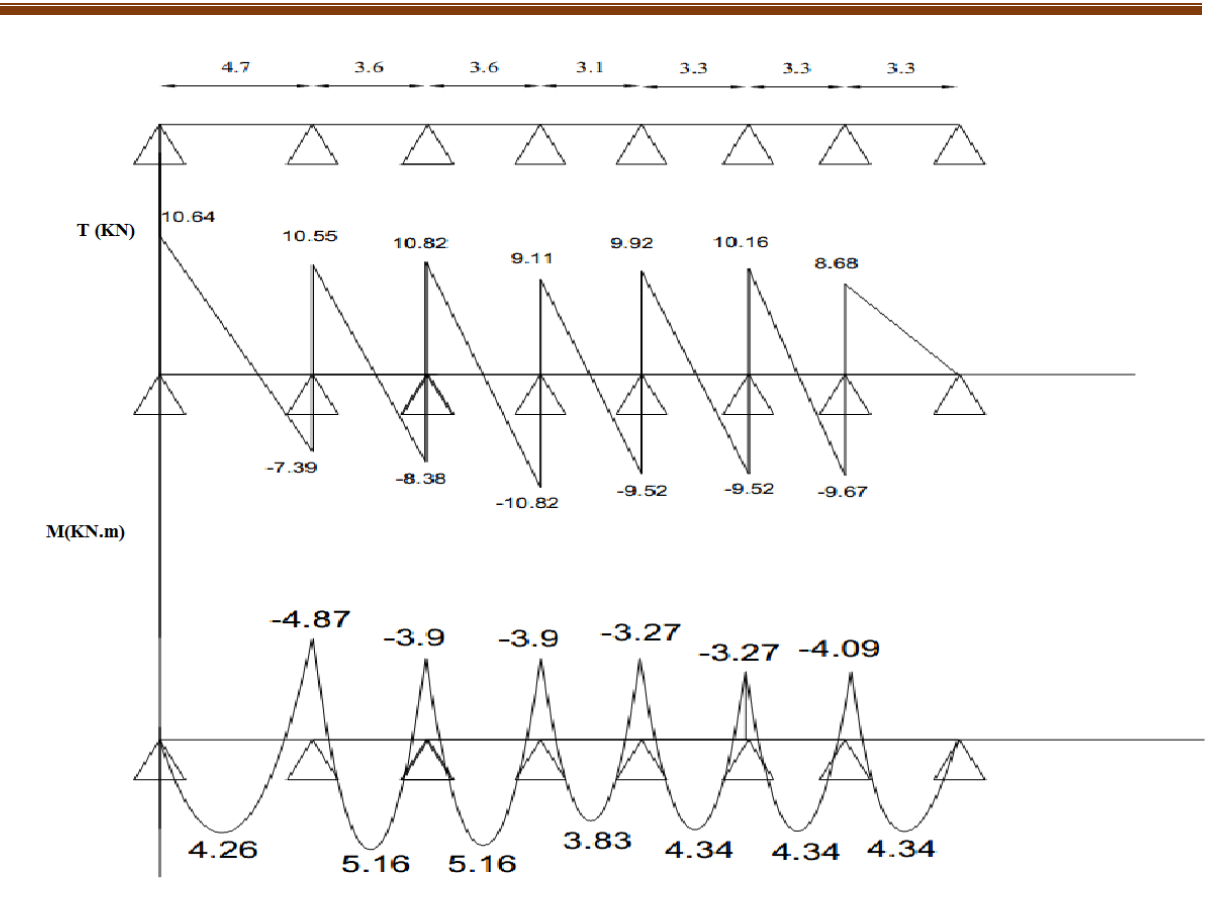

Figure III.4. Diagramme des efforts tranchantes et des moments a ELU (type01)

# **A l'ELS : P<sup>s</sup> =4.34 KN/m**

**Moment isostatique**

$$
M_0 = \frac{P_s \times l^2}{8}
$$

**Tableau.III.9.**Moments isostatique à L'ELS pour type 1

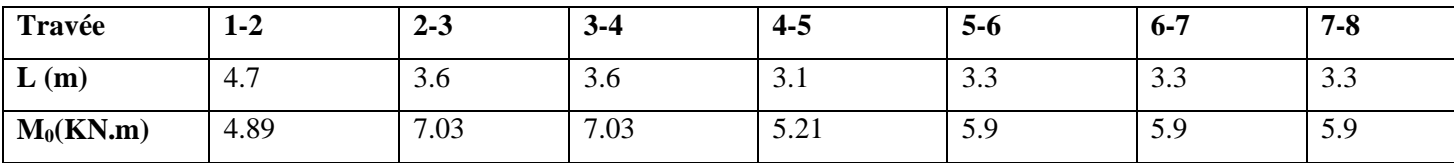

# **Moment sur les appuis**

# **Appuis de rive**

#### $M_1 = M_5 = 0$

Sur les appuis de rive, le moment est nul, mais il faut toujours mettre des acier de fissuration équilibrant un moment égal à $0.15$  x  $M_0$ 

 $M_1 = -0.15$  x  $4.89 \Rightarrow M_1 = -0.74$ KN.m

 $M_5 = -0.15 \times 5.9 \Rightarrow M_5 = -0.89 \text{KN} \cdot \text{m}$ 

#### **Appuis intermédiaires**

 $M_a = 0.5 M_0$  appuis voisin de rive

 $M_a = 0.4$  M<sub>0</sub>appuis intermédiaires

 $M_2 = -0.5$  x max( $M_0^{1-2}$ ,  $M_0^{2-3}$ ) = -0.5 x 7.03 ⇒**M<sub>2</sub> = -3.52KN.m**  $M_3 = -0.4$  x max( $M_0^{2-3}$ ,  $M_0^{3-4}$ ) = -0.4 x 7.03⇒**M**<sub>3</sub> = -2.81KN.m  $M_4 = -0.4 \times max(M_0^{3-4}, M_0^{4-5}) = -0.4 \times 7.03 \Rightarrow M_4 = -2.81 \text{K}N \cdot \text{m}$  $M_5 = -0.4$  x max $(M_0^{4-5}, M_0^{5-6}) = -0.4$  x  $5.9 \Rightarrow M_5 = -2.36$ KN.  $M_6 = -0.4$  x max( $M_0^{5-6}$ ,  $M_0^{6-7}$ ) = -0.4 x 5.9⇒**M**<sup>6</sup> = -2.36KN.m  $M_7 = -0.5$  x max( $M_0^{6-7}$ ,  $M_0^{7-8}$ ) = -0.5 x 5.9 ⇒**M**<sub>7</sub> = -2.95**KN.m Mamax = 3.52KN.m**

# **Moments en travée**

$$
\alpha = \frac{Q}{Q+G} = \frac{1.5}{1.5 + 5.16}
$$

$$
\alpha = 0.22
$$

 $\frac{1}{2}$  M<sub>0</sub>  $\rightarrow$  $M_t \geq \frac{1.2 + 0.3\alpha}{2} M_0 \rightarrow$  pour une travée de rive.

 $\frac{1}{2}$  M<sub>0</sub>  $\rightarrow$  $M_t \geq \frac{1+0.3\alpha}{2} M_0 \rightarrow$  pour une travée intermédiaire.

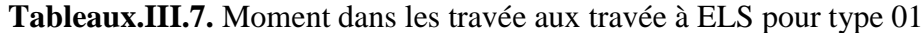

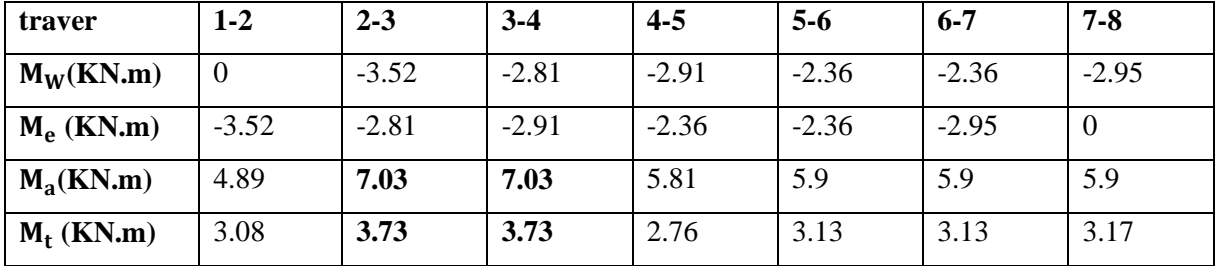

**Effort tranchant**

$$
V_w = \frac{PL}{2} + \frac{M_w - M_e}{L}
$$

$$
V_e = -\frac{PL}{2} + \frac{M_w - M_e}{L}
$$

**Tableaux.III.8.** Effort tranchantaux travée a ELS pour type 01

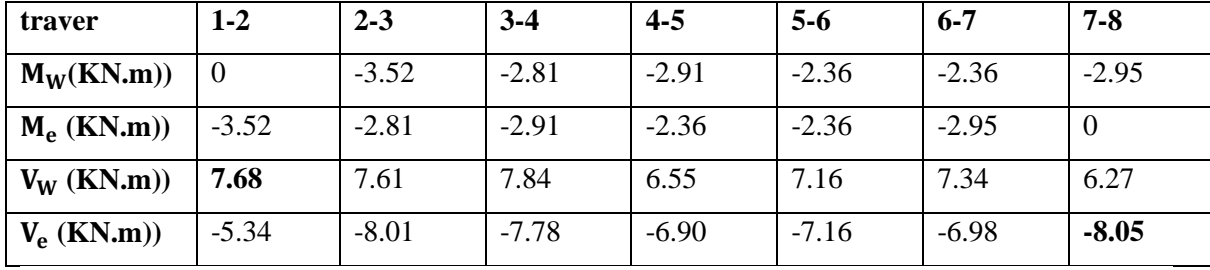

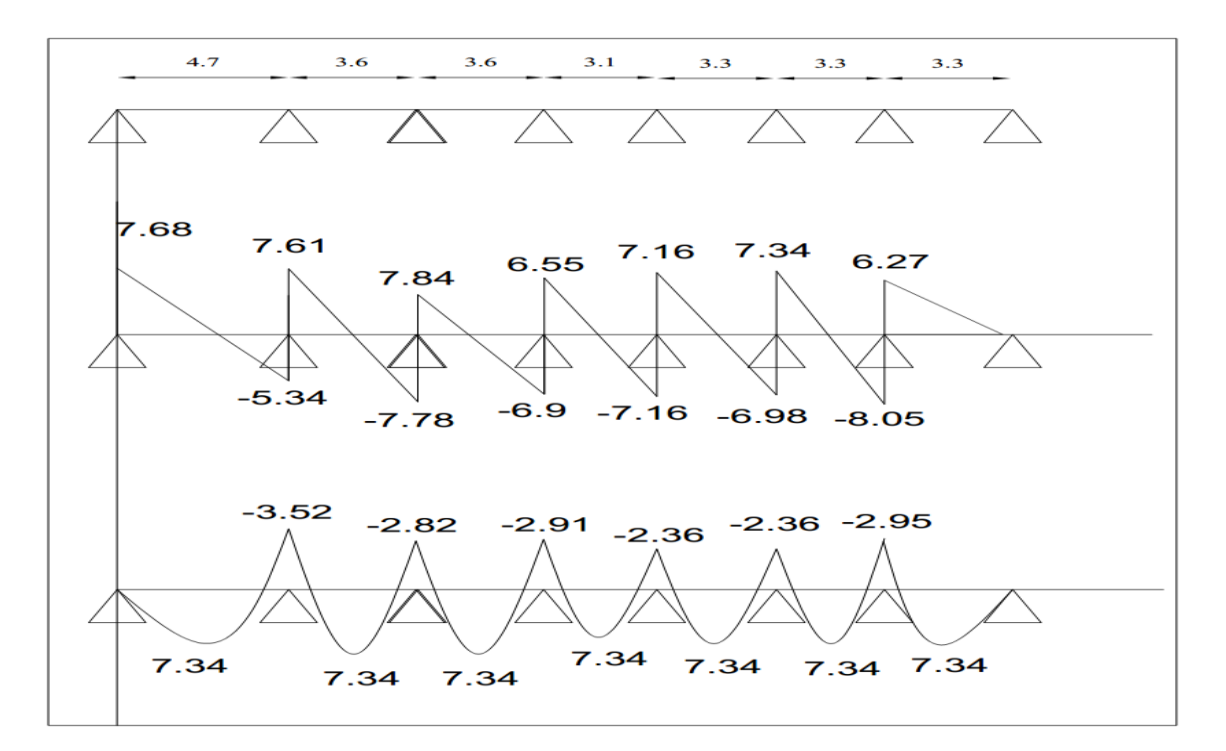

**Figure III.5.**Daigram des efforts tranchant et des moments a ELS (TYPE 01)

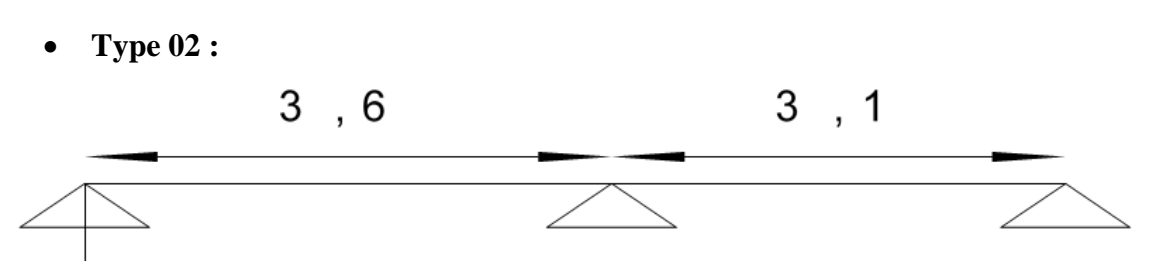

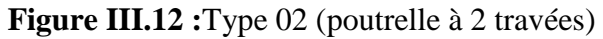

# **Etage Courant**

 $Q=1.5 \times min(2 \times G=10.32; 5KN/m^2)$ ........CV

Pour  $i_1$ :

 $0.8 \leq \frac{3.6}{3.4}$  $\frac{3.6}{3.1}$  = 1.16  $\leq$ 1.25 ...........CV  $0.8 \leq \frac{3.1}{3.6}$  $\frac{3.1}{3.6} = 0.86 \le 1.25$  ..........CV

**Application de la méthode**

 $\checkmark$  **ELU** :  $P_u$  = 6.01 KN/m

**Moment isostatique**

$$
\mathsf{M_0}=\frac{\mathsf{P}_\mathrm{u}\times\mathsf{l}^2}{8}
$$

**Tableau.III.9.** Moments isostatique à L'ELU pour type 2

| <b>Travée</b> | $1-2$ | $2 - 3$                            |
|---------------|-------|------------------------------------|
| L(m)          | 3.6   | ⌒<br>$\mathbf{J} \cdot \mathbf{I}$ |
| $M_0(KN.m)$   | 9.74  | 7.22<br>ے ے .                      |

# **Moments sur les appuis**

# **Appuis de rive**

 $M_1 = M_3 = 0$ 

Sur les appuis de rive, le moment est nul, mais il faut toujours mettre des aciers de fissuration équilibrant un moment égal à $0.15M_0$ 

 $M_1 = -0.15$  x  $9.74 \Rightarrow M_1 = -1.46$  KN.m

 $M_3 = -0.15 \times 7.22 \Rightarrow M_3 = -1.083 \text{ KN.m}$ 

# **Appuis intermédiaires**

 $0.6\!\times\!{\rm M}_0$  :pour les appuis intermédiaires pour une poutre à deux travées.

 $M_2 = -0.6$  x max( $M_0^{1-2}$ ,  $M_0^{2-3}$ ) = -0.6 x 9.74 ⇒**M<sub>2</sub> = -5.84KN.m** 

# **Moments en travée**

$$
\alpha = \frac{Q}{Q+G} = \frac{1}{1.5 + 5.16}
$$

$$
\alpha = 0.22
$$

 $\frac{1}{2}$  M<sub>0</sub>  $\rightarrow$  $M_t \geq \frac{1.2 + 0.3\alpha}{2} M_0 \rightarrow$  pour une travée de rive.

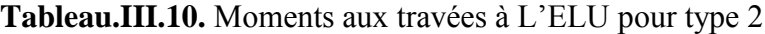

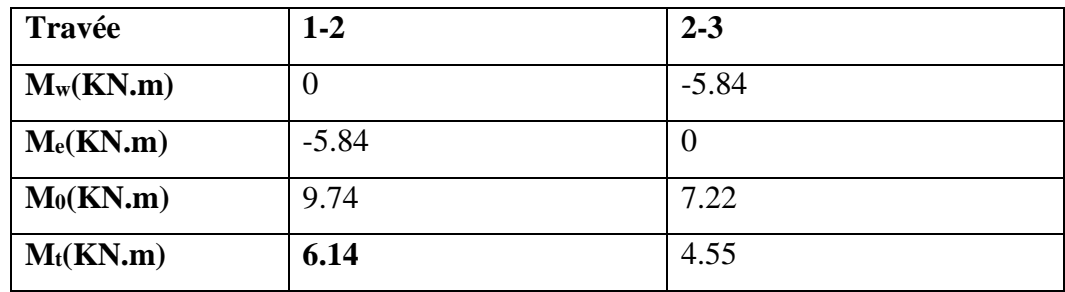

**Effort tranchant :**

$$
V_w = \frac{PL}{2} + \frac{M_w - M_e}{L} ;
$$
  

$$
V_e = -\frac{PL}{2} + \frac{M_w - M_e}{L}
$$

**Tableau.III.11.** Efforts tranchants à L'ELU pour type 2

| Travée      | $1-2$    | $2 - 3$  |
|-------------|----------|----------|
| L(m)        | 3.6      | 3.1      |
| $M_w(KN.m)$ | $\theta$ | $-5.84$  |
| $M_e(KN.m)$ | $-5.84$  | $\theta$ |
| $V_w(KN)$   | 12.44    | 7.43     |
| $V_e(KN)$   | $-9.20$  | $-11.20$ |

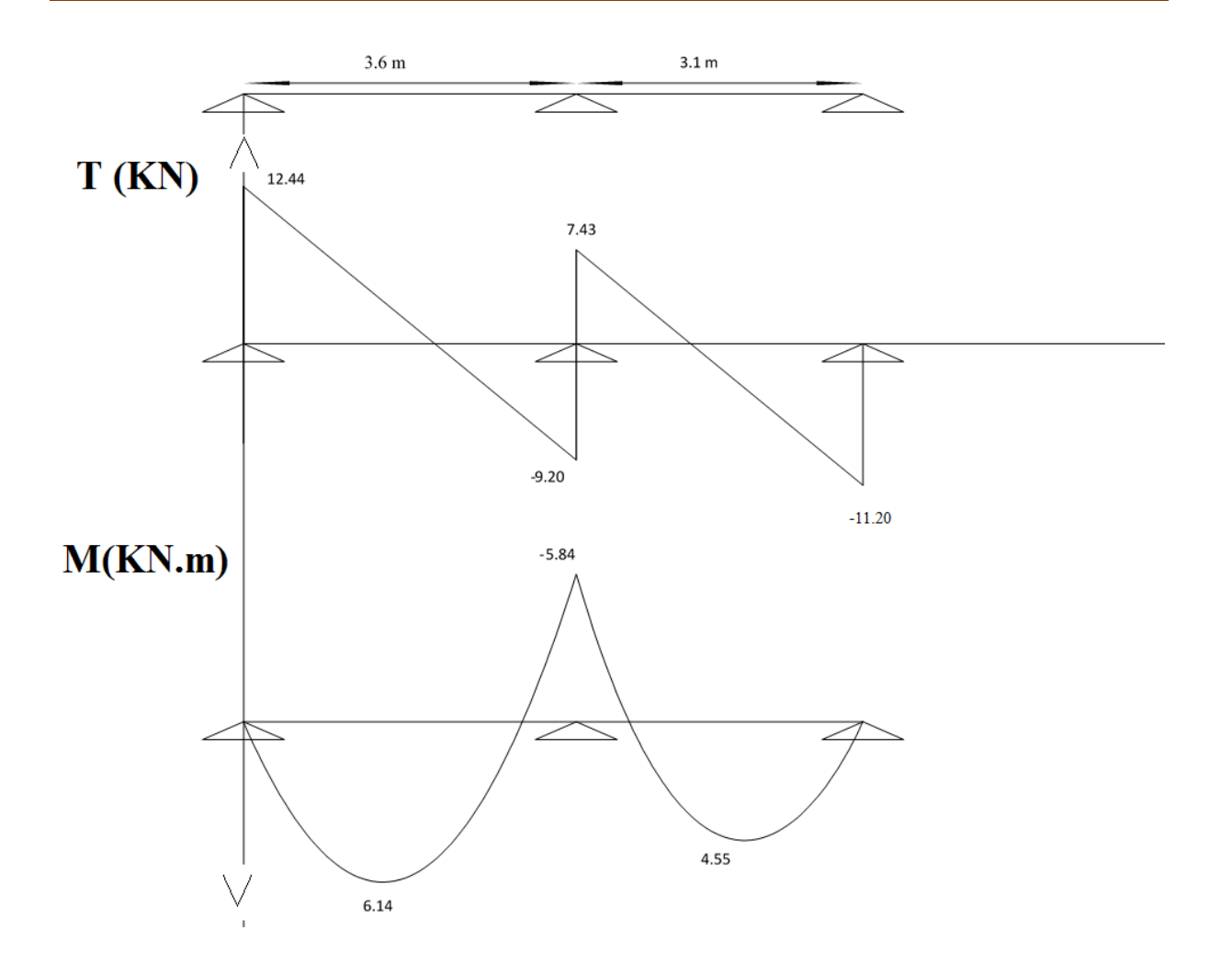

**Figure III.6.**Diagramme des efforts tranchant et des moments a ELU (TYPE 02) **l'ELS : P<sup>s</sup> = 4.34 KN/m**

**Moment isostatique**

$$
M_0 = \frac{P_s \times l^2}{8}
$$

**Tableau.III.12.** Moments isostatique à L'ELS pour type 2

| Travée      | $1-2$    | $2 - 3$      |
|-------------|----------|--------------|
| L(m)        | ⌒<br>3.6 | ⌒<br>J.1     |
| $M_0(KN.m)$ | 7.03     | 5.01<br>J.21 |

# **Moments sur les appuis.**

**Appuis de rive.**

 $M_1 = M_3 = 0$ 

Sur les appuis de rive, le moment est nul, mais il faut toujours mettre des aciers de fissuration équilibrant un moment égal à $0.15M_0$ 

- $M_1 = -0.15 \text{ x } 7.03 \Rightarrow M_1 = -1.05 \text{KN.m}$
- $M_3 = -0.15 \times 5.21 \Rightarrow M_3 = -0.78 \text{KN.m}$
- **Appuis intermédiaires.**

 $0.6\!\times\!{\rm M}_0$  :pour les appuis intermédiaires pour une poutre à deux travées.

 $M_2 = -0.6$  x max( $M_0^{1-2}$ ,  $M_0^{2-3}$ ) = -0.6 x 7.03⇒**M**<sub>2</sub> = -4.22**KN.m** 

**Moments en travée.**

$$
\alpha = \frac{Q}{Q+G} = \frac{1}{1.5+5.16}
$$

$$
\alpha = 0.22
$$

 $\frac{1}{2}$  M<sub>0</sub>  $\rightarrow$  $M_t \geq \frac{1.2 + 0.3a}{2} M_0 \rightarrow$  pour une travée de rive.

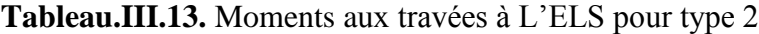

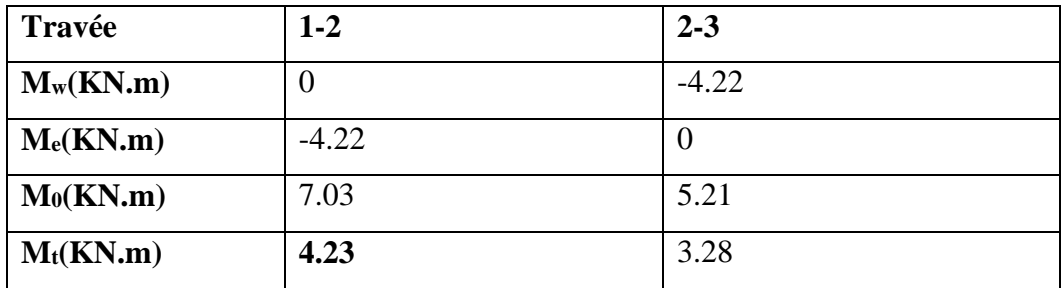

**Effort tranchant**

$$
V_w = \frac{PL}{2} + \frac{M_w - M_e}{L}
$$

$$
V_e = -\frac{PL}{2} + \frac{M_w - M_e}{L}
$$

**Tableau.III.14.** Efforts tranchants à L'ELS pour type 2

| Travée      | $1 - 2$  | $2 - 3$  |
|-------------|----------|----------|
| L(m)        | 3.6      | 3.1      |
| $M_w(KN.m)$ | $\theta$ | $-4.22$  |
| $M_e(KN.m)$ | $-4.22$  | $\theta$ |
| $V_w(KN)$   | 8.98     | 5.37     |
| $V_e(KN)$   | $-6.64$  | $-8.08$  |

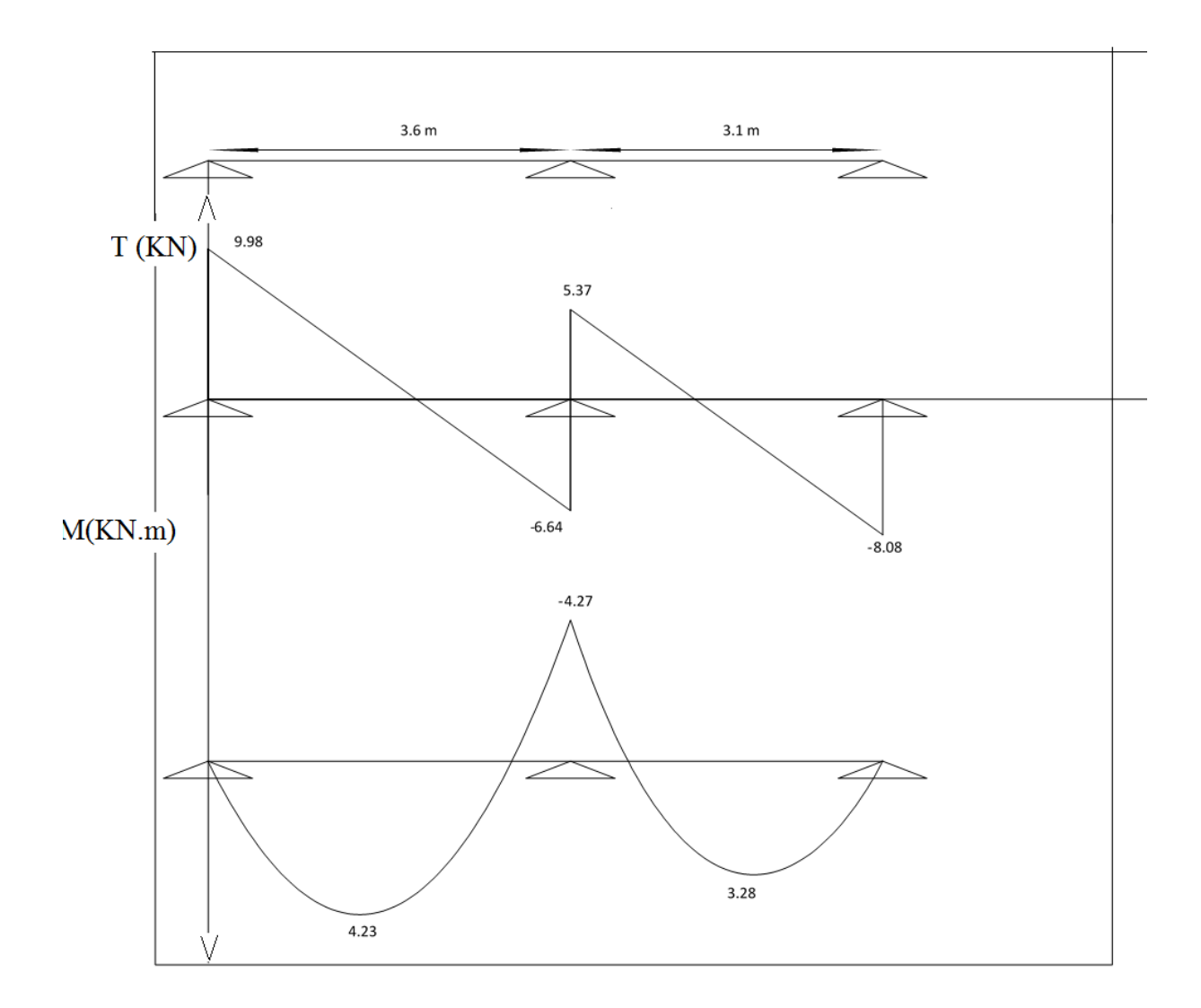

**Figure III.7.** Diagramme des effort tranchant et des moment a ELS (TYPE 02)

# **B) La méthode de Caquot :(BAEL99, Art B.6.2.22)**

Conditions d'application de la méthode

La méthode de Caquot s'applique essentiellement aux plancher à surcharges élevée :  $Q \ge \min (2G; 5)KN/m^2$ 

Si une des trois conditions restantes n'est pas satisfaite ⇒ on applique la méthode de Caquot minorée,la on remplace la charge permanent G par  $G' = \frac{2}{3}G$ pour le calcul des moments au niveau des appuis seulement.

Exposé de la méthode :

Calculer les moments aux niveaux des appuis ( M a ) sont données par l'expression suivante :

$$
M_{a}^{i}=-\frac{q_{w}\times l_{w}^{\prime 3}+q_{e}^{\prime }\times l_{e}^{\prime 3}}{8.5(l_{w}^{\prime }+l_{e}^{\prime })}
$$

Avec : Ma= moment aux appuis du aux charges réparties sur les deux travées.

qw; qe: étant le chargement à gauche et à droite de l'appui considéré.

lw' ;le' : étant les longueurs fictives des travées entourant l'appui considéré.

*l*' ={ 0.8L: Travee intermediaire l: Travee de rive

**Le moment en travées**

$$
\mathbf{M_t} = \mathbf{M_W} - \mathbf{V_W} \times \mathbf{x_0} - \frac{\mathbf{q} \times \mathbf{x_0}^2}{2} \qquad \Rightarrow \qquad \mathbf{x_0} = -\frac{\mathbf{V_W}}{\mathbf{q}}
$$

M<sub>t</sub> :le moment maximale en travée :

**Les efforts tranchant**

$$
\mathbf{V_W} = \frac{\mathbf{M_W} - \mathbf{M_e}}{\mathbf{L}} - \frac{\mathbf{q1}}{2} \qquad ; \qquad \mathbf{V_e} = \mathbf{V_W} + \mathbf{q1}
$$

 $V_W$ : L'effort tranchant sur l'appui gauche

 $V_e : L$  'effort tranchant sur l'appui droit

**Type 03 :**

## **Calcule al'ELU**

Les données de calcul à l'ELU sont présentées dans le tableau ci-dessous **:**

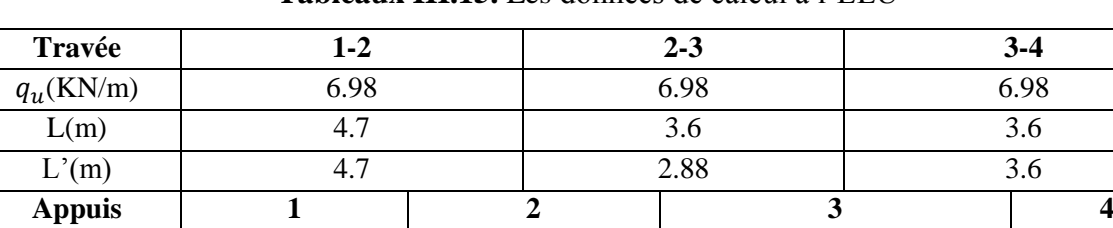

 $q_u(\text{KN/m})$  6.98 6.98 6.98 6.98 6.98  $l'_w(m)$  0 4.7 2.88 3.6  $l'_e(m)$  4.7 2.88 3.6 0

**Tableaux III.15.** Les données de calcul à l'ELU

**Le moment en appuis**

$$
M_a^1=M_a^4=0
$$

$$
M_a^2 = -\frac{6.98 \times 4.7^3 + 6.98 \times 2.88^3}{8.5(4.7 + 2.88)} = -13.84 \, \text{KN} \cdot \text{m}
$$
\n
$$
M_a^3 = -\frac{6.98 \times 2.88^3 + 6.98 \times 3.6^3}{8.5(2.88 + 3.6)} = -8.94 \, \text{KN} \cdot \text{m}
$$

# **Effort tranchant en travées**

$$
V_W^{1-2} = \frac{0+13.84}{4.7} - \frac{6.98 \times 4.7}{2} = -13.46 \text{ KN}
$$

$$
V_e^{1-2} = -13.45 + 6.98 \times 4.7 = 19.35 \text{ KN}
$$

$$
V_W^{2-3} = \frac{-13.84 + 8.94}{3.6} - \frac{6.98 \times 3.6}{2} = -13.93 \text{ KN}
$$

$$
V_e^{2-3} = -13.93 + 6.98 \times 3.6 = 11.20 \text{ KN}
$$

$$
V_W^{3-4} = \frac{-8.94+0}{3.6} - \frac{6.98 \times 3.6}{2} = -15.04 \, KN
$$

$$
V_e^{3-4} = -15.04 + 6.98 \times 3.6 = 10.08 \, KN
$$

- **Moment en travée**

$$
x_0^{1-2} = +\frac{13.46}{6.98} = 1.93 \implies M_t^{1-2} = 0 - (-13.46 \times 1.93) - \frac{6.98 \times 1.93^2}{2} = 12.98 \text{KN} \cdot \text{m}
$$
  

$$
x_0^{2-3} = +\frac{13.93}{6.98} = 1.99 \implies M_t^{1-2} = -13.84 - (-13.93 \times 1.99) - \frac{6.98 \times 1.99^2}{2} = 0.06 \text{KN} \cdot \text{m}
$$
  

$$
x_0^{3-4} = +\frac{15.04}{6.98} = 2.15 \implies M_t^{1-2} = -8.94 - (-15.04 \times 2.15) - \frac{6.98 \times 2.15^2}{2} = 7.36 \text{KN} \cdot \text{m}
$$

Les résultats des sollicitations à L'ELU dans la poutrelle de type1 sont résumés dans le tableau ci-dessous.

| $M_a(KN, m)$ | $\theta$ | $-13.84$ |          | $-8.94$  |         | 0        |
|--------------|----------|----------|----------|----------|---------|----------|
| $M_w$ (KN.m) | 0        |          | $-13.84$ |          | $-8.94$ |          |
| $M_e$ (KN.m) | $-13.84$ |          |          | $-8.94$  |         |          |
| $V_W(KN)$    | $-13.46$ |          |          | $-13.93$ |         | $-21.50$ |
| $V_e(KN)$    | 19.35    |          |          | 11.20    |         | 3.63     |
| $x_0(m)$     | 1.93     |          |          | 1.99     |         | 3.08     |
| $M_t$ (KN.m) | 12.98    |          | 0.06     |          |         | 7.36     |

**Tableaux III.16.** Les sollicitations à L'ELU.

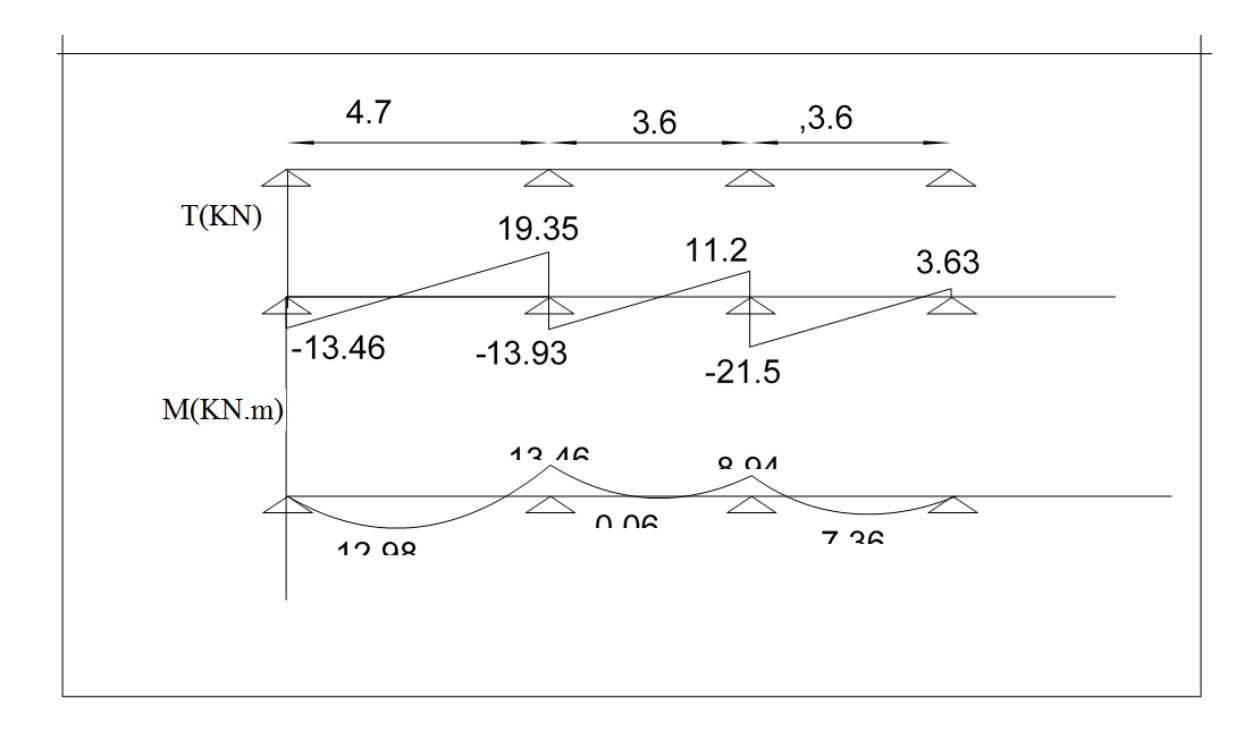

**Figure III.8.**Diagrammedes effort tranchant et des moment ELU (TYPE 03)

# **ELS** : **Ps = 4.99KN/ml**

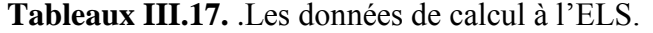

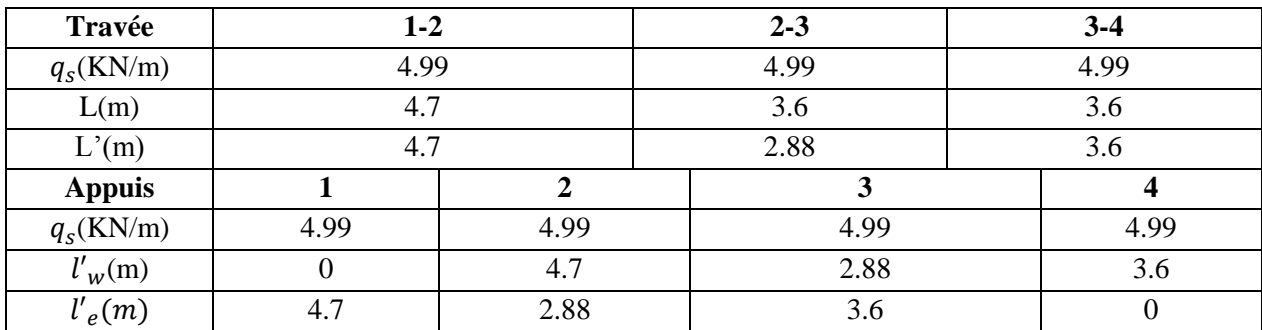

# - **Le moment en appuis**

$$
M_a^1 = M_a^4 = 0
$$
  
\n
$$
M_a^2 = -\frac{4.99 \times 4.7^3 + 4.99 \times 2.88^3}{8.5(4.7 + 2.88)} = -9.89N \cdot m
$$
  
\n
$$
M_a^3 = -\frac{4.99 \times 2.88^3 + 4.99 \times 3.6^3}{8.5(2.88 + 3.6)} = -6.4KN \cdot m
$$

- **Effort tranchant en travées**

$$
V_W^{1-2} = \frac{0 + 9.89}{4.7} - \frac{4.99 \times 4.7}{2} = -9.62KN
$$

$$
V_e^{1-2} = 4.99 \times 4.7 = 13.83 \text{KN}
$$

$$
V_W^{2-3} = \frac{-9.89 + 6.4}{3.6} - \frac{4.99 \times 3.6}{2} = -9.95KN
$$

 $V_e^{2-3}$  =-9.95+4.99× 3.6 = 8.01KN

$$
V_W^{3-4} = \frac{-6.4 + 0}{3.6} - \frac{4.99 \times 3.6}{2} = -9.6 \, \text{KN}
$$

 $V_e^{3-4}$  =-9.6+4.99× 3.6 =8.36 KN

# - **Moment en travée**

$$
x_0^{1-2} = +\frac{9.62}{4.99} = 1.93 \implies M_t^{1-2} = 0 - (-9.62 \times 1.93) - \frac{4.99 \times 1.93^2}{2} = 9.27 \text{KN.m}
$$
  

$$
x_0^{2-3} = +\frac{9.95}{4.99} = 1.99 \implies M_t^{1-2} = -8.89 - (-9.95 \times 1.99) - \frac{4.99 \times 1.99^2}{2} = 1.03 \text{KN.m}
$$
  

$$
x_0^{3-4} = +\frac{9.6}{4.99} = 1.92 \implies M_t^{1-2} = -6.4 - (-9.6 \times 1.92) - \frac{4.34 \times 1.92^2}{2} = 4.03 \text{KN.m}
$$

Les résultats des sollicitations à L'ELU dans la poutrelle de type3 sont résumés dans le tableau ci-dessous

| $M_a(KN.m)$  |         | $-9.89$ |  | $-6.4$  |  |        |
|--------------|---------|---------|--|---------|--|--------|
| $M_w$ (KN.m) | O       |         |  | $-9.89$ |  | $-6.4$ |
| $M_e$ (KN.m) | $-9.89$ |         |  | $-6.4$  |  | v      |
| $V_W(KN)$    | $-9.62$ |         |  | $-9.95$ |  | $-9.6$ |
| $V_e(KN)$    | 13.83   |         |  | 8.01    |  | 8.36   |
| $x_0(m)$     | 1.93    |         |  | 1.99    |  | 1.92   |
| $M_t$ (KN.m) | 9.27    |         |  | 1.03    |  | 4.03   |

**Tableaux III.18.** Les données de calcul à l'ELS.

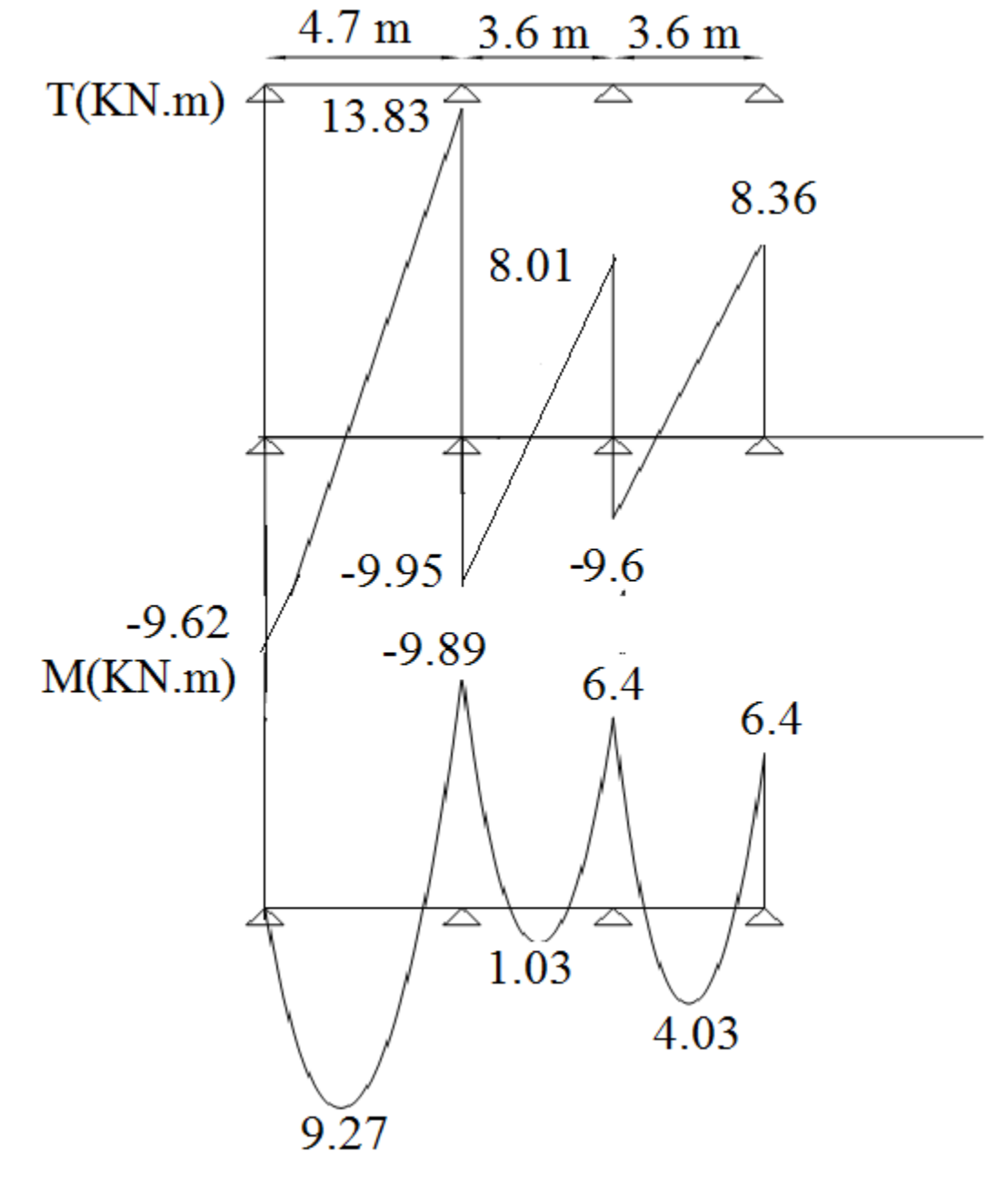

**FigureIII.9.**Diagrammedes effort tranchant et des moments a ELS (TYPE 03)

# **Conclusion**

**Tableau III.20.** Récapitulation des moments et efforts tranchants maximaux

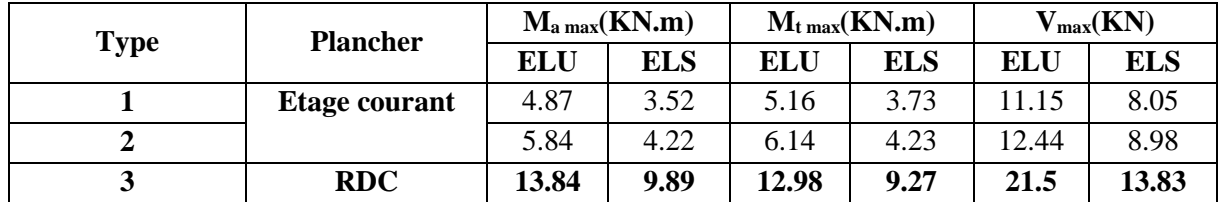

# **III.3.5. Ferraillages des poutrelles**

Le calcul se fait à ELU en flexion simple, pour la poutrelle la plus sollicitée.

La poutrelle la plus sollicitée est : la poutrelle dans le type 5 .

# **Ferraillage à l'ELU**

Le calcul des sections en T dépend de la position de l'axe neutre  $\alpha_0 = \frac{h_0}{d}$  $\frac{a_0}{d}$ qui dépend aussi du Moment équilibrée par la table de compression  $M_t = \mu_0 \times b \times d^2 \times f_{bc}$ 

Le ferraillage se fera à l'ELU en prenant le moment maximal sur appuis et en travée.

# $\text{Travée:} M_t = 12.98 \text{KN.m}$

La position de l'axe neutre  $\alpha_0$ :

$$
\alpha_0 = \frac{h_0}{d} \qquad \Rightarrow \alpha_0 = \frac{4}{18} = 0.222
$$

-Le moment réduit  $\mu_0$  :

$$
0 \le \alpha_0 \le 0.166 \qquad \Rightarrow \qquad \mu_0 = \frac{5\alpha_0^2 (4 - 12\alpha_{0+} 3\alpha_0^2)}{4(1 - \alpha_0)^2}
$$
\n
$$
0.167 \le \alpha_0 \le 0.259 \qquad \Rightarrow \mu_0 = 1.14\alpha_0 - 0.57\alpha_0^2 - 0.07
$$
\n
$$
\alpha_0 \ge 0.259 \qquad \Rightarrow \mu_0 = 0.8\alpha_0 (1 - 0.04\alpha_0)
$$

Dans notre cas on a :  $0.167 \le \alpha_0 = 0.222 \le 0.259$ 

$$
\Rightarrow \mu_0 = 1.14 \times 0.222 - 0.57 \times 0.222^2 - 0.07
$$
  

$$
\Rightarrow \mu_0 = 0.211
$$

-Le moment repris par la table de compression  $M_t$ :

$$
M_t = \mu_0 \times b \times d^2 \times f_{bc} \Rightarrow M_t = 0.211 \times 0.65 \times 0.18^2 \times 14.2 \times 10^3 = 63.04 \, \text{KN} \cdot \text{m}
$$
\n
$$
M_t = 63.04 \, \text{KN} \cdot \text{m} \ge M_U = 11.15 \, \text{KN} \cdot \text{m}
$$

L'axe neutre se trouve dans la table de compression. Le calcul se fait comme une section rectangulaire (b\*h) :

## **Armatures longitudinales**

$$
\mu_b = \frac{M_t}{b \times d^2 \times f_{bc}} \Rightarrow \qquad \mu_b = \frac{12.98 \times 10^3}{65 \times 18^2 \times 14.2} \Rightarrow \qquad \mu_b = 0.043
$$

 $\mu_b \le \mu_l \Rightarrow$  La section est simplement armée (introduire des armatures tendus).ou  $A'_s = 0$ 

$$
A_{t} = 0.8 \times \alpha_{U} \times b \times d \times \frac{f_{bc}}{\sigma_{su}}
$$

avec :

$$
\alpha_{\text{U}} = 1.25(1 - \sqrt{1 - 2\mu_b}) \Rightarrow \qquad \alpha_{\text{U}} = 0.055
$$

$$
\sigma_{\text{su}} = \frac{f_e}{\gamma_s} \Rightarrow \quad \sigma_{\text{su}} = 347.82MPA
$$

$$
\frac{f_{\text{bc}}}{\sigma_{\text{su}}} = \frac{14.2}{347.82} = 0.041
$$

Donc :

 $A_t = 0.8 \times 0.055 \times 65 \times 18 \times 0.041 = 2.11$ cm<sup>2</sup>

# **Appuis :**  $M_a = 13.84$  KN. m

Au niveau des appuis, la table de compression est tendue donc le calcul se fait pour une section rectangulaire de  $(b0\times h) = (12\times20)$  cm<sup>2</sup>.

# **Armatures longitudinales :**

$$
\mu_b = \frac{M_t}{bx d^2 \times f_{bc}} \Rightarrow \mu_b = \frac{13.84 \times 10^3}{65 \times 18^2 \times 14.2} \Rightarrow \mu_b = 0.046
$$
\n
$$
\mu_b \le \mu_l \Rightarrow \text{La section est simplement armée (introduire des armaturestendus).}\text{ou}
$$
\n
$$
A'_S = 0
$$
\n
$$
A_S = 0.8 \times \alpha_U \times b \times d \times \frac{f_{bc}}{\sigma_{su}} \text{avec :}
$$
\n
$$
\alpha_U = 1.25(1 - \sqrt{1 - 2\mu_b}) \Rightarrow \alpha_U = 0.058
$$
\n
$$
\sigma_{su} = \frac{f_e}{\gamma_s} \Rightarrow \sigma_{su} = 347.82 MPA
$$
\n
$$
\frac{f_{bc}}{\sigma_{su}} = \frac{14.2}{347.82} = 0.041
$$
\nDonc :

 $A_a = 0.8 \times 0.058 \times 65 \times 18 \times 0.041 = 2.23 \text{cm}^2$ 

Les résultats sont présentés dans le tableau suivant :

**Tableaux .III.21.** Récapitulé les résultats de ferraillage.

|               | $M_{II}$ (KN.m) | $\boldsymbol{\mu_{b}}$ | $A_S$ (cm <sup>2</sup> ) | As adapté | choix        |
|---------------|-----------------|------------------------|--------------------------|-----------|--------------|
| Travée        | 12.98           | 0.043                  | 2.11                     | 3.36      | <b>3HA12</b> |
| <b>Appuis</b> | 13.84           | 0.046                  | 2.23                     | 2.26      | 2HA12        |

# **Vérification à L'ELS**

Les planchers sont à l'intérieur, ils ne sont pas exposés aux intempéries d'où la Fissuration est peu nuisible, par conséquent les vérifications à faire sont :

- 1) Etat limite de compression du béton.
- 2) Etat limite de déformation (la flèche).

# **a)- Vérification des contraintes**

On doit vérifier que :

**-La contrainte dans le béton** :  $\sigma_{bc} = \frac{M_{ser}}{I}$  $\frac{6er}{L} y \leq \sigma_{bc} = 0.6 f_{c28} = 15 \text{ MPA}$ **-La contrainte dans l'acier** :  $\sigma_S = 15 \frac{M_{ser}}{I} (d - y) \leq \sigma_S^{-1}$ 

# $\text{Travée}: M_{Tser} = 9.27 \text{kN} \cdot \text{m}$

Position du centre de gravité de la section y:

$$
y = \frac{15(A_S + A'_S)}{b} \left[ \sqrt{1 + \frac{b \times (d \times A_S + d \times A'_S)}{7.5(A_S + A'_S)}} \right]
$$

$$
y = \frac{15 \times 3.39}{65} \left[ \sqrt{1 + \frac{65 \times 18 \times 3.36}{7.5(3.36)}} \right]
$$

 $y = 9.80cm$ 

**Le moment d'inertie I :**

I=
$$
\frac{by^3}{3}
$$
 + 15[A<sub>S</sub>(d - y)<sup>2</sup> + A<sub>S</sub>'(y - d')<sup>2</sup>]  
I= $\frac{65\times9.80^3}{3}$ +15(3.39(18 – 9.8)<sup>2</sup>))

 $I = 23811.6$ cm<sup>4</sup>

-La contrainte dans le béton :

$$
\sigma_{bc} = \frac{9.27 \times 10^6}{23811.6 \times 10^4} \times 98.0 = 3.82 \text{ MPA } \le 15MPA \dots
$$

-La contrainte dans l'acier :

$$
\sigma_{\rm S} = 15 \frac{9.27 \times 10^6}{23811.6 \times 10^4} (180 - 98.0) = 47.88 \, MPA \leq 348 \, MPA \, \dots \, \text{CV}
$$

$$
Appuis: Ma_{ser} = 9.89KN.m
$$

Position du centre de gravité de la section y:

$$
y = \frac{15(A_S + A'_S)}{b} \left[ \sqrt{1 + \frac{b \times (d \times A_S + d \times A'_S)}{7.5(A_S + A'_S)}} \right]
$$
  

$$
y = \frac{15 \times 2.26}{65} \left[ \sqrt{1 + \frac{65 \times 18 \times 2.26}{7.5(2.26)}} \right]
$$

 $y = 6.53$  cm

Le moment d'inertie I :

I=
$$
\frac{by^3}{3}
$$
 + 15[A<sub>S</sub>(d - y)<sup>2</sup> + A<sub>S</sub>'(y - d')<sup>2</sup>]  
I= $\frac{65\times6.53^3}{3}$ +15(2.26(18 – 6.53)<sup>2</sup>))  
I=10492.9m<sup>4</sup>

-La contrainte dans le béton :

= 9.89×10<sup>6</sup> 10492.9×10<sup>4</sup> <sup>×</sup> 65.3 <sup>=</sup>6.15 MPA <sup>≤</sup> 15 ………………………CV

-La contrainte dans l'acier :

$$
\sigma_{\rm S} = 15 \frac{9.89 \times 10^6}{10492.9 \times 10^4} (180 - 65.3) = 162.16 \, MPA \leq 348 \, MPA \, \dots \dots \, \text{CV}
$$

# **Les résultats sont résumés dans le tableau suivant**

**Tableaux III.22.** Vérifications des contraintes.

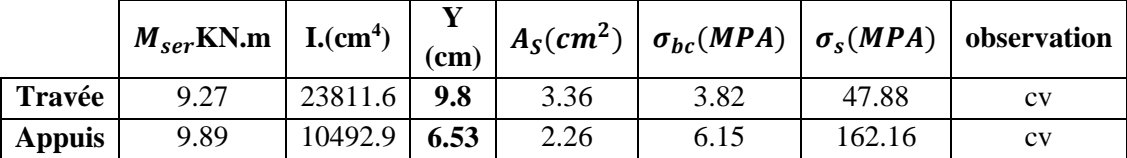

#### **III.3.6.Vérification de la flèche**

Donc il est indispensable de calculer la flèche et vérifier celle-ci avec la flèche admissible :

$$
D_f = f_{gv}\text{-}f_{ji}\text{+}f_{pi}\text{-}f_{gi} \leq \overline{f} = \frac{1}{500}
$$

Avec : fgv ∶ Flèche différée due aux charge permanents

fji : Flèche instantanée due a l'ensemble de charges permanentes et d'exploitation

 $\mathbf{f}_{\mathrm{pi}}\,$  : Fleche instantané due aux charges permanentes

fgi : Flèche instantané due aux charges permanentes présentes sur moment de la pose cloisons.

## **Evaluation des moments**

$$
\mathbf{q}_{\text{Iser}} = 0.65 \times \mathbf{G}' = 0.65 \times 2.8 = 1.82 \text{ KN. m} \Rightarrow M_{\text{Jser}} = 0.75 \times \frac{q_{\text{Iser}}}{8} \times 1^2 = 3.77 \text{ KN.m}
$$
\n
$$
\mathbf{q}_{\text{gser}} = 0.65 \times \mathbf{G} = 0.65 \times 5.16 = 3.35 \text{ KN.m} \Rightarrow M_{\text{gser}} = 0.75 \times \frac{q_{\text{Iser}}}{8} \times 1^2 = 6.94 \text{ KN.m}
$$
\n
$$
\mathbf{q}_{\text{pser}} = 0.65(\mathbf{G} + \mathbf{Q}) = 0.65(5.16 + 2.5) = 4.80 \text{KN.m} \Rightarrow M_{\text{pser}} = 0.75 \times \frac{q_{\text{Iser}}}{8} \times 1^2 = 9.94 \text{KN.m}
$$
\nPour une section T le béton tendue étantnéglige(cotenervure) on peut considère une section (b× h)

$$
f_{gv}=\tfrac{M_{gser}\times l^2}{10\times E_V\times I_{fgv}}\ ;\ f_{ji}=\tfrac{M_{jser}\times l^2}{10\times E_i\times I_{fji}}\ ;\ f_{Pi}=\tfrac{M_{pser}\times l^2}{10\times E_i\times I_{fpi}}\ ;\ f_{gj}=\tfrac{M_{gser}\times l^2}{10\times E_i\times I_{fgj}}
$$

Avec :

**:** Module de déformation instantanée du béton.

**:** Module de déformation différée du béton.

**:** Moment d'inertie de la section totale homogène.

, **:** Module d'élasticité fictif.

 $M_{\text{gser}}$ : Moment dû aux charges permanentes.

**M**<sub>pser</sub>: Moment dû aux charges permanentes et charges d'exploitation

1)- le moment d'inertie de la section homogène :

$$
I_0 = \frac{b \times h^3}{12} + 15A_S \left(\frac{h}{2} - d\right)^2 + 15A'_S \left(\frac{h}{2} - d'\right)^2 \implies I_0 = 46558.933 \text{ cm}^4
$$

2)- calcule  $ρ$  :

 $\rho = \frac{A}{b}$  $\frac{A}{b_0 \times d}$   $\Rightarrow$   $\rho = \frac{3.36}{12 \times 1}$  $\frac{3.36}{12 \times 18}$   $\Rightarrow$   $\rho = 0.015$ 

3)- calculer des coefficients de déformation $\lambda_i$ ;  $\lambda_v$ :

$$
\lambda_{i} = \frac{0.05 \times f_{t28}}{(2 + 3\frac{b_0}{b}) \times \rho} \Rightarrow \lambda_{i} = 2.74
$$

$$
\lambda_{v} = \frac{0.02 \times f_{t28}}{(2 + 3\frac{b_0}{b}) \times \rho} \Rightarrow \lambda_{v} = 1.096
$$

4)- la contrainte $\sigma_s$ :

$$
\sigma_{sj} = 15 \times \frac{M_{jser} \times (d-y)}{I} \Rightarrow \sigma_{sj} = 57.41 \text{ MPA}
$$
  
\n $\sigma_{sg} = 15 \times \frac{M_{gser} \times (d-y)}{I} \Rightarrow \sigma_{sg} = 105.67 \text{ MPA}$ 

$$
\sigma_{sp} = 15 \times \frac{M_{pser} \times (d-y)}{I} \qquad \Rightarrow \qquad \sigma_{sp} = 136.6 \text{ MPA}
$$

Inerties fictive :  $(\mu \le 0 \Rightarrow \mu = 0)$ 

$$
\mu_{j} = 1 - \frac{1.75 \times f_{t28}}{4 \times \rho \times \sigma_{sj} + f_{t28}} = 0.243 \Rightarrow I_{fij} = \frac{1.1 \times I_{0}}{1 + \lambda_{i} \times \mu_{j}} = 27357.02 \text{ cm}^{4}
$$
\n
$$
\mu_{p} = 1 - \frac{1.75 \times f_{t28}}{4 \times \rho \times \sigma_{sp} + f_{t28}} = 0.48 \Rightarrow I_{fip} = \frac{1.1 \times I_{0}}{1 + \lambda_{i} \times \mu_{p}} = 18953.6 \text{ cm}^{4}
$$
\n
$$
\mu_{g} = 1 - \frac{1.75 \times f_{t28}}{4 \times \rho \times \sigma_{sg} + f_{t28}} = 0.575 \Rightarrow I_{fig} = \frac{1.1 \times I_{0}}{1 + \lambda_{i} \times \mu_{g}} = 16875.7 \text{ cm}^{4}
$$
\n
$$
E_{i} = 11000.\sqrt[3]{f_{C28}} = 3,22.10^{4} MPa ; \qquad E_{\nu} = 3700.\sqrt[3]{f_{C28}} = 1,08.10^{4} MPa
$$

Les résultats de vérification de la flèche sont représentés dans le tableau ci-dessous

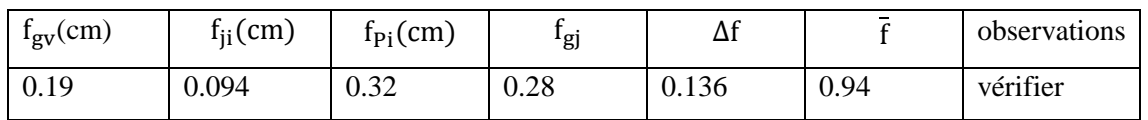

# **Tableau III.23.** Vérification de la flèche.

# **Conclusion**

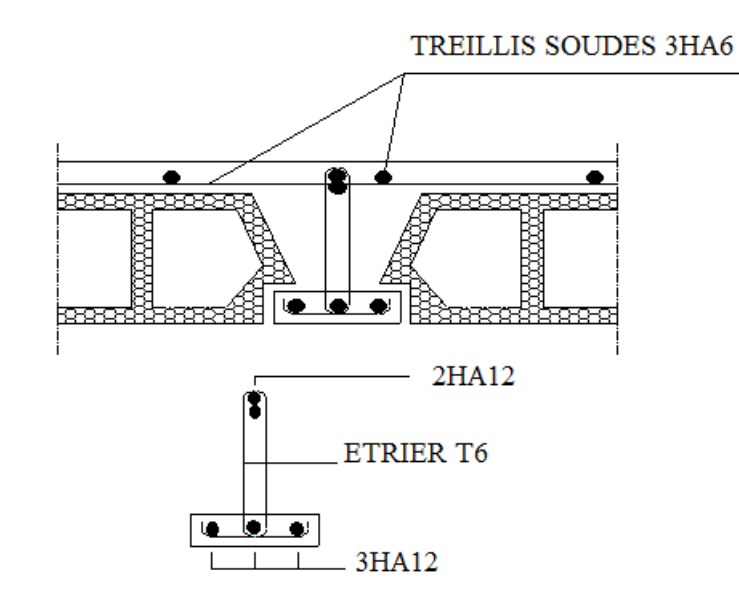

**Figure.III.10.**Schéma de ferraillage de plancher.

# **III.4.Etude de la dalle machine**

La dalle machine est une dalle pleine, qui reprend un chargement important par rapport à celle des dalles de l'étage courant ou terrasse, cela est due au mouvement de l'ascenseur ainsi qu'à son poids, en tenant compte de la variation des efforts de la machine par rapport à la dalle. Elle est composée de :

- Le moteur (machine)
- Dalle supportant la machine
- Cabine d'ascenseur.

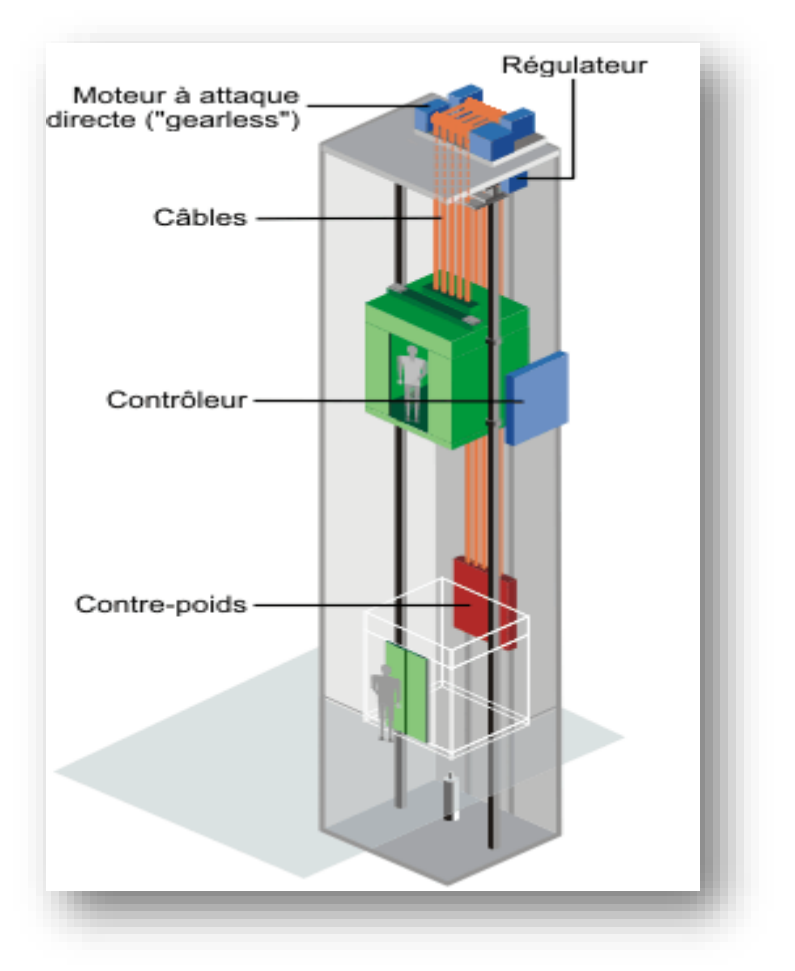

**FigureIII.11**.Schéma d'un ascenseur mécanique.

#### **III.4.1.Etude de la dalle de la salle machine**

Notre immeuble est constitué d'une cage d'ascenseur de vitesse d'entraînement V=1m/s, la surface de la cabine est de  $3.47m^2(1.65*1,20)$ , la charge nominale qui transmet le système de levage avec la cabine chargé au moyenne de 9 personnes est 100 KN.t (par chaque cabine).

L'étude des dalles reposantes librement sur leurs pourtours et soumises à des charges localisées s'effectue au moyen des abaques de PIGEAUD qui fournissent des coefficients qui permettent de calculer les moments engendrés par ces charges suivant la petite et la grande portée.

#### **III.4.1.1.Pré dimensionnement de la dalle**

La dalle est une dalle pleine,

 $h_t \geq \frac{l_x}{30}$  $rac{1_{x}}{30} = \frac{165}{30}$  $\frac{165}{30}$  = 5.5 cm avec :

h<sub>t</sub>: Doit être au moins égale a 12cm (RPA99/V2003).

Donch<sub>t</sub>=20cm.

## **a) Résistance à la flexion**

Pour une dalle plein repose sur quatre appuis on a :

$$
\frac{L_x}{50} \le e \le \frac{L_x}{40} \implies \frac{165}{50} \le e \le \frac{165}{40} \implies 3.30 \text{ cm} \le e \le 4.13 \text{ cm}
$$

## **b) Condition de l'E.N.A**

L'entreprise nationale des ascenseurs **(E.N.A)** préconise que l'épaisseur de la dalle machine doit être  $\geq$  25 cm.

Donc on opte pour une dalle machine d'épaisseur e = 20 cm.

# **III.4.1.2.Evaluation des charges et surcharges**

#### **a) Charges permanentes**

le poids de la machine = 100 KN

le poids de la dalle + Revêtement =  $0.20 \times 25 + 0.02 \times 20 = 5.4$  KN/ml

#### **b) Surcharges permanentes**

On prend comme charge d'exploitation sur la dalle machine:  $Q = 1.5 \text{ KN/m}^2$ 

# **b) Combinaison de charge**

**Tableau III.24.** Combinaison des charges appliquée sur la dalle machine

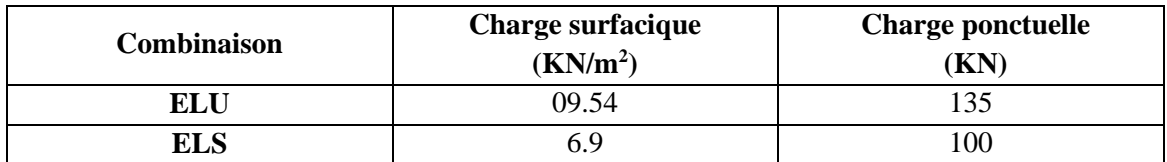

## **III.4.1.3.Calcul des sollicitations**

#### **a) Calcul des moments sous charge uniformément répartie**

Calcul de  $\alpha$ :

 $\alpha = \frac{L_x}{L_x}$  $L_y$ = 1.65  $\frac{2.12}{2.14} = 0.7$   $\Rightarrow$  0.7  $\le \alpha < 1 \Rightarrow$  la dalle travail dans les deux sens

On a :

 $M_x = \mu_x q L_x^2$ 

 $M_v = \mu_v M_x$ 

- **Calcule al'ELU**

 $\mu_{x,u} = 0.0584 \Rightarrow$   $M_{x,1} = 0.0584 \times 9.54 \times 1.65^2 = 1.52$ KN. m

 $\mu_{\text{v/u}} = 0.5608 \Rightarrow \text{M}_{\text{v.1}} = 0.5608 \times 1.52 = 0.85 \text{ KN. m}$ 

# - **Calcule al'ELS**

 $\mu_{x,ser} = 0.0650 \implies$   $M_{x,1} = 0.0650 \times 6.94 \times 1.65^2 = 1.23$ KN. m  $\mu_{y'ser} = 0.6841 \implies M_{y,1} = 0.6841 \times 1.23 = 0.84$  KN. m

## **b) Calcul des moments sous charge localisée**

L'étude des dalles portant sur quatre cotés et soumises à des charges localisées qui s'exerçant sur une surface réduite U×V est entreprise à partir des abaques de PIGEAUD en plaçant la charge au centre.

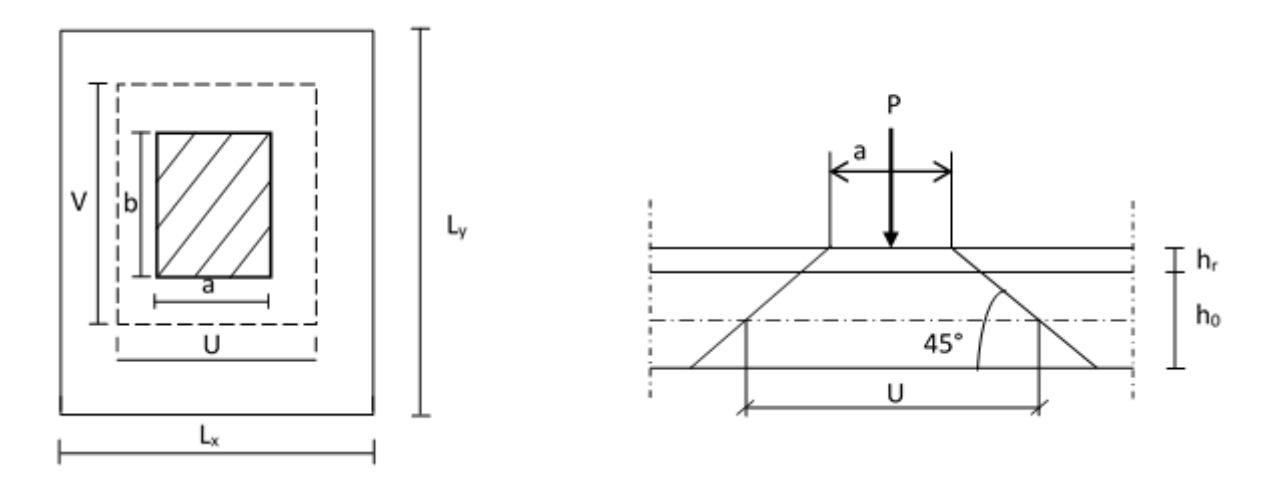

**Fig. III.12.**Répartition de la charge localisée sur la dalle

Avec:

 $h_0$ : Épaisseurdeladalle(20cm)

e : épaisseur du revêtement (2cm)

Les abaques donnent les moments par mètre linéaire au centre :

$$
\mathbf{M}_{\mathbf{x},2} = \mathbf{P}(\mathbf{M}_1 + \mathbf{v}\mathbf{M}_2)
$$

$$
\mathbf{M}_{y,2} = P(M_2 + vM_1)
$$

Avec :

v : Coefficient de poisson

 $v = 0$  à l'ELU

$$
\mathbf{v} = 0.2 \text{ à l'ELS}
$$

Et :

$$
(M_1; M_2)
$$
 sont des coefficients déterminés à partir des rapports  $\left(\frac{U}{L_x}\right)$  et  $\left(\frac{V}{L_y}\right)$ 

Tel que :
$U = U_0 + 2e + h_0 = 100 + 2 \times 2 + 20 = 124$  cm  $V = V_0 + 2e + h_0 = 100 + 2 \times 2 + 20 = 124$  cm A partir des abaques on a : U = 1.24  $0.75$ 

$$
\frac{V}{L_x} = \frac{1.65}{1.65} = 0.75
$$

$$
\frac{V}{L_y} = \frac{1.24}{2.10} = 0.6
$$

On prend le tableau pour  $\alpha = 0.5$  et par itération on trouve : **(CALCUL DES** 

## **OUVRAGES**

## **EN BETON ARME M BELAZOUGUI) :**

 $M_1 = 0.086$ 

 $M_2 = 0.0235$ 

**Calcule al'ELU** 

 $M_{x,2} = P(M_1 + vM_2) = 135 \times 0.086 = 11.61$ KN. m

 $M_{y,2} = P(M_2 + vM_1) = 135 \times 0.0235 = 3.17$  KN. m

**Calcule à l'ELS :**

$$
M_{x,2} = P(M_1 + vM_2) = 100 \times (0.086 + 0.2 \times 0.0235) = 9.07
$$
KN. m

 $M_{y,2} = P(M_2 + vM_1) = 100 \times (0.0235 + 0.2 \times 0.086) = 4.07$ KN. m

**c) Superposition des moments**

**Calcule A l'ELU :**

 $M_x = M_{x,1} + M_{x,2} = 13.14$  KN. m

 $M_v = M_{v,1} + M_{v,2} = 4.02$ KN. m

**Calcule A l'ELS**

 $M_x = M_{x,1} + M_{x,2} = 10.3$ KN. m

 $M_v = M_{v,1} + M_{v,2} = 4.91$  KN. m<sup>2</sup>

A Cause de la continuité de la dalle les moments en travée et en appuis sont :

## **Dans le sens de la petite portée**

En travée :  $M_{tx} = 0.85 M_x$ 

En appuis de rive :  $M_{ax} = -0.5 M_{x}$ 

## **Dans le sens de la grande portée**

En travée :  $M_{\text{tv}} = 0.85 M_{\text{v}}$ 

En appuis de rive :  $M_{av} = -0.5 M_{x}$ 

|            | petite portée       |                  |                  | grande portée      |                  |                  |  |
|------------|---------------------|------------------|------------------|--------------------|------------------|------------------|--|
|            | $M_{\rm v}$ (KN. m) | $M_{tx}$ (KN. m) | $M_{ax}$ (KN. m) | $M_{\rm v}$ (KN.m) | $M_{tv}$ (KN. m) | $M_{av}$ (KN. m) |  |
| <b>ELU</b> | 13.14               | 11.17            | $-6.75$          | 4.02               | 3.42             | $-2.01$          |  |
| <b>ELS</b> | 10.30               | 8.76             | $-5.15$          | 4.91               | 4.17             | $-2.46$          |  |

**Tableau III.25.** Récapitulatif des moments de la dalle machine

## **III.4.1.4.Etude de la dalle**

## **a) Calcul de ferraillage à l'ELU**

Le calcul du ferraillage se fait en flexion simple pour 1 mètre linéaire avec :

 $b = 1.00$  m; h = 0.20 m; d = 0.9h = 0.18 m.

## **Moments ultime réduit**

$$
\mu_U=\frac{M_u}{bd^2f_{bc}}
$$

**Section d'armature**

$$
A_s = \frac{M_u}{z \times f_{ed}}
$$
  
Z=d× (1 – 0.4 $\alpha$ )  
 $\alpha = 1.25(1 - \sqrt{1 - 2\mu_U})$ 

## **Condition de non fragilité**

D'après l'article B.7.4 BAEL91/99, la section minimale pour les dalles dans le sens xx est :

$$
A_{\min} \geq \rho_0 b h \frac{\left(3-\frac{L_x}{L_y}\right)}{2}
$$

Et dans le sens Y-Y est :

 $A_{\min} \geq \rho_0 bh$ 

Avec  $\rho_0 = 0.0008$  pour feE400

Les résultats obtenus sont résumé dans le tableau suivant :

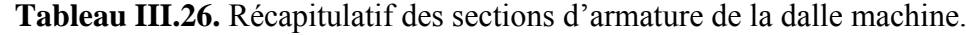

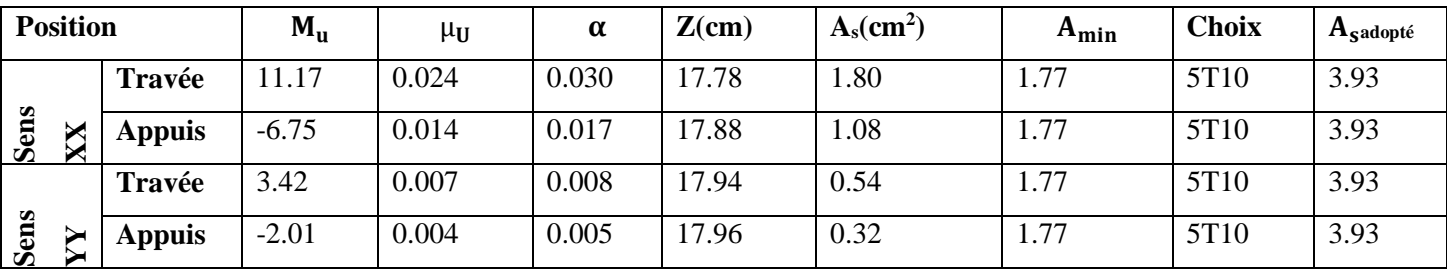

## **A) Vérification à l'ELU**

#### **Vérification de la contrainte tangentielle**

Les efforts tranchants sont maximums au voisinage de la charge ; et on a  $U = V$ 

Donc:

Au milieu de U on a :

$$
V_{\rm u} = \frac{P_{\rm u}}{(2U + V)} = \frac{135}{2 \times 1.24 + 1.24} = 36.29 \text{ KN}
$$

Au milieu de V on a :

$$
V_{u} = \frac{P_{u}}{3U} = \frac{135}{3 \times 1.24} = 36.29 \text{ KN}
$$

$$
\tau_{u} = \frac{V_{u}}{bd} = \frac{36.29 \times 10^{3}}{1000 \times 180} = 0.202 \text{ MPa}
$$

$$
\bar{\tau}_{u} = \text{Min}\left(0.20 \frac{f_{c28}}{\gamma_b}; 5 \text{ MPa}\right) = 3.33 \text{ MPa}
$$

 $\tau_u = 0.088$  MPa  $\tau_u = 3.33$  MPa ... ... ... ... ... ... **Condition vérifié** 

## **Vérification au poinçonnement**

La condition de non poinçonnement est vérifiée si :

$$
q_u \leq \frac{0.045 \times \mu_c \times h \times f_{c28}}{\gamma_b}
$$

Avec :

 $q_u$ : Charge de calcul à l'ELU

μ<sub>c</sub>: Péimètre du contour

h : Épaisseur de la dalle

$$
\mu_c = 2(U + V) = 2(124 + 124) = 4.96 \text{ m}
$$

$$
q_u \le \frac{0.045 \times 4.96 \times 0.2 \times 25 \times 10^3}{1.5} = 744 \text{ KN}
$$

$$
q_u = 135 \text{KN} < 744 \text{ KN} \dots \dots \dots \text{Condition } \text{veffi\'ee}
$$

# **Vérification de l'écartement minimal des barres**

D'après l'article A-8.2.42 BAEL91/99, l'écartement des armatures d'une même nappe soumise à un chargement concentré doit être égal à la :

- Direction la plus sollicitée :  $St \le min(2h; 25cm)$
- Direction perpendiculaire : St  $\leq$  min (3h;33cm)
- Armatures supérieures : St =  $20 \text{ cm} \le \text{min} (2h; 25 \text{ cm}) = 25 \text{ cm}$ .
- Armatures inférieures : St = 20 cm  $\leq$ min (3h;33cm)= 33cm.

**Vérification de l'influence de l'effort tranchant au niveau des appuis**

 $1.15$ 

**Vérification des armatures longitudinales**

$$
A_s \ge \frac{1.15}{f_e} \left( V_u + \frac{M_u}{0.9d} \right)
$$
  

$$
A_s = 3.39 \text{ cm}^2 > \frac{1.15}{400} \left( 36.29 + \frac{2.352}{0.9 \times 0.18} \right) \times 10 = 1.46 \text{ cm}^2 \dots \dots \dots \text{Condition verify the}
$$

**Vérification de la contraint de compression**

$$
V_{u} \le 0.4 b_0(0.9d) \frac{f_{c28}}{\gamma_b}
$$

 $V_{\rm u} = 39.26 \text{ KN} < 0.4 \times 100 \times 0.9 \times 18 \times$ 25 1.5  $\times 10^{-1} = 108$  KN ... ... .. CV

## **b) Vérification à l'ELS**

Il faut faire la vérification de la condition suivante :

 $\sigma_{\rm bc} = \frac{M_{\rm ser} y}{I}$  $\frac{\overline{e} \cdot \overline{e}}{I} \leq \overline{\sigma}_{bc}$ avec :

**Position de l'axe neutre y**

$$
Y=\eta \times \frac{A_S+A'_S}{b} \left[ \sqrt{1+\frac{b \times d \times A_S+d \times A'_S}{7.5\,(A_S+A'_S)^2}} - 1 \right]
$$

**Avec :**  $\eta = 15$  is coefficient d'équivalence acier – béton.  $A_{s}^{\prime}=0$ 

## **Calcul de Moment d'inertie I**

I= 
$$
b \times \frac{y^3}{3} + \eta (A_S(d - y)^2)
$$

Pour les aciers aucune vérification n'est nécessaire parce que la fissuration est peut préjudiciable (pas de limite sur la contrainte d'acier).

Les résultats sont résumés dans le tableau suivant :

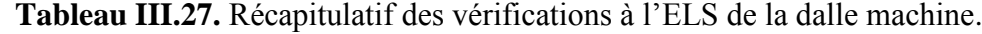

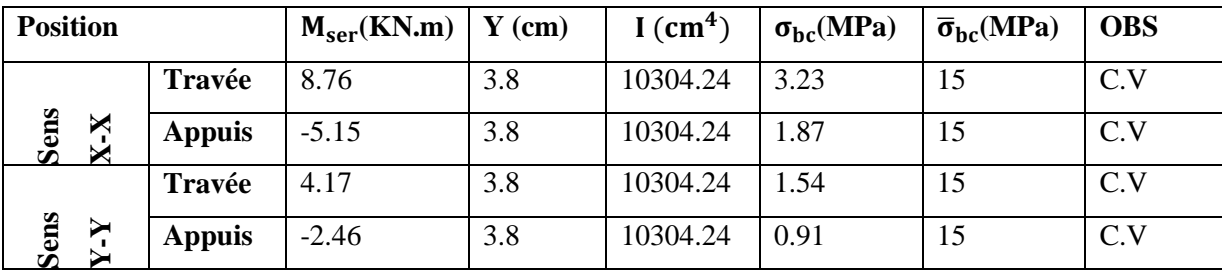

## **C) Vérification de la flèche**

La vérification de la flèche n'est pas nécessaire si les conditions suivantes sont vérifiées :**(Art B.6.5.1 BAEL91/99)**

**Avec :**

**Tableaux .III.28.** les caractéristiques de la machine

| 1 L t | n<br>D       | ப    |           | A <sub>S</sub>         | $M_{SER}$ | c             |
|-------|--------------|------|-----------|------------------------|-----------|---------------|
| 20cm  | <b>100cm</b> | 18cm | $1.65$ cm | $3.93$ cm <sup>2</sup> | 8.76      | <b>400MPA</b> |

**Donc :**

$$
\left(\frac{h_t}{L}\right) \ge \left(\frac{1}{16}\right) \Rightarrow (0.12 > 0.0625) \Rightarrow \text{Condition } \vec{v} \text{ in } \vec{f} \text{ is}
$$
\n
$$
\left(\frac{h_t}{L}\right) \ge \left(\frac{M_{\text{ser}}}{10 M_{\text{ser}}}\right) \Rightarrow (0.12 > 0.085) \Rightarrow \text{Condition } \vec{v} \text{ in } \vec{f} \text{ is}
$$
\n
$$
\left(\frac{A_s}{b \times d}\right) \le \left(\frac{4.2}{fe}\right) \Rightarrow (0.0019 < 0.0105) \Rightarrow \text{Condition } \vec{v} \text{ in } \vec{f} \text{ is}
$$

Les trois conditions sont vérifiées, donc la vérification de la flèche n'est pas nécessaire.

**NB :** On prévoit des chaises entre les deux nappes d'armature pour garder l'espacement entre les nappes, soit 1T10/m².

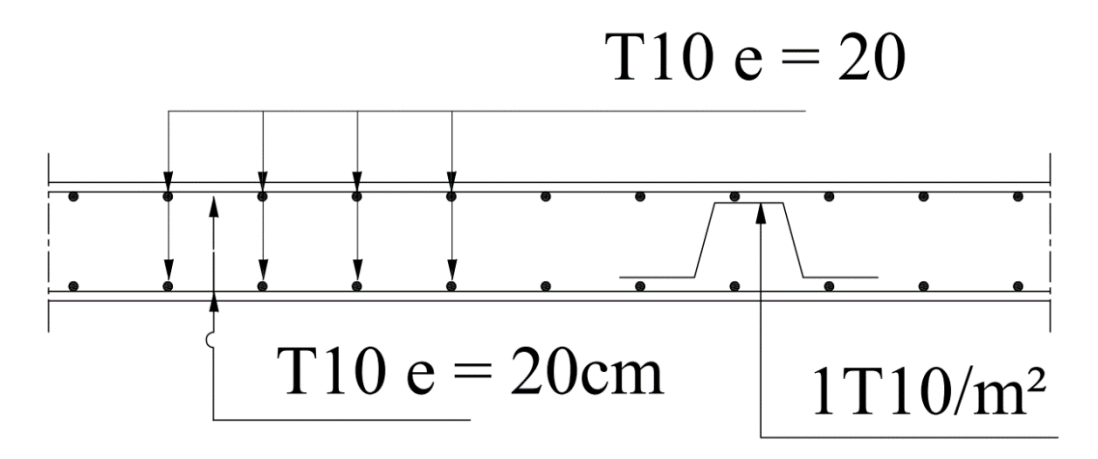

**Figure III.13.**Schéma de ferraillage de la dalle machine d'ascenseur.

## **III.5.Les escaliers**

## **III.5.1.Evaluation des charges**

Les escaliers sont sollicités par les actions suivantes :

-Action permanente (G).

-Action variable(Q).

Le tableau suivant récapitulé les résultats trouvés :

**Tableau III.29.** La descente des charges de l'escalier type 1

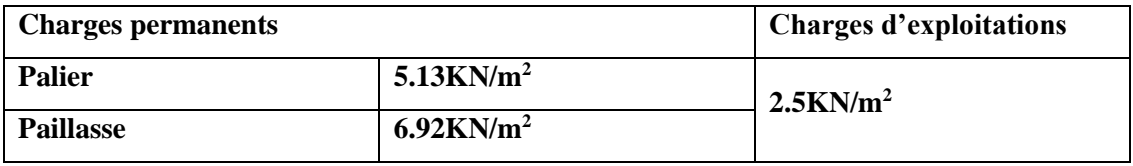

## **III.5.1.1.Combainisons des actions**

Le tableau suivant récapitulé les résultats trouvés :

**Tableau III.30.** Combinaison des charges de l'escalier type 1

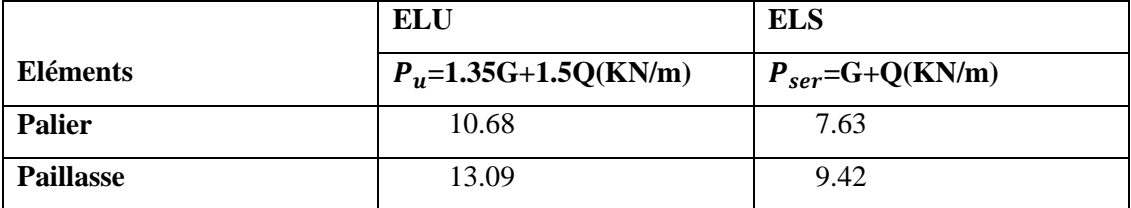

## **Diagrammes des sollicitations**

**à L'ELU :**

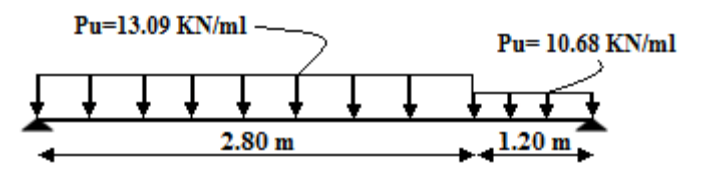

**Figure III.14.** Schéma statique de l'escalier type 1 à ELU

**Calcul des réactions :**

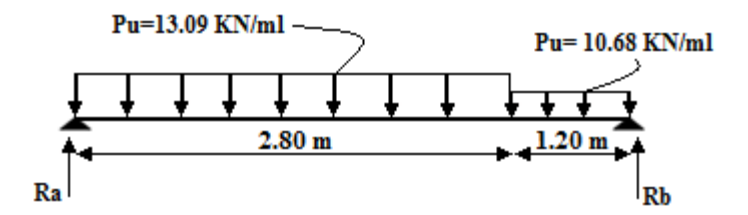

**Figure III.15. S**chéma statique des réactions de l'escalier type 1 à ELU

**Après les équations d'équilibre:**

$$
\begin{cases} \displaystyle\sum F/y = 0 \\ \displaystyle\sum M_f = 0 \end{cases}
$$

On trover:  $\begin{cases} R_a = 25.75 \text{ KN} \\ D_a = 22.72 \text{ KN} \end{cases}$  $R_b = 23.73$  KN

#### **Calcul du moment fléchissant et de l'effort tranchant :**

Le tableau suivant récapitulé les résultats trouvés :

**Tableau.III.31.** Récapitulation des moments et efforts tranchants a ELU (escalier type1)

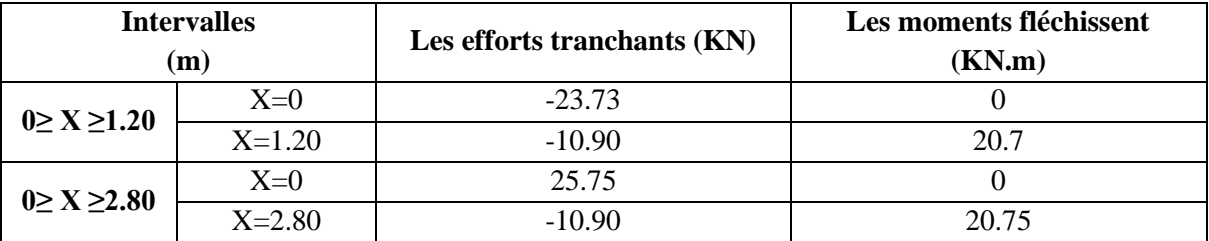

$$
\frac{dM u(x)}{dx(x)} = 0 \text{ Alors :T=0} \implies X = 1.96 \text{m} \implies M_f = 25.30 \text{KN}.\text{m}
$$

Pour avoir le diagramme des moments fléchissant avec la prise en considération de la continuité on calcule les moments majorés :

> Aux appuis :  $Ma = -0.3 \times M_{fmax}$ En travée:  $M_t = 0.85$  x  $M_{fmax}$

## **AN:**

On a  $M_{\text{max}} = 25.30 \text{KN}$ .m  $\Rightarrow$ {M<sub>a</sub> = -7.59KN. m  $M_t = 21.50 \, \text{KN} \cdot \text{m}$ 

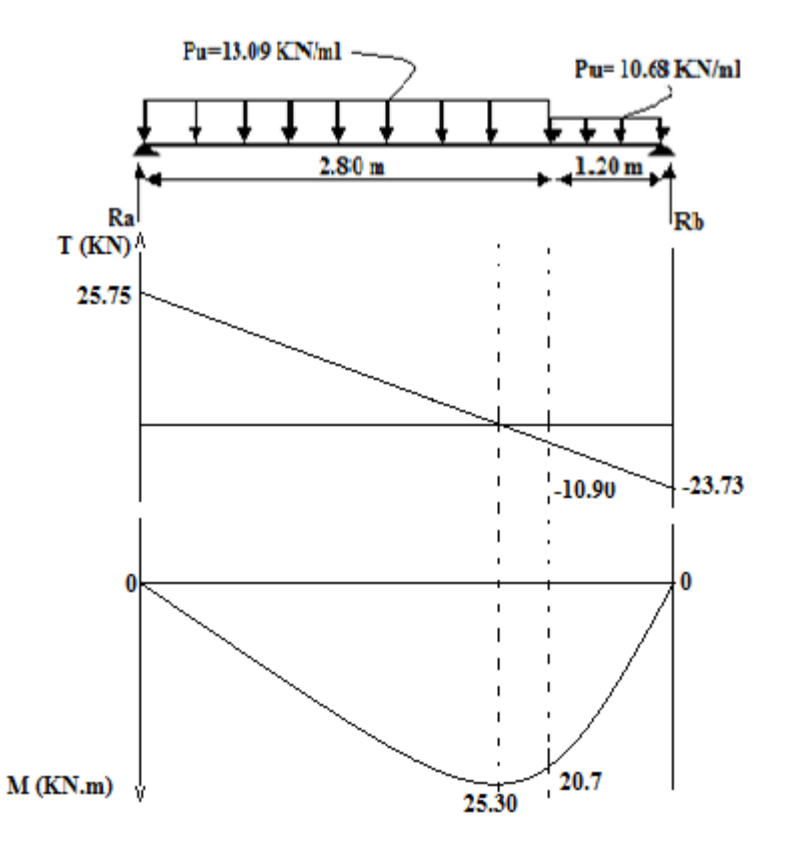

**Figure III.16.** Diagramme des moments fléchissant et des efforts tranchants l'ELU pour l'escalier

## **à L'ELS**

**Schéma statique**

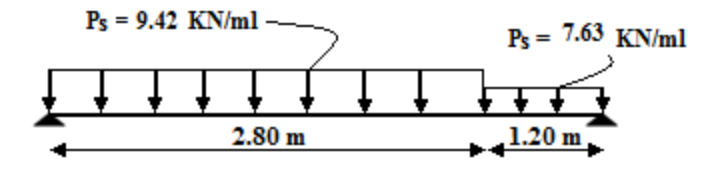

**Figure III.17:** schéma statique de l'escalier type 1 à ELS

**Calcul des réactions** 

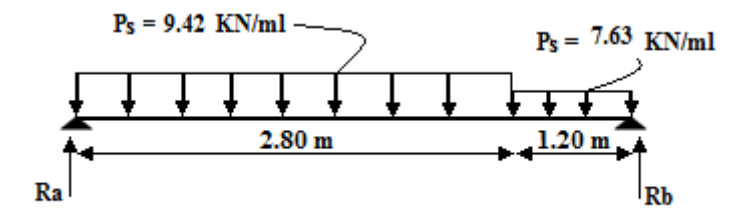

**Figure III.18.** Schéma statique des réactions de l'escalier type 1 à ELS

**Après les équations d'équilibre**

$$
\begin{cases}\sum F/y = 0\\ \sum M_f = 0\end{cases}
$$

On trover:  $\begin{cases} R_A = 18.52 \text{KN} \\ R_B = 17.02 \text{ KN} \end{cases}$  $R_B = 17.02$  KN

## **Calcul du moment fléchissant et de l'effort tranchant**

Le tableau suivant récapitulé les résultats trouvés :

**Tableau III.32.** Récapitulation des moments et efforts tranchants a ELS (escalier type1)

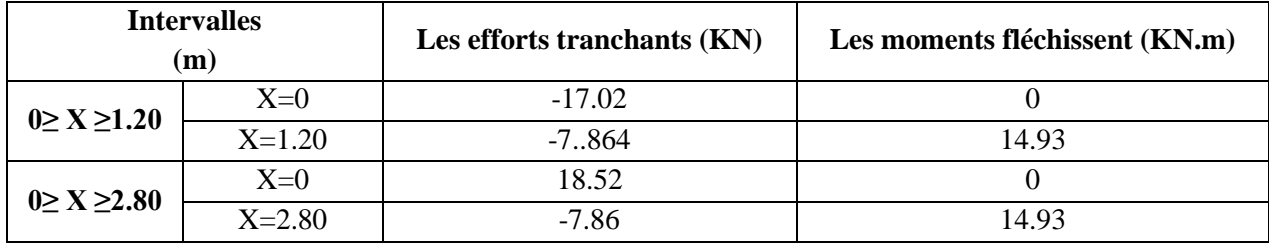

 $dMu(x)$  $\frac{dM(u, x)}{dx(x)} = 0$  Alors : T=0  $\implies$  X = 1.96m  $\implies$  **M<sub>f</sub>= 18.20 KN.m** 

Pour avoir le diagramme des moments fléchissant avec la prise en considération de la continuité on calcule les moments majorés :

> Aux appuis :  $Ma = -0.3 \times M_{fmax}$ En travée:  $M_t = 0.85$  x  $M_{fmax}$

## **AN:**

On a Mmax= 18.20 KN.m  $\Rightarrow M_a = -5.46KN \cdot m$  $M_t = 15.47 \, KN.\,m$ 

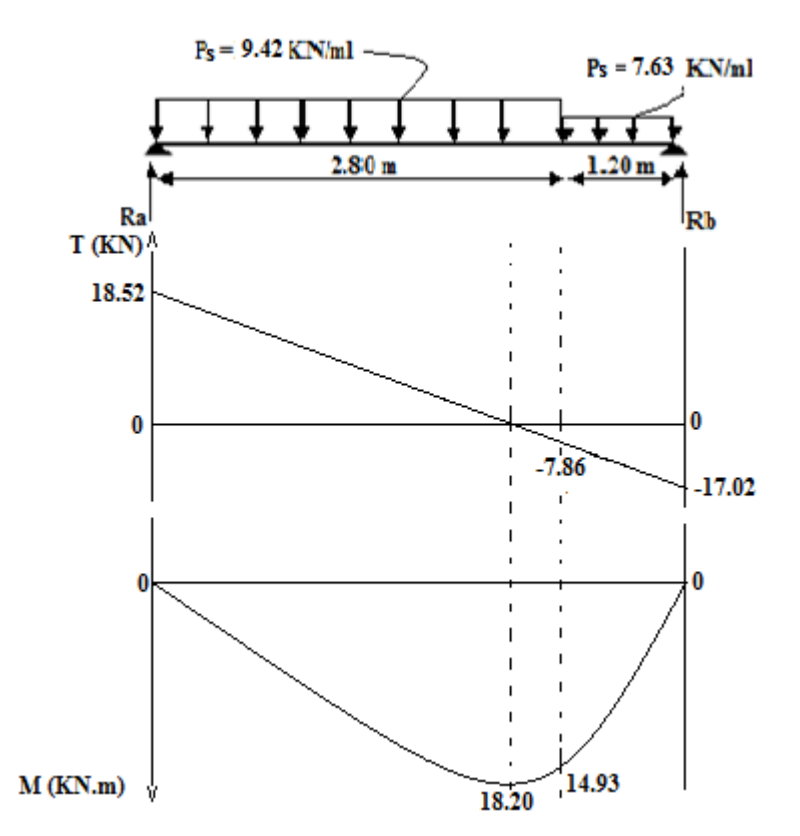

**Figure III.19.**Diagramme des moments fléchissant et des efforts tranchants l'ELS pour l'escalier

## **III.5.2.Ferraillage**

#### **III.5.2.1.Calcul du ferraillage à L'ELU**

Le calcul se fait en flexion simple pour une bande de **1ml.** La fissuration est considérée comme peu nuisible.

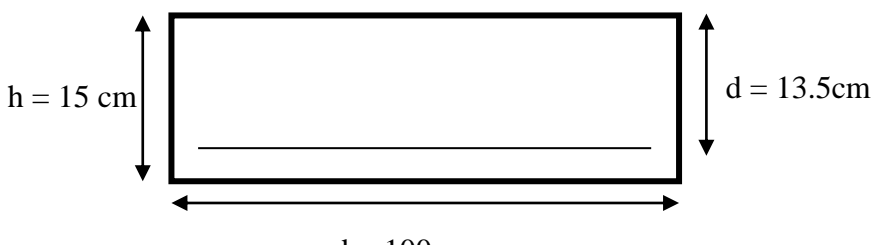

 $b = 100$  cm

 **Figure III.20.**.La section du calcul de l'escalier

## **CHAPITER III FERIEAGE DES ELEMENTS SECONDAIRES**

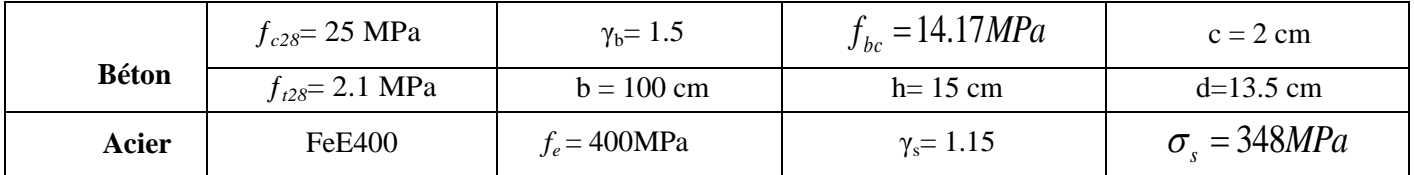

## **Tableau III.33.** Les données a utilisé.

## **A. Calcul des armatures**

**En travée** 

## **1) Armature longitudinale**

$$
\mu_{bu} = \frac{M_{ut}}{b \times d^2 \times f_{bu}} = \frac{21.51 \times 10^{-3}}{1 \times (0.135)^2 \times 14.17} = 0.083 \quad \text{---} \mu_{bu} = 9.083
$$
\n
$$
\mu_l = 0.8 * \alpha_l (1 - 0.4 \alpha_l)
$$
\n
$$
\mu_{bu} = 0.083 \times \mu_u = 0.392 \quad \text{---} \rightarrow \text{A'} = 0 \quad \text{section simplement armé.}
$$
\n
$$
\mu_{bu} = 0.083 \times 0.392 \quad \text{---} \rightarrow \text{On utilise la méthode simplifié.}
$$
\n
$$
\text{Ai} = \frac{M u}{B d \sigma_s}
$$
\n
$$
\text{B} = (1 - 0.4 \text{ a}) \quad \text{tel que:} \alpha = 1.25 (1 - \sqrt{(1 - 2\mu_{bu})}) \quad \text{---} 0.108
$$
\n
$$
\text{Donc :} \text{B} = 0.96
$$
\n
$$
\sigma_s = \frac{f_e}{\gamma_s} = 348 \text{ MPa}
$$
\n
$$
\text{As} = \frac{21.51 * 10^6}{0.96 * 135 * 348} = 482 \text{ mm}^2
$$

 $A_s = 4.82 \text{cm}^2$ 

On adopte :  $A_s = 6T12 = 6.79 \text{cm}^2$ , avec un espacement de 15 cm.

## **2) Armature de répartition**

$$
A_t = \frac{A_S}{4} = \frac{6.79}{4} = 1.70
$$
 cm<sup>2</sup>

On adopte :  $A_t = 5T10 = 3.93$  cm<sup>2</sup>, avec un espacement de 20cm.

### **Aux appuis**

## **1) Armature longitudinale**

 $\mu_{\text{bu}} = \frac{M_{uA}}{h \times d^2}$  $\frac{M_{uA}}{b \times d^2 \times f_{bu}} = \frac{7.59*10^{-3}}{1*(0.135)^2*1^2}$  $\frac{1}{1*(0.135)^2*14.17} = 0.029$   $-\mu_{\text{bu}}=9.029$  $\mu_{bu} = 0.029 \prec \mu_{u} = 0.392 \longrightarrow A^{\prime}=0$  section simplement armé.  $\mu_{bu} = 0.029 \times 0.392 \longrightarrow$  On utilise la méthode simplifié.  $A_s = \frac{Mu}{2}$  $_{\rm Bd} \sigma_{\rm _s}$ 

$$
B = (1 - 0.4 \, \alpha) \quad \text{tel que : } \alpha = 1.25 \, (1 - \sqrt{1 - 2 \mu_{\text{bu}}}) = 0.0725
$$

Donc:  $B = 0.97$ 

$$
\sigma_s = \frac{f_e}{\gamma_s} = 348 \text{ MPa}
$$
  

$$
A_s = \frac{7.59 \times 10^6}{0.97 \times 180 \times 348} = 164.9 \text{mm}^2
$$
  

$$
A_s = 1.64 \text{ cm}^2
$$

On adopte :  $A_s = 5T12 = 5.65$  cm<sup>2</sup>, avec un espacement de 15cm.

## **2) Armature de répartition**

$$
A_t = \frac{A_S}{4} = \frac{5.65}{4} = 1.42 \text{cm}^2
$$

On adopte :  $A_t = 5T10 = 3.93$  cm<sup>2</sup>, avec un espacement de 20 cm.

## **Vérification**

## **1. Condition de non fragilité**

$$
A1 \ge Amin
$$
  
\n
$$
At \ge Amin
$$
  
\n
$$
Amin = \frac{0.23.b.d.ft28}{fe} = \frac{0.23 * 100 * (13.5) * (2.1)}{400} = 1.63 cm
$$
  
\n
$$
As = 6.79 cm2 > Amin = 1.63 cm2............C.V
$$
  
\n
$$
At = 3.93 cm2 > Amin = 1.63 cm2............C.V
$$

## **2. Vérification des espacements des barres**

## **Armature principale**

$$
S_p = 15 \text{cm} \le \text{Min}(3h, 33 \text{ cm}) = 33 \text{ cm}
$$
 Condition vérifie

**Armature transversal**

$$
S_s = 20 \text{cm} \le \text{Min}(4h, 45 \text{ cm}) = 45 \text{ cm}
$$
 Condition vérifie

- **3. Vérification de l'influence de l'effort tranchant au niveau des appuis**
	- **Influence de l'effort tranchant au niveau des appuis**

## **Influence sur le béton**

On doit avoir que :

 $V_{\text{u max}} < \overline{V}_{\text{u}} = 0.4 \frac{f_{c28}}{v_b}$  b x a **(Art A.5.1.3.21.BAEL91/99)**  $a = 0.9 \times d = (0.9) \times (13.5) = 12.15 \text{cm}$  (longueur de l'appui). **V<sub>u max</sub>** = 23.73 KN.  $\overline{V}_{\text{u}} = 0.4 \times \frac{25}{1.5}$  $\frac{25}{1.5} \times 1 \times 12.15 \times 10 = 810$  KN.  $V_u = 23.73 \text{ KN } < \bar{V}_u = 1080 \text{ KN}$ …………………………………Condition vérifiée.

#### **b. influence sur les armatures longitudinales inférieures :**

On doit vérifier que :

$$
A_s \geq \frac{1.15}{f_e} \left[ V_u + \frac{M_{uA}}{0.9 \times d} \right].
$$

 $A_s = 6.79$ cm<sup>2</sup>

Vu = **23.73 KN**

MuA = **21.51 KN.m**

 $A_s = 6.79 \text{cm}^2 > \frac{1.15 \times 10}{400} \left[ 23.73 + \frac{27.92}{0.9 \times 0.135} \right] = 6.09 \text{ cm}^2$ 

**As = 6T12 = 6.79 cm<sup>2</sup>……………………………Condition vérifiée.**

La condition est vérifiée, pas de risque de cisaillement (armatures transversales ne sont pas nécessaires).

## **4. Vérification de l'adhérence d'appui :**

Il faut vérifier que :  $\tau_{su} \leq \bar{\tau}_{su} = 1.5 \times 2.1 = 3.15 \text{ MPa}$ 

$$
V_u^{\max} = 23..73KN
$$

 $=\frac{1}{0.9\times d\times \sum U_i}$  $\sum_{se}$  =  $\frac{u}{0.9 \times d \times \sum U}$ *V* 0.9 max τ

 $\sum U_i$ : Somme des périmètres utiles des barres.

$$
\sum U_i = n \times \pi \times \phi = 6*3.14*12 = 226.08mm
$$

$$
\tau_{se} = \frac{V_{u}^{\max}}{0.9 \times d \times \sum U_{i}} = \frac{23..73*10^{3}}{0.9*135*226.08} = 0.863 MPa
$$

 $\tau_{se} = 0.863$  MPa $< \tau_{se}$  $\overline{\tau}_{se}$  = 3.15 MPa …………………………… **La condition est vérifiée** 

Donc pas de risque d'entraînement des barres.

## **III.5.2.2.Vérifications à ELS**

Les fissurations étant peu nuisible, aucune vérification sur la contrainte d'acier n'est à effectuer (pas de limite sur la contrainte d'acier).

## **Vérification des contraintes maximales dans le béton**

 $\sigma_{bc} < \overline{\sigma}_{bc} = 0.6 \, f_{c28} = 15 \, \text{MPa}$ 

Les résultats sont résumés dans le tableau suivant :

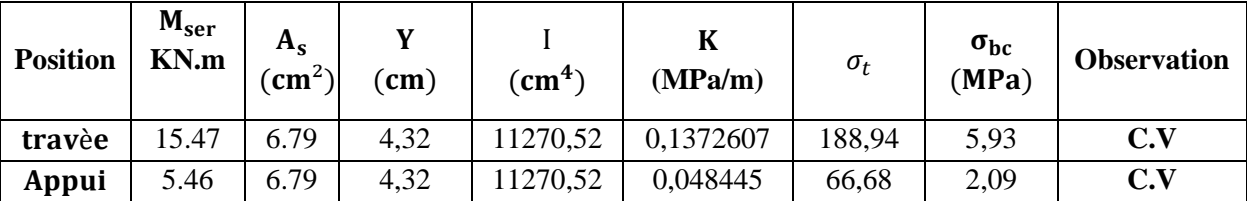

**Tableau III.34.** Vérifications de la contrainte de compression dans le béton de l'escalier.

## **Conclusion**

La section et le nombre d'armature choisie sont acceptables

**Tableau III.35.** Les armatures de l'escalier obtenu.

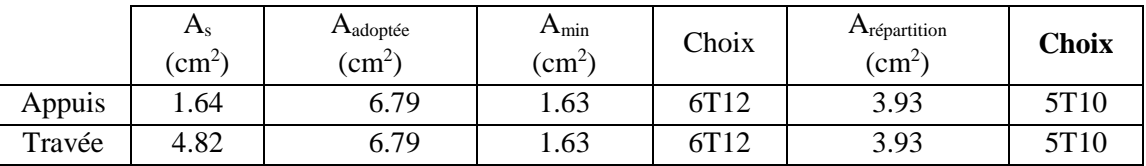

## **III.5.2.3.Vérification de la flèche**

La vérification de la flèche n'est pas nécessaire si les conditions suivantes sont vérifiées :

$$
\left(\frac{h_t}{L}\right) \ge \left(\frac{1}{16}\right) \Rightarrow (0.037 < 0.0625) \Rightarrow \text{Condition non veirifiée}
$$
\n
$$
\left(\frac{h_t}{L}\right) \ge \left(\frac{M_{\text{ser,travée}}}{10 M_{0,\text{ser}}}\right) \Rightarrow (0.037 < 0.079) \Rightarrow \text{Condition non veirifiée}
$$
\n
$$
\left(\frac{A_s}{b \times d}\right) \le \left(\frac{4.2}{fe}\right) \Rightarrow (0.00503 < 0.0105) \Rightarrow \text{Condition veirifiée}
$$

Avec :

 $h_t$  = 20 cm ; b = 100 cm ; d = 18 cm ; L = 535 cm ; A<sub>s</sub> = 9.05 cm<sup>2</sup>

Mser, travée= 30.28 KN.m ; M0,ser = 40.37 KN.m ;*fe* = 400MPa

Alors deux conditions ne sont pas vérifiées, alors on va procéder au calcul de la flèche.

## **Calcul de la flèche :**

Le calcul de la flèche se fait à l'aide des formules indiquées par le règlement CBA93, la flèche On doit vérifier cette égalité :

$$
\Delta F = f_v - f_i < \bar{f} = \frac{L}{500}
$$

 $\bar{f} = \frac{405}{500}$  $\frac{403}{500}$  = 0.81 cm  $f_i = \frac{M_{\rm ser} L^2}{10 \, \text{E} \cdot L_{\rm sc}}$  $\frac{M_{\rm ser} L^2}{10.E_{\rm i}I_{fi}}$ ;  $f_v = \frac{M_{\rm ser} L^2}{10.E_{\rm v}I_{fv}}$  $10.E_V$  $I_{fv}$  Avec :

*fi :* La flèche sous charge de faible durée d'application.

*fv :* La flèche sous charge de longue durée d'application.

*Ei :* Module de déformation instantanée du béton.

*Ev***:** Module de déformation différée du béton.

*I0* **:** Moment d'inertie de la section totale homogène.

*Ifi,Ifv* **:** Module d'élasticité fictif.

Le moment d'inertie fictif :

$$
I_{fi} = \frac{1.1 \times I_0}{1 + \lambda_i u}
$$

$$
I_{fv} = \frac{1.1 \times I_0}{1 + \lambda_v u}
$$

• Coefficient :

$$
\lambda_{i} = \frac{0.05 f_{t28}}{\rho \left[2 + \frac{3b_{0}}{b}\right]}, \ \lambda_{v} = \frac{0.02 f_{t28}}{\rho \left[2 + \frac{3b_{0}}{b}\right]}
$$
\n
$$
\rho = \frac{A_{S}}{b \times d} \qquad ; \quad u = \text{Max} \left(1 - \frac{1.75 f_{t28}}{4 \rho \sigma_{S} + f_{t28}} \right), 0 \right) \qquad ; \ \sigma_{S} = \frac{M_{ser}}{A_{S} \times d}
$$

• Calcul du momentd'inertie $I_0$ :

$$
I_0 = \frac{bh^3}{12} + 15 \left[ A_s \left( \frac{h}{2} - d \right)^2 + A_s \left( \frac{h}{2} - d \right)^2 \right]
$$

Les modules de déformation :

$$
E_i = 11000 \sqrt[3]{f_{c28}} = 32164.2 \text{ MPa}; E_v = 3700 \sqrt[3]{f_{c28}} = 10818.87 \text{ MPa}
$$

**Tableau III.36.** Vérification de la flèche de l'escalier type 1

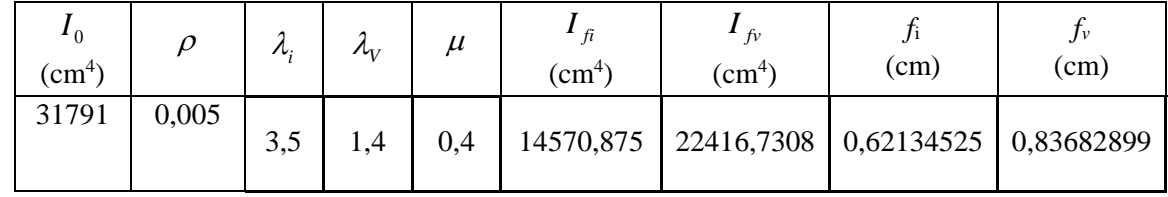

 $\Delta F = f_p - f_i = 0.83 - 0.62 = 0.215$ 

 $\Delta F = 0.215 < \bar{f}$  = 0.80 ⇒ Donc la condition de la flèche est vérifiée.

**Schéma de ferraillage de l'escalier :**

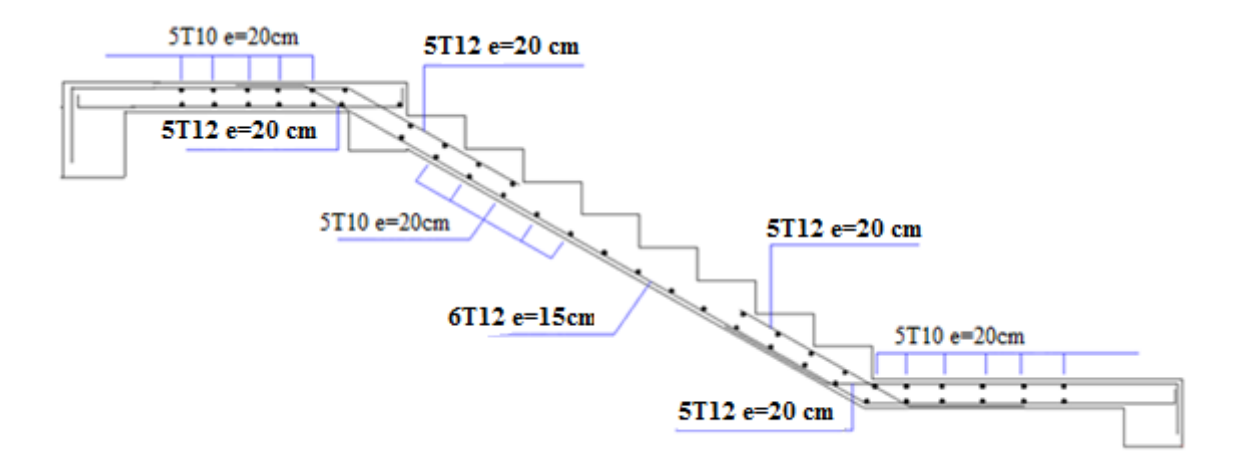

**Figure III.21.**Schéma de ferraillage de l'escalier

## **III.6.Etude de la poutre palière**

## **a) Pré dimensionnement de la poutre palière**

Selon le **BAEL 91**, le critère de rigidité est :

$$
\frac{L}{15} \le h \le \frac{L}{10} \quad \Rightarrow \quad \frac{310}{15} \le h \le \frac{310}{10} \quad \Rightarrow \quad 21 \text{ cm} \le h \le 31 \text{ cm}
$$

On prend :  $h = 30$ cm.

$$
0.4h \le b \le 0.7h \quad \Rightarrow \quad 12cm \le b \le 21 \text{ cm}
$$

On prend :  $b = 25$  cm.

## **Vérification des conditions de l'RPA 99 / version 2003**

- h = 30 cm > 30 cm  $\Rightarrow$  Condition vérifiée
- $\text{-}$  b = 25cm > 20 cm  $\Rightarrow$  Condition vérifiée
- **-** h  $\frac{\text{m}}{\text{b}} = 1.5 < 4 \implies$  Condition vérifiée

Donc la section de la poutre palière est de  $b \times h = 20 \times 30$ cm<sup>2</sup>

#### **b) Charge sollicitant la poutre**

- Poids propre de la poutre:  $G_{\text{pp}} = 0.20 \times 0.30 \times 25 = 1.5 \text{ KN/ml.}$
- ≻ Poids du mur situé sur la poutre :  $G_{\text{mur}} = 2.40 \times \frac{2.66}{2}$  $\frac{100}{2}$  = 3.19 KN/ml.
- ≻ Réaction du palier sur la poutre à l'ELU :  $R_a = 25.75$  KN/ml.
- ≻ Réaction du palier sur la poutre à l'ELS :  $R_{a,ser} = 18.52N/ml$ .

## **c) Combinaison d'action :**

 $q_u = 1.35(G_{pp} + G_{mur}) + R_a = 32.09$ KN/ml  $q_{ser} = G_{pp} + G_{mur} + R_{a,ser} = 23.21$  KN/ml

## **c) Calcule des moments et des efforts tranchant**

## **Calcul des sollicitations**

**À l'ELU** 

**Moment isostatique**

$$
M_0 = q_u \frac{L^2}{8} = 32.09 \frac{(3.1)^2}{8} = 38.55 \text{KNm}
$$

#### **Effort tranchant**

 $T_{\rm u} = \frac{q_{\rm u} L}{2}$  $\frac{1}{2} = \frac{32.09 \times 3.10}{2}$  $\frac{2 \times 3.10}{2}$  = 49.73KN

Pour tenir compte de semi encastrement

**Sur appuis:** $M_a = -0.3$   $M_0 = -11.66$ KN.m

**Sur travée:**  $M_t = 0.85 M_0 = M_t = 32.77 K N.m$ 

## **À l'ELS**

**Moment isostatique**

 $M_0 = q_s \frac{L^2}{8}$  $\frac{L^2}{8}$  = 23.21 x $\frac{(3.10)^2}{8}$  = 27.88KN.m

## **Effort tranchant**

 $T_S = \frac{q_S L}{2}$  $\frac{1}{2}$  =  $\frac{23.21 \times 3.1}{2}$  $\frac{1 \times 3.1}{2}$  = 35.98KN

Pour tenir compte de semi encastrement:

**Sur appuis:** $M_a = -0.3$   $M_0 = -8.36$ KN.m

**Sur travée:**  $M_t = 0.85 M_0 = 23.7 KN.m$ 

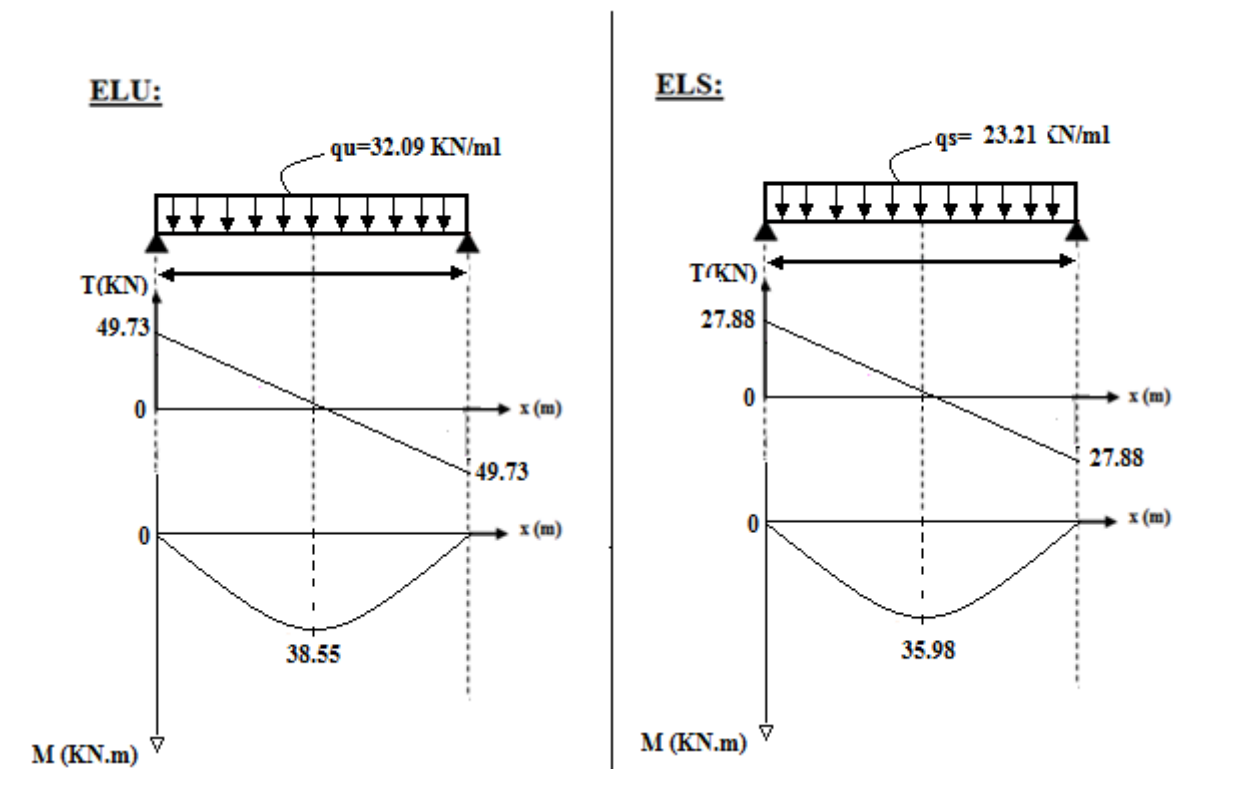

## **e) Calcul du ferraillage longitudinale à l'ELU**

On fait les calculs à la flexion simple avec :

 $h = 30$  cm;  $b = 25$  cm;  $d = 0.9h = 27$ cm

**Tableau III.37.** Récapitulatif de calcul des armatures de la poutre palière

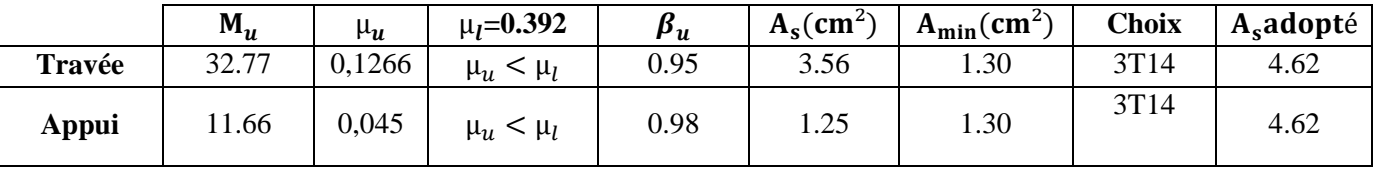

## **f) Vérification à l'ELU**

**Tableau III.38.** Récapitulatif de vérification de la poutre palière à l'ELU

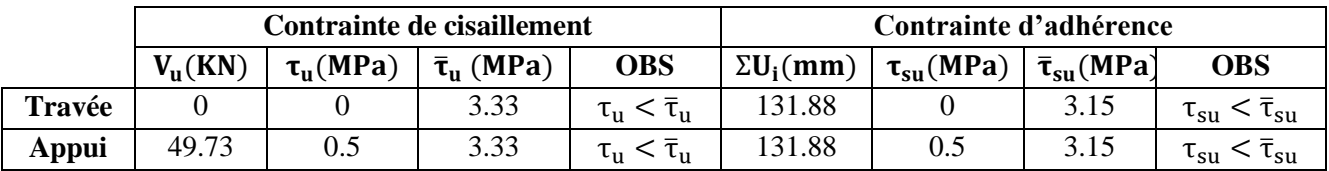

## **g) Armature de répartition**

En flexion simple en utilise souvent la formule simplifiée suivante :

$$
\frac{A_t}{b_0 S_t} \ge \frac{\tau_u - 0.3 f_{t28}}{0.9 d \sigma_s} \text{(Art 5. 1. 2. 3) BAEL91/99}
$$

 $S_t \leq \text{Min}\{0.9d; 40 \text{ cm}\}$ (Art 5.1.2.2) BAEL 91/99

$$
S_t \leq \frac{A_t f_e}{0.4 b_0} \, (\text{Art 5.1.2.2}) \text{BAEL91/99}
$$

**Selon RPA (Art 7.5.2.2) RPA 99/2003**

$$
\frac{A_t}{S_t} \ge 0.003b_0
$$
  

$$
S_t \le \text{Min}\left\{\frac{h}{4}; 12\emptyset_1\right\} \text{ en zone nodale}
$$
  

$$
S_t \le \frac{h}{2} \text{ en zone courante}
$$

Avec :

## $\rm A_{t}$  : Section des armatures transversales

 $\mathrm{S_{t}}:\ \mathrm{Espacement}$  entre les armatures transversales

Donc :

$$
S_t \le \text{Min}\left\{\frac{40}{4} : 14 \times 1.4\right\} = 10 \text{ cm en zone nodale}
$$
  
 $S_t \le \frac{40}{2} = 20 \text{ cm}$  en zone courante

Donc on prend :

 $S_t = 10$  cm en zone nodale  $S_t = 20$  cm en zone courante Et :

$$
A_{t} \ge \frac{b_{0}S_{t}(\tau_{u} - 0.3f_{t28})}{0.9\sigma_{s}} = \frac{30 \times 10 \times (1.18 - 0.3 \times 2.1)}{0.9 \times 348} = 0.53 \text{ cm}^{2}
$$

 $A_t \ge 0.003b_0S_t = 1.8$  cm<sup>2</sup>

Donc on prend  $A_t = 4T8 = 2.01$  cm<sup>2</sup>

## **h) Vérification à l'ELS :**

**Tableau III.41.** Récapitulatif de vérification de la poutre palière à l'ELS

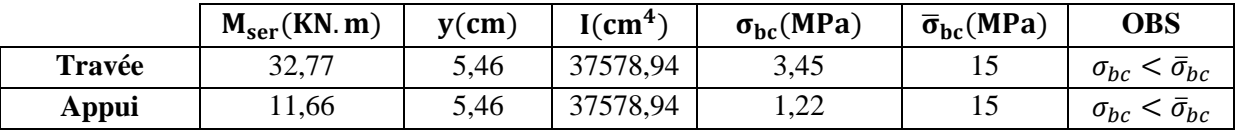

**NB :** Les fissurations étant peu nuisible, aucune vérification sur la contrainte d'acier n'est à effectuer (pas de limite sur la contrainte d'acier).²

## **III.7.Vérification de La flèche :(Art B.6.5, 1) BAEL91/99**

La vérification de la flèche n'est pas nécessaire si les conditions suivantes sont vérifiées :

$$
\left(\frac{h_t}{L}\right) \ge \left(\frac{1}{16}\right) \Rightarrow (0.096 > 0.0625) \Rightarrow \text{condition verify the}
$$

$$
\left(\frac{h_t}{L}\right) \ge \left(\frac{M_{\text{ser,travée}}}{10 M_{0,\text{ser}}}\right) \Rightarrow (0.096 > 0.085) \Rightarrow \text{condition } \text{veirifiée}
$$
\n
$$
\left(\frac{A_s}{b \times d}\right) \le \left(\frac{4.2}{fe}\right) \Rightarrow (0.0017 < 0.0105) \Rightarrow \text{condition } \text{veirifiée}
$$
\n
$$
\text{Avec:}
$$

h<sub>t</sub> = 40 cm; b = 30 cm; d = 36 cm; L = 5.10 m; A<sub>s</sub> = 4.62 cm<sup>2</sup>

Mser, travée= 37.38 KN.m ; M0,ser =112.14 KN.m ; *f<sup>e</sup>* = 400MPa

Toutes les conditions sont vérifiées donc la vérification de la flèche n'est pas nécessaire.

## **Schéma de ferraillage de la poutre palière :**

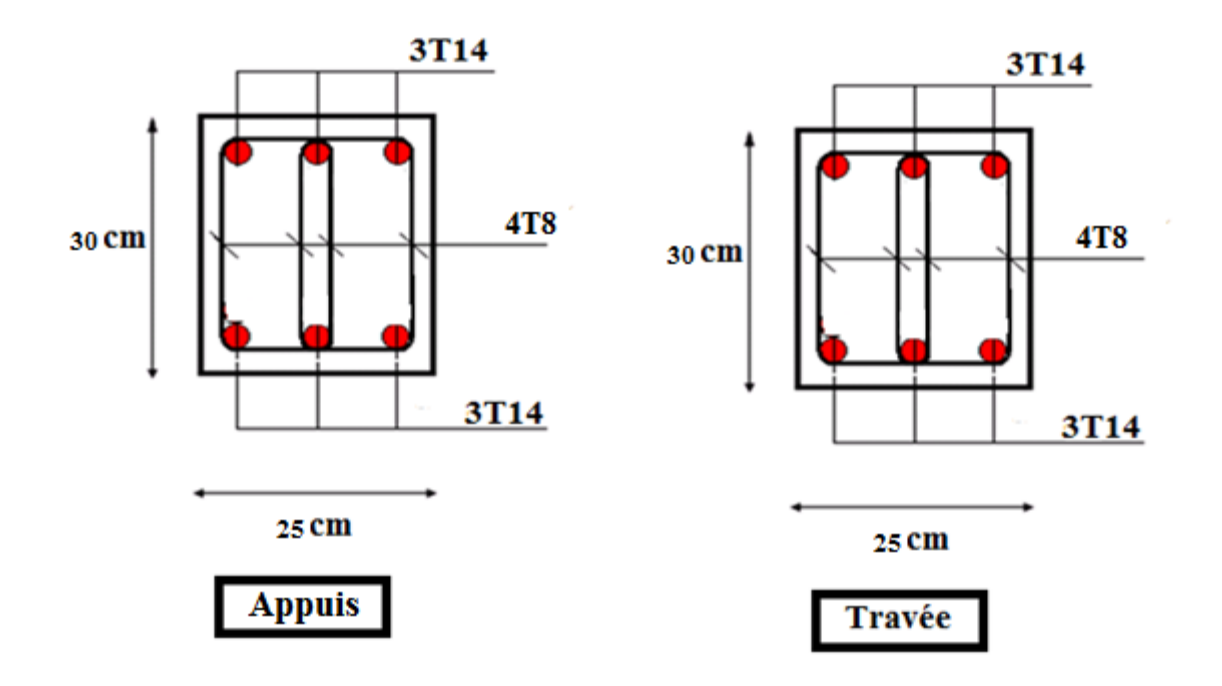

**Figure III.22.**Schéma de ferraillage de la poutre palière.

**NB** : Pour les autres escaliers (en fait escalier métallique)

#### **IV. Introduction**

L'étude dynamique consiste à déterminer les réponses de la structure sous les charges sismiques.

A l'aide de cette étude nous pouvons connaître le comportement de la structure vis-à-vis l'excitation sismique.

Toutes les structures sont susceptibles d'être soumises pendant leur durée de vie à des chargements variables dans le temps. Ces actions peuvent être dues au vent, séisme ou aux vibrations des machines, ce qui signifie que le calcul sous l'effet des chargements statiques parait insuffisant, d'où la nécessité d'une étude dynamique qui nous permet de déterminer les caractéristiques dynamiques d'une structure afin de prévoir son comportement (déplacement, effort et période……..) sous l'effet du séisme.

Le but est en premier lieu d'éviter les pertes humaines, mais aussi d'éviter une catastrophe technologique que des dégâts incontrôlés risqueraient de provoquer, en maintenant la stabilité, l'intégrité ou la fonctionnalité d'installation sensible, stratégique ou potentiellement dangereuse. Dans tous les cas, la meilleure façon d'envisager des constructions parasismiques consiste à formuler des critères à la fois économiquement justifiés et techniquement cohérents.

#### **IV.1.Critères de classification par RPA 99/2003**

#### **IV.1.1.Classification des zones sismiques**

Le territoire national est divisé en quatre (4) zones de sismicité croissante, définies sur la carte des zones de sismicité et le tableau associé qui précise cette répartition par wilaya et par commune.

- **- Zone 0 :** sismicité négligeable.
- **- Zone I :** sismicité faible.
- **- Zone IIa et IIb :** sismicité moyenne.
- **- Zone III :** sismicité élevée.

#### **IV.1.2. Classification de l'ouvrage**

Pour notre cas, et d'après la carte de zovrge sesmique de RPA :

Bouira se situe dans une zone de sismicité moyenne ZONE IIa.

La classification des ouvrages se fait aussi sur le critère de l'importance de l'ouvrage relativement au niveau sécuritaire, économique et social.

- **-** Groupe 1A : ouvrages d'importance vitale.
- **-** Groupe 1B : ouvrages de grande importance.
- **-** Groupe 2 : ouvrages courant ou d'importance moyenne.
- **-** Groupe 3 : ouvrages de faible importance.

Notre ouvrage étant un bâtiment , il sera classé en 'Groupe 02'. Selon le rapport géotechnique relatif à cet ouvrage, on est en présence d'un sol meuble de catégorie S3.

## **IV.2. Choix de la méthode de calcul**

L'étude sismique à pour but de calculer les forces sismiques ; ces forces peuvent être déterminées par trois méthodes qui sont les suivantes :

- **-** La méthode statique équivalente ;
- **-** La méthode d'analyse modale spectrale ;
- **-** La méthode d'analyse dynamique par accélérogrammes.

#### **IV.2.1. Méthode statique équivalente**

#### **Principe**

Les forces réelles dynamiques qui se développent dans la construction sont remplacées par un système de forces statique fictives dont les effets sont considérés équivalents à ceux de l'action sismique. Le mouvement du sol peut se faire dans une direction quelconque dans le plan horizontal.

Les forces sismiques équivalentes seront considérées appliquées successivement suivant deux directions orthogonales caractéristiques choisies par le projeteur. Dans le cas général, ces deux directions sont les axes principaux du plan horizontal de la structure.

L'utilisation de cette méthode ne peut être dissociée de l'application rigoureuse des dispositions constructives garantissant à la structure :

**-** une ductilité suffisante.

**-** La capacité de dissiper l'énergie vibratoire transmise à la structure par des secousses sismiques majeures.

#### **Conclusion**

 Les conditions d'application de la méthode statique équivalente dans le cas du bâtiment étudié ne sont pas vérifiées car la structure est irrégulière en plan. Cette méthode n'est pas applicable selon l'article 4.1.2.b du R.P.A99 ver2003 (Zone IIa et groupe d'usage 2 mais elle dépasse 17m), donc la méthode utilisable est la méthode d'analyse modale spectrale pour l'analyse sismique.

### **IV.2.2.Méthodes Dynamiques**

#### **a) La méthode d'analyse modale spectrale**

La méthode d'analyse modale spectrale peut être utilisée dans tous les cas, et en particulier, dans le cas où la méthode statique équivalente n'est pas permise.

#### **b) La méthode d'analyse dynamique par accélérogrammes**

La méthode d'analyse dynamique par accélérogrammes peut être utilisée au cas par un personnel qualifié, ayant justifié auparavant les choix des séismes de calcul et des lois de comportement utilisées ainsi que la méthode d'interprétation des résultats et les critères de sécurité à satisfaire.

#### **Conclusion**

Notre structure ne répond pas aux conditions exigées par le RPA99/version2003 pour pouvoir utiliser la méthode statique équivalente, donc le calcul sismique se fera par la méthode d'analyse modale spectrale. La méthode dynamique par accélerograme ne sera pas considéré due à sa complexité'.

#### **IV.3.Présentation du programme ETABS**

**ETABS 9.7.1 :** est un logiciel de calcul et de conception des structures d'ingénierie particulièrement adapté aux bâtiments et ouvrage de génie civil.

Il permet en un même environnement la saisie graphique des ouvrages de BTP avec une bibliothèque d'élément autorisant l'approche du comportement de ce type de structure.

Il offre de nombreuses possibilités d'analyse des effets statiques et dynamiques avec des compléments de conception et de vérification des structures en béton armé, charpente métallique ; Ainsi qu'il prend en considération l'excentricité accidentelle exigée par le RPA.

Le post-processeur graphique disponible facilite considérablement l'interprétation et l'exploitation des résultats et la mise en forme des notes de calcul et des rapports explicatifs.

## **IV.3.1. Modélisation**

Le logiciel d'ETABS permet d'effectuer les étapes de modélisation (définition de la géométrie, conditions aux limites, chargement, caractéristiques des matériaux …etc.) de façon entièrement graphique numérique ou combinés, en utilisant les innombrables outils disponibles. En effet, une structure peut être composée en sous schémas (portiques, treilles, dalles, voiles ou autres).

Chaque élément est défini dans sa base graphique correspondante, ensuite ces éléments sont assemblés en un modèle final de calcul. Quant à la compatibilité, elle s'effectue de façon automatique.

#### **IV.3 .1.2. Détermination des fréquences et modes propres**

Une structure classique idéale est dépourvue de tout amortissement de sorte qu'elle peut vibrer indéfiniment sans qu'il soit nécessaire de lui fournir de l'énergie. Ce comportement est purement théorique en raison de l'existence inévitable des frottements qui amortissent le mouvement.

#### **IV.3 .1.3. Modélisation de la structure**

Lors d'une analyse dynamique d'une structure, il est indispensable de trouver la modélisation adéquate de cette dernière.

Par ailleurs, vu la complexité et le volume de calcul que requiert l'analyse du bâtiment, l'utilisation de l'outil informatique s'impose.

#### **IV.31.4. Modélisation de la rigidité**

La modélisation des éléments constituants le contreventement (rigidité) est effectué comme suit :

- **-** Chaque poutre et chaque poteau a été modélisé par un élément fini de type " Frame " (Poteaux- Poutres) à deux nœuds (6 d.d.l par nœud).
- **-** Les voiles sont modélisés par des éléments " Shell "à quatre nœuds.

## **IV.3.1.5. Modélisation de la masse**

La masse volumique attribuée au matériau constituant les poteaux, les poutres et les voiles est prise égale à celle du béton armé à savoir  $25 \text{kN/m}^3$ .

La masse de l'acrotère et des murs extérieurs (maçonnerie) a été repartie linéairement aux niveaux des nœuds correspondants à leur emplacement.

#### **IV.4. Analyse de la structure**

### **IV.4.1. Analyse dynamique**

L'analyse dynamique disponible dans l**'ETABS** comporte l'analyse modale et l'analyse spectrale.

#### **IV.4.1.1. Analyse modale spectrale**

#### **Principe**

Par cette méthode, il est recherché pour chaque mode de vibration, le maximum des effets engendrés dans la structure par les forces sismiques représentées par un spectre de réponse de calcul. Ces effets sont par la suite combinés pour obtenir la réponse de la structure.

#### **IV.4.1.2. Modélisation**

Pour les structures régulières en plan comportant des planchers rigides, l'analyse est faite séparément dans chacune des deux directions principales du bâtiment, celui-ci est alors représenté par un modèle plan encastré à la base où les masses sont concentrées au niveau des centres de gravité des planchers avec un seul degré de liberté en translation horizontale.

Pour les structures irrégulières en plan sujettes à la torsion et comportant des planchers rigides, elles sont représentées par un modèle tridimensionnel, encastré à la base ou les masses sont concentrées au niveau des centres de gravité des planchers avec trois DDL (02 translations horizontales et 01 rotation d'axe vertical).

#### **IV.4.1.3 Spectre de réponse de calcul**

Un spectre de réponse (ou spectre d'oscillateurs) est un diagramme donnant le maximum de réponse d'un oscillateur linéaire (système masse- ressort– amortisseur) en déplacements, vitesses ou accélérations, lorsqu'il est soumis à un séisme donné en fonction de sa fréquence propre ou de sa période propre. Ce mode de présentation du mouvement est plus " parlant " pour l'ingénieur pour les calculs courants qu'un accélérogramme, car il permet de lire directement la réponse d'une structure simple et met en évidence les zones de fréquences les plus défavorables.

Le règlement (RPA) recommande le spectre de réponse de calcul donné par la fonction suivante :

$$
\frac{1.25A\left(1+\frac{T_{xx}}{T_1}\left(2.5n\frac{Q}{R}-1\right)\right)}{2.5n(1.25A)\frac{Q}{R}} \qquad T_1 \le T_x \le T_1
$$
\n
$$
\frac{S_n}{g} = \begin{cases}\n2.5n(1.25A)\frac{Q}{R}\left(T_2\right)^{2/3} & T_2 \le T_x \le 3.0s \\
2.5n(1.25A)\frac{Q}{R}\left(\frac{T_2}{3}\right)^{2/3} & T_2 \le T_x \le 3.0s\n\end{cases}
$$
\n
$$
2.5n(1.25A)\frac{Q}{R}\left(\frac{T_2}{3}\right)^{2/3} \qquad T_x \ge 3.0s
$$
\n
$$
2.5n(1.25A)\frac{Q}{R}\left(\frac{T_2}{3}\right)^{2/3} \qquad T_x \ge 3.0s
$$
\n
$$
2.6 \text{ Avec}
$$
\n
$$
2.6 \text{ Ccofficient of a acceleration of a zone.}
$$
\n
$$
L' \text{ truppe d'usge? (båtiment d'habitation).
$$
\n
$$
L' \text{ implantation de c bâtiment se fera dans la wilaya de Bouira (zone Ila).}
$$
\n
$$
T = \sqrt{\frac{7}{(2+\zeta)}} \ge 0.7 \text{ (formule (4.3) page 26 RPA 99 ver 2003).}
$$
\n
$$
\overline{r} = \sqrt{\frac{7}{(2+\zeta)}} \ge 0.7 \text{ (formule (4.3) page 38 → 9) ver 2003).}
$$
\n
$$
\overline{r}
$$
: Pourcentage d'amortissement critique. \n
$$
Nous avons une structure mite (portique et voiles) avec un remplissage dense ; \zeta=8,5% (tableau 4.2.RPA 99 ver 2003).
$$
\n
$$
R : Coefficient de comportement de la structure. \n
$$
R = 3.5 \text{ portiques auto sables avec remplissages en maçonnerie rigide (RPA99) ver 2003). \n\text{(Cas n° : A2 tableau 4.3. Page 41).} \nT_1, T_2 : Périodes característiques associées à la catégorie de site. \n\overline{Q} : F =
$$
$$

Avec :

**g :** Accélération de la pesanteur.

**A :** Coefficient d'accélération de zone.

L'ouvrage est du « groupe d'usage 2 » (bâtiment d'habitation).

L'implantation de ce bâtiment se fera dans la wilaya de Bouira (zone IIa).

Donc : A = 0,15 (tableau (4.1) RPA 99 ver 2003).Page 38

η : Facteur de correction d'amortissement (quand l'amortissement est différent de 5%).

$$
\eta = \sqrt{\frac{7}{(2+\xi)}} \ge 0.7
$$
 (formule (4.3) page 26 RPA 99 ver 2003).

ξ : Pourcentage d'amortissement critique.

Nous avons une structure mixte (portique et voiles) avec un remplissage dense ;  $\xi=8,5\%$ (tableau 4.2.RPA 99 ver 2003).Page  $38 \Rightarrow \eta = 0.82$ .

**R :** Coefficient de comportement de la structure.

R= 3.5 portiques auto stables avec remplissages en maçonnerie rigide (RPA99 ver 2003).

(Cas n° : A2 tableau 4.3.Page 41).

T1, T2 : Périodes caractéristiques associées à la catégorie de site.

Site3: T<sub>1</sub>=0,15s et T<sub>2</sub> = 0,50s (tableau (4.7) .RPA 99 ver 2003). Page 49

**Q :** Facteur de qualité.

 $Q = 1+\sum_{i=1}^{n} P_{i} = 1,25$  (Tableau (4.4) page 30 RPA99 ver 2003).

On obtient le spectre de réponse suivant :

| Critère q                                                | $P_q$     |             |  |
|----------------------------------------------------------|-----------|-------------|--|
| 1. Conditions minimales sur les files de contreventement | observé   | 0           |  |
| 2. Redondance en plan                                    | N/Observé | 0.05        |  |
| 3. Régularité en plan                                    | N/observé | 0.05        |  |
| 4. Régularité en élévation                               | observé   | $\mathbf 0$ |  |
| 5. Contrôle de la qualité des matériaux                  | Nobservé  | 0.05        |  |
| <b>6.</b> Contrôle de la qualité de l'exécution          | N/observé | 0,10        |  |

**Tableau IV.1.** Valeurs des pénalités P<sup>q</sup>

## **Nombre de modes à considérer**

## **- 1 ere condition**

Pour l'analyse dynamique, le nombre des modes à considérer doit être tel que la somme des masses modales effectives pour les modes retenus soit égale à 90% au moins de la masse totale de la structure, ou que tous les modes ayant une masse modale effective supérieure à 5% de la masse totale de la structure soient retenus pour la détermination de la réponse totale de la structure.

Le minimum de mode à retenir est de trois dans chaque direction considérée (Art 4.3.4 RPA 2003).

## **- 2 eme condition**

 Dans le cas où les conditions décrites ci-dessus ne peuvent pas être satisfaites à cause de l'influence importante des modes de torsion, le nombre minimal de modes (K) à retenir doit être tel que :

 $K \geq 3 \sqrt{N}$  $T_K \leq 0.20$  sec.

Où :  $N :$  est le nombre de niveaux au-dessus du sol et  $T_k$  la période du mode K.

 $N = 8 \rightarrow K \geq 8$ .

Donc : la 2<sup>eme</sup> condition nécessite a retenir les 8 premiers modes.

 $T_K \leq 0.20$  sec  $T_8 = 0.124 \text{ sec} < 0.20 \text{ sec}$  …………... **vérifiée.** 

## **IV.4.1.4. Mode de vibration et participation massique**

Les résultats obtenus par logiciel **(ETABS)** sont représenté dans le tableau ci-dessous :

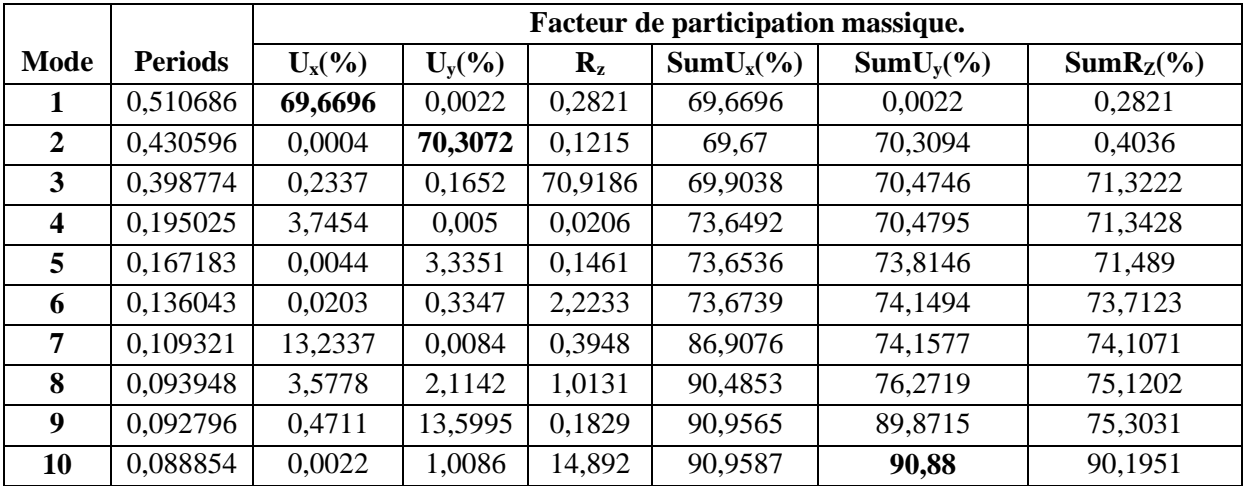

**Tableau IV.2.** Périodes et facteurs de participation massique

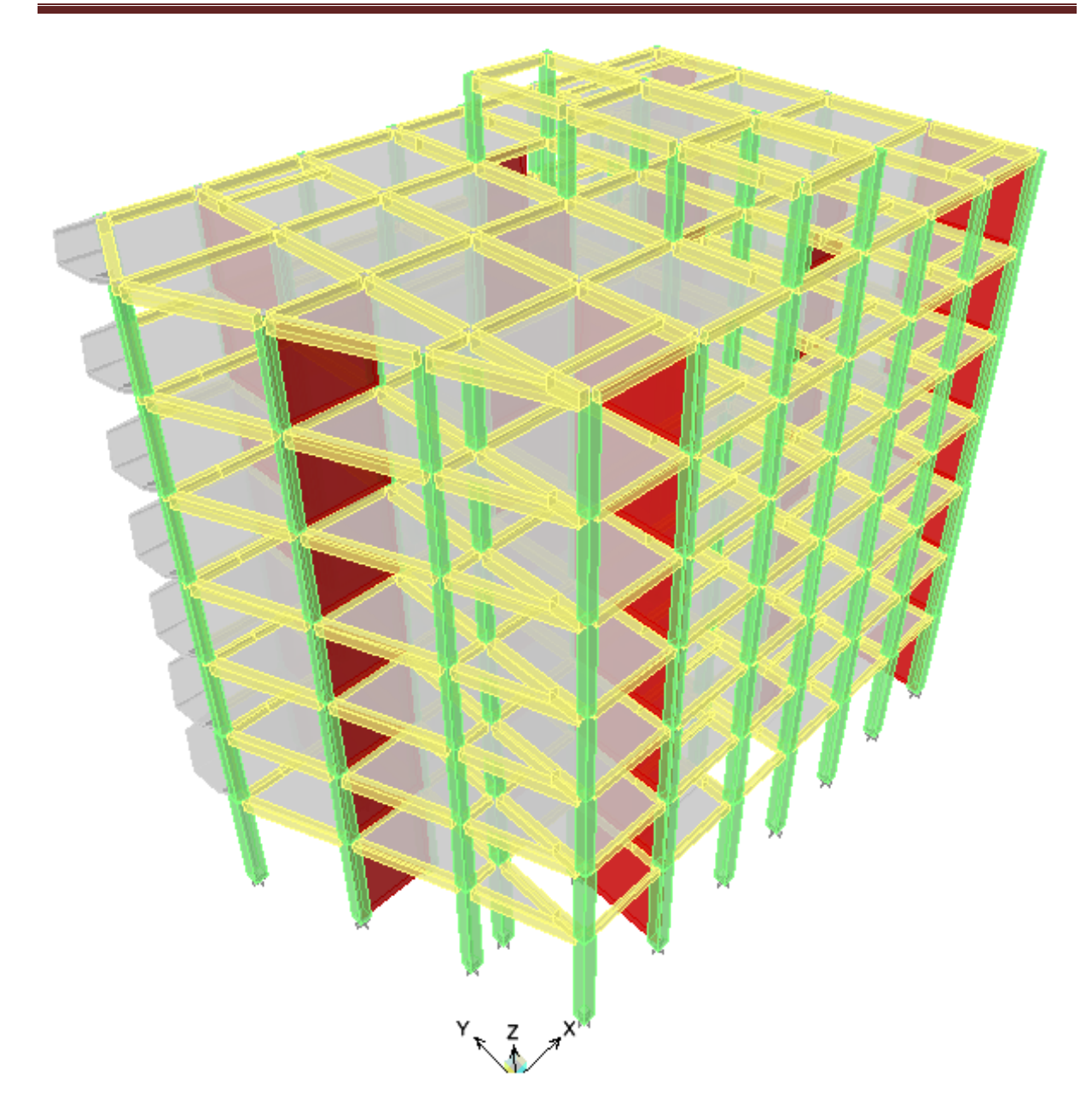

**Figure IV.1.** Modèle 3D du bâtiment

## **La période fondamentale de la structure**

**Interprétation**

L'analyse des caractéristiques dynamiques de la structure initiale nous permet de dire ce qui suit :

- **-** Il faut 8modes pour mobiliser plus de 90% de la masse pour les deux directions X et Y (U<sub>x</sub> et U<sub>y</sub>  $\geq$  90%).
- **-** Le premier mode (**T=0,51sec**) est un mode de translation dans le sens x avec  $U_x = 69.66\%$ , mais il est couplé avec de la torsion  $R_z = 0.28\%$ ce qui donne un mouvement de rotation (torsion) faible autour d'un axe.
- **-** Le deuxième mode (**T= 0,4305sec**) est un mode de translation dans le sens Y avec  $U_y$  = 70.30%, mais il est couplé avec de la torsion R<sub>z</sub> =0.12% ce qui donne un mouvement de rotation (torsion) autour d'un axe.
- **-** Le troisième mode (**T = 0,39sec**) est un mode de translation mais faible dans le sens X avec  $U_x = 0.2337\%$ , aussi dans le sens y avec  $U_y = 0.1652\%$ , mais il est couplé avec de la torsion  $\mathbf{R}_z = 70.91\%$ , ce qui donne un mouvement de rotation (torsion) autour d'un axe opposé à celui du mode précédent.
- **Estimation de la période fondamentale (T) de la structure selon le RPA99**

Les valeurs de **T** calculé par logiciel **ETABS** ne doivent pas dépasser celles estimées à partir des formules empiriques suivantes :

 $T_{\rm RPA} = C_{\rm T} \times h_{\rm N}^{3/4}$  (Formule (4.6) page 31 RPA 99 ver 2003).

Avec :

 $h_N$ : Hauteur mesurée en mètres à partir de la base de la structure jusqu'au dernier niveau (N).

## **hN= 24.94m.**

C<sub>T</sub>: coefficient en fonction du système de contreventement et du type de remplissage et donné par le tableau (4.6) page 31 RPA 99 ver 2003.

Donne notre structure le Contreventement assuré partiellement par des voiles en béton armé alors :

 $C_T = 0,05$ .

#### **Application numérique :**

 $T_{RPA} = 0.05 \times 24.94^{3/4} = 0.56$ s.

TETABS**=**0.51s.

## **Vérification:**

 $T_{ETABS}$  < 1,3 $T_{RPA}$ 

 $T = 0.51s < 1.3 \times 0.560 = 0.72s$  ……………. **vérifiée.** 

## **Les modes de vibrations**

**1 er mode de vibration** : Le premier mode est un mode de translation suivant le sens des

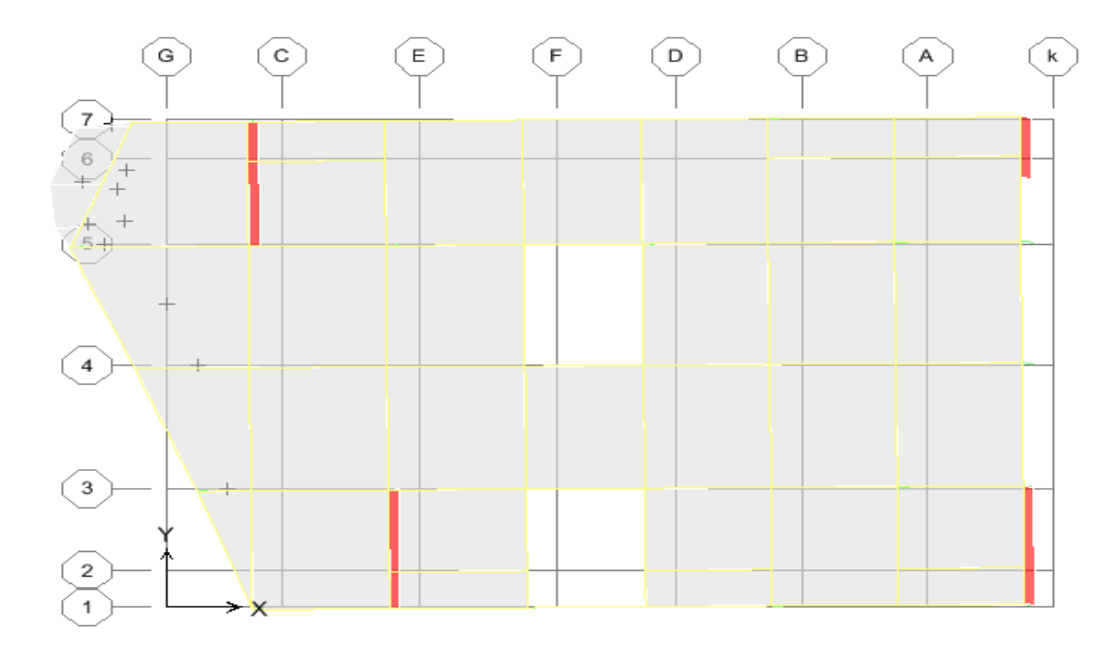

**Figure IV.2.** Mode 1 « Translation sens  $X \times T = 0.51$  sec

**2 ème mode de vibration** : Le deuxième mode est un mode de translation suivant le sens des  $\mathbf{Y}$  :

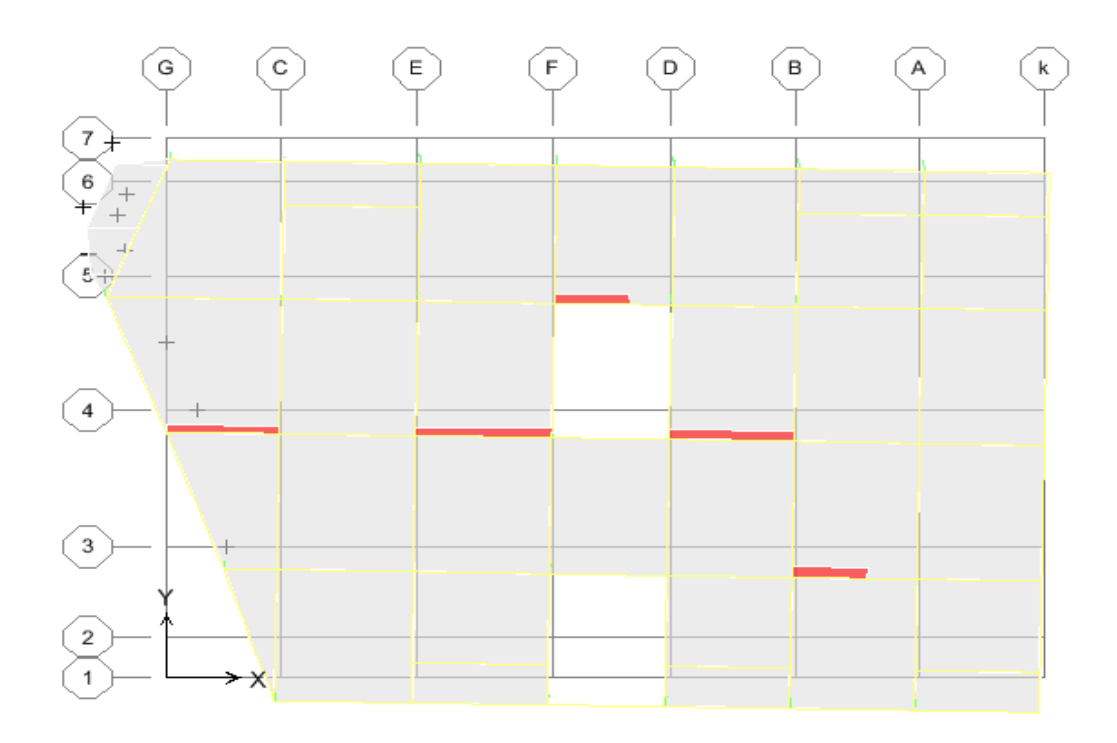

**Figure IV.3.** Mode 2 « Translation sens  $Y \triangleright T = 0.49$  sec

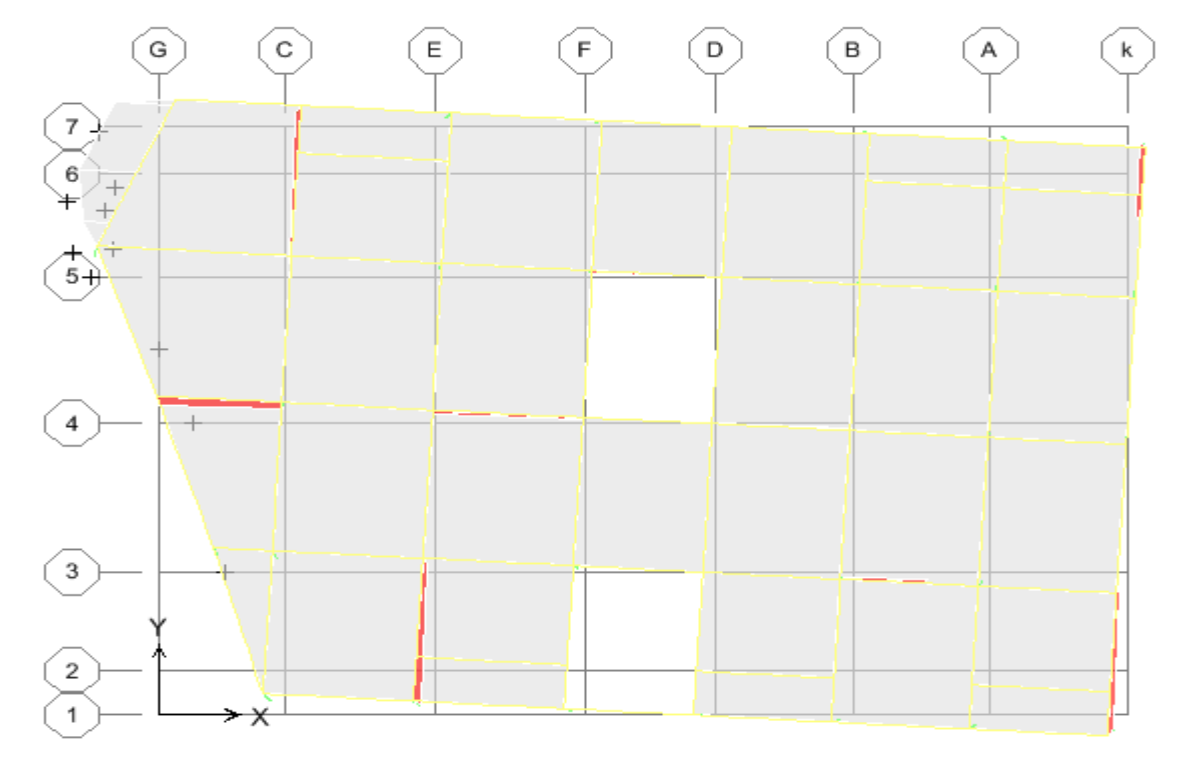

**3 ème mode de vibration :** Le troisième mode est un mode de rotation**:**

**Figure IV.4.** Mode  $3 \times$  rotation  $\triangleright T = 0.39$  sec

## **Choix de coefficient de comportement**

D'après le RPA les voiles doivent reprendre plus de 20% des sollicitations dues aux charges verticales. Alors il faut déterminer le pourcentage de répartition des charges verticales entre les portiques et les voiles pour choisir la valeur du coefficitent de comportement.

Les tableaux si-dessus représente la répartition des charges entre les voiles et les portiques à la base pour les charges verticales et horizontales donnent par ETABS:

## **Sous charges verticales :**

**Tableau IV.3.** Les charges reprises par les voiles et par les portiques

| <b>Niv</b> | <b>Voile</b>        |           |       | portique $ (% )$ voile $ (% )$ Portique |  |
|------------|---------------------|-----------|-------|-----------------------------------------|--|
|            | $F_3(KN)$           | $F_3(KN)$ | F٦    | F٦                                      |  |
| Niv1       | 11689.65   22980.58 |           | 33.71 | 66.28                                   |  |

#### **Sous charges horizontales**

| Niv              | Voile     |           | <b>Portique</b> |           | % Voile |             | % Portique |      |
|------------------|-----------|-----------|-----------------|-----------|---------|-------------|------------|------|
|                  | $F_1(KN)$ | $F_2(KN)$ | $F_1(KN)$       | $F_2(KN)$ |         | ${\bf F_2}$ |            |      |
| Niv <sub>1</sub> | 2468.37   | 2481.06   | 215.79          | 262.66    | 91.96   | 90.422      | 8.04       | 9.63 |

**Tableau IV.4.** Les charges reprises par les voiles et par les portiques

Avec :

 **F<sup>1</sup>** : La charge horizontale suivant **X.**

 **F<sup>2</sup>** : La charge horizontale suivant **Y.**

 **F<sup>3</sup> :** La charge verticale reprise par l'élément.

D'après les résultats d'interaction, on remarque que les voiles reprennent plus de **20%** des charges verticales et la totalité de l'effort horizontal donc pour notre système de contreventement, on adopte un coefficient de comportement **R = 3.5.**

## **IV.4.1.5.Caractéristiques géométriques et massiques de la structure**

#### **Détermination de centre de gravité des masses et le centre des rigidités**

#### **Centre de gravité des masses**

La détermination du centre de gravité des masses est basée sur le calcul des centres des masses de chaque élément de la structure (acrotère, poteaux, poutres, plancher, escalier, voiles, balcons, maçonnerie extérieur, …etc.),

Les coordonnées du centre de gravité des masses et données par :

$$
X_{G} = \frac{\sum Mi \times Xi}{\sum Mi}.
$$
 
$$
Y_{G} = \frac{\sum Mi \times Yi}{\sum Mi}.
$$

Avec :

 **M<sup>i</sup> :** La masse de l'élément i.

 **Xi, Y<sup>i</sup> :** Les coordonné du centre de gravité de l'élément i par rapport à un repère global.

#### **Centre de rigidités**

Les coordonnés du centre des rigidités peut être déterminé par les formules ci-après :

$$
X_{C} = \frac{\sum I_{Xi} \times X_{i}}{\sum I_{Xi}} \qquad Y_{C} = \frac{\sum I_{Yi} \times Y_{i}}{\sum I_{Yi}}
$$

#### Avec :

 **IXI :** Inertie d'un élément par rapport l'axe (X).

 **IYI :** Inertie d'un élément par rapport l'axe (Y).

 **Xi :** Abscisse du centre gravité de l'élément par rapport l'axe (OX).

 **Yi :** Abscisse du centre gravité de l'élément par rapport l'axe (OY).

#### **Remarque**

Le calcul manuel de la masse totale (par étage) ainsi que la position du centre de masse (par étage) ne sont pas nécessaires. En effet, ETABS calcul et affiche automatiquement les deux facteurs cités précédemment (la masse et le centre de masse du plancher sont calculés uniquement lorsque le plancher est modélisé par un diaphragme.

## **Calcul de l'excentricité**

## **L'excentricité théorique**

L'excentricité représente la différence de distance entre le centre de masse et le centre de torsion pour un niveau (N).

$$
e_{xn} = \left| X_{CM} - X_{CR} \right|
$$

 $e_{yn} = \left| Y_{CM} - Y_{CR} \right|$ 

#### **L'excentricité accidentelle**

L'article « 4.2.7 du RPA »exige une excentricité au moins égale à 5% de la plus grande dimension en plan du bâtiment.

 $e = \max \{e_{ax}, e_{ay}\} = \max \{5 \% L_x, 5 \% L_y\}$ 

Les résultats trouvés sont récapitulés dans le tableau ci-après :

| <b>Story</b> | <b>Masse</b><br>(KN) | XCM(m) | YCM(m) | XCR(m) | YCR(m) | $e_x(m)$ | $e_y(m)$ |
|--------------|----------------------|--------|--------|--------|--------|----------|----------|
| STORY1       | 336,5623             | 11,695 | 8,653  | 11,89  | 7,963  | $-0,195$ | 0,69     |
| STORY2       | 306,9078             | 12,198 | 8,252  | 11,602 | 7,977  | 0,596    | 0,275    |
| STORY3       | 319,7556             | 11,813 | 8,469  | 11,631 | 7,995  | 0,182    | 0,474    |
| STORY4       | 315,3818             | 11,805 | 8,477  | 11,731 | 8,015  | 0,074    | 0,462    |
| STORY5       | 316,9419             | 11,861 | 8,479  | 11,869 | 8,035  | $-0,008$ | 0,444    |
| STORY6       | 291,1992             | 11,949 | 8,516  | 12,038 | 8,053  | $-0,089$ | 0,463    |
| STORY7       | 61,3394              | 12,234 | 7,674  | 12,72  | 7,586  | $-0,486$ | 0,088    |
| STORY8       | 24,9424              | 11,75  | 7,083  | 12,024 | 6,514  | $-0,274$ | 0,569    |

**Tableau IV.5.** Centre de masse et centre de rigidité

**ex :** excentricité théorique suivant x.

**ey :** excentricité théorique suivant y.

Nous aurons alors

 $e_x$  totale =  $e_{x}$ théorique  $\pm$  5% Lx =  $Xg - Xc \pm 5%$  Lx  $e_{\text{vtotale}} = e_{\text{vthéorique}} \pm 5\% \text{ Ly} = Yg - Yc \pm 5\% \text{ Ly}$ 

L'excentricité accidentelle est fixée par RPA99/version2003 à 5%, d'où :

 $e_x (acc) = 0.05$ Lx avec Lx = 25.65m  $\rightarrow$  ex (acc) = 1.28m

 $e_y (acc) = 0.05 Ly$  avec Ly = 16.35m  $\rightarrow$  ey (acc) = 0.81m

 $\Rightarrow$  e<sub>max</sub> = 1.28m

#### **Remarque**

Les conditions sont vérifiés en tous les niveaux, a l'exception de plancher terrasse, qui due à la réduction de la rigidité au niveau de ce plancher.

#### **IV.4.1.6. Résultante de calcul des forces sismiques**

 L'une des premières vérifications préconisées par le RPA99/V2003 est relative à la résultante des forces sismiques. En effet la résultante des forces sismiques à la base Vt obtenue par combinaison des valeurs modales ne doit pas être inférieure à 80% de la résultante des forces sismiques déterminée par la méthode statique équivalente V pour une valeur de la période fondamentale donnée par la formule empirique appropriée.

 Si Vt < 0.8 V, il faudra augmenter tous les paramètres de la réponse (forces, déplacements, moments,...) dans le rapport  $r = 0.8V/Vt$ 

#### **IV.4.1.7. Calcul de la force sismique par la méthode statique équivalente**

Soit :

$$
V = \frac{A \cdot D \cdot Q}{R} \cdot W
$$

- **-**  $A = 0,15$  (groupe 2, zone IIa).
- **- Q = 1,25**
- $-$  **R** = 3.5
- **- W :** Poids de la structure qui est égal à la somme des poids W<sup>i</sup> calculés à chaque niveau (i) par la formule (4-5) RPA Pg 30

$$
W = \sum_{1}^{8} Wi \; \text{avec} \; W_i = W_{Gi} + \beta \; W_{Qi}
$$

**- WGi :** Poids dû aux charges permanentes

 $\epsilon$ 

- **- WQi :** La charge d'exploitation
- **- β :** Coefficient de pondération donné par le tableau 4.5 (RPA) Page44.

Pour un bâtiment a usage d'habitation  $\Rightarrow \beta = 0.20$ 

D'après L'ETABS le Poids total du bâtiment **: W=39682,0965KN.** 

**- D:** Facteur d'amplification dynamique moyen, fonction de la catégorie de site, du facteur de correction d'amortissement  $(\eta)$  et de la période fondamentale de la structure (T).

$$
D = \begin{cases} 2.5\eta & 0 \le T \le T_2 \\ 2.5\eta & T_2 \le T \le 3.0s \\ 2.5\eta & T_2 \le T \le 3.0s \\ 2.5\eta & T_2 \le 3.0 \end{cases}
$$

Dans notre cas, on a une structure mixte alors la période fondamentale correspond à la plus petite valeur obtenue par les formules (3.4 ; 4.7) d'après RPA99/ 2003 :

### **V.5. Estimation de la période fondamentale**

Selon le **RPA99** (**Art. 4. 2. 4**), la période empirique peut être calculée de deux manières :

$$
T = C_T * (h_N)^{\frac{3}{4}}
$$

Avec :

∶Hauteur mesurée en mètre à partir de la base de la structure jusqu'au dernier niveau N.

## $\Rightarrow$  h<sub>N</sub> = 24.94m

 $C<sub>T</sub>$ : Coefficient, fonction du système de contreventement du type de remplissage.

## $\Rightarrow$   $C_T$  = 0.05 (Tableau 4-6 du RPA99)

$$
T = 0.09 * \frac{h_N}{\sqrt{L}}
$$

Ou :

L : La dimension du bâtiment mesurée à sa base dans la direction de calcul considéré, on prend la plus petite des deux valeurs de T.
\* T= $0.05 \times (28.51)^{3/4} = 0.62$ s

$$
* {L_X = 25.65 ⇒ T_X = 0.44s\nL_Y = 16.35 ⇒ T_Y = 0.55s
$$

## **Valeur de T<sup>1</sup> et T<sup>2</sup>**

<sup>1</sup> <sup>2</sup> : Période caractéristique associées à la catégorie du site **« RPA99 » (tableau 4-7).**

$$
\text{Sol} \text{meuble} \rightarrow \text{site } 3: \begin{cases} T_1 = 0.15s \\ T_2 = 0.5s \end{cases}
$$

$$
T_2 \langle T_X \langle 3.0s \Rightarrow D_X = 2.5 * \eta * \left( \frac{T_2}{T_X} \right)^{2/3}
$$

$$
T_2 \langle T_Y \langle 3.0s \Rightarrow D_Y = 2.5 * \eta * \left( \frac{T_2}{T_Y} \right)^{2/3}
$$

Tel que :  $\eta = \sqrt{\frac{7}{(2+\xi)}}$  Facteur de correction d'amortissement.

Avec : ξ(%) est le pourcentage d'amortissement critique, fonction du matériau constitutif, du type des remplissages « RPA99 (Tableau 4-2) ».

- **-** Construction auto stable  $\rightarrow \xi = 7\%$
- **-** Contreventement par voiles  $\rightarrow \xi = 10\%$

Donc, pour une construction mixte on prend la moyenne  $\rightarrow \xi = 8.5\%$ 

 $D'$ οù : **η** = 0.82

Donc :  $\begin{cases} D_X = 2.23 \\ D_1 = 1.01 \end{cases}$  $D_Y = 1.91$ 

### **Application numérique**

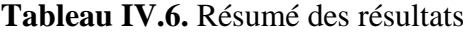

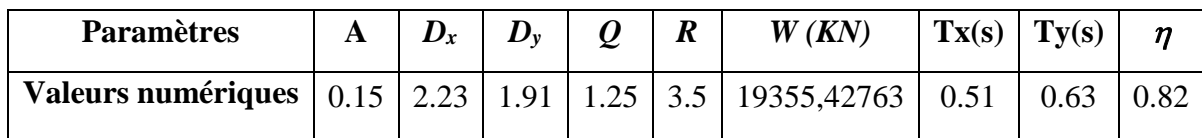

Donc on a :  $V = \frac{A.D.Q}{R}$ .  $W \longrightarrow \begin{cases} V_{X_{\text{Stat}}} = 2312,28KN \\ V_{Y_{\text{corner}}} = 1980,48KN \end{cases}$  $\rm V_{Y_{STST}}=1980{,}48\rm KN$ 

## **Calcul de l'effort tranchant à la base**

**Calcul de l'effort tranchant modal à la base : (D'après le RPA99/V 2003***).*

## $Vi = Sa/g \times \alpha i \times W$

Avec :

- **Vi :** l'effort tranchant modal à la base.
- **i :** coefficient de participation du mode **i**
- **W :** poids total de la structure.

Les résultats sont dans le tableau suivant **:**

#### **- Sens XX**

## **Tableau IV.7.** Calcul de l'effort tranchant modal à la base sens XX

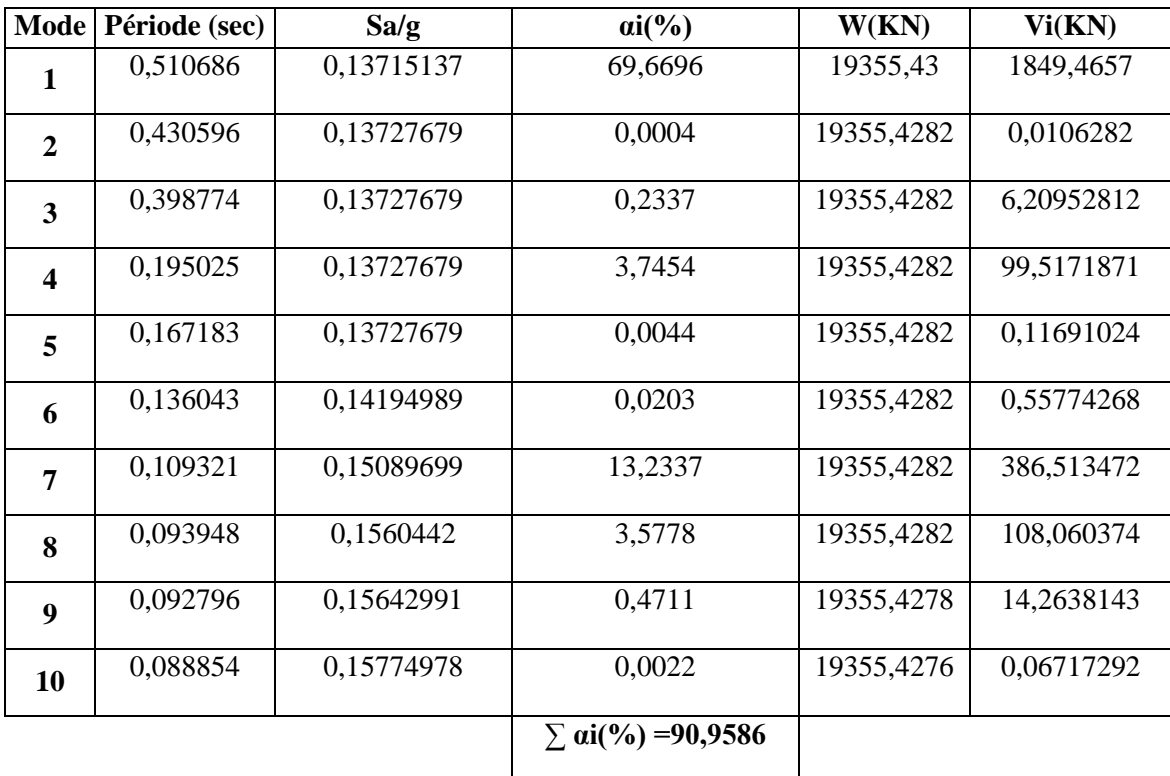

### **- Sens YY**

**Tableau IV.8.** Calcul de l'effort tranchant modal à la base sens YY

| Mode                    | Période (sec) | Sa/g       | $ai(\%)$                | W(KN)      | Vi(KN)     |
|-------------------------|---------------|------------|-------------------------|------------|------------|
| 1                       | 0,510686      | 0,13715137 | 0,0022                  | 19355,43   | 0,05840172 |
| $\mathbf{2}$            | 0,430596      | 0,13727679 | 70,3072                 | 19355,4282 | 1868,09814 |
| 3                       | 0,398774      | 0,13727679 | 0,1652                  | 19355,4282 | 4,38944821 |
| $\overline{\mathbf{4}}$ | 0,195025      | 0,13727679 | 0,005                   | 19355,4282 | 0,13285255 |
| 5                       | 0,167183      | 0,13727679 | 3,3351                  | 19355,4282 | 88,615307  |
| 6                       | 0,136043      | 0,14194989 | 0,3347                  | 19355,4282 | 9,19588543 |
| 7                       | 0,109321      | 0,15089699 | 0,0084                  | 19355,4282 | 0,24533677 |
| 8                       | 0,093948      | 0,1560442  | 2,1142                  | 19355,4282 | 63,85523   |
| $\boldsymbol{9}$        | 0,092796      | 0,15642991 | 13,5995                 | 19355,4278 | 411,761287 |
| 10                      | 0,088854      | 0,15774978 | 1,0086                  | 19355,4276 | 30,7957289 |
|                         |               |            | $\Sigma$ ai(%) =90,8801 |            |            |

Les réponses de deux modes de vibration **i** et **j** de périodes **Ti, T<sup>j</sup>** d'amortissement **<sup>i</sup> , <sup>j</sup>** sont considérés comme indépendant si le rapport  $\mathbf{r} = \mathbf{T_i}/\mathbf{T_j}$ *avec*  $\mathbf{T_i} \leq \mathbf{T_j}$  vérifie :

*r* ≤10/(10+ $\sqrt{\varepsilon_i \varepsilon_j}$ ); *avec*  $\varepsilon_i = \varepsilon_j = 8.5$  %⇒r ≤ 0.54

Dans le cas ou toutes les réponses modales retenues sont indépendantes les unes des autres, la réponse totale est donnée par

$$
\mathbf{E} = \pm \sqrt{\sum_{i=1}^{K} E_i^2} \quad \text{---} \quad \text{---} \quad \text{(1)}
$$

Avec :

 **E :** effet de l'action sismique considéré.

 **E<sup>i</sup> :** valeur modale de E selon la mode **« i ».**

 **K :** nombre de modes retenues**.**

Dans le cas ou deux réponses modales ne sont pas indépendant, **E**<sup>1</sup> et **E2** par exemple, la réponse totale est donnée par :

$$
\mathbf{E} = \sqrt{(|E_1| + |E_2|)^2 + \sum_{i=3}^{K} E_i^2}
$$
 ---

Les résultats sont dans le tableau suivant :

| Mode           | Périodes | $\mathbf{r} = \mathbf{T_i}/\mathbf{T_i}$ | $10/(10+\sqrt{\varepsilon_i\varepsilon_j})$ | <b>Observation</b> |
|----------------|----------|------------------------------------------|---------------------------------------------|--------------------|
| 1              | 0,510686 | 0,86001206                               | 0,54                                        | <b>CNV</b>         |
| $\overline{2}$ | 0,430596 | 0,92609778                               | 0,54                                        | <b>CNV</b>         |
| 3              | 0,398774 | 0,48906147                               | 0,54                                        | <b>CV</b>          |
| $\overline{4}$ | 0,195025 | 0,85723882                               | 0,54                                        | <b>CNV</b>         |
| 5              | 0,167183 | 0,81373704                               | 0,54                                        | <b>CNV</b>         |
| 6              | 0,136043 | 0,80357681                               | 0,54                                        | <b>CNV</b>         |
| $\overline{7}$ | 0,109321 | 0,85937743                               | 0,54                                        | <b>CNV</b>         |
| 8              | 0,093948 | 0,9877379                                | 0,54                                        | <b>CNV</b>         |
| 9              | 0,092796 | 0,95751972                               | 0,54                                        | <b>CNV</b>         |
| 10             | 0,088854 |                                          |                                             |                    |

**Tableau IV.9.** Combinaisons des réponses modales

## **Remarque**

Les modes ne sont pas indépendant **2** à **2** donc on applique la formule **(2)**

$$
\mathbf{E} = \sqrt{(|E_1| + |E_2|)^2 + \sum_{i=3}^{K} E_i^2} \Rightarrow
$$
\n
$$
E_x = 1895,198 \text{ KN}
$$
\n
$$
E_Y = 1916,39 \text{KN}
$$

#### **Vérification de la résultante des forces sismiques de calcul**

La vérification de la résultante des forces sismiques de calcul est présentée dans le tableau

suivant : **Tableau IV.10.** Vérification de la résultante des forces sismiques de calcul

|               | $V_{Stat}$ (KN) | $V_{Dyn}$ (KN) | $80\%$ $V_{\text{Stat}}$ | $0.8V_{Stat} < V_{Dyn}$ |
|---------------|-----------------|----------------|--------------------------|-------------------------|
| <b>Sens X</b> | 2312,28KN       | 1895,198       | 1849,82587               | <b>CV</b>               |
| <b>SensY</b>  | 1980,48         | 1916,39        | 1584,38                  | CV                      |

## **Conclusion**

 La résultante des forces sismiques à la base **V<sup>t</sup>** obtenue par la méthode dynamique modale spectrale est supérieure à **80 %** de celle obtenue par la méthode statique équivalente.

$$
\Rightarrow V_t < 0.8 V
$$

## **Vérification des déplacements latéraux inter – étage**

L'une des vérifications préconisées par le (RPA99version 2003), concerne les déplacements latéraux inter-étages**.** En effet, selon l'article (5.10 du RPA99version2003),

l'inégalité ci-dessous doit nécessairement être vérifiée **:** *k*  $\delta_{\mathbf{x}}^{\mathbf{k}} \leq \Delta$  et *k*  $\delta_{y}^{\kappa} \leq \Delta$ 

Avec:  $\Delta = 0.01 h_e$ : le déplacement relatif admissible.

 **h <sup>e</sup> :** représente la hauteur de l'étage.

$$
\delta_x^k = R \delta_{ex}^k \text{ et } \delta_y^k = R \delta_{ey}^k
$$
  
On:  $\Delta_{ex}^k = \delta_{ex}^k - \delta_{ex}^{k-1}$  et  $\Delta_{ey}^k = \delta_{ey}^k - \delta_{ey}^{k-1}$ 

*k ex* **:** Correspond au déplacement relatif du niveau k par rapport au niveau k-1 dans le sens  $\bar{x}$  (de la même manière on obtient  $\Delta_{ey}^k$  ).

$$
\begin{cases}\n\delta_x^k = R \delta_{ex}^k \\
\delta_y^k = R \delta_{ey}^k\n\end{cases}
$$
\n: Déplacement horizontal à chaque niveau (**K**) de la structure\n  
\n*Art.4-19. RPA 2003*)

 $\delta_{ex}^{k}$  : Est le déplacement horizontal dû aux forces sismiques au niveau **k** dans le sens **x** (y compris l'effet de torsion), (de la même manière on obtient  $\delta_{ey}^k$  ).

 $\delta_{ex}^{k}$  : Est le déplacement horizontal dû aux forces sismiques au niveau **k** dans le sens **x** (y compris l'effet de torsion), (de la même manière on obtient  $\delta_{ey}^k$  )

| <b>Niv</b>              | $\delta_{\rho}^{k}(\mathbf{m})$ |                | $\mathbf R$ | $\mathbf{R}^*\delta_e^k$ (m) |                             | $\Delta_k(m)$ |            | $H_k$ | $\Delta = 1\%H_k$ |
|-------------------------|---------------------------------|----------------|-------------|------------------------------|-----------------------------|---------------|------------|-------|-------------------|
|                         | $\delta_x$                      | $\delta_{\nu}$ |             | $\mathbf{R}^*\delta^x_e$     | $\mathbb{R}^*\delta^y_\rho$ | $\Delta x$    | $\Delta y$ | (m)   | (m)               |
| 8                       | 0,014                           | 0,0102         | 3,5         | 0,049                        | 0,0357                      | 0,00315       | 0,0063     | 2,5   | 0,025             |
| 7                       | 0,0131                          | 0,0095         | 3,5         | 0,04585                      | 0,03325                     | 0,00665       | 0,0098     | 3,06  | 0,0306            |
| 6                       | 0,0112                          | 0,0084         | 3,5         | 0,0392                       | 0,0294                      | 0,0077        | 0,0119     | 3,06  | 0,0306            |
| 5                       | 0,009                           | 0,0067         | 3,5         | 0,0315                       | 0,02345                     | 0,00805       | 0,01155    | 3,06  | 0,0306            |
| $\overline{\mathbf{4}}$ | 0,0067                          | 0,005          | 3,5         | 0,02345                      | 0,0175                      | 0,0077        | 0,01085    | 3,06  | 0,0306            |
| 3                       | 0,0045                          | 0,0034         | 3,5         | 0,01575                      | 0,0119                      | 0,007         | 0,00945    | 3,06  | 0,0306            |
| 2                       | 0,0025                          | 0,0019         | 3,5         | 0,00875                      | 0,00665                     | 0,00525       | 0,00665    | 3,06  | 0,0306            |
| 1                       | 0,001                           | 0,0007         | 3,5         | 0,0035                       | 0,00245                     | 0,0035        | 0,00245    | 4,08  | 0,0408            |

**Tableau IV.11.** Déplacements latéraux inter-étage dans les deux sens

#### **Commentaire**

Les résultats obtenus montrent que les déplacements relatifs inter- étages sont inférieurs à 1% de la hauteur d'étage →  $\Delta_k$ < 1% H<sub>k</sub>.

 On remarque que dans les deux sens les déplacements relatifs dus aux efforts sismiques sont inférieurs aux déplacements relatifs admissibles données par le RPA, donc la stabilité de l'ouvrage sous charges horizontales est assurée (Art5.10 du RPA/ version 2003 est vérifiée).

### **Vérification vis-à-vis de l'effet P-∆** *(RPA 99/V 2003. Art5-9)*

Les effets du 2 éme ordre ou (effet P-∆) peuvent être négligés dans le cas des bâtiments qui satisfassent la condition suivante à tous les niveaux**.**

$$
\theta_K = \frac{P_k \times \Delta_K}{V_K \times h_K} \leq 0.1 \text{ Avec}:
$$

**P<sup>K</sup> :** le poids total de la structure et de charges d'exploitation associés au-dessus du niveau (K)

$$
\text{Tel que : } P_k = \sum_{i=k}^{N} (\mathbf{W}_{gi} + \beta W_{gi})
$$

**V<sup>K</sup> :** l'effort tranchant d'étage au niveau(K)

**∆<sup>K</sup> :** déplacement relatif du niveau (K) par rapport au niveau (K+1).

**h<sup>K</sup> :** hauteur d'étage K.

- **- Si**  $\theta_K < 0, 1$  **:** les effets de 2<sup>*éme*</sup> ordre sont négligés.
- **- Si**  $0,1 < \theta_K < 0,2$ : il faut augmenter l'effet de action sismique calculés par un facteur égale à  $1/(1 - \theta_K)$ .
- **Si**  $\theta_K > 0.2$ : la structure est potentiellement instable et doit être redimensionnée.

Les résultats sont présentés dans les tableaux suivants :

| <b>NIV</b>       | $H_k(m)$ | $P_k$ (KN) | $V_{x}(KN)$ | $V_Y(KN)$ | $\Delta x$ | $\Delta y$ | $\boldsymbol{\theta}_x$ | $\theta_y$ |
|------------------|----------|------------|-------------|-----------|------------|------------|-------------------------|------------|
| 8                | 2,5      | 244,684944 | 1895,198    | 1916,39   | 0,00315    | 0,0063     | 0,00016268              | 0,00032175 |
| 7                | 3,06     | 846,424458 | 1895,198    | 1916,39   | 0,00665    | 0,0098     | 0,00097059              | 0,00141452 |
| 6                | 3,06     | 3458,40367 | 1895,198    | 1916,39   | 0,0077     | 0,0119     | 0,00459188              | 0,00701806 |
| 5                | 3,06     | 5965,86419 | 1895,198    | 1916,39   | 0,00805    | 0,01155    | 0,0082812               | 0,01175033 |
| 4                | 3,06     | 6203,0955  | 1895,198    | 1916,39   | 0,0077     | 0,01085    | 0,00823613              | 0,01147712 |
| 3                | 3,06     | 6230,69789 | 1895,198    | 1916,39   | 0,007      | 0,00945    | 0,00752071              | 0,01004068 |
| $\boldsymbol{2}$ | 3,06     | 6147,56795 | 1895,198    | 1916,39   | 0,00525    | 0,00665    | 0,00556527              | 0,00697139 |
|                  | 4,08     | 6312,44168 | 1895,198    | 1916,39   | 0,0035     | 0,00245    | 0,00285727              | 0,00197797 |

**Tableau IV.12.** Vérification de l'effet P-Delta dans les deux sens

## **Commentaire**

On constate que  $\theta_x$  et  $\theta_y$  sont inférieurs à 0,1.

Donc: l'effet P-Delta peut être négligé pour le cas de notre structure.

## **Vérification au renversement (RPA99/VERS03 Art.5.5.)**

Cette condition d'équilibre se réfère à la stabilité d'ensemble du bâtiment ou de l'ouvrage, soumis à des effets de renversement et/ou de glissement**.**

- **-** Le moment de renversement, Mr, qui peut être causé par l'action sismique doit être calculé par rapport au niveau de contact sol fondation.
- Le moment de résistant ou de stabilité, M<sub>S,</sub> sera calculé en prenant en compte le poids total.

*n*

 $\epsilon$  équivalent au poids de la construction (Ms  $> M_r$ ).

**-**

Avec :

 $\sum$  $=$  $=M_{E/O}=\sum F_i \times$ *i*  $M$   $_{\text{R}^{enversement}} = M$   $_{F_i/O} = \sum_{i=1} F_i \times d_i$ Renversement  $-VI_{F_i}$ /  $M$   $_{stabilisateur} = M$   $_{W/O} = \sum W_i \times b_i$ 

Il faut vérifier que :  $\frac{\text{Moment stabilisateur}}{\sqrt{1.5}} \geq 1.5$ Moment de renverssement

- **M<sup>s</sup> :** moment stabilisant qui tient compte du poids de la structure.
- **M<sup>r</sup> :** moment de renversement.

**F<sup>i</sup> :** efforts sismique appliqués à chaque étage.

**d<sup>i</sup> :** la hauteur de niveau **i** mesuré a partir de la base

**b<sup>i</sup> :** Bras de levier de niveau **i.** 

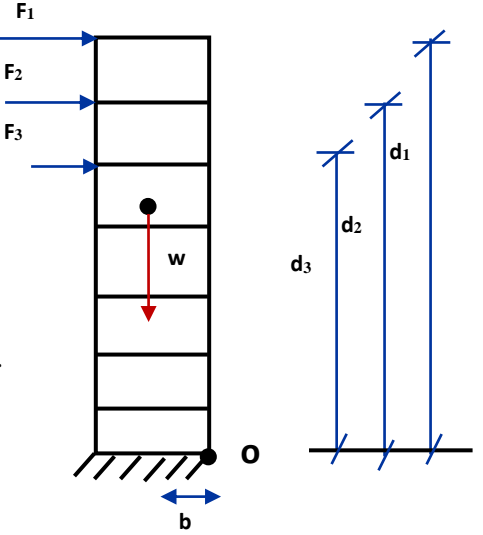

**W<sup>i</sup> :** poids de niveau **i**.

#### **Distribution de la résultante des forces sismiques selon la hauteur :**

La résultante des forces sismiques à la base V doit être distribuée sur la hauteur de la structure selon les formules suivantes : (RPA99V2003 Art4.2.5)

 $V = F_t + \sum F_i$ 

La force concentrée **F<sup>t</sup>** au sommet de la structure permet de tenir compte de l'influence des modes supérieurs de vibration. Elle doit être déterminée par la formule **: F<sup>t</sup> = 0,07 TV** où **T** est la période fondamentale de la structure (en secondes). La valeur de **F<sup>t</sup>** ne dépassera en aucun cas **0,25 V** et sera prise égale à **0** quand **T** est plus petit ou égale à **0,7** secondes.

## Avec :

 **F<sup>t</sup>** : la force concentrée au sommet de la structure permet de tenir compte de l'influence des modes supérieurs de vibration.

$$
Ft = \begin{cases} 0.07TV & si & T > 0.7 \text{ sec} \\ 0 & si & T \le 0.7 \text{ sec} \end{cases}
$$

 **T :** est la période fondamentale de la structure.

La partie restante de **V** soit **(V - Ft)** doit être distribuée sur la hauteur de la structure suivant la formule **:**

$$
F_i = \frac{(V - F_t)W_i h_i}{\sum_{j=1}^n W_j h_j}
$$

Avec :

 **F<sup>i</sup> :** effort horizontal revenant au niveau **i.**

 **h<sup>i</sup> :** niveau de plancher où s'exerce la force **Fi.**

 **h<sup>j</sup> :** niveau de plancher quelconque.

 **Wi, Wj :** Poids revenant au planchers **i,j.**

Dans notre cas  $T = 0.633s < 0.7s$  donc:  $F_t = 0$ 

Les résultats des efforts sismiques sont donnés dans le tableau suivant :

| $V_{X}$ =1895,198KN |            |                              |                               |                           |             |                          |                           |             |  |
|---------------------|------------|------------------------------|-------------------------------|---------------------------|-------------|--------------------------|---------------------------|-------------|--|
| <b>Story</b>        | W(KN)      | $\mathbf{h}_{i}(\mathbf{m})$ | $\mathbf{w_i} * \mathbf{h_i}$ | $\mathbf{V_{i}}$          | $(V_x-F_t)$ | $\sum$ wi*h <sub>i</sub> | $(V_x-F_t)$ . $(w_i*h_i)$ | $F_i$ (KN)  |  |
| 8                   | 244,684944 | 24,94                        | 6102,4425                     | 1895,19878                | 1895, 19878 | 233697,916               | 11565341,6                | 49,488424   |  |
| 7                   | 601,739514 | 22,44                        | 13503,0347                    | 1895,19878                | 1895, 19878 | 233697,916               | 25590934,8                | 109,504335  |  |
| 6                   | 2856,66415 | 19,38                        | 55362,1513                    | 1895, 19878               | 1895, 19878 | 233697,916               | 104922281                 | 448,965412  |  |
| 5                   | 3109,20004 | 16,32                        | 50742,1446                    | 1895, 19878               | 1895, 19878 | 233697,916               | 96166450,4                | 411,498964  |  |
| 4                   | 3093,89546 | 13,26                        | 41025,0538                    | 1895, 19878               | 1895, 19878 | 233697,916               | 77750631,7                | 332,697154  |  |
| 3                   | 3136,80244 | 10,2                         | 31995,3848                    | 1895,19878                | 1895, 19878 | 233697,916               | 60637614,2                | 259,470068  |  |
| 2                   | 3010,76552 | 7,14                         | 21496,8658                    | 1895, 19878               | 1895, 19878 | 233697,916               | 40740833,7                | 174,331181  |  |
|                     | 3301,67616 | 4,08                         | 13470,8387                    | 1895, 19878               | 1895, 19878 | 233697,916               | 25529917,1                | 109,243238  |  |
| <b>Somme</b>        | 19355,4282 |                              | 233697,916                    |                           |             |                          |                           | 1895, 19878 |  |
|                     |            |                              |                               | $V = F_t + \sum F_i = KN$ |             |                          |                           |             |  |

**Tableau IV.13.** Efforts sismiques pour chaque niveau dans le sens XX

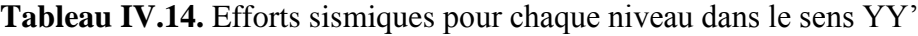

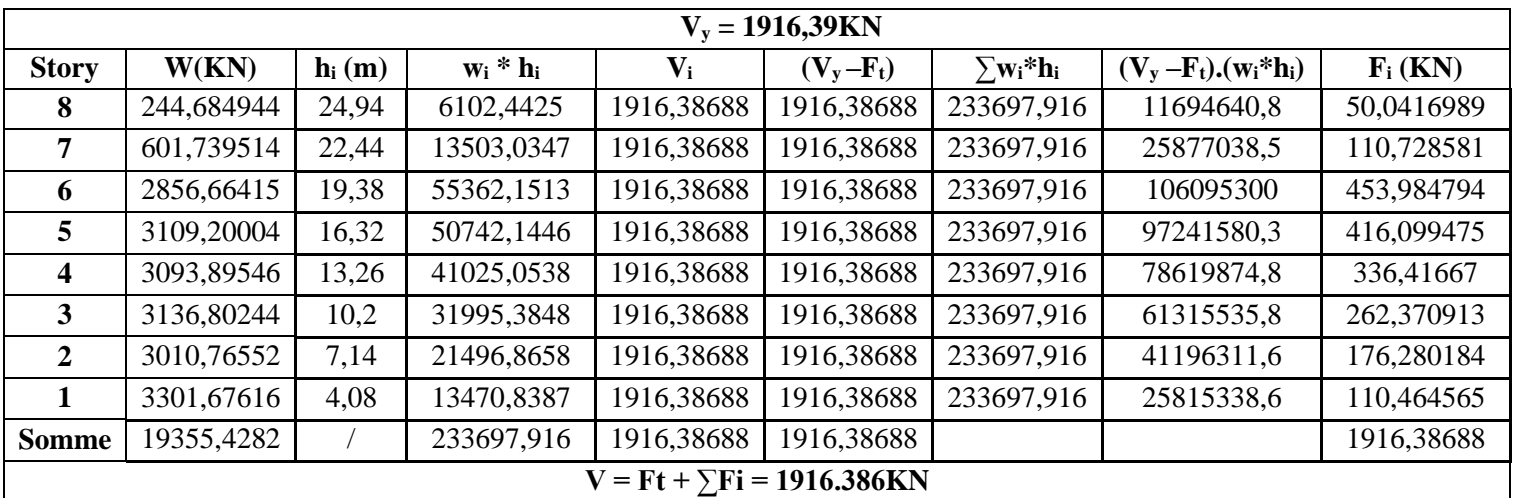

Ainsi, on a les résultats suivants :

## **- Sens XX'**

**Tableau IV.15.** Moment de renversement le sens XX'

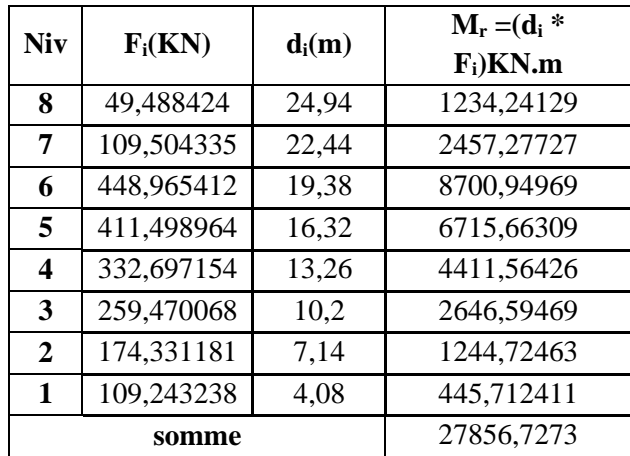

## **- Sens YY' :**

**Tableau IV.16.** Moment de renversement le sens YY'

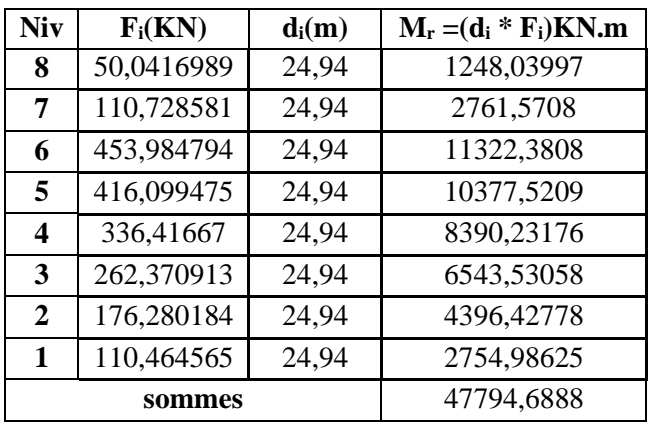

## **Calcul du centre de gravité de la structure**

**Tableau IV.17.** Centre de gravité

| <b>Niv</b>       | $X_i(m)$      | $Y_i(m)$ | $M_i(KN)$ | $M_i.X_i$  | $M_i.Y_i$  | $X_G(m)$ | $Y_{G}(m)$ |
|------------------|---------------|----------|-----------|------------|------------|----------|------------|
| 8                | 11,695        | 8,653    | 24,9424   | 291,701368 | 215,826587 |          |            |
| 7                | 12,198        | 8,252    | 61,3394   | 748,218001 | 506,172729 |          |            |
| 6                | 11,813        | 8,469    | 291,1992  | 3439,93615 | 2466,16602 |          |            |
| 5                | 11,805        | 8,477    | 316,9419  | 3741,49913 | 2686,71649 |          |            |
| $\boldsymbol{4}$ | 11,861        | 8,479    | 315,3818  | 3740,74353 | 2674,12228 | 11.90    | 8.11       |
| 3                | 11,949        | 8,516    | 319,7556  | 3820,75966 | 2723,03869 |          |            |
| $\overline{2}$   | 12,234        | 7,674    | 306,9078  | 3754,71003 | 2355,21046 |          |            |
|                  | 11,75         | 7,083    | 336,5623  | 3954,60703 | 2383,87077 |          |            |
|                  | <b>Sommes</b> |          | 1973,0304 | 23492,1749 | 16011,124  |          |            |

 $b_x = L_x - X_G = 13.74$  m  $b_y = L_y - Y_G = 8.24$ m

**Tableau IV.18.** Vérification du renversement

|            | W(KN)      | $\mathbf b$ (m) | $M_s$ (KN.m) | $M_r$ (KN.m) | $M_{\rm s}$ / $M_{\rm r}$ |
|------------|------------|-----------------|--------------|--------------|---------------------------|
| Sens X-X 1 | 19355,4282 | 13,74           | 265943,584   | 27856,7273   | 9,5                       |
| Sens $Y-Y$ | 19355,4282 | 8.24            | 159488,729   | 47794,6888   | 3,3                       |

## **Commentaire**

**-**

- **-** Par suit des résultats obtenus dans cette étude dynamique et sismique, on peut dire que notre bâtiment est stable et peut résister aux différents chocs extérieur, tel que le séisme après un ferraillage correct.
- **-** L'ouvrage est donc stable au renversement (Ms> 1,5 Mr). De plus le poids des fondations et la butée par les terres le rendent encore plus stable.

## **Vérification des sollicitations normales :** *(RPA99/V2003.Art7.4.3.1)*

Outre les vérifications prescrites par le **C.B.A** et dans le but d'éviter ou limiter le risque de rupture fragile sous sollicitation d'ensemble dues au séisme, l'effort normal de compression de calcul est limité par la condition suivante :

$$
\mathbf{v} = \frac{N_d}{B_c \cdot f_{c28}} \le 0.3
$$

Où :**N<sup>d</sup> :** l'effort normal maximal.

 **B<sup>c</sup> :** section du poteau.

 **fc28 :** résistance caractéristique du béton.

Les résultats sont donnés par le tableau suivant :

| <b>Niv</b> | Poteau          | <b>Section</b> | $N$ (KN)  | v          |            | <b>Obse</b>            |
|------------|-----------------|----------------|-----------|------------|------------|------------------------|
| 1          | C <sub>23</sub> | 50*50          | $-1548,7$ | 0,247792   | $\leq 0.3$ | CV                     |
| 2          | C <sub>23</sub> | $45*45$        | $-934,79$ | 0,18464988 | $\leq 0.3$ | CV                     |
| 3          | C <sub>23</sub> | $40*40$        | $-525,91$ | 0,1314775  | $\leq 0.3$ | CV                     |
| 4          | C <sub>23</sub> | 35*35          | $-245,11$ | 0,08003592 | $\leq 0.3$ | CV                     |
| 5          | C <sub>23</sub> | $35*35$        | $-119,11$ | 0,03889306 | $\leq 0.3$ | CV                     |
| 6          | C <sub>23</sub> | 35*35          | $-65,16$  | 0,02127673 | $\leq 0.3$ | CV                     |
| 7          | C <sub>23</sub> | 35*35          | $-62,93$  | 0,02054857 | $\leq 0.3$ | $\mathbf{C}\mathbf{V}$ |

**Tableau IV.19.**Vérification de l'effort normal

#### **Commentaire**

Toutes les conditions sont satisfaites donc on garde les mêmes sections des poteaux **(**pas d'augmentation des sections**).**

#### **Conclusion**

Toutes les conditions imposées par le règlement parasismique algérien sont vérifiées donc nous pouvons dire que la variante que nous avons fixée, après un calcul adéquat des éléments porteurs, pourra être satisfaisante pour résister à l'action sismique.

#### **V. Introduction**

Après avoir calculé les sollicitations, nous proposons de déterminer les sections d'aciers nécessaires à la résistance et à la stabilité des éléments porteurs de notre ouvrage. Le calcul des sections sera mené selon les règles du calcul de béton armé (CBA 93, BAEL et RPA 99/ Ver2003)

Les règles *CBA 93* « Règles de conception et de calcul des structures en béton armé » ont pour objet de spécifier les principes et les méthodes les plus actuels devant présider et servir à la conception et aux calculs de vérification des structures et ouvrages en béton armé, et s'appliquent plus spécialement aux bâtiments courants.

Les règles de conception sont venues en faisant travailler les matériaux dans le domaine plastique et en adoptant des combinaisons d'action qui tiennent compte d'une part de la variation possible dans le cas défavorable des intensités des actions, d'autre part de la probabilité les quelles les actions entaient leurs valeurs.

Les règles *RPA 99/Ver2003* « Règles Parasismiques Algériennes » ont pour but de fixer les normes de conception et de calcul des structures en béton armé en zone sismique.

Les objectifs ainsi visés pour assurer une protection acceptable des vies humaines et des constructions vis à vis de l'effet des actions sismiques par une conception et un dimensionnement appropriés.

- Les poutres sont soumises aux moments fléchissant, et des efforts tranchants donc elles sont calculées à la flexion simple.
- Les poutres de rive sont soumises aux moments fléchissant, et des efforts tranchants et aux efforts normaux dus à l'action de la température.
- Les poteaux sont soumis à des efforts normaux, des efforts tranchants et à des moments fléchissant et seront donc calculés en flexion composée dans les deux sens (transversal et longitudinal).

### **V.1. Ferraillage des poteaux**

 Les poteaux sont des éléments structuraux assurant la transmission des efforts des poutres vers les fondations. Un poteau est soumis à un effort normal « N » et à un moment de flexion « M » dans les deux sens soit dans le sens longitudinal et le sens transversal. Donc les poteaux sont sollicités en flexion composée.

Les armatures seront calculées à l'état limité ultime « ELU » sous l'effet des sollicitations les plus défavorables et ce dans les situations suivantes :

## **Contraintes caractéristiques du béton et de l'acier**

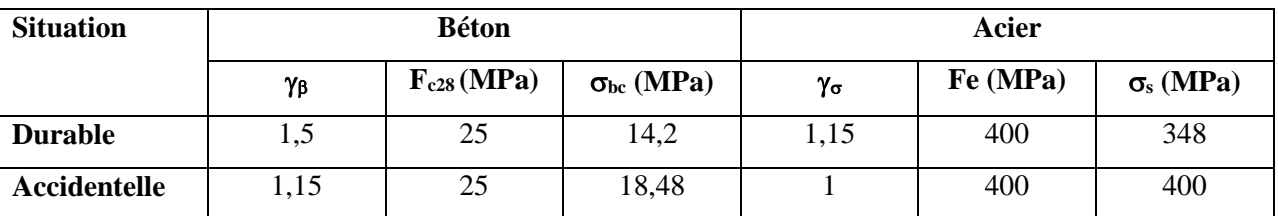

#### **Tableau V.1.** Valeurs des contraintes

### **Situation accidentelle**

En fonction du type de sollicitation, on distingue les différentes combinaisons suivantes :

**Selon BAEL 91**

 $E L U : 1,35 G + 1,5 Q$ 

 $E LS: G + O$ 

**Selon RPA 99/V2003** (situation accidentelle)

 $G + Q \pm E$ 

 $0.8G \pm E$ 

La section d'acier sera calculée pour différentes combinaisons d'efforts internes

 $N$  max  $\rightarrow$  M correspondant N min  $\rightarrow$  M correspondant M max  $\rightarrow$  N correspondant

Le calcul des armatures sera effectuer par zone, elles seront définies comme suite

- Zone1 : Du S-SOL jusqu'au RDC.
- $\blacksquare$  Zone2 : 1<sup>ere</sup> étage.
- $\blacksquare$  Zone3 :  $2^{\text{eme}}$  étage.
- $\blacksquare$  Zone4 : Du 3<sup>eme</sup> jusqu'au 6<sup>eme.</sup>

Les sollicitations dans chaque zone sont obtenues par le logiciel ETABS, puis elles seront triées par EXCEL pour avoir les valeurs les plus grandes ou les plus petites selon le cas voulu.

Les résultats sont résumés dans les tableaux suivants :

**Situation accidentelle**

| Niv    | Section | N, M           | N(KN)      | M         |
|--------|---------|----------------|------------|-----------|
|        |         |                |            | (KN.m)    |
| Zone 1 | 50X50   | $N_{max}$ (KN) | $-1918.99$ | $-6.06$   |
|        |         | $N_{min}$ (KN) | 254.5      | 6.141     |
|        |         | $M_{max}(KNm)$ | $-440.35$  | $-34.784$ |
| Zone 2 | 45X45   | $N_{max}$ (KN) | $-1221.96$ | -19.982   |
|        |         | $N_{min}$ (KN) | $-186.35$  | $-12.986$ |
|        |         | $M_{max}(KNm)$ | $-318.45$  | $-33.18$  |
| Zone 3 | 40X40   | $N_{max}$ (KN) | $-742.24$  | $-4.431$  |
|        |         | $N_{min}$ (KN) | $-136.03$  | 13.865    |
|        |         | $M_{max}(KNm)$ | $-235.72$  | $-29.877$ |
| Zone 4 | 35X35   | $N_{max}$ (KN) | $-389.62$  | $-4.936$  |
|        |         | $N_{min}$ (KN) | 104.9      | 2.716     |
|        |         | $M_{max}(KNm)$ | $-411.5$   | $-18.65$  |

**Tableau V.2.** Ferraillage des poteaux sous combinaisons sismique

## **Situation durable**

**Tableau V.3.** Ferraillage des poteaux sous combinaisons durable

| <b>Niv</b> | Section | N, M            | N(KN)     | M        |
|------------|---------|-----------------|-----------|----------|
|            |         |                 |           | (KN.m)   |
| Zone 1     | 50X50   | $N_{max}$ (KN)  | $-453.22$ | $-1.356$ |
|            |         | $N_{\min}$ (KN) | -428.07   | 1.77     |
|            |         | $M_{max}(KNm)$  | $-428.07$ | 1.77     |
| Zone 2     | 45X45   | $N_{max}$ (KN)  | $-312.81$ | $-1.457$ |
|            |         | $N_{min}$ (KN)  | $-298.44$ | $-0.506$ |
|            |         | $M_{max}(KNm)$  | $-312.81$ | $-1.457$ |
| Zone 3     | 40X40   | $N_{max}$ (KN)  | $-218.16$ | $-1.782$ |
|            |         | $N_{\min}$ (KN) | $-207.16$ | 3.702    |
|            |         | $M_{max}(KNm)$  | $-207.16$ | 3.702    |
| Zone 4     | 35X35   | $N_{max}$ (KN)  | $-134.02$ | -4.536   |
|            |         | $N_{min}$ (KN)  | $-31.25$  | 2.836    |
|            |         | $M_{max}(KNm)$  | $-44.02$  | $-7.232$ |

## **Calcul des armatures longitudinales**

■ Recommandations du «BAEL99/V2003»

$$
\begin{cases}\nA_{\min} = \max\left(4cm^2/ml, \frac{2B}{1000}\right) \\
A_{\max} = \frac{5B}{100}\n\end{cases}
$$

B : section du béton= $b \times h$ . ( $b = h =$  côtes du poteau,  $d = 0.9h$ )

- Recommandations du RPA 99/Version2003
	- Les armatures.
	- Longitudinales doivent être à haute adhérence, droites et sans crochets.
	- Le pourcentage minimal des armatures longitudinales sera de *0.8%* (zone IIa).
	- Ferraillage maximum sera de

4% en zone courante.

6% en zone de recouvrement.

## **Le diamètre minimum est de 12 mm (RPA99/Version2003)**

- La longueur minimale des recouvrements est de 40  $\phi$  en zone IIa.
- La distance entre les barres verticales dans une face du poteau ne doit pas dépasser 25 cm en zone IIa (RPA99/Version2003).

Ferraillage minimum d'après le CBA93

Condition de non fragilité

$$
A_{CNF} \ge \frac{0,23.b_0.d.f_{t28}}{f_e}
$$

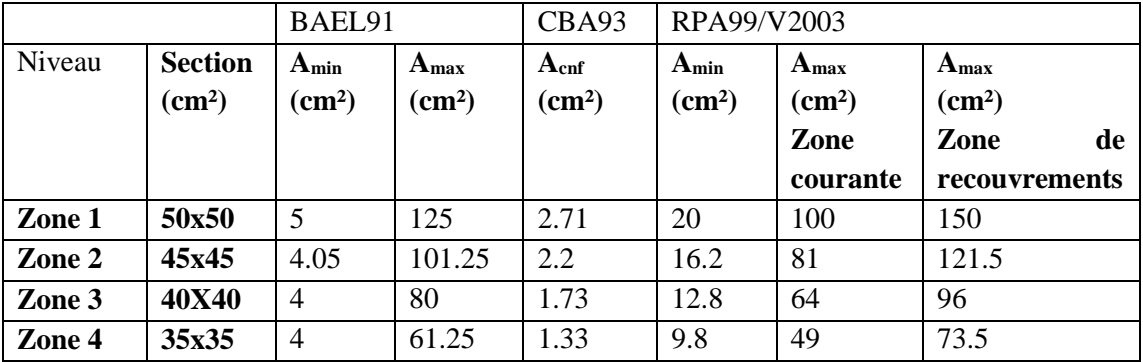

**Tableau V.4.** Ferraillage maximal et minimum.

Pour le calcul des différentes sections de ferraillage, on a utilisé le logiciel SOCOTEC, qui calcul le ferraillage selon les règles de BAEL (section rectangulaire).

Les résultats des sections sont résumés dans le tableau suivant :

| <b>Niv</b> | <b>Section</b>            | Comb       | $A_{cal}$       | $A_{cnf}$    | $A_{min}$    | A adopté $(cm2)$  |
|------------|---------------------------|------------|-----------------|--------------|--------------|-------------------|
|            | $\rm \left( cm^2 \right)$ |            | $\text{(cm}^2)$ | $\rm (cm^2)$ | $\rm (cm^2)$ |                   |
| Zone 1     | (50x50)                   | ELA        | 24.33           | 2.71         | 20           | 4HA20+8HA16       |
|            |                           | <b>ELU</b> | 8.45            |              |              | $= 28.65$         |
| Zone 2     | (45x45)                   | ELA        | 16.56           | 2.2          | 16.2         | $12HA16=24.13$    |
|            |                           | <b>ELU</b> | 6.10            |              |              |                   |
| Zone 3     | (40x40)                   | ELA        | 9.99            | 1.73         | 12.8         | $8H A 14 = 12.32$ |
|            |                           | <b>ELU</b> | 4.48            |              |              |                   |
| Zone 4     | (35x35)                   | ELA        | 5.3             | 1.33         | 9.8          | $8H A 14 = 12.32$ |
|            |                           | ELU        | 3.48            |              |              |                   |

**Tableau V.5.** Ferraillage longitudinal adopté pour les poteaux

## **A. Armatures transversales**

Selon RPA les armatures transversales des poteaux sont calculées à l'aide de la formule suivante :

$$
\frac{A_t}{t} = \frac{\rho_a V_U}{h_1 f_e}
$$

**Vu:** Est l'effort tranchant de calcul.

**h1:** Hauteur totale de la section brute.

**fe:** Contrainte limite élastique de l'acier d'armature transversale.

*ρ***a:** Est un coefficient correcteur qui tient compte du mode fragile de la rupture par effort tranchant; il est pris égale:

**ρa** = **2.5** si l'élancement géométrique  $\lambda$ <sub>g</sub>  $\geq$  5.

 $p_a = 3.75$  si l'élancement géométrique  $\lambda_g < 5$ .

**t :** est l'espacement des armatures transversales

## **Espacement des cadres**

D'après l'article 7.4.2.2.du RPA99/version2003, la valeur maximale de l'espacement est fixée comme suit :

- Dans la zone nodale :  $S_t \leq Min (10\phi_l; 15cm) \Rightarrow S_t \leq Min (12; 15cm) \dots$  en zone IIa.
- Dans la zone courante :  $S_t \le 15\phi = 18$ cm .... en zone IIa.

 $\Omega$  où  $\phi$  est le diamètre minimal des armatures longitudinales du poteau.

On adopte un espacement de : 8 cm en zone nodale.

12 cm en zone courante.

La quantité d'armatures transversales minimale exprimée par  $\cdot$  $\cdot$ <sub>1</sub> *At*  $\frac{dA_t}{dt}$  est donnée comme suit

- 0,3 % si  $\lambda_{\rm g} \ge 5$
- 0,8 % si  $\lambda_{\rm g} \leq 3$
- Si  $3 < \lambda_{\rm g} < 5$ : interpoler entre les valeurs limites précédentes.

Les cadres et les étriers doivent être fermés par des crochets à 135° ayant une longueur droite minimum de 10  $\phi$ .

## **Exemple de calcul**

#### **Poteaux de la zone 1**

Vmax=17.82KN

**Zone courante**

$$
\lambda_{g} = \frac{L_{f}}{a} = \frac{0.7 \times 4.08}{0.5} = 5.71 > 5 \qquad \longrightarrow \qquad \rho_{a} = 2.5
$$
\n
$$
\rho_{a} \cdot V_{a} \cdot S_{c} = 2.5 \times 17.82 \times 0.12 \times 10 \qquad \text{or} \qquad \rho_{a} = 2.5 \times 17.82 \times 0.12 \times 10 \qquad \text{or} \qquad \rho_{a} = 2.5 \times 17.82 \times 10^{-10} \qquad \text{or} \qquad \rho_{a} = 2.5 \times 10^{-10} \qquad \text{or} \qquad \rho_{a} = 2.5 \times 10^{-1
$$

$$
A_{t} = \frac{\rho_{a} N_{u} . S_{t}}{h_{t} . f_{e}} = \frac{2.5 \times 17.82 \times 0.12 \times 10}{0.5 \times 400} = 0.26 cm^{2}
$$

Soit :  $A_t = 2.01$  cm<sup>2</sup> 6HA8

La quantité d'armatures transversales minimale **A<sup>t</sup> / t. b** en **%** est donnée comme suit : 0,3

% 
$$
\lambda_g = 5.71 > 5
$$

La quantité d'armatures transversales minimale est

$$
\mathbf{A}t/\mathbf{t}.\mathbf{b} > 0.3\% \text{ (RPA/2003.)} \quad \frac{2.01}{12 \times 50} = 0.35\% \succ 0.3\% \dots \dots \dots \dots \dots CV.
$$

**Zone nodale**

$$
\lambda_g = \frac{L_f}{a} = \frac{0.7x4.08}{0.5} = 5.71 > 5
$$
\n $\rightarrow \rho_a = 2.5$ 

$$
A_{t} = \frac{\rho_{a} N_{u} S_{t}}{h_{t} f_{e}} = \frac{2.5 X 17.82 X 10 X 0.08}{0.5 X 400} = 0.17 cm^{2}
$$

Soit : A  $_{t}$  = 2.01cm<sup>2</sup> 6HA8

La quantité d'armatures transversales minimale est

$$
\mathbf{A}t/\mathbf{t}.\mathbf{b} > 0.3 \text{ (RPA/2003.)} \quad \frac{2.01}{8 \times 50} = 0.5\% \succ 0.3\% \dots \dots \dots \dots \dots CV.
$$

Les cadres doivent être fermés par des crochés à 135° ayant une longueur de  $10\phi_t$ .

| <b>Section</b>  | $A_t$ zone | $A_t$ zone | St(courante) | St(nodale)    |
|-----------------|------------|------------|--------------|---------------|
| $\text{(cm}^2)$ | courante   | nodale     | cm           | $\mathbf{cm}$ |
| 50x50           | 6ф8        | 6ф8        | 12           |               |
| 45x45           | 6ф8        | 6ф8        | 12           |               |
| 40x40           | 6ф8        | 6ф8        | 12           | 8             |
| 35x35           | $4\phi$ 8  | $4\phi$ 8  | 12           | 8             |

**Tableau V.6.** Ferraillage transversal adopté pour les poteaux

**Tableau V.7.** Schéma de ferraillage des poteaux

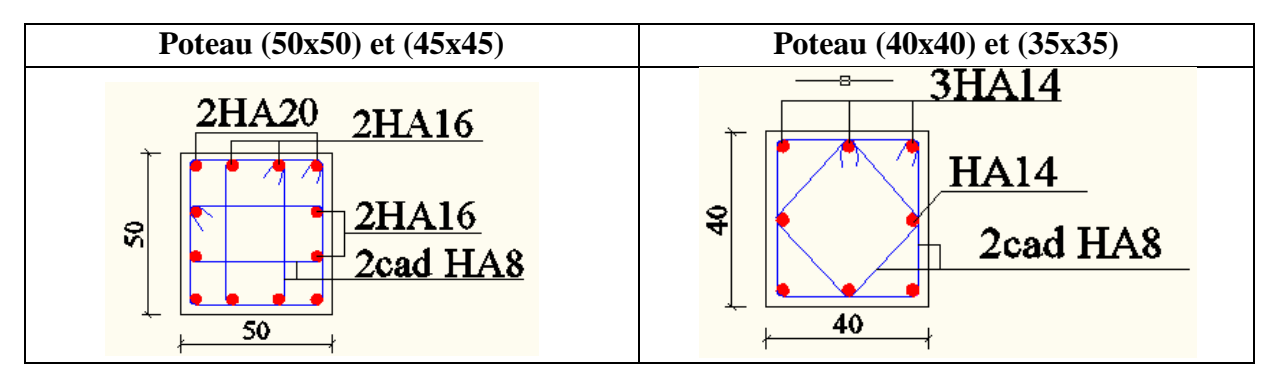

### **V.2. Vérifications diverses**

**Sollicitations tangentes :** La contrainte de cisaillement conventionnelle de calcul dans le béton  $\tau_{\scriptscriptstyle bu}$  sous combinaison sismique doit être inférieure ou égale à la valeur limite suivante

$$
\tau_{bu} \leq \overline{\tau} = \rho_d . f_{c28}
$$

Avec :

0 075 5 0 04 *g d . .........si . ............danslecas contraire Vu b d* 

## **V.2.1.Vérification des contraintes a L'ELS**

## **V.2.1.1. Vérification d'une section entièrement comprimée**

Le calcul est s'effectue comme suit

- On calcule l'aire de la section homogène totale

$$
S = b \cdot h + 15 \left( A_s + A_s' \right)
$$

- La position du centre de gravité résistant qui est située à une distance *XG* au-dessus du centre de gravité géométrique.

$$
X_{G} = 15 \frac{A_{s}^{'} \left(\frac{h}{2} - d^{'}\right) - A_{s} \left(d - \frac{h}{2}\right)}{b \cdot h + 15 \cdot (A_{s} + A_{s}^{'})}.
$$

*- L'inertie de la section homogène :*

$$
I = \frac{bh^3}{12} + bh \cdot X_G^2 + 15 \left[ A_s' \left( \frac{h}{2} - d' - X_G \right)^2 + A_s \left( d - \frac{h}{2} + X_G \right)^2 \right]
$$

## **Calcul des contraintes**

Les contraintes dans le béton valent  $\sigma_{\text{sup}}$ sur la fibre supérieure et  $\sigma_{\text{inf}}$  sur la fibre inférieure

$$
\sigma_{\sup} = \frac{N_{ser}}{S} + \frac{N_{ser}(e_{ser} - X_G) \cdot \left(\frac{h}{2} - X_G\right)}{I} \le \overline{\sigma_{bc}} = 0.6 \cdot f_{c28}.
$$

$$
\sigma_{\inf} = \frac{N_{ser}}{S} - \frac{N_{ser}(e_{ser} - X_G) \cdot \left(\frac{h}{2} + X_G\right)}{I} \le \sigma_{bc} = 0.6 \cdot f_{c28}.
$$

Les résultats des vérifications de l'effort tranchant et des contraintes sont présentés dans le tableau suivant :

| <b>Sectio</b><br>n | $N_{\rm Ser}$<br>(KN) | $M_{\rm Ser}$<br>(KNm) | $\sigma_{\rm inf}$<br>(MPa) | $\sigma_{\sup}$<br>(MPa) | $\sigma_{_{bc}}$<br>(MPa) | $V_{u}$<br>(KN) | $\tau_{_{bu}}$<br>(MPa) | $\bar{\tau}$<br>(MPa) | Obs |
|--------------------|-----------------------|------------------------|-----------------------------|--------------------------|---------------------------|-----------------|-------------------------|-----------------------|-----|
| 50x50              | 896.74                | 30.047                 | 0.38                        | 0.6                      | 15                        | 17.82           | 0.0079                  | 1.875                 | V   |
| 45x45              | 686.43                | 27.892                 | 0.33                        | 0.57                     | 15                        | 31.75           | 0.017                   | 1.875                 | V   |
| 40x40              | 558.33                | 26.702                 | 0.30                        | 0.54                     | 15                        | 30.44           | 0.021                   | 1.875                 | V   |
| 35x35              | 411.3                 | 24.559                 | 0.26                        | 0.52                     | 15                        | 17.55           | 0.016                   | 1.875                 | V   |

**Tableau V.8.** Vérification des contraintes à l'ELS

## **V.2.2. Vérification de l'effort normal ultime**

L'effort normal ultime est définit comme étant l'effort axial maximal que peut supporter un poteau sans subir des instabilités par flambement. L'expression de l'effort normal ultime est:

$$
N_u = \alpha \left[ \frac{B_r \cdot f_{c28}}{0.9 \cdot \gamma_b} + A \cdot \frac{f_e}{\gamma_s} \right]
$$

 $\alpha$ : Coefficient en fonction de l'élancement  $\lambda$ .

*B r* : Section réduite du béton.

*A* : Section d'acier comprimée prise en compte dans le calcul.

### **Pour la zone 1**

Calcul de  $\alpha$ :

 = 2 2 0.85 ................... 50 1 0.20 35 <sup>1500</sup> .................. 50 70 *si si* 

Calcul de *:*

$$
\lambda = \frac{l_f}{i}, i = \sqrt{\frac{I}{B}}
$$

*f l* : Longueur de flambement

*i* : Rayon de giration

*B* : L'aire de la section

*I* : Moment d'inertie de la section

 $I=0.0052m<sup>4</sup>$ 

$$
i = 0.144
$$
  

$$
\lambda = \frac{0.7 \times 4.08}{0.144} = 19.8 < 50 \implies \alpha = 0.914
$$

Calcul de B<sup>r</sup>

$$
B_r = (0.45 - 0.02)^2 = 0.23m^2
$$

Calcul de  $N_u$ :  $N_u$  = 5590.191 KN

 $N_{max} = 896.74$  KN  $\lt N_u = 5590.191$  KN...........CV

| La zone |       | α     | $N_{\mathcal{U}}(KN)$ | $N_{max}(KN)$ | observation    |
|---------|-------|-------|-----------------------|---------------|----------------|
|         | 21.8  | 0.789 | 5590.19               | 896.74        | CV             |
|         | 18.63 | 0.8   | 5144.33               | 686.43        | CV             |
|         | 21.21 | 0.794 | 3404.058              | 558.33        | CV <sub></sub> |
|         | 24.9  | 0.772 | 3309.31               | 411.3         | CV             |

**Tableau V.9.** Vérification de l'effort normal ultime

#### **V.3. Ferraillage des poutres**

Les poutres sont des éléments structuraux qui transmettent les efforts du plancher vers les poteaux. Elles sont sollicitées par un moment fléchissant et un effort tranchant. Leur ferraillage donc sera déterminé en flexion simple à l'état limite ultime (ELU), puis vérifiées à l'état limite de service (ELS), suivant les recommandations du RPA 99/version 2003.

Les poutres seront étudiées en tenant compte des efforts donnés par l'ETABS 9.7, qui résultent des combinaisons les plus défavorables, présenté par le RPA et le BAEL 91 :

1,35G+1,5Q

G+Q

G+Q±E

 $0.8G \pm E$ 

#### **Recommandations du RPA 99(V2003)**

#### **a) Armatures longitudinales**

- Le pourcentage total minimum des aciers longitudinaux sur toute la longueur de la poutre est de 0.5% en toute section.
- Le pourcentage totale maximum des aciers longitudinaux est de :
- 4% en Zone courante.
- 6% en Zone de recouvrement.
- La longueur minimale de recouvrement est de :
	- $-40$ φ: En zone I et IIa.
	- $\blacksquare$  50 $\varphi$ : En zone IIb et III.
- L'ancrage des armatures longitudinales supérieures et inférieures dans les poteaux de rive et d'angle doit être effectué avec des crochets à 90°.
- Les poutres supportant de faibles charges verticales et sollicitées principalement par les forces latérales sismiques doivent avoir des armatures symétriques avec une section en travée au moins égale à la moitié de la section sur appuis.

#### **b) Armatures transversales**

- La quantité des armatures transversales minimales est de :  $A_t = 0.003$ .S.b ;
- L'espacement maximum entre les armatures transversales est déterminé comme suit :
	- Dans la zone nodale et en travée, si les armatures comprimées sont nécessaires : minimum de  $(h/4, 12\phi)$ ;
	- En dehors de la zone nodale :  $s \leq h/2$ .

La valeur du diamètre  $\varphi_1$  des armatures longitudinales à prendre est le plus petit diamètre utilisé

- Les premières armatures transversales doivent être disposées à 5 cm au plus du nu de l'appui ou de l'encastrement.

Les moments max au niveau des appuis sont donnés par les combinaisons sismiques donc le calcul des armatures se fera en situation accidentelle, par contre ceux de travées sont donnés par les combinaisons statiques donc le calcul des armatures se fera en situation durable.

## **V.3.1.Armatures longitudinales**

#### **a) Calcul à ELU**

Le calcul se fait en travée et en appuis :

Calcule du moment réduit µ

- $\blacksquare$   $\mu_{bu} = M_u/b_0 * d^2 * f_{bu}.$
- $\alpha = 1,25.(1-\sqrt{1-2\mu})$
- $Z = d(1-0.4 \alpha)$
- $A = M_u / (Z_b \cdot f_{ed})$

#### **Condition de non fragilité (BAEL91)**

$$
A_{\min} = \frac{0.23 \text{ bd } f_{.28}}{f_{\text{e}}} = 0.978 \text{ cm}^2
$$

#### **Pourcentage exigé par RPA99/version 2003**

#### **Poutres principales**

 $A<sub>s</sub>$ <sub>RPAmin</sub> = 0,005 × 40 × 30 = 6 cm<sup>2</sup>  $A<sub>s</sub>$ <sub>RPAmax</sub> =  $0.04 \times 40 \times 30 = 48$  cm<sup>2</sup> (Zone courante)  $A<sub>s</sub>$ <sub>RPAmax</sub> =  $0.06 \times 40 \times 30 = 72$  cm<sup>2</sup> (Zone de recouvrement)

### **Poutres secondaires**

 $A<sub>s</sub>$ <sub>RPAmin</sub> =  $0,005 \times 30 \times 25 = 3.75$  cm<sup>2</sup>

 $A<sub>s</sub>$ <sub>RPAmax</sub> =  $0.04 \times 30 \times 25 = 30$  cm<sup>2</sup> (Zone courante)

 $A<sub>s</sub>$ <sub>RPAmax</sub> =  $0.06 \times 30 \times 25 = 45$  cm<sup>2</sup> (Zone de recouvrement)

## **Longueur de recouvrement**

La longueur minimale de recouvrement est de : L<sub>r</sub> =  $40\Phi = 40 \times 2 = 80$  cm

## **V.3.2. Ferraillage longitudinal des poutres**

Le ferraillage des poutres principales et secondaires et résumé dans les tableaux suivants

|              | М<br>(KN.m) | As<br>$\rm \left( cm^2 \right)$ | A <sub>min</sub><br>$\rm \left( cm^2 \right)$ | A <sub>min</sub><br><b>RPA</b><br>$\text{cm}^2$ | <b>Choix des</b><br><b>Barres</b> | $A_{adopté}$<br>$\overline{(cm^2)}$ |
|--------------|-------------|---------------------------------|-----------------------------------------------|-------------------------------------------------|-----------------------------------|-------------------------------------|
| <b>Appiu</b> | 127.12      | 11.34                           | 0.978                                         | 6                                               | 6T <sub>16</sub>                  | 12.06                               |
| Traveé       | 85.478      | 7.24                            | 0.978                                         | 6                                               | 3T14+2T14                         | 9.24                                |

**Tableau V.10.** Tableau récapitulatif de ferraillage des poutres principales

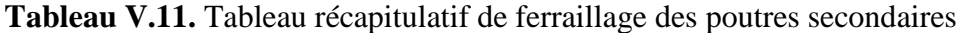

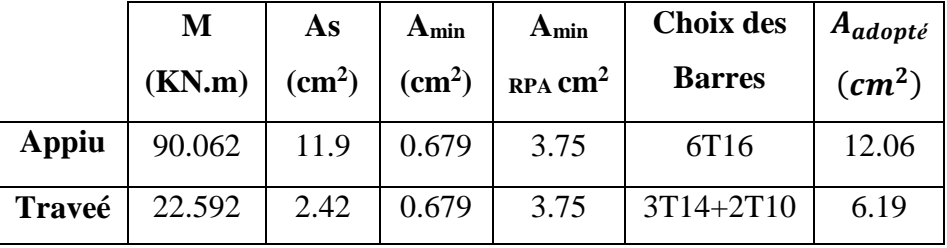

## **V.3.3. Calcul des armatures transversales**

**a)** Selon le BAEL91, la section minimale **A<sup>t</sup>** doit vérifier :

$$
A_t \ge \frac{0.4b \cdot S_t}{f_e}
$$

**b** : largeur de la poutre

**St** : l'espacement des armatures transversales

**St**≤ min (0,9d ; 40 cm) ;

On adopte les espacements suivants :……………………………..**St = 20cm** ;

Donc:  $At \ge 0.4x0.3x0.20 / 400$  =>At  $\ge 0.6cm^2$ 

Diamètre des armatures d'âme

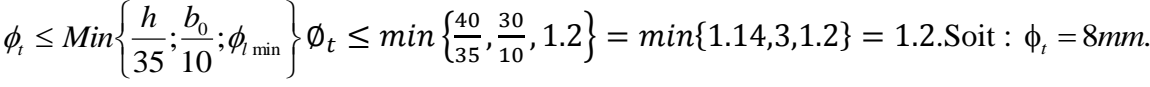

- **b**) Selon le RPA99/version 2003, la section minimale  $A_t$  doit vérifier :  $At = 0.003$ . St .b L'espacement maximal
- En zone nodale :  $St \le min(h/4; 12 \phi_L) = 10cm$ ;
	- En zone courante :  $St < h/2$  ;  $St = 20cm$

On adopte les espacements suivants :

- En zone nodale : ………………………………………..**St = 10cm.**
- En zone courante : ……………………………………...**St = 20cm.**

On aura alors : At =  $0.003$  x St x b = 1,8 cm<sup>2</sup>  $> 0.6$  cm<sup>2</sup>

Le choix des barres est le suivant : **4Φ8** :………………….. **At = 2.01cm<sup>2</sup> .**

St (adopté) =Min . *<sup>S</sup> <sup>S</sup> tB <sup>A</sup> <sup>E</sup> <sup>L</sup> tR <sup>P</sup> <sup>A</sup>* . . . . . ……………………..……**St = 20cm.**

On aura un cadre et un étrier de diamètre «Φ8 ».

## **V.4. Vérification D'ABOUT**

**Vérification des contraintes tangentielles conventionnelles**

$$
\tau_u = V_u / \frac{1}{2d}
$$
\n
$$
\tau_u = \min \begin{cases}\n0, 2\frac{f_{cj}}{\gamma_b} = 3,33MPa \\
5MPa\n\end{cases} \Rightarrow \tau_u = 3.33MPa \qquad \tau_u < \overline{\tau_u} \; .
$$

**Tableau V.12.** Vérification de contrainte de cisaillement des poutres secondaires

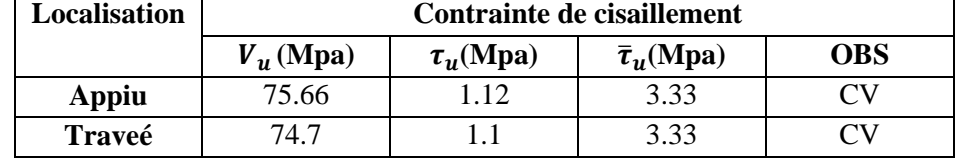

**Tableau V.13.** Vérification de contrainte de cisaillement des poutres principales

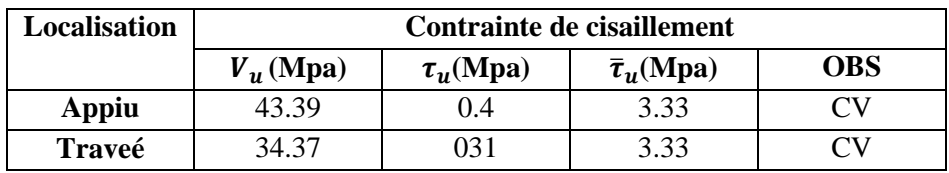

**a) Armature inferieure tendu sur appui d'ABOUT**

$$
A \ge \frac{1.15XV_{umax}}{f_e} = 2.17X10^{-4}m^2 \quad A_S > 2.17 \, \text{cm}^2
$$

**b) Influence de l'effort tranchant au niveau des appuis**

$$
V u_{\text{max}} \le 0.4 \frac{f_{c28}}{\gamma_b} \times b_0 \times a
$$

Avec {a=b-c-2cm=25cm

$$
V_{umax} < 420 \, \text{KN} \rightarrow V_{umax} = 75.66 \, \text{KN} < 420 \, \text{KN}
$$

### **V.5. Vérification de l'état limite de déformation (la flèche)**

On doit vérifier que:

1) 
$$
\frac{h}{l} \ge \frac{1}{16}
$$
 2)  $\frac{h}{l} \ge \frac{1}{10} \frac{M_t}{M_0}$  3)  $\frac{A}{bd} \le \frac{4.2}{f_e} Mpa$ 

La vérification de la flèche est inutile sauf si l'une des trois conditions n'est pas vérifier Avec :

*l***:** la portée entre nus d'appuis (*l*=4,59m).

**Mt:** moment maximum en travée.

**M0:** moment isostatique.

**As:** section d'armateur tendu correspondante.

### **a) Poutres principales**

$$
1) \ge \frac{1}{16} = \frac{40}{410} = 0.09 > 0.0625 \dots \dots \dots CV
$$
  
\n
$$
2) \frac{h}{l} \ge \frac{1}{10} \frac{M_t}{M_0} = \frac{1}{10} \frac{17.828}{21.844} = 0.082 < 0.089 \dots \dots CV
$$
  
\n
$$
3) \frac{A}{bd} \le \frac{4.2}{f_e} MPa = 0.01 < 0.0105 \dots \dots CV
$$

Les trois conditions sont vérifiées donc la vérification de la flèche est inutile.

## **b) Poutres secondaires**

$$
1) \ge \frac{1}{16} = \frac{30}{360} = 0.083 > 0.0625 \dots \dots \dots CV
$$
  
\n
$$
2) \frac{h}{i} \ge \frac{1}{10} \frac{M_t}{M_0} = \frac{1}{10} \frac{7.242}{33.147} = 0.022 < 0.083 \dots \dots CV
$$
  
\n
$$
3) \frac{A}{bd} \le \frac{4.2}{f_e} MPa = 0.0102 < 0.0105 \dots \dots CV
$$

Les trois conditions sont vérifiées donc la vérification de la flèche est inutile

## **V.5. Vérification des contraintes à l'ELS**

La vérification des poutres à l'ELS est effectuée comme suit

## **Calcul de la position de l'axe neutre**

$$
b \cdot \frac{y^2}{2} + 15(A_s + A_s') \cdot y - 15(A_s \cdot d + A_s' \cdot d') = 0
$$

## **Calcul du moment d'inertie**

$$
I = b \cdot \frac{y^{3}}{3} + 15 \left[ A_{s} (d - y)^{2} + A_{s} (y - d)^{2} \right]
$$

Où : As : section d'armatures tendue.

- A ' s : section d'armatures comprimées.
- n : 15 coefficient d'équivalence.

### **Vérification des contraintes**

Il faut que les contraintes compression du béton vérifiées

$$
\sigma_{bc} \leq \sigma_{bc} = 0,6f_{c28} = 15Mpa;
$$
  

$$
\sigma_{bc} = \frac{M_{ser}}{I}y
$$

Les résultats de calcules sont indiquée dans les tableaux suivants :

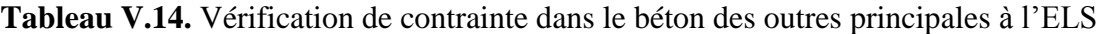

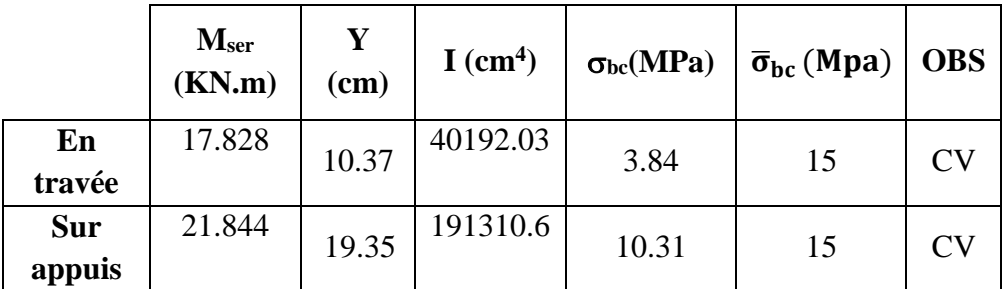

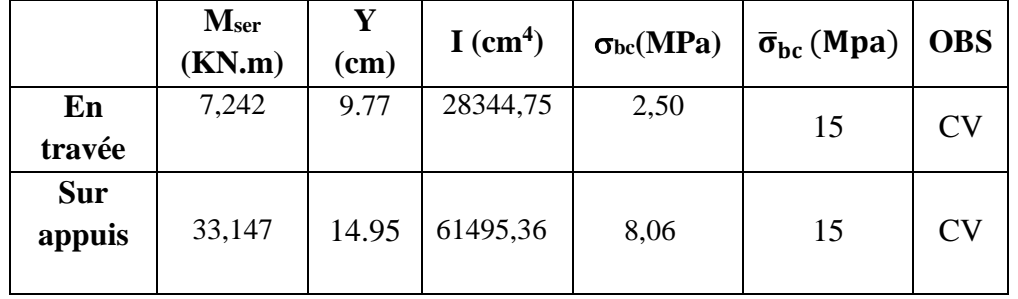

**Tableau V.15.** Vérification de contrainte dans le béton des poutres principales à l'ELS

## **Tableau V. 16.** Schémas de ferraillage des poutres

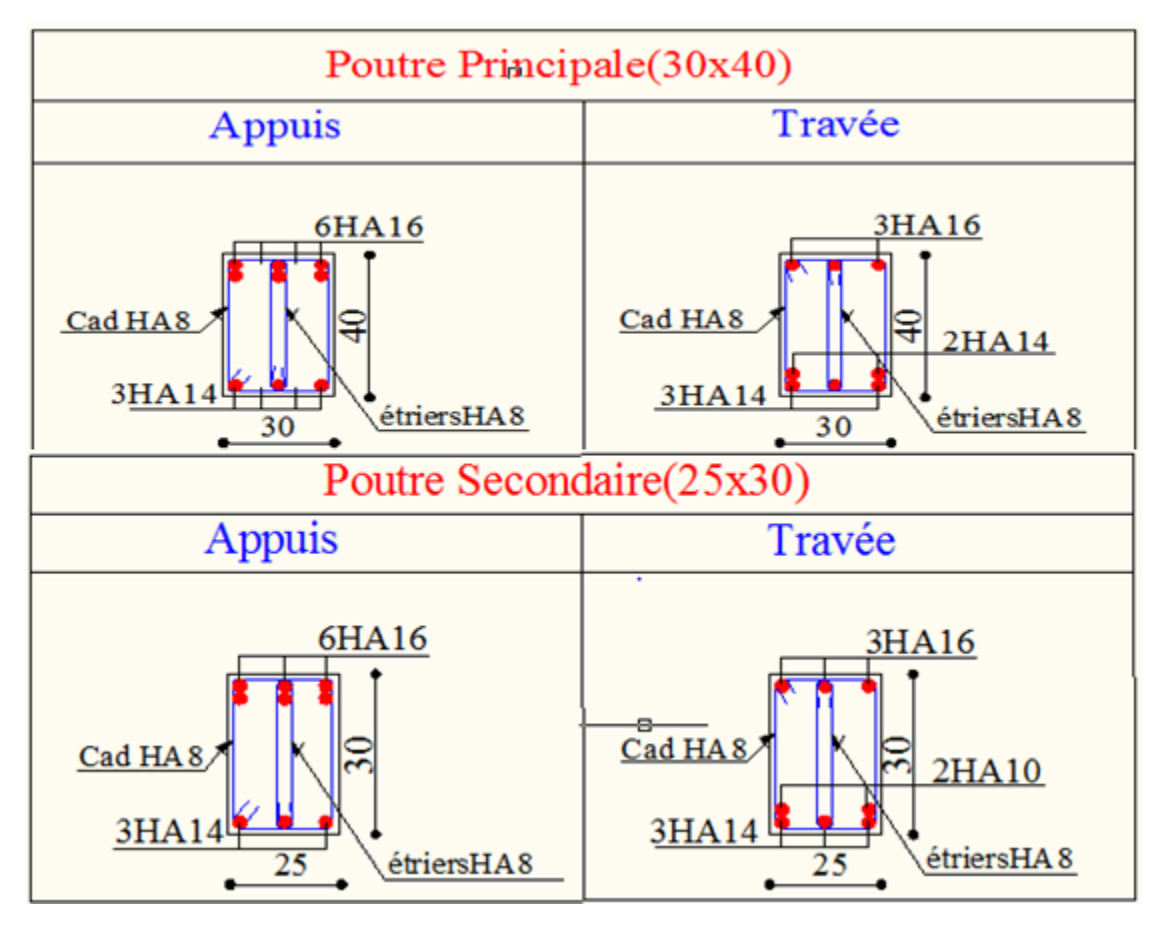

## **V.6. Ferraillage des voiles**

## **V.6.1. Introduction**

Le ferraillage des voiles s'effectuera selon le règlement BAEL91/99 et les vérifications selon le règlement parasismique Algérien RPA99/version 2003 Sous l'action des forces horizontales du séisme qui sont supérieure à celles du vent et sous les forces dues aux charges verticales, le voile est sollicité à la flexion composée avec effort tranchant.

Les sollicitations engendrées dans le voile sont :

- Moment fléchissant et effort tranchant provoqués par l'action du séisme.
- Effort normal du à la combinaison des charges permanentes, d'exploitations et la charge sismique.

Notre ouvrage comprend cinq (5) types des voiles

- **Type 1** :  $L = 3.0$  m
- **Type 2:**  $L = 3.30$  m
- **Type 3:**  $L = 3.60$  m
- **Type 4:**  $L = 3.90$  m
- **Type 5:**  $L = 4.10$  m
- Recommandations du RPA99/version2003

#### **a) Armatures verticales**

La disposition du ferraillage vertical se fera de telle sorte qu'il reprendra les contraintes de la flexion composée en tenant compte des prescriptions imposées par le RPA99/version 2003 :

- L'effort de traction engendré dans une partie du voile doit être repris en totalité par les armatures dont le pourcentage minimal est de 0.20% de la section horizontale du béton tendu.
- Les barres verticales des zones extrêmes devraient être ligaturées avec des cadres horizontaux dont l'espacement ne doit pas être supérieur à l'épaisseur du voile.
- Les barres verticales du dernier niveau doivent être munies de crochets à la partie supérieure. Toutes les autres barres n'ont pas de crochets (jonction par recouvrement).
- A chaque extrémité du voile l'espacement des barres doit être réduit de moitié sur (1/10) du largueur du voile, cet espacement doit être au plus égal à 15cm.

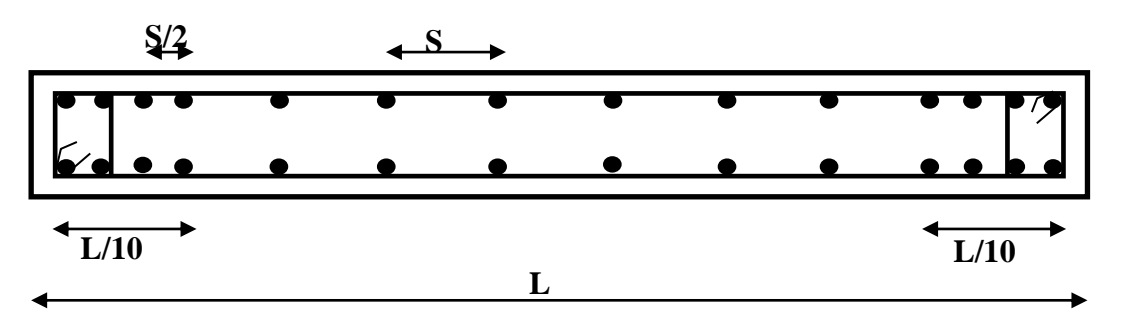

**Figure V.1.** Disposition des armatures verticales dans le voile.

#### **b) Armatures horizontales**

Les armatures horizontales parallèles aux faces du mur doivent être disposées sur chacune des faces entre les armatures verticales et la paroi du coffrage et doivent être munie de crochets à (135°) ayant une longueur de 10Φ.

Ces armatures reprennent les sollicitations de l'effort tranchant.

### **c) Armatures transversales**

Les armatures transversales doivent respecter les dispositions suivantes :

- L'espacement des barres verticales et horizontales doivent être inférieur à la plus petite valeur de deux valeurs suivantes :

 $S \leq 1.5$  e

 $S \leq 30$  cm

**e :** épaisseur du voile.

- Les deux nappes d'armatures doivent être reliées avec au moins quatre épingles au mètre carré. Dans chaque nappe, les barres horizontales doivent être disposées vers l'extérieur.
- Le diamètre des barres verticales et horizontales des voiles (à l'exception des zones d'about) ne devrait pas dépasser 1/10 de l'épaisseur du voile.
- Les longueurs de recouvrement doivent être égales à :
	- **40Φ** pour les barres situées dans les zones ou le renversement du signe des efforts sont possibles.
	- **20Φ** pour les barres situées dans les zones comprimées sous l'action de toutes les combinaisons des charges possibles.

#### **d) Armatures de coutures**

Le long des joints de reprise de coulage, l'effort tranchant doit être repris par les aciers de coutures dont la section est donnée par la formule :  $A_{vj} = 1.1 \frac{\nabla}{f}$  $\frac{v}{f_e}$  Avec T = 1.4 V<sub>u</sub>

**Vu :** Effort tranchant calculée au niveau considéré.

Cette quantité doit s'ajouter à la section d'aciers tendus nécessaire pour équilibrer les efforts de traction dus au moment de renversement.

#### **e) Armatures de potelet**

Il faut prévoir à chaque extrémité du voile un potelet armé par des barres verticales, dont la section de celle-ci est ≥ 4T10 ligaturées avec des cadres horizontaux dont l'espacement ne doit pas être supérieur à l'épaisseur du voile.

### **V.6.2. Combinaisons du calcul**

#### **a) Les combinaisons d'action**

Les combinaisons des actions sismiques et des actions dues aux charges verticales à prendre en considération sont données ci après:

La réglementation en vigueur BAEL et RPA99/ V2003 exige les combinaisons ci-contre :

## **Etat limite ultime**

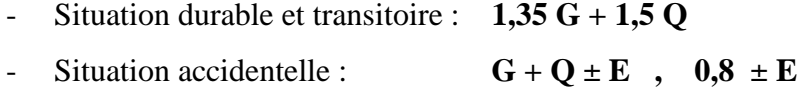

## **Etat limite de service G + Q**

#### **V.7. Calcul du ferraillage des voiles**

Le calcul des armatures sera fait par la méthode des contraintes et vérifiée, selon RPA99/vesrion2003 sous les sollicitations suivantes :

- $\blacksquare$  N<sup>max</sup> N<sub>compression</sub>, M<sub>corr</sub>
- $\blacksquare$  N<sup>max</sup><br> $N_{traction}$ ,  $M_{corr}$
- $M_{max}$ ,  $N_{corr}$

## **V.7.1. Présentation de la méthode du calcul**

On utilise la méthode des contraintes (la formule classique de la R.D.M.)

$$
\sigma_{1\,;\,2}=\frac{N}{B}\pm\frac{MV}{I}
$$

Avec :

- N : Effort normal appliqué,
- M : Moment fléchissant appliqué.
- B : Section du voile.

V : Distance entre le centre de gravité du voile et la fibre la plus éloignée.

I : Moment d'inertie.

**NB :** L'ETABS donne les efforts de compression avec un signe négatif et les efforts de traction avec un signe positif donc pour faire les calculs on doit renverser les signes des efforts.

On distingue 3 cas :

### $-$  1<sup>er</sup> cas

Si ( $\sigma$ 1 et  $\sigma$ 2) > 0 : la section du voile est entièrement comprimée " pas de zone tendue ".

$$
F = \frac{\sigma_1 + \sigma_2}{2} L_c e
$$

L<sup>c</sup> : Longueur de la section comprimée.

$$
L_c = L
$$

$$
A_v = \frac{F - Bf_{bc}}{f_e}
$$

F : Volume de contrainte.

- **2 ème cas** 

Si ( $\sigma$ 1 et  $\sigma$ 2) < 0 : la section du voile est entièrement tendue " pas de zone comprimée"

$$
F=\frac{\sigma_1+\sigma_2}{2}\times L_T\times e
$$

 $L_T$ : Longueur de la section tendue.

 $L_T = L$  $Av = F/f_e$ 

> - **3 ème cas**

Si (σ1 et σ2) sont de signe différent, la section du voile est partiellement comprimée, donc on calcule le volume des contraintes pour la zone tendue.

$$
F = \frac{\sigma_2}{2} \times e \times L_T
$$

$$
L_T = \frac{\sigma_2}{\sigma_1 + \sigma_2} L
$$

 $Av = F/f_e$ 

- $\blacksquare$  Si Av < A min, on ferraille avec la section minimale.
- $\blacksquare$  Si Av > A min, on ferraille avec Av.

### **V.7.2. Exemple du calcul**

Nous proposons le calcul détaillé en prenant le voile (Type1; Zone1) de  $(L = 2 m; e = 0.2$ m)

## **Détermination des sollicitations**

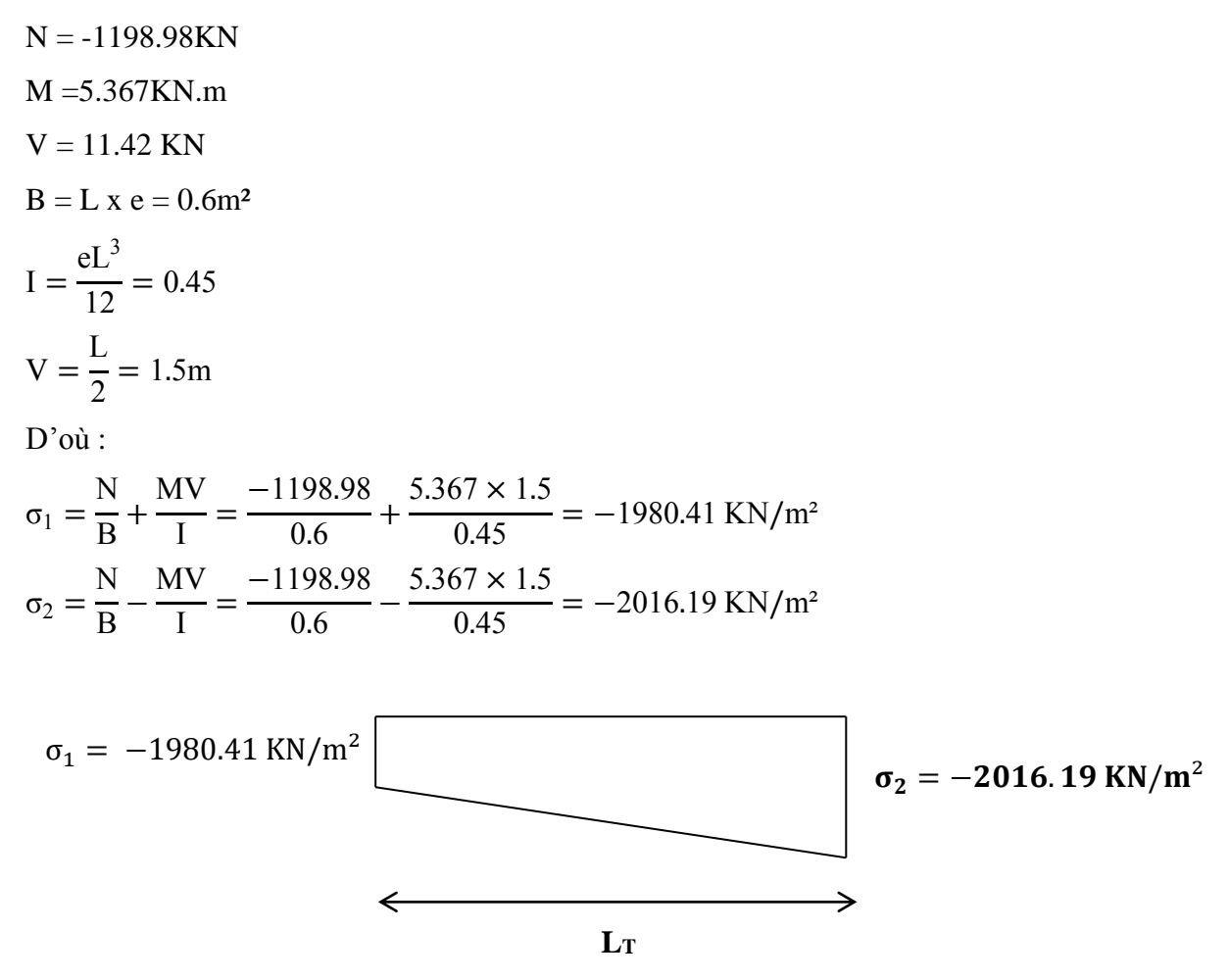

**Figure V.2.** Diagramme des contraintes d'une section entierement tendue

⇒ La section est entierement tendue

## $L_T = L = 3m$

$$
F = \frac{\sigma_1 + \sigma_2}{2} \times e \times L_T = \frac{1980.41 + 2016.19}{2} \times 0.20 \times 3 = 1198.98 \text{ KN}
$$

## **Armature verticale**

 $A_v =$ F fe = *1198*.*98* × *10*  $\frac{29.64443}{400} = 29.97$  cm<sup>2</sup>  $(A_v / ml) / Face = (29.97/3)/2 = 4.99$  cm<sup>2</sup>.

#### **Armature minimale**

$$
A_{\min} = \max\left(0.2\% \text{ e L}_T, \frac{Bf_{t28}}{f_e}\right)
$$

e : Epaisseur du voile.

 $L_T$ : Longueur de la section tendue.

 $A_{\text{min}} = \text{Max}(12; 31.5) = 31.5 \text{ cm}^2$ 

#### **Armatures de coutures**

$$
A_{\rm{vj}} = 1.1 \times \frac{1.4 \text{V}}{fe} = 1.1 \times \frac{1.4 \times 11.42 \times 10}{400} = 0.4 \text{ cm}^2
$$

On prévoit des armatures de couture si on a une reprise de bétonnage dans notre cas nous n'avions pas de reprise de bétonnage donc on n'ajoute pas les armatures de coutures avec les armatures verticales.

Donc  $A_{sV} = Max(A_V; A_{min}) = 31.5$  cm<sup>2</sup>

Le ferraillage adopté pour une seule nappe :

En zone d'about : **Soit 6T12 (As= 6.79 cm²)**

En zone courante : **Soit 12T12 (As= 13.57cm²)**

Donc A<sup>s</sup> adopté : **As =20.36 cm<sup>2</sup>**

#### **Espacement**

En zone courante :  $S_t \leq Min(1.5e; 30) = 30$  cm

Soit 
$$
S_t = 20
$$
 cm

En zone d'about :  $S_{t_3} = 15$  cm

## **Armatures horizontales**

D'aprés le BAEL91/99 :  $A_H =$  $A_{v}$  $\frac{-v}{4}$  = *20*.*36*  $\frac{4}{4}$  = 5.09 cm<sup>2</sup>

D'aprés le RPA99/version2003 : A<sub>H</sub> = 0.15 % B = 0.0015 × 20 × 300 = 9cm<sup>2</sup>

$$
A_H = \text{Max}\left(\frac{A_v}{4}; 0.15\% B\right) = 9 \text{ cm}^2
$$
  
Soit 18T10 = 15.71 cm<sup>2</sup>; avec S<sub>h</sub> = 20 cm

### **Armatures transversales**

Les deux nappes d'armatures verticales doivent être reliées au minimum par (04) épingles au mètre carré, soit : 4Φ8

## **Vérification des contraintes de cisaillement**

Selon le RPA99/version2003

La contrainte de cisaillement dans le béton est limitée comme suit :

$$
\tau_{b} = \frac{1.4 \text{V}}{e \cdot d} \le \bar{\tau}_{b} = 0.2 \times f_{c28} = 0.2 \times 25 = 5MPA
$$
  

$$
\tau_{b} = \frac{1.4 \times 11.42 \times 10^{-3}}{0.20 \times 0.9 \times 3} = 0.03 MPa \le \bar{\tau}_{b} = 5MPa
$$
  

$$
\tau_{b} < \bar{\tau}_{b}
$$

Selon le BAEL91/99

$$
\tau_{\rm u} = \frac{v_{\rm u}}{e.d} = \frac{11.42 \times 10^{-3}}{0.20 \times 0.9 \times 3} = 0.02 \text{ MAP}
$$
  

$$
\overline{\tau_{\rm u}} = \text{Min}\left(0.15 \frac{f_{c28}}{\gamma_b}, 4MPa\right) = 2.5 \text{ MPA}
$$
  

$$
\tau_{\rm u} < \overline{\tau_{\rm u}}
$$

# **Vérification à l'ELS**

$$
\sigma_{bc} = \frac{N_S}{B + 15.A_s} \le \overline{\sigma_{bc}} = 0.6 \times f_{c28} = 15 MPa
$$
  

$$
\sigma_{bc} = \frac{874.43 \times 10^{-3}}{0.20 \times 3 + (15 \times 20.36 \times 10^{-4})} = 1.39 MPA
$$

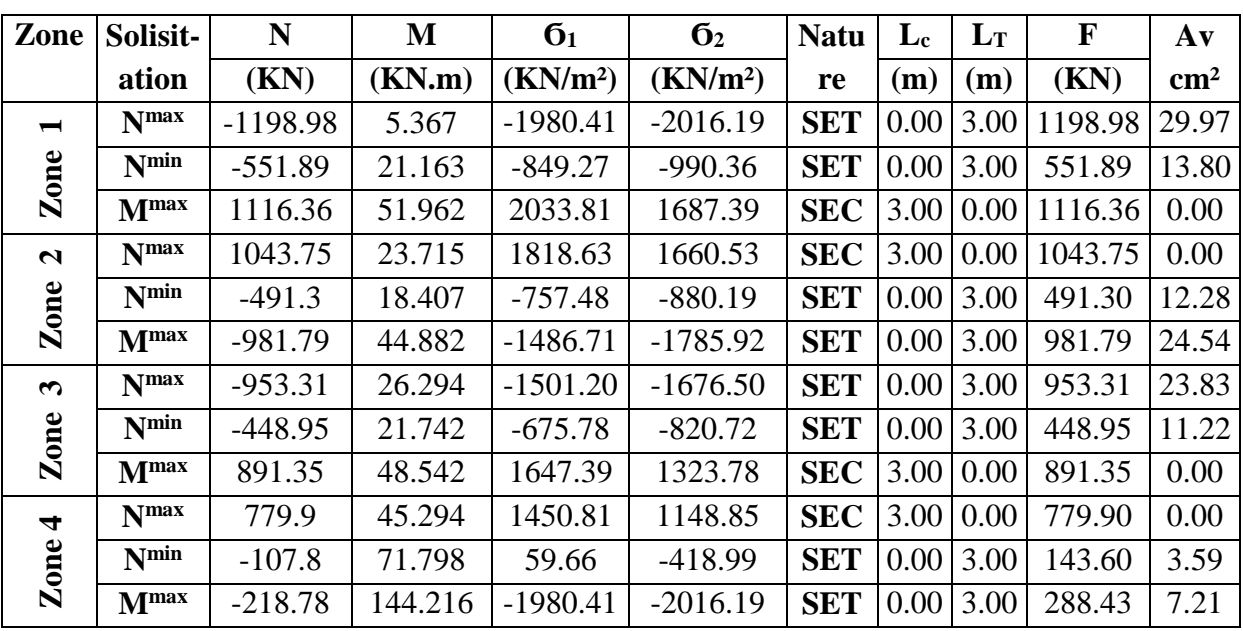

Les résultats de calcul pour tous les voiles sont regroupés dans les tableaux ci-après :

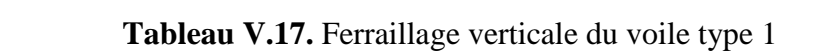

**NB :** Concernant le choix des barres La section à prendre et celle correspondante au maximum des valeurs calculées avec N<sup>max</sup>; N<sup>min</sup>; M<sup>max</sup>.

|      |                 |              |                 | Choix des barres/nappe |        |       |         |                   |                           |                    |              |       |
|------|-----------------|--------------|-----------------|------------------------|--------|-------|---------|-------------------|---------------------------|--------------------|--------------|-------|
| Zone | $A\mathbf{v}$   | $A_{min}$    | $A_{s}$         | $A_{adop}$             | ZC     | $S_t$ | Z       | $S_t$             | $A_{H}$                   | $A_{\text{Hadop}}$ | <b>Choix</b> | $S_t$ |
|      | $\text{(cm}^2)$ | $\rm (cm^2)$ | $\text{(cm}^2)$ | $\rm (cm^2)$           |        | (cm)  | D'about | (c <sub>m</sub> ) | $\rm \left( cm^2 \right)$ | $\rm (cm^2)$       |              | (cm)  |
|      | 29.97           | 31.5         | 31.5            | 20.36                  | 12HA12 | 20    | 6HA12   | 15                | 9                         | 15.71              | 18HA10       | 20    |
| 2    | 24.54           | 31.5         | 31.5            | 20.36                  | 12HA12 | 20    | 6HA12   | 15                | 9                         | 15.71              | 18HA10       | 20    |
| 3    | 23.83           | 31.5         | 31.5            | 20.36                  | 12HA12 | 20    | 6HA12   | 15                | 9                         | 15.71              | 18HA10       | 20    |
| 4    | 7.21            | 31.5         | 31.5            | 20.36                  | 12HA12 | 20    | 6HA12   | 15                | 9                         | 15.71              | 18HA10       | 20    |

**Tableau V.18.** Choix des barres du voile type 1

| Zone                  | Solisit-            | N          | M       | 6 <sub>1</sub>       | 6 <sub>2</sub>       | <b>Nature</b> | $L_c$ | $L_T$ | F       | $A\mathbf{v}$ |
|-----------------------|---------------------|------------|---------|----------------------|----------------------|---------------|-------|-------|---------|---------------|
|                       | ation               | (KN)       | (KN.m)  | (KN/m <sup>2</sup> ) | (KN/m <sup>2</sup> ) |               | (m)   | (m)   | (KN)    | $\rm cm^2$    |
| $\blacksquare$        | Nmax                | $-1581.38$ | 20.407  | -2339.91             | $-2452.15$           | <b>SET</b>    | 0.00  | 3.30  | 1581.38 | 39.53         |
| Zone                  | $N^{\min}$          | $-740.3$   | 16.993  | $-1074.94$           | $-1168.40$           | <b>SET</b>    | 0.00  | 3.30  | 740.30  | 18.51         |
|                       | $\mathbf{M}^{\max}$ | 1490.5     | 40.59   | 2369.96              | 2146.71              | <b>SEC</b>    | 3.30  | 0.00  | 1490.50 | 0.00          |
| $\mathbf{z}$          | Nmax                | 1460.95    | 2.162   | 2219.51              | 2207.62              | <b>SEC</b>    | 3.30  | 0.00  | 1460.95 | 0.00          |
| Zone                  | $N^{\min}$          | $-695.12$  | 15.444  | $-1010.74$           | $-1095.68$           | <b>SET</b>    | 0.00  | 3.30  | 695.12  | 17.38         |
|                       | M <sub>max</sub>    | $-1392.79$ | 35.18   | $-2013.54$           | $-2207.03$           | <b>SET</b>    | 0.00  | 3.30  | 1392.79 | 34.82         |
| $\boldsymbol{\omega}$ | N <sub>max</sub>    | $-1297.86$ | 9.979   | $-1939.01$           | $-1993.90$           | <b>SET</b>    | 0.00  | 3.30  | 1297.86 | 32.45         |
| Zone                  | <b>N</b> min        | $-612.43$  | 14.628  | $-887.70$            | $-968.15$            | <b>SET</b>    | 0.00  | 3.30  | 612.43  | 15.31         |
|                       | M <sub>max</sub>    | 1229.7     | 32.536  | 1952.66              | 1773.71              | <b>SEC</b>    | 3.30  | 0.00  | 1229.70 | 0.00          |
| $\mathbf{Z}$ one 4    | Nmax                | 1101.93    | 25.193  | 1738.87              | 1600.31              | <b>SEC</b>    | 3.30  | 0.00  | 1101.93 | 0.00          |
|                       | $N^{\min}$          | $-214.74$  | 72.744  | $-125.32$            | $-525.41$            | <b>SET</b>    | 0.00  | 3.30  | 214.74  | 5.37          |
|                       | M <sub>max</sub>    | $-439.51$  | 148.164 | $-258.47$            | $-1073.38$           | <b>SET</b>    | 0.00  | 3.30  | 439.51  | 10.99         |

**Tableau V.19.** Ferraillage verticale du voile type 2

**Tableau V.20.** Choix des barres du voile type 2

|                         |                        |                  |                           | Choix des barres/nappe |        |                        |         |                   |              |               |              |       |
|-------------------------|------------------------|------------------|---------------------------|------------------------|--------|------------------------|---------|-------------------|--------------|---------------|--------------|-------|
| Zone                    | $\mathbf{A}\mathbf{v}$ | A <sub>min</sub> | $A_{\rm s}$               | Aadop                  | ZC     | $S_t$                  |         | $S_t$             | Aн           | AHadop        | <b>Choix</b> | $S_t$ |
|                         | $\rm (cm^2)$           | $\rm (cm^2)$     | $\rm \left( cm^2 \right)$ | $\rm (cm^2)$           |        | $\rm \left( cm\right)$ | D'about | (c <sub>m</sub> ) | $\rm (cm^2)$ | $\text{cm}^2$ |              | (cm)  |
|                         | 39.53                  | 34.65            | 39.53                     | 21.49                  | 13HA12 | 20                     | 6HA12   | 16                | 9.9          | 15.71         | 18HA10       | 20    |
| 2                       | 34.82                  | 34.65            | 34.82                     | 21.49                  | 13HA12 | 20                     | 6HA12   | 16                | 9.9          | 15.71         | 18HA10       | 20    |
| 3                       | 32.45                  | 34.65            | 34.65                     | 21.49                  | 13HA12 | 20                     | 6HA12   | 16                | 9.9          | 15.71         | 18HA10       | 20    |
| $\overline{\mathbf{4}}$ | 10.99                  | 34.65            | 34.65                     | 21.49                  | 13HA12 | 20                     | 6HA12   | 16                | 9.9          | 15.71         | 18HA10       | 20    |

**NB :** Il est nécessaire d'adopter un ferraillage symétrique pour tous les voiles, afin d'assurer

la sécurité en cas d'inversion éventuelle de l'action sismique.
| Zone           | Solisit-            | N          | M         | 6 <sub>1</sub>       | 6 <sub>2</sub>       |               | $L_c$ | $L_T$ | F       | $A\mathbf{v}$ |
|----------------|---------------------|------------|-----------|----------------------|----------------------|---------------|-------|-------|---------|---------------|
|                | ation               | (KN)       | (KN.m)    | (KN/m <sup>2</sup> ) | (KN/m <sup>2</sup> ) | <b>Nature</b> | (m)   | (m)   | (KN)    | $\text{cm}^2$ |
| $\blacksquare$ | <b>N</b> max        | $-1714$    | 45.108    | $-2276.46$           | $-2484.65$           | <b>SET</b>    | 0.00  | 3.60  | 1714.00 | 42.85         |
| Zone           | <b>N</b> min        | $-794.51$  | $-3.266$  | $-1111.02$           | $-1095.95$           | <b>SET</b>    | 0.00  | 3.60  | 794.51  | 19.86         |
|                | M <sub>max</sub>    | 1714       | 45.108    | 2484.65              | 2276.46              | <b>SEC</b>    | 3.60  | 0.00  | 1714.00 | 0.00          |
| $\mathbf{N}$   | Nmax                | 1520.02    | 62.301    | 2254.91              | 1967.37              | <b>SEC</b>    | 3.60  | 0.00  | 1520.02 | 0.00          |
| Zone           | $N^{\min}$          | $-719.72$  | $-3.147$  | $-1006.87$           | $-992.35$            | <b>SET</b>    | 0.00  | 3.60  | 719.72  | 17.99         |
|                | M <sub>max</sub>    | $-1520.02$ | 62.301    | $-1967.37$           | $-2254.91$           | <b>SET</b>    | 0.00  | 3.60  | 1520.02 | 38.00         |
| $\mathbf{r}$   | N <sub>max</sub>    | $-1357.23$ | 44.075    | $-1783.33$           | $-1986.75$           | <b>SET</b>    | 0.00  | 3.60  | 1357.23 | 33.93         |
| Zone           | $N^{\min}$          | $-638.77$  | $-14.141$ | $-919.81$            | $-854.55$            | <b>SET</b>    | 0.00  | 3.60  | 638.77  | 15.97         |
|                | M <sub>max</sub>    | 1357.23    | 44.075    | 1986.75              | 1783.33              | <b>SEC</b>    | 3.60  | 0.00  | 1357.23 | 0.00          |
| 4<br>Zone      | <b>N</b> max        | 1139.38    | 43.514    | 1682.89              | 1482.06              | <b>SEC</b>    | 3.60  | 0.00  | 1139.38 | 0.00          |
|                | $N^{\min}$          | $-213.94$  | 78.881    | $-115.11$            | $-479.17$            | <b>SET</b>    | 0.00  | 3.60  | 213.94  | 5.35          |
|                | $\mathbf{M}^{\max}$ | $-438.66$  | 160.128   | $-239.72$            | $-978.78$            | <b>SET</b>    | 0.00  | 3.60  | 438.66  | 10.97         |

**Tableau V.21.** Ferraillage verticale du voile type 3

**Tableau V.22.** Choix des barres du voile type 3

|      |                           |                           |                    | Choix des barres/nappe |        |                   |         |              |                           |               |              |       |
|------|---------------------------|---------------------------|--------------------|------------------------|--------|-------------------|---------|--------------|---------------------------|---------------|--------------|-------|
| Zone | Αv                        | $A_{min}$                 | $A_{s}$            | $A_{\text{adop}}$      | ZC     | $S_t$             | Z       | $S_t$        | $A_H$                     | $A_{Hadop}$   | <b>Choix</b> | $S_t$ |
|      | $\rm \left( cm^2 \right)$ | $\rm \left( cm^2 \right)$ | (cm <sup>2</sup> ) | $\text{cm}^2$          |        | (c <sub>m</sub> ) | D'about | $\vert$ (cm) | $\rm \left( cm^2 \right)$ | $\text{cm}^2$ |              | (cm)  |
|      | 42.85                     | 37.8                      | 42.85              | 28.15                  | 14HA12 | 20                | 8HA14   | 12           | 10.8                      | 15.71         | 18HA10       | 20    |
| 2    | 38.00                     | 37.8                      | 38.00              | 28.15                  | 14HA12 | 20                | 8HA14   | 12           | 10.8                      | 15.71         | 18HA10       | 20    |
| 3    | 33.93                     | 37.8                      | 37.8               | 28.15                  | 14HA12 | 20                | 8HA14   | 12           | 10.8                      | 15.71         | 18HA10       | 20    |
| 4    | 10.97                     | 37.8                      | 37.8               | 28.15                  | 14HA12 | 20                | 8HA14   | 12           | 10.8                      | 15.71         | 18HA10       | 20    |

**Tableau V.23.** Ferraillage verticale du voile type 4

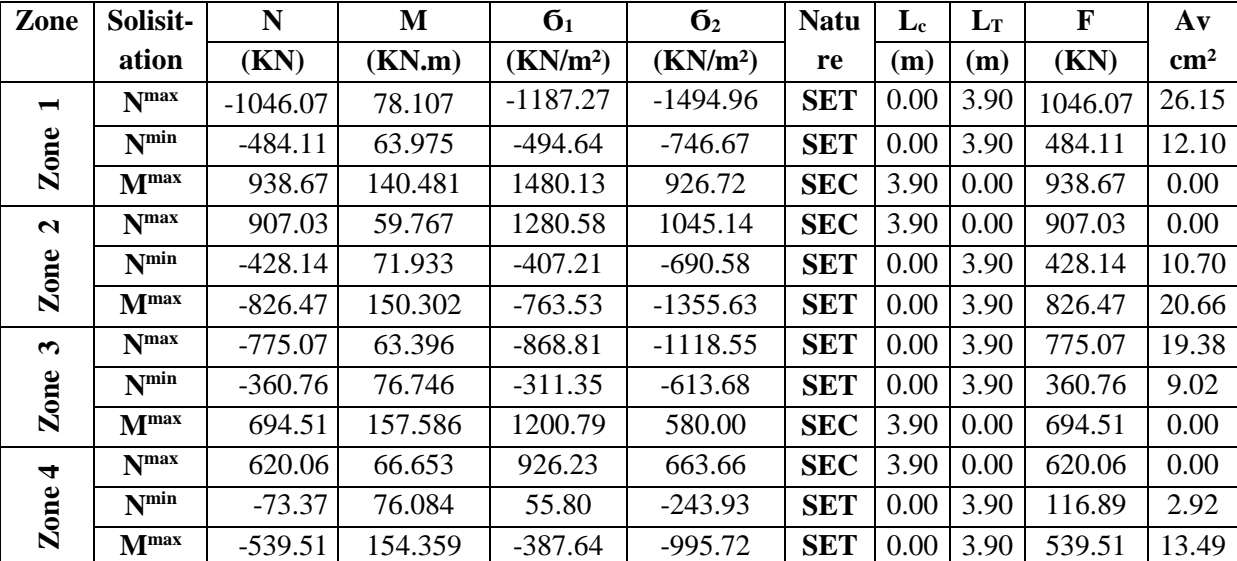

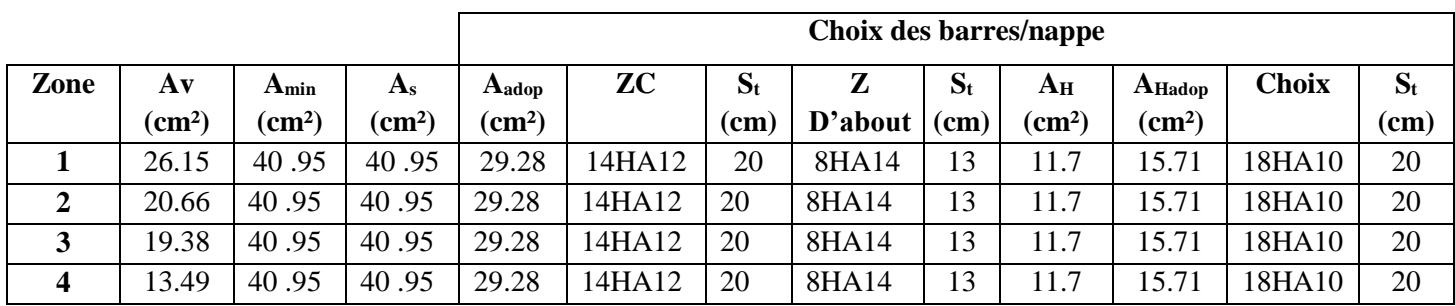

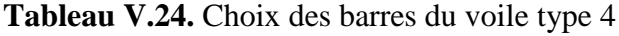

# **Tableau V.25.** Ferraillage verticale du voile type 5

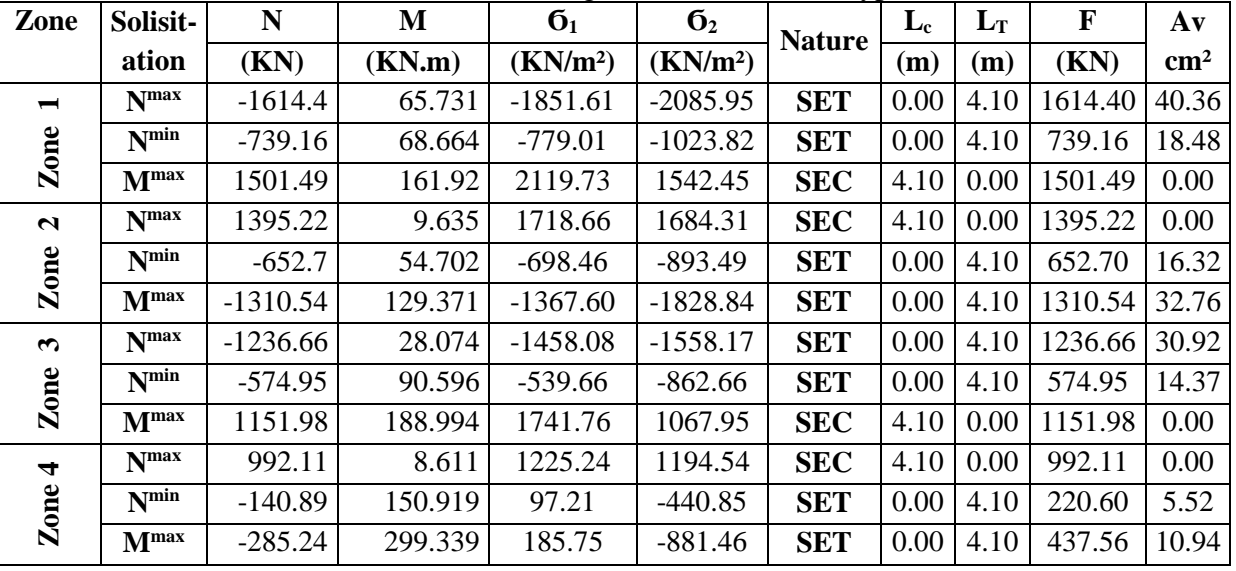

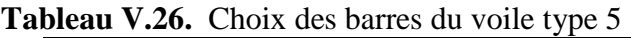

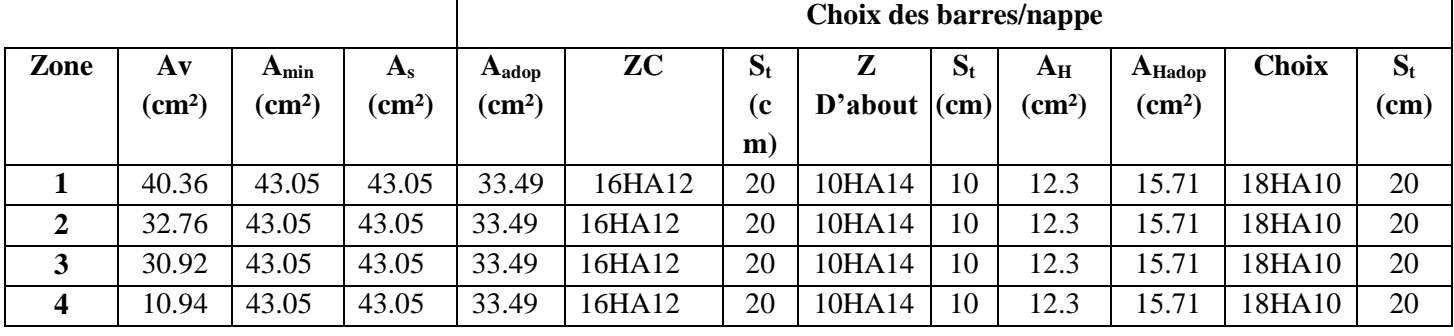

|                         | Vérification des contraintes de cisaillement |                 |                                 |            |               |                          |            |  |  |  |  |  |
|-------------------------|----------------------------------------------|-----------------|---------------------------------|------------|---------------|--------------------------|------------|--|--|--|--|--|
| <b>Type</b>             | V(KN)                                        | $\tau_{h}(MPa)$ | $\overline{\tau_{\rm h}}$ (MPa) | <b>OBS</b> | $\tau_u(MPa)$ | $\overline{\tau_u}(MPa)$ | <b>OBS</b> |  |  |  |  |  |
|                         | $-11.42$                                     | 0.03            |                                 | CV         | 0.02          |                          |            |  |  |  |  |  |
| $\mathbf{1}$            | $-22.42$                                     | 0.058           | 5                               |            | 0.04          | 2.5                      | <b>CV</b>  |  |  |  |  |  |
|                         | $-24.46$                                     | 0.063           |                                 |            | 0.05          |                          |            |  |  |  |  |  |
|                         | $-72.77$                                     | 0.189           |                                 |            | 0.13          |                          |            |  |  |  |  |  |
|                         | $-4.95$                                      | 0.012           |                                 |            | 0.01          |                          |            |  |  |  |  |  |
| $\boldsymbol{2}$        | $-11.72$                                     | 0.028           | 5                               | CV         | 0.02          | 2.5                      | CV         |  |  |  |  |  |
|                         | $-13.89$                                     | 0.033           |                                 |            | 0.02          |                          |            |  |  |  |  |  |
|                         | $-45.42$                                     | 0.107           |                                 |            | 0.08          |                          |            |  |  |  |  |  |
|                         | 14.08                                        | 0.03            | 5                               | CV         | 0.07          | 2.5                      | CV         |  |  |  |  |  |
| $\mathbf{3}$            | 23.96                                        | 0.052           |                                 |            | 0.04          |                          |            |  |  |  |  |  |
|                         | 24.94                                        | 0.054           |                                 |            | 0.04          |                          |            |  |  |  |  |  |
|                         | 50.23                                        | 0.109           |                                 |            | 0.08          |                          |            |  |  |  |  |  |
|                         | 15.29                                        | 0.03            |                                 |            | 0.02          |                          |            |  |  |  |  |  |
| $\overline{\mathbf{4}}$ | 29.59                                        | 0.059           | 5                               | CV         | 0.04          | 2.5                      | CV         |  |  |  |  |  |
|                         | 30.78                                        | 0.061           |                                 |            | 0.04          |                          |            |  |  |  |  |  |
|                         | 47.58                                        | 0.095           |                                 |            | 0.07          |                          |            |  |  |  |  |  |
|                         | 23.58                                        | 0.045           |                                 |            | 0.03          |                          |            |  |  |  |  |  |
| 5                       | 45.43                                        | 0.086           | 5                               | CV         | 0.06          | 2.5                      | CV         |  |  |  |  |  |
|                         | 52.59                                        | 0.1             |                                 |            | 0.07          |                          |            |  |  |  |  |  |
|                         | 116.47                                       | 0.221           |                                 |            | 0.16          |                          |            |  |  |  |  |  |

**Tableau V.27.** Vérifications de contrainte de cisaillement

| Vérification à l'ELS    |                |            |       |            |  |  |  |  |  |
|-------------------------|----------------|------------|-------|------------|--|--|--|--|--|
| <b>Type</b>             | Zone           | <b>Ns</b>  | (MPa) | <b>OBS</b> |  |  |  |  |  |
|                         | $\mathbf{1}$   | $-874.43$  | 1.39  |            |  |  |  |  |  |
| $\mathbf{1}$            | $\overline{2}$ | $-761.84$  | 1.21  | <b>CV</b>  |  |  |  |  |  |
|                         | 3              | $-696.25$  | 1.1   |            |  |  |  |  |  |
|                         | $\overline{4}$ | $-569;6$   | 0.9   |            |  |  |  |  |  |
|                         | $\mathbf{1}$   | $-1153.52$ | 1.67  |            |  |  |  |  |  |
|                         | $\overline{2}$ | $-1065.9$  | 1.54  |            |  |  |  |  |  |
| $\overline{2}$          | 3              | $-946.85$  | 1.37  | CV         |  |  |  |  |  |
|                         | $\overline{4}$ | $-803.82$  | 1.16  |            |  |  |  |  |  |
|                         | 1              | $-1249.33$ | 1.64  |            |  |  |  |  |  |
| 3                       | $\overline{2}$ | $-1108.82$ | 1.45  | CV         |  |  |  |  |  |
|                         | 3              | $-990.17$  | 1.3   |            |  |  |  |  |  |
|                         | $\overline{4}$ | $-831.16$  | 1.09  |            |  |  |  |  |  |
|                         | $\mathbf{1}$   | 765.85     | 0.93  |            |  |  |  |  |  |
| $\overline{\mathbf{4}}$ | $\overline{2}$ | 664.17     | 0.81  | <b>CV</b>  |  |  |  |  |  |
|                         | 3              | 567.17     | 0.69  |            |  |  |  |  |  |
|                         | 4              | $-454.6$   | 0.55  |            |  |  |  |  |  |
|                         | 1              | 1177.03    | 1.35  |            |  |  |  |  |  |
| 5                       | $\overline{2}$ | 1018.01    | 1.17  | <b>CV</b>  |  |  |  |  |  |
|                         | 3              | $-902.58$  | 1.04  |            |  |  |  |  |  |
|                         | 4              | $-724.6$   | 0.83  |            |  |  |  |  |  |

**Tableau V.28.** Vérifications de contrainte de cisaillement

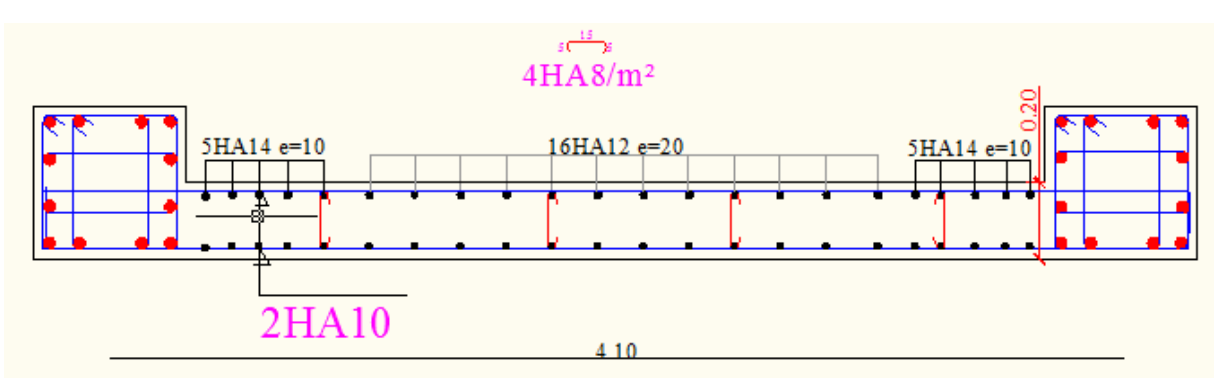

**Figure V.3.** Schéma de ferraillage des voiles

#### **VI. Introduction**

Les fondations sont constituées par la partie inferieur de la structure qui est en contact avec le terrain et supporte le poids de l'immeuble. Donc, elles ont un rôle de transmission au sol les charges de la superstructure.

avant d'entreprendre un projet de fondation, il est nécessaire de connaitre la valeur de la contrainte du sol à introduire dans les calculs et qui est en fonction des trois paramètres suivants :

- Contrainte de rupture du sol.
- Contrainte correspondante au tassement maximal acceptable.
- Contrainte maximale autorisée par les règles parasismiques.

Contrainte admissible du sol  $:\bar{\sigma}_{sol} = 1.8$  bars

#### **VI .1. Les types des fondations**

 **Fondations superficielles :** On appelle fondation superficielle ; toutes fondations dont l'encastrement **D** dans le sol ne dépasse pas quatre **(04)** fois la largeur **B** (cote la plus petite de la semelle)

Le rapport de ces dimensions doit vérifier l'inégalité suivante :  $\frac{D}{2}$  < 4  $\frac{-}{B}$ 

Elles sont utilisées généralement lorsque les couches de terrain, capables de supporter l'ouvrage (bon sol) se trouvant à une faible profondeur.

#### **Fondations profondes**

IL arrive des fois que le sol en surface soit formé de couches compressibles, dont la capacité portante est faible alors que les couches sous adjacentes sont résistantes, on est donc oblige de fonder l'ouvrage sur cette couche résistante (substratum).

Pour atteindre cette couche on réalise soit des puits (fondations peu profond) soit des pieux pour lesquels le rapport :  $\frac{D}{2}$  > 10  $\overline{B}$  >

# **VI.2. Choix de système de fondation**

Le choix du système de fondation est en fonction du type de la superstructure, ainsi que des caractéristiques topographiques et géotechniques. Ce choix doit satisfaire :

- La stabilité totale de l'ouvrage.
- La facilité d'exécution.
- Réalisation et conception économique.

Donc pour des raisons économiques on doit vérifier tous les types de fondations superficielles, notre premier pas sera dirigé à vérifier la position des semelles isolées pour les poteaux et semelles continue pour les voiles.

#### **VI.3. Semelle isolée sous poteau**

## **VI***.***3.1. Prédimensionnement**

Pour assurer la validité d'une semelle isolée on choisit le poteau le plus sollicité : La surface des semelles doit être inférieure à 50 % de la surface totale du bâtiment

$$
\frac{S_{\text{tot}}}{S_b} \prec 50\,\%
$$

La surface de la semelle est donnée par :

$$
\frac{N}{S_{\text{semelle}}} \le \overline{\sigma}_{\text{sol}} \implies S_{\text{semelle}} \ge \frac{N}{\overline{\sigma}_{\text{sol}}}
$$

 $N_s = KN; \overline{\sigma}_{sol} = 1.8$  bars= 180 KN/m<sup>2</sup>

$$
S_1 \ge \frac{35637.36}{180} = 197.99 \text{m}^2
$$

La surface d'emprise du bâtiment est  $S<sub>bat</sub> = 380.44m<sup>2</sup>$ .

#### **Vérification**

$$
\frac{S_{tot}}{S_b} = \frac{197.99}{380.44} = 0.52 = 52\% > 50\%
$$

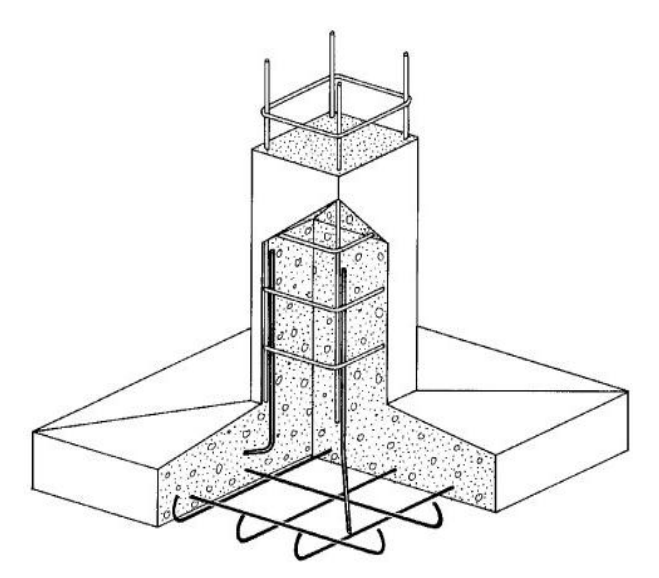

**Figure VI.1.** Semelle isolée

#### **Conclusion**

La surface totale des semelles dépasse 50% de la surface d'emprise du bâtiment, ce qui induit le chevauchement de ces semelles.

En effet, celle nous conduit à opter pour un mode de fondation dont la modalisé d'exécution du coffrage et du ferraillage est facile à réaliser : c'est le radier général.

# **VI.4. Etude du radier**

Ce type de fondation présente plusieurs avantages :

- L'augmentation de la surface de la semelle (fondation) minimise la pression exercée par la structure sur le sol.
- La réduction des tassements différentiels.
- La facilité d'exécution.

### **VI.4.1. Etude du radier général**

Un radier est une fondation qui couvre une aire entière sous une superstructure, sur laquelle les voiles et poteaux prennent appuis

### **VI.4.2. Surface du radier**

La surface du radier  $\leq$  surface du bâtiment  $\implies$  197.99 $m^2 \leq 380.44m^2$ 

# **VI.4.3.Pré dimensionnement du radier**

# **Condition forfaitaire**

$$
\frac{L_{max}}{8} < h_r < \frac{L_{max}}{5}
$$

 $\rm L_{max} = 5.05$ m c'est la plus grande distance entre deux points d<sup>'</sup>appuis.

# $D'$ où ∶ 58.75 cm < h<sub>r</sub> < 94 *cm*

#### **Condition de la raideur**

Pour étudier la raideur de la dalle du radier, on utilise la notion de la largeur définie par l'expression suivante :

$$
L_{\text{max}} \leq \frac{\pi}{2} L_e
$$
 Avec :  $L_e = \sqrt[4]{\frac{4EI}{bK}}$ 

Avec :

 $E = 32164.19$  MPa (module de young du béton)

- K : Coefficient de raideur du sol pour un sol de densité moyenne =  $40000 \text{ kN/m}^3$
- b ∶ Largeur de la semelle, les calcul sont faite pour une bande de 1 mètre
- I ∶ Inertie de la section transversale du radier

$$
I=\frac{bh^3}{12}\,
$$

Donc on aura :

$$
h_r \ge \sqrt[3]{\frac{48KL_{\text{max}}^4}{E\pi^4}} = \sqrt[3]{\frac{48 \times 40000 \times 4.70^4}{32164.19 \times 10^3 \times 3.14^4}} \Rightarrow h_r \ge 70 \text{cm}
$$

# **Condition de cisaillement**

L'épaisseur du radier sera déterminée en fonction de la contrainte de cisaillement du radier, d'après le règlement CBA93 (Art A.5.1) :

$$
\tau_{\rm u} = \frac{V_{\rm u}}{bd} \le \bar{\tau}_{\rm u} = \text{Min}\left\{\frac{0.15f_{\rm cj}}{\gamma_{\rm b}}\right\}; 4 \text{ MPa}\right\} = 2.5 \text{MPa pour une Fissuration préjudiciable}
$$

 $\rm V_u: l'$ effortr tranchant de calcul vis  $-$  à  $-$  vis l $'{\rm ELU}$ 

$$
V_u=\frac{qL}{2}\,
$$

q ∶ La charge sur le radier uniformément répartie pour une bande de 1 mètre

$$
q = \frac{N_u \times 1ml}{S_{rad}} = \frac{35637.36 \times 1}{197.99} = 197.99 \text{kN/ml}
$$

donc :  $V_u$  =  $197.99 \times 4.7$ 2  $= 465.28kN$ 

$$
\text{D'où}: \quad \tau_{\text{u}} = \frac{V_{\text{u}}}{\text{bd}} = \frac{V_{\text{u}}}{\text{b} \times 0.9 \text{h}} \Rightarrow \text{h} \ge \frac{V_{\text{u}}}{0.9 \text{b} \bar{\tau}_{\text{u}}} = \frac{465.28}{0.9 \times 1 \times 2.5 \times 10} 20.68 \text{ cm}.
$$

#### **Condition de non poinçonnement**

Le poinçonnement se fait par expulsion d'un bloc de béton de forme tronconique à 45°, la vérification se fait par la formule suivante :

$$
N_{u} \le \frac{0.045 \times \mu_{c} \times h \times f_{c28}}{\gamma_{b}}
$$

 $\mu_c$ : Périmètre du contour

# **Sous voiles**

 $N_{u,v0}$ <sub>1</sub>5012.72kN Effort normal ultime de voile le plus sollicité

On obtient :  $3h^2 + 6h - 5012.72 = 0 D'$ où :

 $h \geq 39.88$ cm

#### **Sous poteaux**

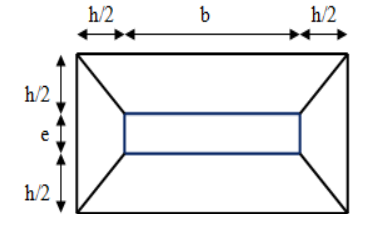

# **Figure V.2 : Schéma de transmission des charges sous voiles**

 $N_{\text{u,pot}} = 2577.11 \text{ kN}$  Effort normal ultime de poteau le plus sollicité

$$
\mu_c = 4(a + h) = 4(0.45 + h) = (1.8 + 4h)m
$$

On obtient :  $3h^2 + 1.5h - 2577.11 = 0$ 

 $\mathbf{D}^{\prime}$ **où** : **h**  $\geq$  35 cm

# **Conclusion**

Pour satisfaire toutes les conditions précédentes on prend comme hauteur de radier : **H= 0.80 m**

# **VI.5. Calcul des sollicitations**

 $G<sub>Superstructure</sub> = 22187.79kN$ 

 $Q_{\text{Superstructure}} = 3789.23$  kN

 $G_{\text{radier}} = 25 \times 0.80 \times 197.99 = 3959.8 \text{kN}$ 

 $Q_{\text{radier}} = 2.5 \times S_{\text{bloc}} = 380.44 \times 2.5 = 951.1 \text{ kN}$ 

**Les combinaisons de calcul**

 $N_u = 1.35G_{tot} + 1.5Q_{tot} = 35637.36kN$ 

 $N_{ser} = G_{tot} + Q_{tot} = 25977.02kN$ 

- **Vérification de la surface de radier**
	- **ELU** :  $S_{\text{radier}} \geq \frac{N_u}{1.335}$  $\frac{N_{\rm u}}{1.33\sigma_{\rm sol}} = 148.86 \,\rm m^2$ **ELS** :  $S_{\text{radier}} \ge \frac{N_{\text{ser}}}{S_{\text{radier}}}$  $\frac{q_{\text{ser}}}{q_{\text{sol}}}$  = 144.32m<sup>2</sup>

On remarque que la surface d'emprise du bloc ( $S_{block} = 380.44 m^2$ ) est superieure a la surface minimal de radier donc la condition est verifie pas besoin de débord.

# **VI.6. Caractéristique géométrique du radier**

Les coordonnées du centre de gravité du radier seront calculées comme suit :

Avec :

S<sub>i</sub> : Aire de panneau considéré

 $(X_i; Y_i)$ : Centre de gravité du panneau considéré

Donc les coordonné de centre de gravité du radier sont :

 $X_G = 8.78$  m

# $Y_G = 8.46m$

D'autre part on a les coordonnée de centre d'application des résultants des charges de la superstructure sont :

# $X_{\rm sun} = 11.9m$

# $Y_{\rm sun} = 8.11 \text{m}$

Calcul de l'excentricité entre le centre d'application des résultantes des efforts de la superstructure et le centre de masse de radier :

 $e_x = |11.90 - 8.78| = 3.12$ m

 $e_v = |8.11 - 8.38| = 0.27$ m

# **Moment d'inertie**

Le moment d'inertie de radier se calcul comme suit :

$$
I_{xx} = \frac{L_x L_y^3}{12} = 8306.6 \text{ m}^4
$$

$$
I_{yy} = \frac{L_y L_x^3}{12} = 17541.5 \text{ m}^4
$$

# **VI.6.1.Vérification de la stabilité au renversement du radier**

Il est important d'assurer la stabilité au renversement de cet ouvrage qui est dû aux efforts horizontaux

Le rapport  $\frac{M_s}{M_r}$  doit être supérieur au coefficient de sécurité  $\frac{M_s}{M_r}$  $\frac{m_S}{M_r} > 1.5$ 

 $\textsf{M}_\textsf{s} : \textsf{Moment}$  stabilisateur sous l'effet du poids propre

 $\textsf{M}_\textsf{r}\,\colon$  Le moment de renversement à la base du radier est donné par la formule

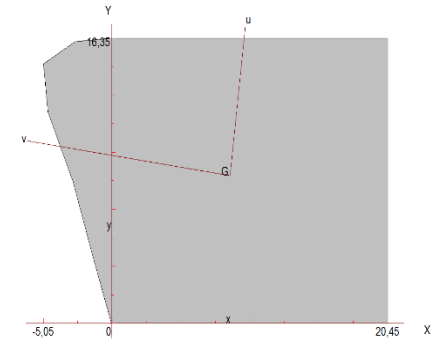

**Figure VI.3. Centre de gravité**

suivante ∶  $M_r = M_0 + V \times h$ 

Avec :

M<sup>0</sup> ∶ Moment sismique à la base de la structure calculer dans le chapitre 4

V ∶ L'effort tranchant à la base de la structure

h ∶ profondeur de l'infrastructure dans notre cas c'est 10%H

W est égal à la somme des poids Wi, calculés à chaque niveau (i) :

Wi avec  $Wi = WGi + \beta WQi$ 

 $W tot = W_{infr} + w_{super}$ 

 $W_{\text{super}} = G_{\text{sup}} +0.2 \text{ Q}_{\text{sup}}$ 

 $W$ infra = Gradier +0.20 radier

 $M_{\text{Sta,x}} = w \times b_x = 26413.456 \times 13.74 = 362920.88$ kN. m

 $M_{\text{Sta},y} = W \times b_y = 26413.456 \times 8.24 = 217646.87$ KN. m

Et :

 $M_{\text{Ren.x}} = 278567273 + 189519 \times 2.5 = 32594724 \text{ kN}$ . m  $M_{\text{Ren},y}$  = 47794,6888 + 1916,38 × 2.5 = 52585.65kN. m

Donc:

 $M_{\text{Sta,x}}$  $M_{\rm Ren,x}$  $= 11.13 > 1.5$  $M_{\text{Sta,y}}$  $= 4.13 > 1.5$ 

 $M_{\rm Ren,y}$ 

# **Conclusion**

Le rapport du moment de stabilité et du moment de renversement est supérieure à 1.5 donc notre structure est stable vis-à-vis au renversement dans les deux sens.

#### **VI.7. Vérification sous l'effet de la pression hydrostatique**

La vérification du radier sous l'effet de la pression hydrostatique est nécessaire afin de s'assurer le non-soulèvement du bâtiment sous l'effet de cette dernière. Elle se fait en vérifiant que :

 $W \geq F_s \gamma ZS$ 

W ∶ Poids total du bâtiment à la base du radier

 $W = W_{\text{bat}} + W_{\text{radier}} = 26413.456 \text{kN}$ 

 $\text{F}_{\text{s}}$  ∶ Coefficient de sécurité vis − à − vis du renversement pris égale à 1.5

γ : poids volumique de l'eau = 10 kN/m $^3$ 

Z : Profondeur de l'infrastructure dans notre cas égale à l'épaisseur de radier = 0.80m

S : surface de radier =  $S_{\text{Batiment}}$ =380.44m<sup>2</sup>

D'où ∶ W = 19355,43 >  $1.5 \times 10 \times 0.80 \times 380.44 = 4565.28$  kN  $\Rightarrow$  Condition vérifiée

# **VI.7.1. Vérification de la stabilité au renversement du radier selon l'RPA**

D'après le RPA le radier est stable si

$$
e=\frac{M}{N}<\frac{l}{4}
$$

Avec :

e ∶ L'excentricité de la résultante des charges verticales

- M ∶ Moment globale de la structure
- N ∶ Effort normal globale de la structure

Les efforts de la superstructure sont appliqués au centre de masse de la superstructure, donc pour transmettre les efforts au centre de masse de radier il faut prendre en considération l'excentricité entre le centre d'application des efforts de la superstructure et le centre de masse de radier.

Donc le moment résultant appliquée au centre de masse de radier est la superposition de moment résultant de la superstructure et le moment dû à l'excentricité de l'effort normal

|                     | $0,8G+E$       |                | $G+Q+E$        |                |
|---------------------|----------------|----------------|----------------|----------------|
|                     | <b>Sens XX</b> | <b>Sens YY</b> | <b>Sens XX</b> | <b>Sens YY</b> |
| $N$ (kN)            | 5353.39        | 6046,9         | 7177.42        | 7871.31        |
| $Mstru$ (kN. m)     | 6008.063       | 23248.498      | 8582.364       | 25822.79       |
| e(m)                | 1.12           | 3.84           | 1.19           | 3.23           |
| $1/4$ (m)           | 6.4125         | 4.08           | 6.4125         | 4.08           |
| <b>Vérification</b> | e < l/4        | e < l/4        | e < l/4        | e < l/4        |

**Tableau VI.1 :** Vérification de la stabilité au renversement du radier

## **VI.7.2. Evaluation et vérification des contraintes sous le radier**

## **Vérification du renversement**

Sous l'effet des charges horizontales (forces sismiques), il y a développement d'un moment renversant, ce dernier engendre des contraintes de compression et de traction sous le radier, leurs contrainte moyenne doit être inférieure à la contrainte admissible. La valeur de la contrainte moyenne est donnée par la formule suivante :

$$
\sigma_{moy}=\frac{3\sigma_1\!+\!\sigma_2}{4}<1.5\sigma_{adm}
$$

Avec :

$$
\sigma_{1\,;\,2} = \frac{N}{B} \pm \frac{MV}{I}
$$

N : effort normal appliqué à la surface de radier,

M : moment fléchissant appliqué à la surface de radier

- B : surface total du radier,
- V : distance entre le centre de gravité du radier et l'extrémité de la structure
- I : moment d'inertie du radier

A cet effet les extrémités du radier doivent être vérifie :

- Aux contraintes de traction (soulèvement) avec la combinaison  $0.8G \pm E$
- Aux contraintes de compression (tassement) avec la combinaison  $G + Q + E$

Les résultats obtenus sont résumés dans le tableau suivant :

|                                         | $0.8G + E$     |                | $G + Q + E$    |                |
|-----------------------------------------|----------------|----------------|----------------|----------------|
|                                         | <b>Sens XX</b> | <b>Sens YY</b> | <b>Sens XX</b> | <b>Sens YY</b> |
| $N$ (kN)                                | 5353.39        | 6046,9         | 7177.42        | 7871.31        |
| $M$ (kN. m)                             | 6008.063       | 23248.498      | 8582.364       | 25822.79       |
| V(m)                                    | 8.78           | 8.46           | 8.78           | 8.46           |
| I(m <sup>4</sup> )                      | 8306.6         | 17541.5        | 8306.6         | 1754.5         |
| $S(m^2)$                                | 380.44         | 380.44         | 380.44         | 380.44         |
| $\sigma_1$ (kN/m <sup>2</sup> )         | 20.42          | 17.02          | 27.93          | 145.20         |
| $\sigma_2$ (kN/m <sup>2</sup> )         | 169.52         | 6.82           | 18.86          | $-103.82$      |
| $\sigma_{\rm mov}$ (kN/m <sup>2</sup> ) | 57.69          | 14.47          | 25.66          | 134.85         |
| $\sigma_{\text{adm}}(kN/m^2)$           | 180            | 180            | 180            | 180            |
| $1.5\sigma_{adm}$ (kN/m <sup>2</sup> )  | 270            | 270            | 270            | 270            |
| Vérification                            | Vérifié        | Vérifié        | Vérifié        | Vérifié        |

**Tab VI .2 :** Vérification de renversement

#### **VI.8. Ferraillage de la dalle**

Le ferraillage de la dalle du radier se fait à la flexion simple en travée et en appuis avec les sollicitations les plus défavorables.

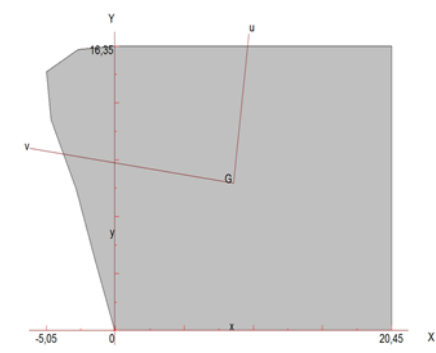

**Figure VI.4 .Le panneau le plus sollicité**

# **Calcul des sollicitations**

Pour le calcul des sollicitations dans les panneaux dalle il faut voir en début si le panneau porte dans un seul sens ou dans les deux sens :

 $Si\alpha < 0.4$  lepanneauportedansunseulsens

 $Si$  0.4  $\lt$   $\alpha$   $\lt$  1 lepanneauportedanslesdeuxsens

Avec:  $\alpha = \frac{L_x}{L_x}$  $L_y$ 

 $L_x$ : La petite portée de panneau

 $L_v$ : La grande portée de panneau

Pour faire les calculs on prend le panneau le plus défavorable :

$$
L_x=4.1m
$$

$$
L_y = 4.7 \; m
$$

Donc:  $\alpha = \frac{L_x}{L_x}$  $L_y$ = 4.1 4.7  $= 0.87$  donc le panneau porte dans les deux sens

Les moments au centre de la dalle, pour une largeur unitaire, sont définis comme suit :

$$
M_x = \mu_x q L_x^2
$$
  

$$
M_y = \mu_y M_x
$$

Notre panneau est intermédiaire donc il est encastré aux niveaux des appuis, d'où on déduit les moments en travée et les moments sur appuis.

Dans le sens de la petite portée :

- En travée :  $M_{tx} = 0.75 M_x$
- En appuis :  $M_{ax} = -0.5 M_x$

Dans le sens de la grande portée :

- En travée :  $M_{tv} = 0.75 M_v$
- En appuis :  $M_{ay} = -0.5 M_x$
- **Evaluation des Charges et Surcharges**

$$
q_u = \frac{N_u}{s_{radier}} = \frac{35637.36}{380.44} = 93.67 \text{KN } / \text{m}^2
$$

$$
q_{ser} = \frac{N_{ser}}{s_{radier}} = \frac{25977.02}{830.44} = 31.28 \text{KN } / \text{m}^2
$$

**l'ELU**

- $M_x = \mu_x q L_x^2 = 0.0486 \times 93.67 \times 4.7^2 = 100.56 kN.m$
- $M_v = \mu_v M_x = 0.7244 \times 100.56 = 72.84 kN \cdot m$

### **l'ELS**

- $M_x = \mu_x q L_x^2 = 0.0556 \times 93.67 \times 4.7^2 = 115.05 \text{ kN} \cdot m$
- $M_y = \mu_y M_x = 0.8024 \times 115.05 = 92.31 \text{ kN} \cdot m$

Les résultats obtenus sont résumés dans le tableau suivant

**Tableau VI.3.** Récapitulatif des moments de la dalle de radier

|            | Petite portée |                |                | Grande portée |                |                |  |
|------------|---------------|----------------|----------------|---------------|----------------|----------------|--|
|            | $M_r(kN, m)$  | $M_{tr}(kN.m)$ | $M_{ax}(kN.m)$ | $M_{v}(kN.m)$ | $M_{tv}(kN.m)$ | $M_{av}(kN.m)$ |  |
| <b>ELU</b> | 100.56        | 75.42          | 50.28          | 72.84         | 54.63          | $-36.42$       |  |
| <b>ELS</b> | 115.05        | 86.29          | 57.56          | 92.31         | 69.23          | $-46.15$       |  |

Le calcul du ferraillage se fait en flexion simple pour 1 mètre linéaire dans les deux sens avec:

 $b = 100$  cm, h = 80 cm, d = 0.9h = 72 cm.

Les résultats sont regroupés dans le tableau suivant :

**Tableau VI.4.Récapitulatif de calcul des armatures des panneaux de radier**

| position     |               | $M_u$    | $\mu_U$ | $\mu_l$<br>$= 0.392$ | $Z$ (cm) | As(cm <sup>2</sup> ) | $A_{min}^2$ | choix | $A_s$ adopté<br>(cm <sup>2</sup> ) |
|--------------|---------------|----------|---------|----------------------|----------|----------------------|-------------|-------|------------------------------------|
| ⊻            | <b>Travée</b> | 75.42    | 0,0102  | Cv                   | 71,5     | 3,03                 | 6.80        | 5HA16 | 10.05                              |
| 5<br>ы<br>Ō. | <b>Appuis</b> | 50.28    | 0,0068  | Cv                   | 71,70    | 2,01                 | 6.80        | 5HA16 | 10.05                              |
| ۵            | Travée        | 54.63    | 0,0074  | Cv                   | 71,67    | 2,19                 | 6.40        | 5HA16 | 10.05                              |
| 5<br>≻<br>Ō  | <b>Appuis</b> | $-36.42$ | 0,0049  | Cv                   | 71,7     | 1,46                 | 6.40        | 5HA16 | 10.05                              |

**NB :** La section minimale pour les dalles dans le sens xx est :

 $A_{\min} \geq \rho_0 bh$  $\left(3-\frac{L_{\rm X}}{I}\right)$  $\frac{L_X}{L_Y}$  $\frac{1+y}{2}$  Et dans le sens yy est : A<sub>min</sub>  $\geq \rho_0$ bh

$$
A \text{vec } \rho_0 = 0.0008 \text{ pour feE400}
$$

# **Vérification à l'ELS**

Il faut faire la vérification des contraintes suivantes :

$$
\sigma_{bc} = \frac{M_{ser}y}{I} \le \bar{\sigma}_{bc} = 15 \text{ MPa}
$$
  

$$
\sigma_{st} = n \frac{M_{ser}}{I} (d - y) \le \bar{\sigma}_{st} = 201.63 \text{ MPa} \quad \text{Fissuration préjudiciable}
$$

# **Position de l'axe neutre**

$$
\frac{b}{2}y^2 + 15A'_s(y - c') - 15A_s(d - y) = 0
$$

La solution de cette équation est donnée par la formule suivante :

$$
y = \frac{n(A_s + A_s')}{b} \left[ \sqrt{1 + \frac{b(dA_s + C'A_s')}{7.5(A_s + A_s')^2}} - 1 \right]
$$

$$
I = \frac{by^3}{3} + nA_s(d - y)^2 + nA_s'(y - C')^2
$$

**Tableau VI.5.** Tableau récapitulatif de vérification des panneaux de radier

|        | Sens | $M_{ser}(kN.m)$ | $y$ (cm) | $I$ (cm <sup>4</sup> ) | $\sigma_{\rm hc}$ (MPa) | $\sigma_{\rm st}$ | Observation                                                                                          |
|--------|------|-----------------|----------|------------------------|-------------------------|-------------------|----------------------------------------------------------------------------------------------------|
| Appuis | XX   | 86.29           | 13,30    | 597858,99              | 1,92                    | 127,08            | $\sigma_{\rm bc}$ < $\overline{\sigma}_{\rm bc}$ et $\sigma_{\rm st}$ < $\overline{\sigma}_{\rm st}$ |
|        | YY   | 69.23           | 13,30    | 597858,99              | 1,54                    | 101,95            | $\sigma_{\rm bc} < \overline{\sigma}_{\rm bc}$ et $\sigma_{\rm st} < \overline{\sigma}_{\rm st}$     |
|        | XX   | 57.56           | 13,30    | 597858,99              | 1,28                    | 84,77             | $\sigma_{\rm bc} < \overline{\sigma}_{\rm bc}$ et $\sigma_{\rm st} < \overline{\sigma}_{\rm st}$     |
| Travée | YY   | 46.15           | 13,30    | 597858,99              | 1,03                    | 67,96             | $\sigma_{\rm bc}$ < $\overline{\sigma}_{\rm bc}$ et $\sigma_{\rm st}$ < $\overline{\sigma}_{\rm st}$ |

# **VI.8.1. Schéma de ferraillage du radier**

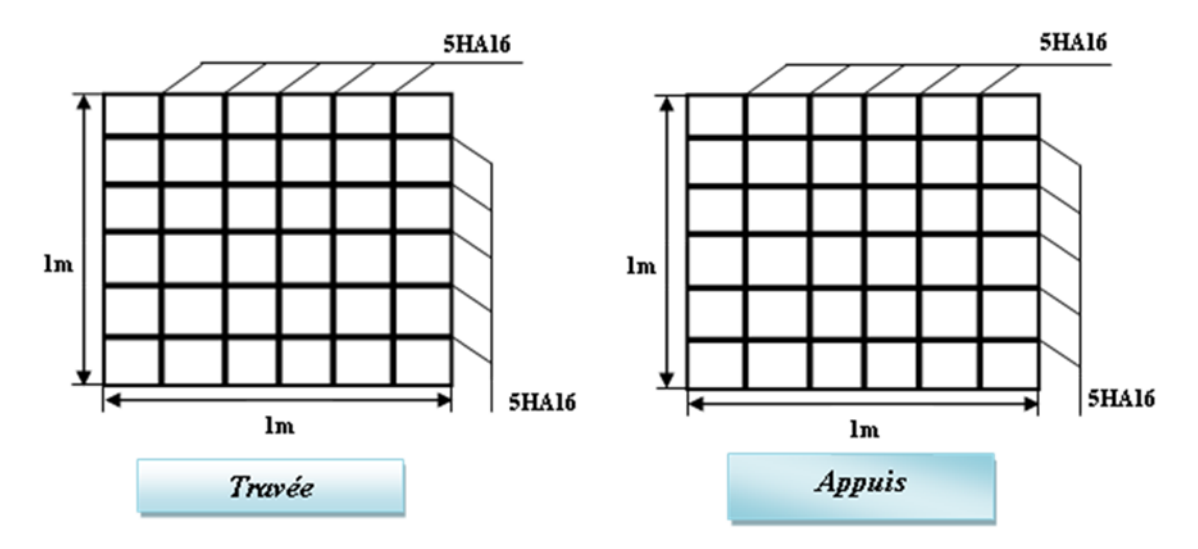

**Figure VI.5**.Schéma de ferraillage du radier

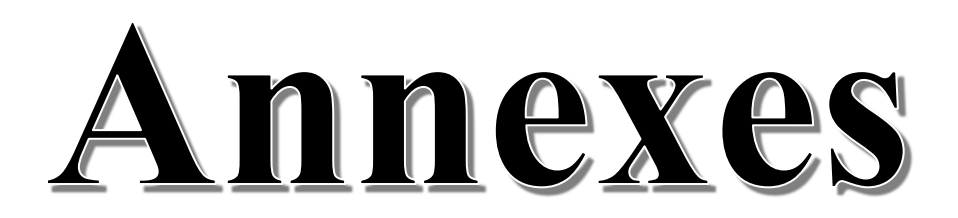

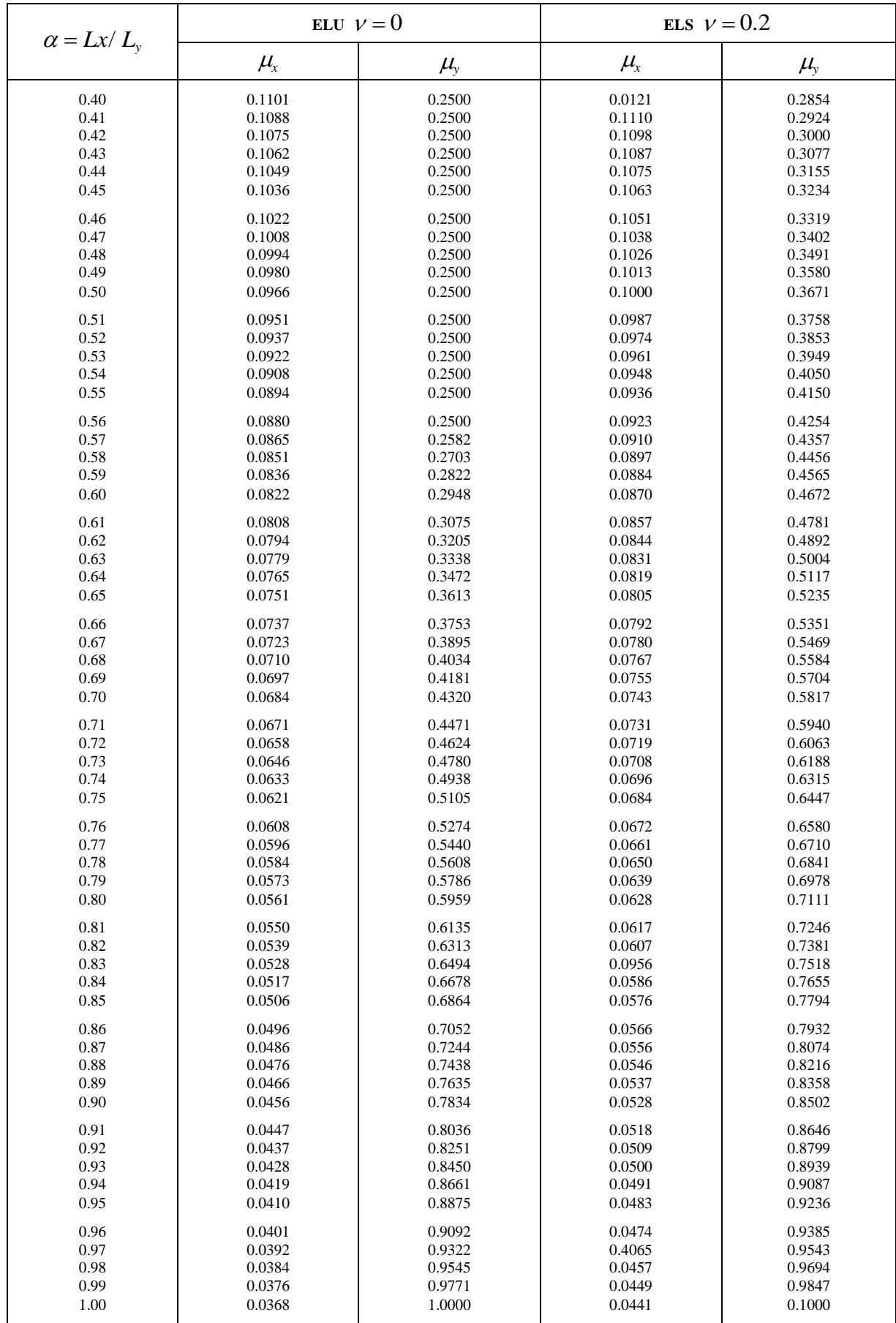

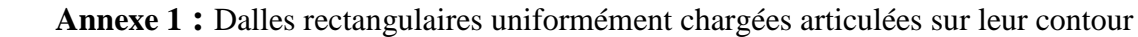

# MASTER II BATIMENT 2017-2018 UAMO BOUIRA

# Annexe 2

#### Table de PIGEAUD

M1 et M2 pour une charge concentrique  $P = 1$  s'exerçant sur une surface réduite u  $\times$  v au centre d'une plaque ou dalle rectangulaire appuyée sur son pourtour et de dimension

#### $\mathbf{L} \mathbf{x} \times \mathbf{L} \mathbf{y}$

# Avec  $Lx < Ly$ .

# $\rho = 0.9$

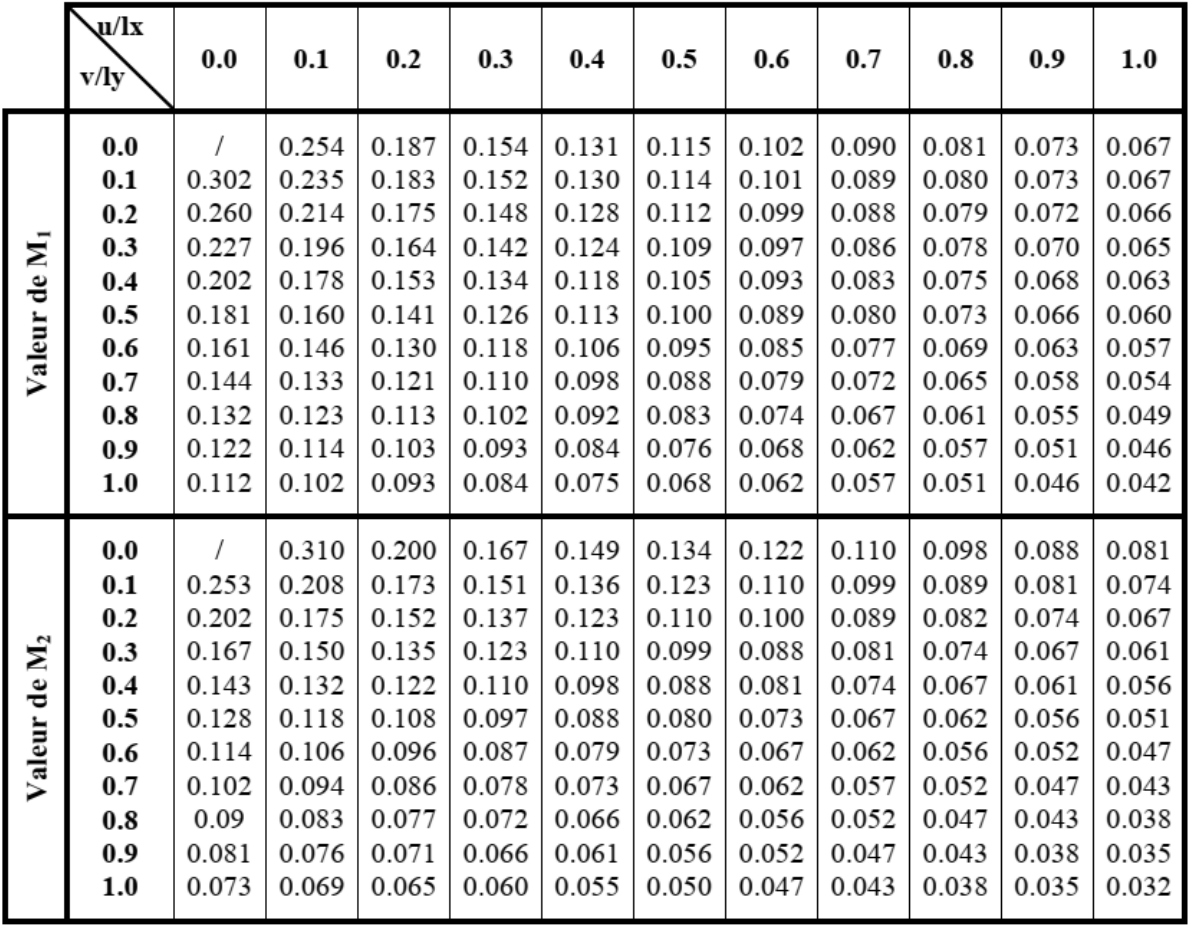

# **ANNEXES**

# **Annexe 3**

# **SECTION RÉELLES D'ARMATURES** Section en cm<sup>2</sup> de 1 à 20 armatures de diamètre φ en mm

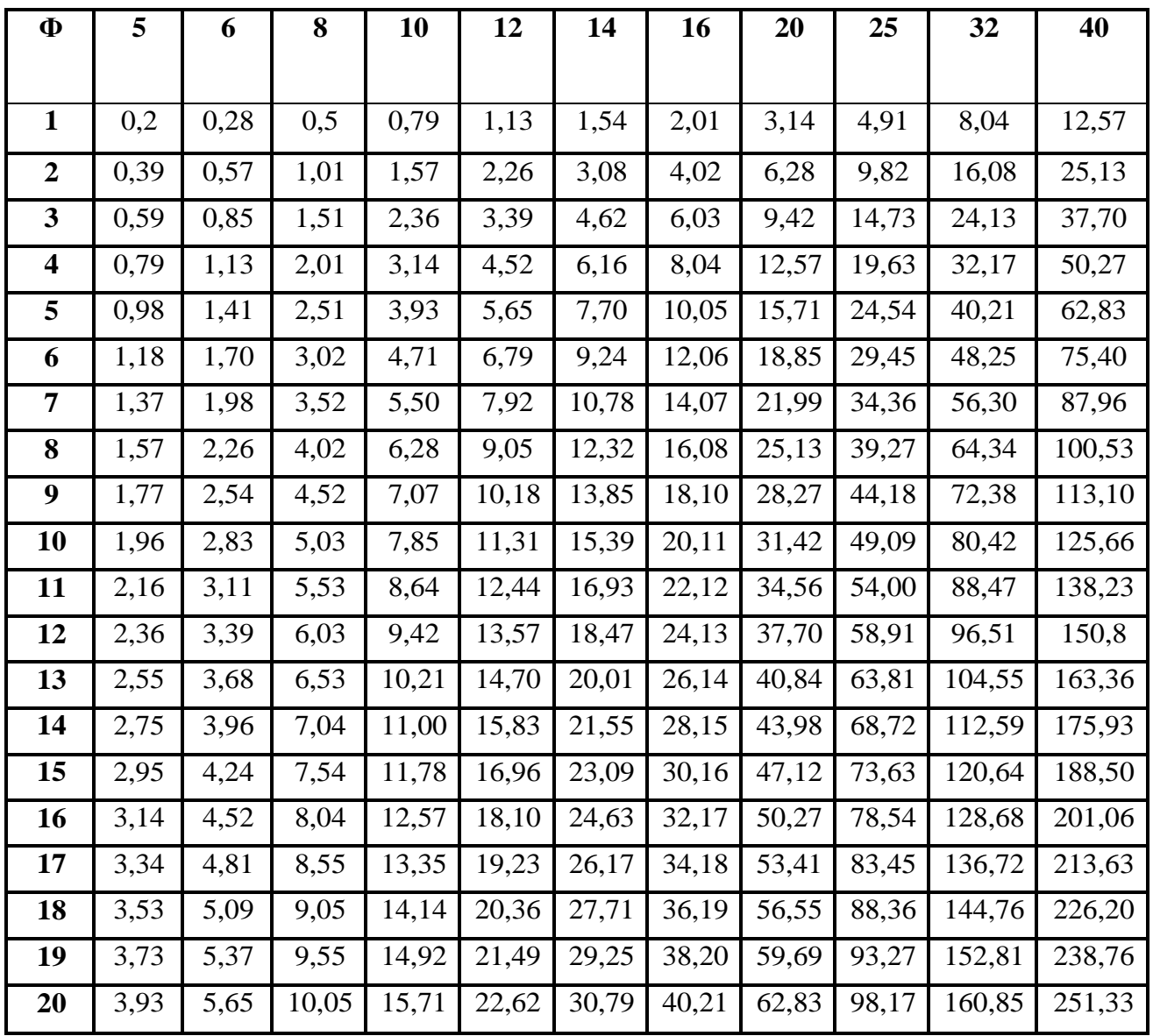

# Annexe 4

Flexion simple : Section rectangulaire

Calcul à l'ELU

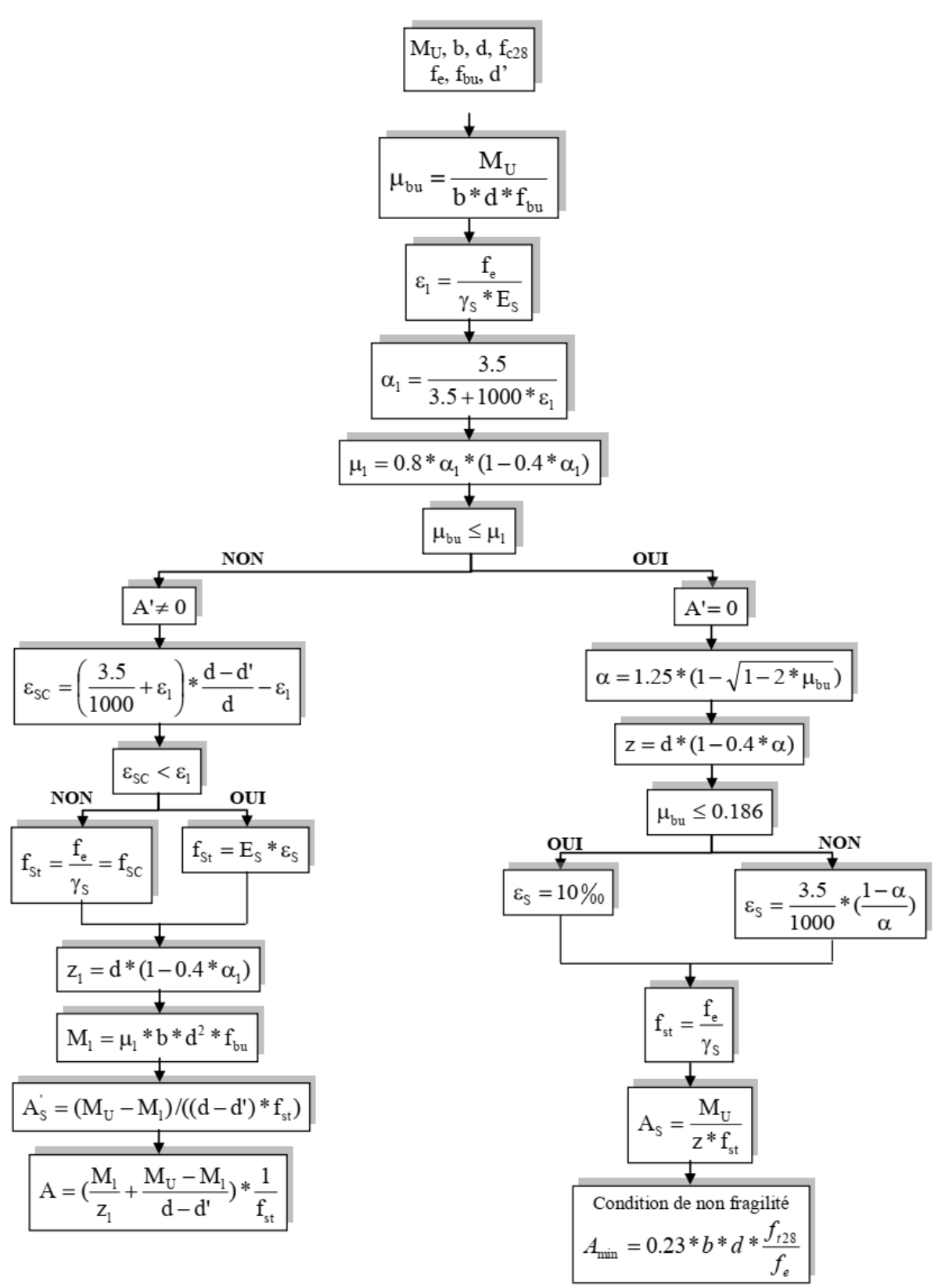

**Annexe 5**

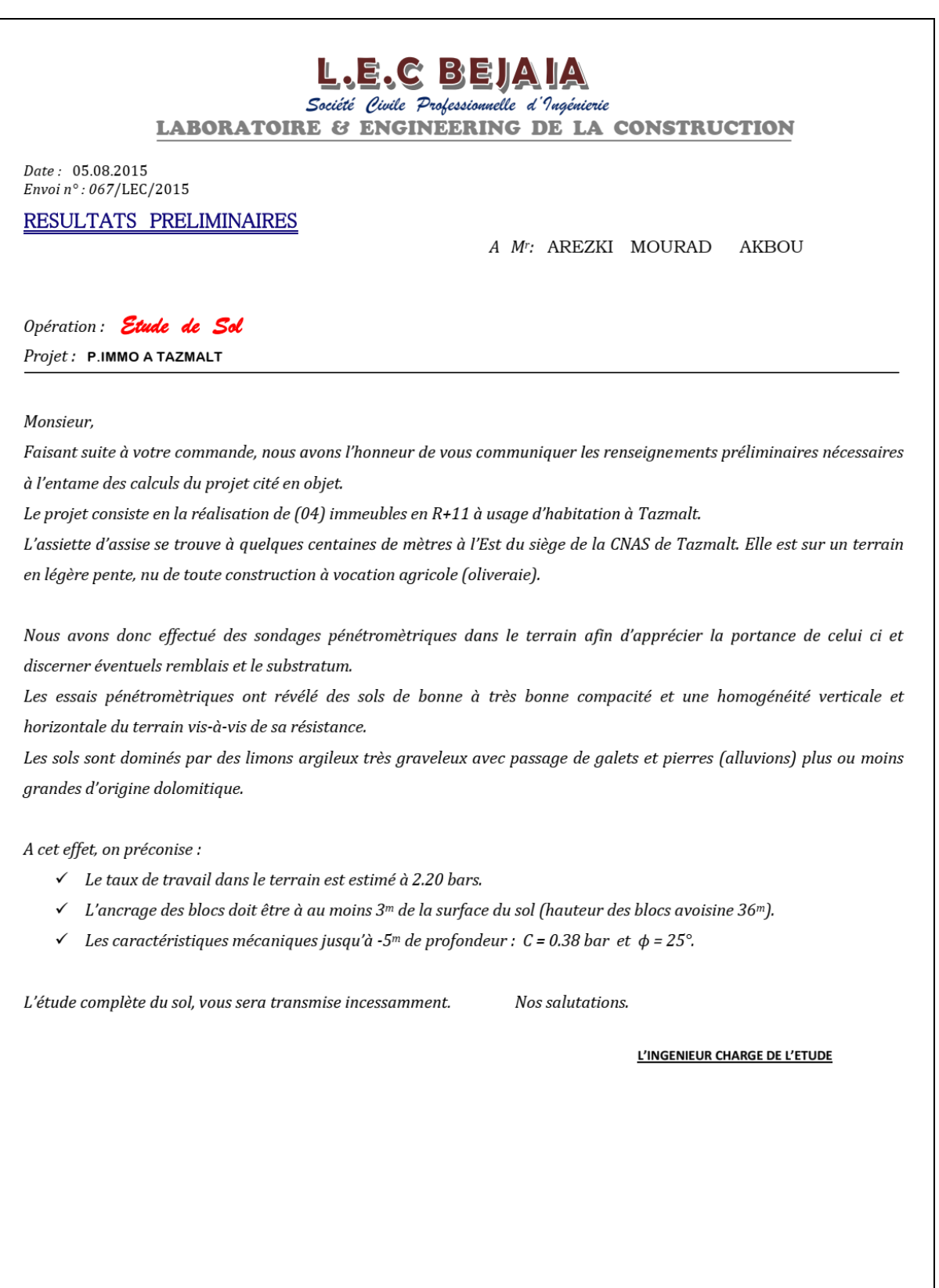

# Conclusion générale

Le projet de fin d'étude est une phase importante dans le cycle de formation d'ingénieur. En effet, il nous a été une meilleure occasion pour mettre en application les connaissances théoriques que nous avons acquises durant les cinq années d'étude.

Lors de notre travail, la première des choses que nous avons prise en considération c'est le lieu d'implantation de notre ouvrage qui est une zone de moyenne sismicité. De ce fait, après un pré dimensionnement préliminaire des éléments secondaires et principaux, notre préoccupation principale était le choix d'un meilleur système de contreventement. Suite à l'application du règlement parasismique algérien, L'emplacement des voiles a été un compromis entre la fonction de l'ouvrage et une meilleure conception parasismique.

L'utilisation du logiciel de calcul de structures « ETABS » nous a permis de se familiariser avec l'outil informatique comme elle nous a facilité le calcul des efforts internes. Le calcul du ferraillage des éléments a été fait selon le règlement BAEL en adoptant les cas les plus défavorables. Le type de fondation que nous avons choisi est un radier général.

Enfin, nous espérons que ce modeste travail, accompagné de quelques illustrations et définitions qui existent dans les règlements que nous avons utilisés apporte de l'aide aux prochaines promotions.